# **UNIVERSIDAD PRIVADA ANTENOR ORREGO FACULTAD DE INGENIERÍA**

# PROGRAMA DE ESTUDIO DE INGENIERÍA CIVIL

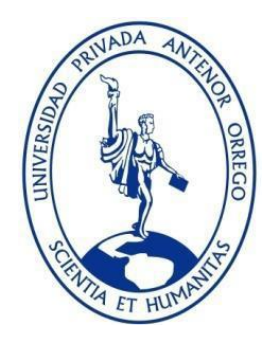

## TESIS PARA OPTAR EL TÍTULO PROFESIONAL DE INGENIERO CIVIL

Aplicación de la metodología BIM en el Local Municipal del Centro Poblado Víctor Raúl Haya de la Torre, Virú – La Libertad

## **Línea de investigación:**

Ingeniería de la construcción, Ingeniería urbana, Ingeniería estructural

## **Sub línea de investigación:**

Gestión de proyectos de construcción

## **Autores:**

Julian Anticona, Kayra Lizeth.

Luque Adrianzén, Sebastián Josué.

## **Jurado evaluador:**

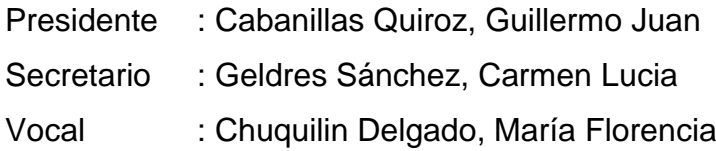

## **Asesor:**

Medina Carbajal, Lucio Sigifredo.

**Código Orcid**:<https://orcid.org/0000-0001-5207-4421>

## **Trujillo – Perú**

## **2023**

Fecha de sustentación: 2023 / 11 / 06

# **UNIVERSIDAD PRIVADA ANTENOR ORREGO FACULTAD DE INGENIERÍA**

PROGRAMA DE ESTUDIO DE INGENIERÍA CIVIL

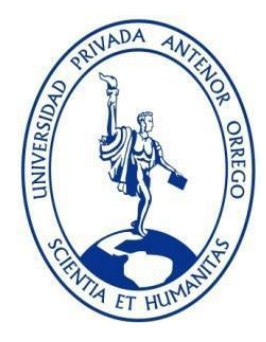

# TESIS PARA OPTAR EL TÍTULO PROFESIONAL DE INGENIERO CIVIL

Aplicación de la metodología BIM en el Local Municipal del Centro Poblado Víctor Raúl Haya de la Torre, Virú – La Libertad

## **Línea de investigación:**

Ingeniería de la construcción, Ingeniería urbana, Ingeniería estructural

## **Sub línea de investigación:**

Gestión de proyectos de construcción

## **Autores:**

Julian Anticona, Kayra Lizeth.

Luque Adrianzén, Sebastián Josué.

## **Jurado evaluador:**

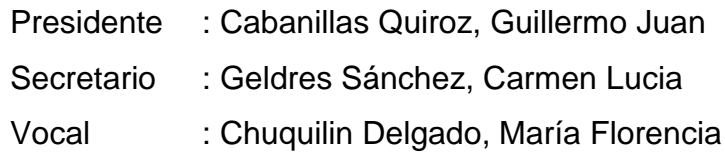

## **Asesor:**

Medina Carbajal, Lucio Sigifredo.

**Código Orcid**:<https://orcid.org/0000-0001-5207-4421>

## **Trujillo – Perú**

## **2023**

Fecha de sustentación: 2023 / 11 / 06

# Aplicación de la metodología BIM en el Local Municipal del Centro Poblado Víctor Raúl Haya de la Torre, Virú - La Libertad

ORIGINALITY REPORT

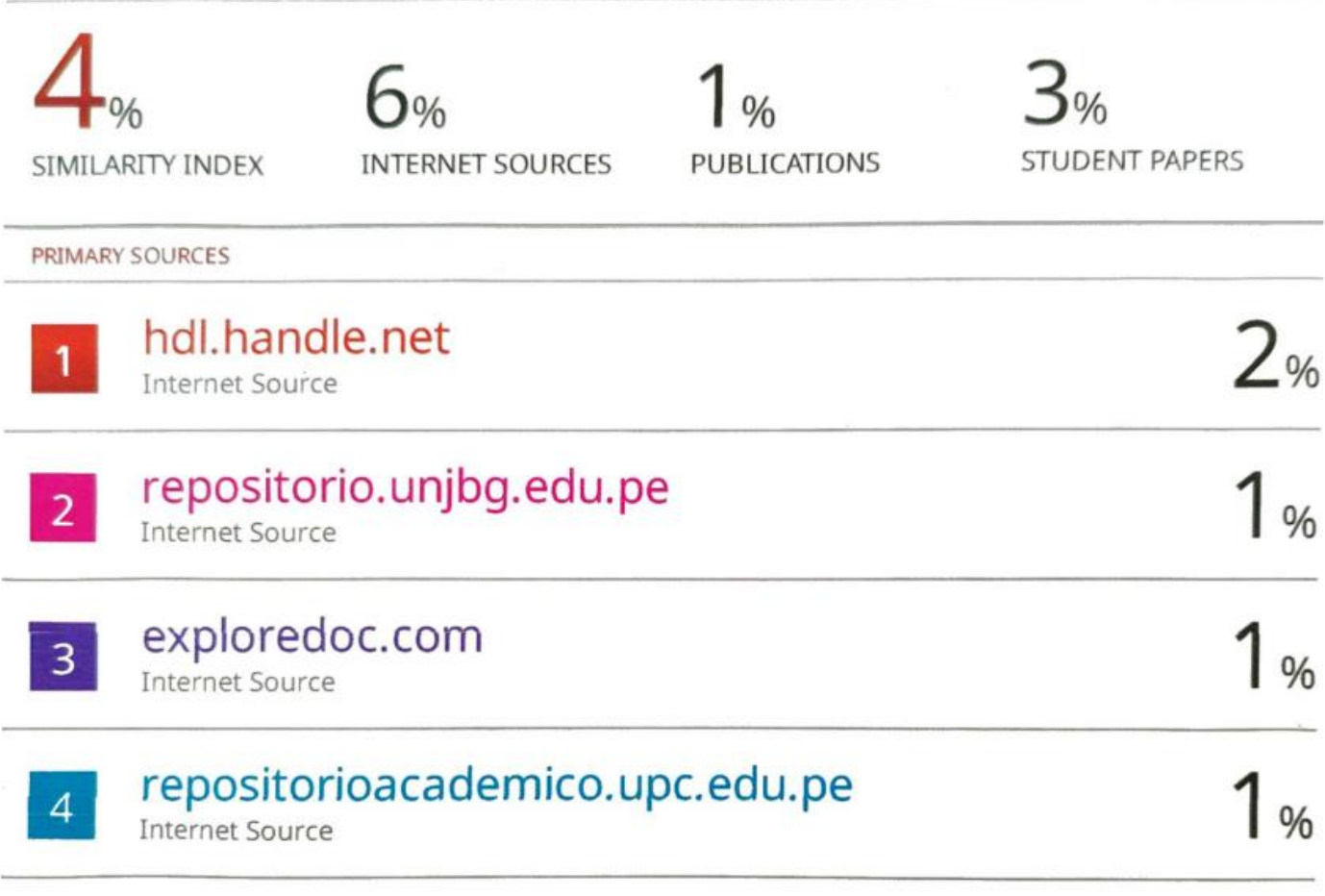

Exclude quotes Off Exclude bibliography Off

**Exclude matches**  $< 1\%$ 

CIP BEET

## DECLARACIÓN DE ORIGINALIDAD

YO WAO SIGIFFEDO MEDINA CARBAJAC docente del Programa de Estudio de Ingeniería Civil de la Universidad Privada Antenor Orrego, asesor de la tesis de investigación titulada "Aplicación de la metodología BIM en el Local Municipal del Centro Poblado Victor Raúl Haya de la Torre, Virú - La Libertad", del los autores Julian Anticona, Kayra Lizeth y Luque Adrianzén, Sebastián Josué, dejo constancia de lo siguiente:

- El mencionado documento tiene un índice de puntuación de similitud del 4. %. Así lo consigna el reporte de similitud emitido por el software Turnitin el día  $H$  de  $O(1)$  del  $2023$
- He revisado con detalle dicho reporte de la tesis "Aplicación de la metodología BIM en el Local Municipal del Centro Poblado Víctor Raúl Haya de la Torre, Virú - La Libertad", y no se advierte indicios de plagio.
- . Las citas a otros autores y sus respectivas referencias cumplen con las normas establecidas por la Universidad.

Ciudad y fecha: 7201140, 17 DE OCTUBRE DEC 2023

Julian Anticona Kayra Lizeth **DNI: 70607967** 

Luque Adrianzén, Sebastián Josué DNI: 72620026

Medina Carbajal, Lucio **DNI** 

Código Orcid: https://orcid.org/0000-0001-5207-4421

#### **DEDICATORIA**

<span id="page-7-0"></span>*Esta tesis está dedicada a mis padres, quienes desde un comienzo creyeron en mí y me enseñaron la importancia del esfuerzo y dedicación, haciendo siempre hincapié en que todo es posible cuando uno se lo propone, también por su amor incondicional y apoyo constante a lo largo de mi vida, lo cual ha sido un pilar muy importante para mí.*

*Kayra Lizeth Julian Anticona*

*Quiero dedicar esta tesis a mis padres, cuyo inquebrantable apoyo y amor infinito me han impulsado y motivado a alcanzar este gran logro del cual sé que están muy orgullosos. Asimismo, esta tesis es un tributo a mi propia determinación y perseverancia, recordándome que, con esfuerzo y pasión, cualquier meta es alcanzable.*

*Sebastián Josué Luque Adrianzén*

## **AGRADECIMIENTO**

<span id="page-8-0"></span>*Agradecer en primer lugar a Dios por brindarnos salud y fortaleza para poder llegar hasta este punto de nuestras vidas. A nuestros padres por su amor incondicional y constante apoyo, tanto emocional como financiero que nos han permitido llegar hasta aquí. A nuestros amigos más cercanos, por ser una fuente de alegría y distracción en todos los momentos compartidos. A nuestros docentes universitarios por su valiosa enseñanza y conocimientos otorgados que han sido fundamentales para nuestra formación. A nuestro asesor por su tiempo dedicado a ser nuestro guía y consejero para la realización de esta tesis. Y finalmente a nuestra persona, ya que esta tesis es fruto de mucha determinación y perseverancia, un recordatorio constante de que, con pasión y esfuerzo, se pueden alcanzar las metas más desafiantes.*

> *Kayra Lizeth Julian Anticona Sebastián Josué Luque Adrianzén*

#### **RESUMEN**

<span id="page-9-0"></span>En el mundo de la construcción moderna se viene trabajando con nuevas metodologías de trabajo más eficaces y eficientes, una de ellas es el uso de Building Information Modeling (BIM), el cual representa la ejecución de un trabajo colaborativo que busca reducir errores de incompatibilidad entre especialidades, reducir costos y tiempos, y de manera general llevar mejor el ciclo de vida de un proyecto de construcción.

Es por ello por lo que la presente tesis en estudio tiene como objeto desarrollar la aplicación de la metodología BIM en el Local Municipal del Centro Poblado Víctor Raúl Haya de la Torre, Virú – La Libertad, para de esta manera demostrar que mediante el uso del modelado, coordinación y planificación BIM, la fase de diseño de un proyecto puede ser optimizada.

La investigación realizada, que es de carácter aplicada y descriptiva, inició con la revisión del expediente técnico con el fin de elaborar los modelos de información de las distintas especialidades del proyecto en el software Revit, para posteriormente generar un modelo federado en el software Navisworks, el cual nos ayudó a encontrar las interferencias entre especialidades que posteriormente fueron resueltas.

Asimismo, con ayuda de las herramientas BIM se obtuvo los metrados reales del proyecto, junto a un nuevo presupuesto referencial con el fin de compararlos con los metrados realizados y presupuesto obtenido por el método tradicional. Finalmente, a partir de la información obtenida se realizó la planificación BIM con Ms Project y Navisworks para visualizar y entender la secuencia constructiva del proyecto.

#### **Palabras clave:**

BIM, Revit, Navisworks, Interferencias, Modelado, Coordinación, Planificación

#### **ABSTRACT**

<span id="page-10-0"></span>In the world of modern construction, we are working with new, more effective and efficient work methodologies, one of them is the use of Building Information Modeling (BIM), which represents the execution of collaborative work that seeks to reduce incompatibility errors between design specialties, reduce costs and times, and generally better manage the life cycle of a construction project.

This is why the purpose of this thesis is to develop the application of the BIM methodology in the "Municipal Premises of the Víctor Raúl Haya de la Torre Population Center, Virú – La Libertad", in order to demonstrate that through the use of BIM modeling, coordination and planning, the design phase of a project can be optimized.

The research carried out, which is an applied and descriptive research, began with the review of the technical file in order to develop the BIM models of the different disciplines of the project in the Revit software, to subsequently generate a federated model in the Navisworks software which It helped us find interferences between specialties that were subsequently resolved.

Furthermore, with the help of BIM tools, the quantification of the project materials was obtained, along with a new reference work budget in order to compare them with the results obtained by the traditional method. Finally, based on the information obtained, BIM planning was performed with Ms Project and Navisworks to visualize and understand the construction sequence of the project.

#### **Keywords:**

BIM, Revit, Navisworks, Interferences, Modeling, Coordination, Planning

## **PRESENTACIÓN**

<span id="page-11-0"></span>Señores Miembros del Jurado:

Dando cumplimiento y conformidad a los requisitos establecidos en el Reglamento de Grados y Títulos de la Universidad Privada Antenor Orrego y el Reglamento Interno de la Faculta de Ingeniería para obtener el Título Profesional de Ingeniero Civil, ponemos a vuestra disposición la presente tesis titulada:

Aplicación de la metodología BIM en el Local Municipal del Centro Poblado Víctor Raúl Haya de la Torre, Virú – La Libertad.

El contenido del presente trabajo ha sido desarrollado tomándose en cuenta los conocimientos adquiridos durante nuestra formación académica, apoyándonos en la información de manuales, normas y otras investigaciones, además contando con el asesoramiento del Ing. Lucio Medina Carbajal.

Atentamente,

Julian Anticona, Kayra Lizeth

Luque Adrianzén Sebastián Josué

Trujillo, septiembre del 2023

<span id="page-12-0"></span>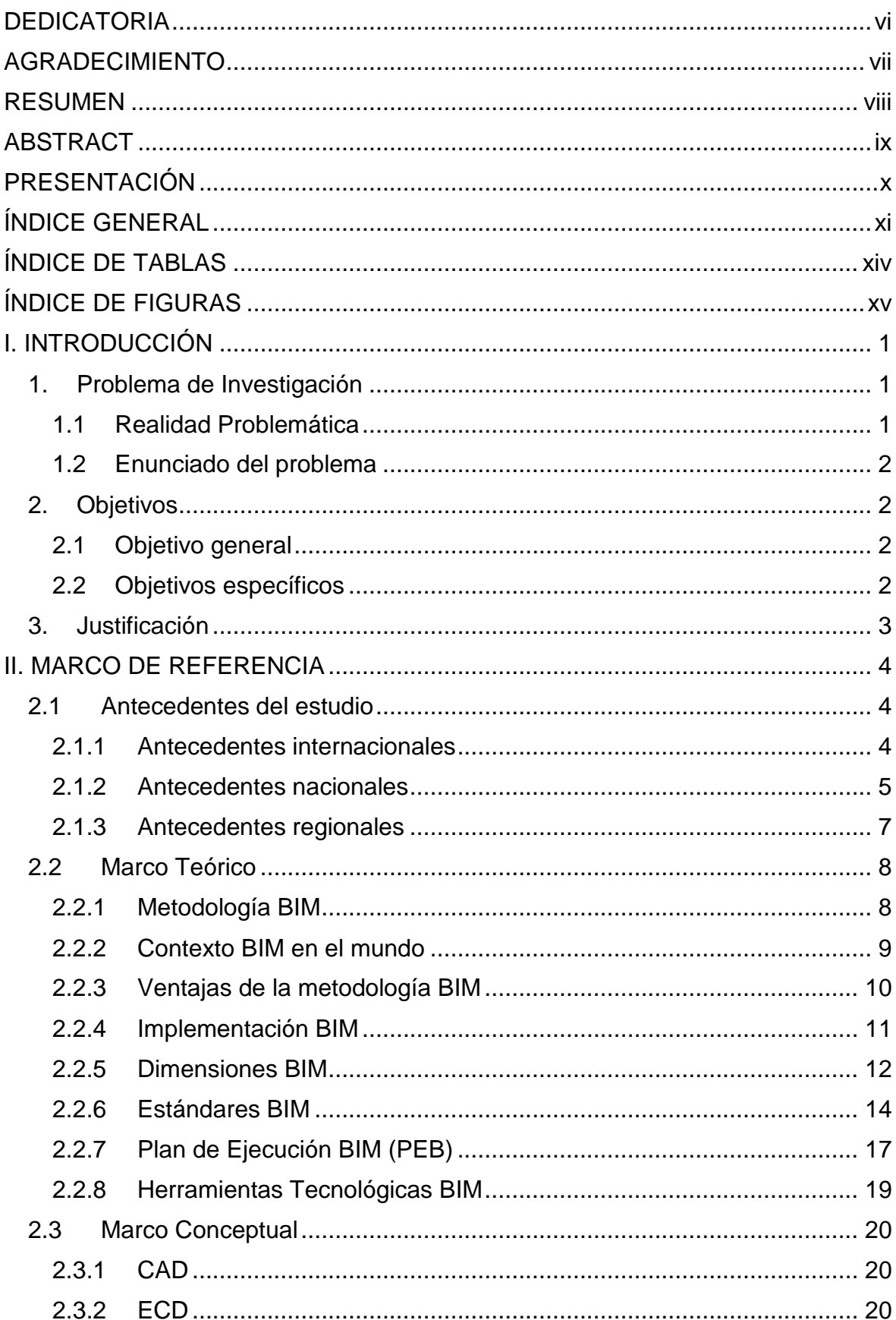

# ÍNDICE GENERAL

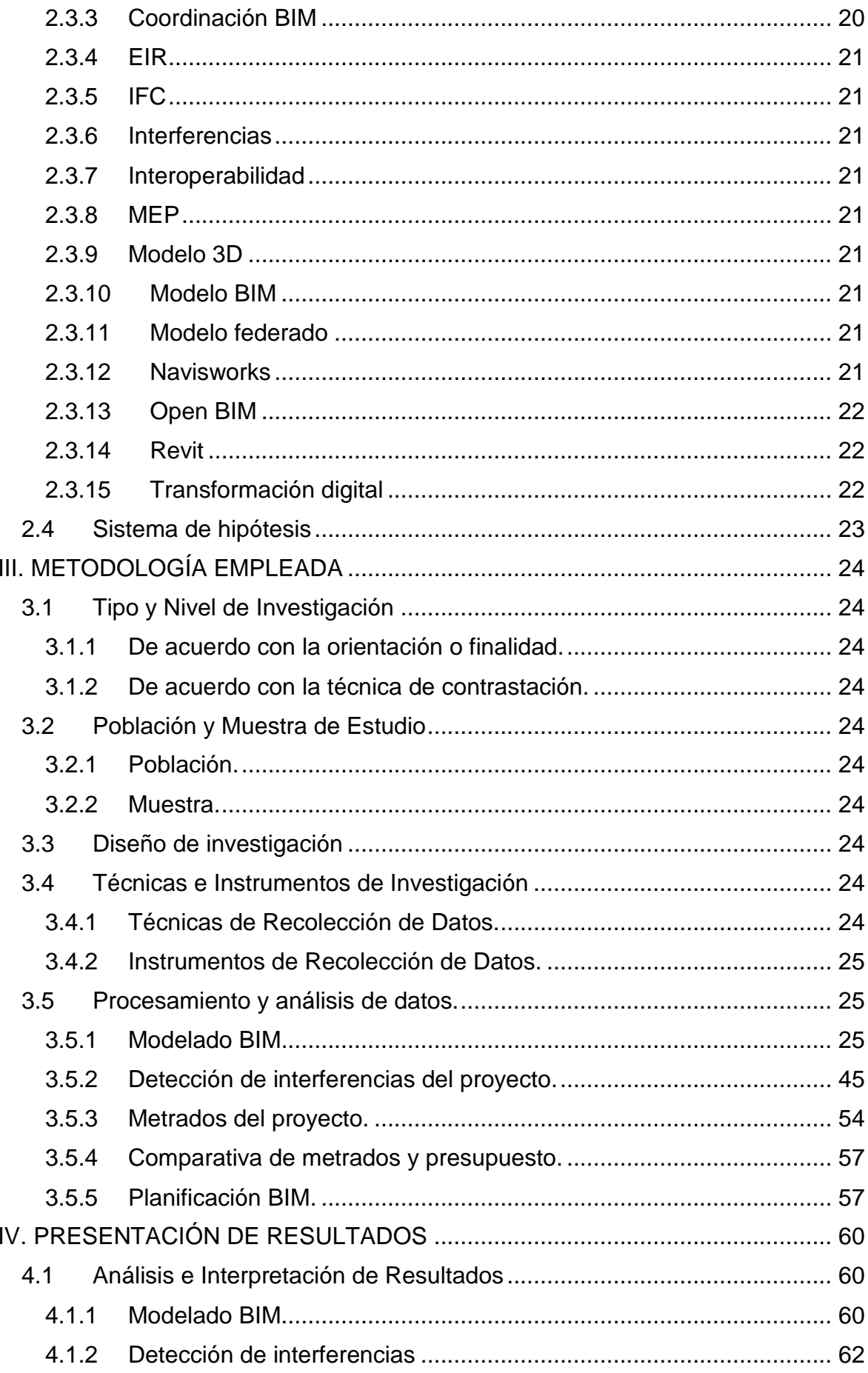

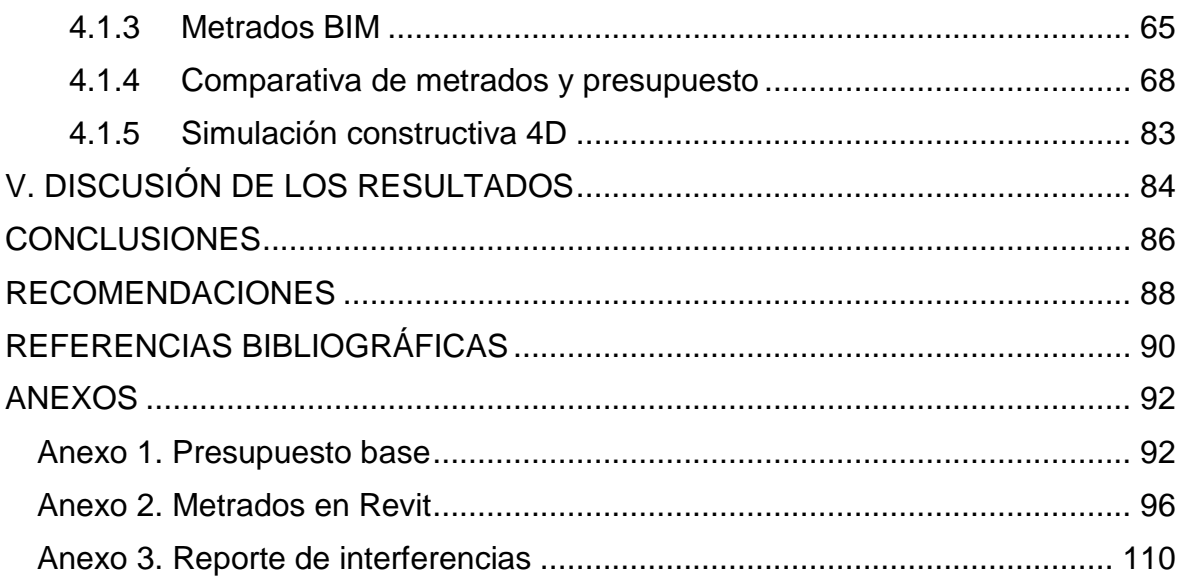

## **ÍNDICE DE TABLAS**

<span id="page-15-0"></span>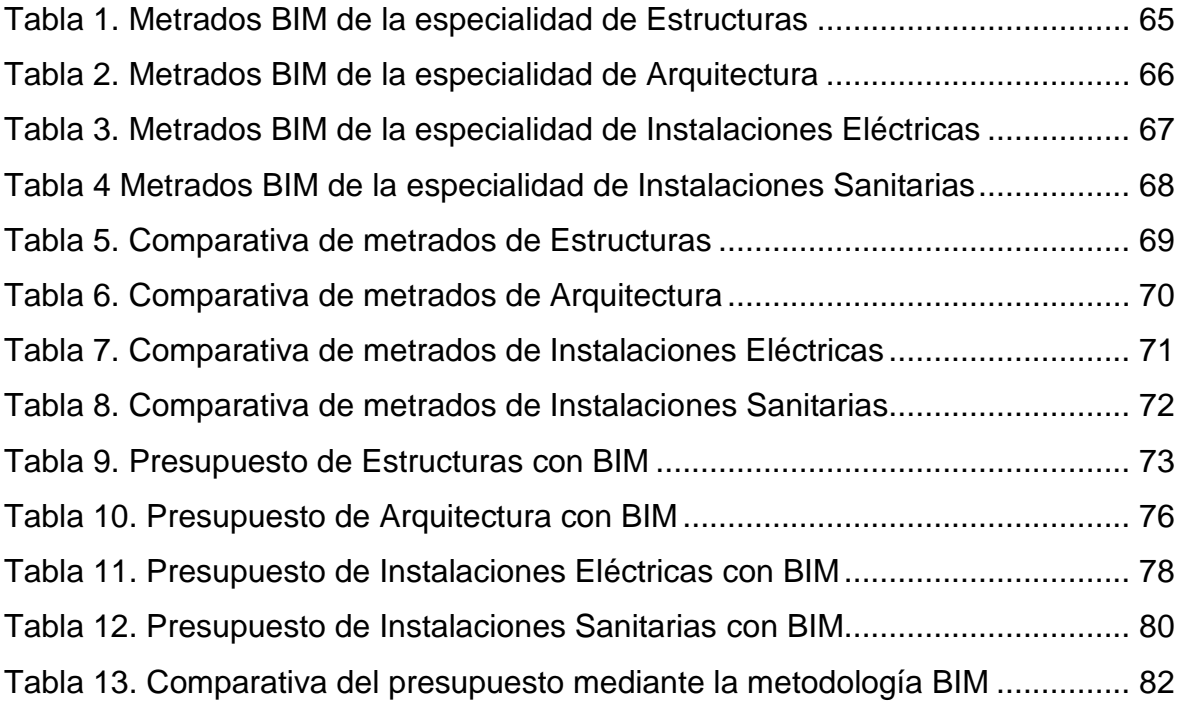

## **ÍNDICE DE FIGURAS**

<span id="page-16-0"></span>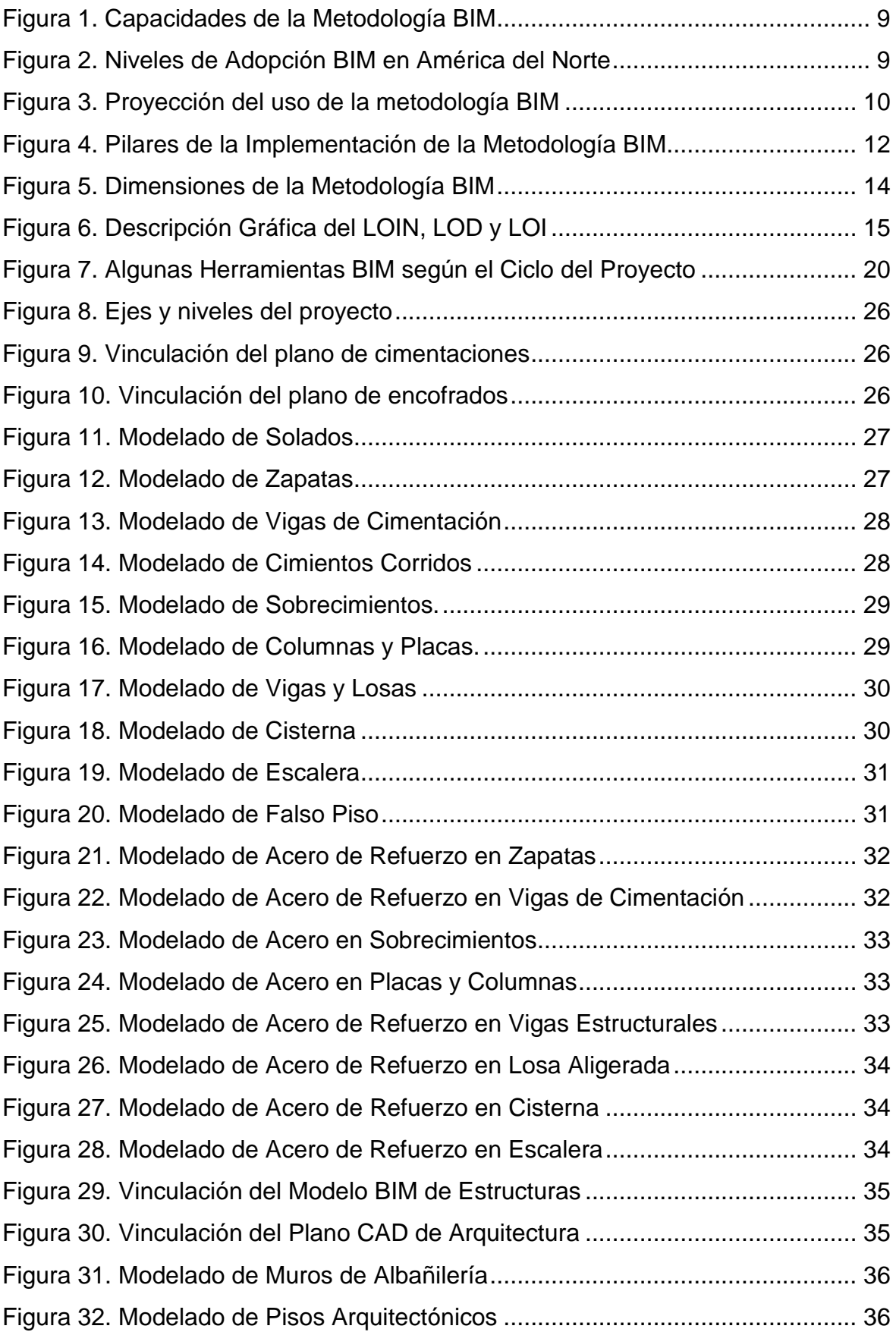

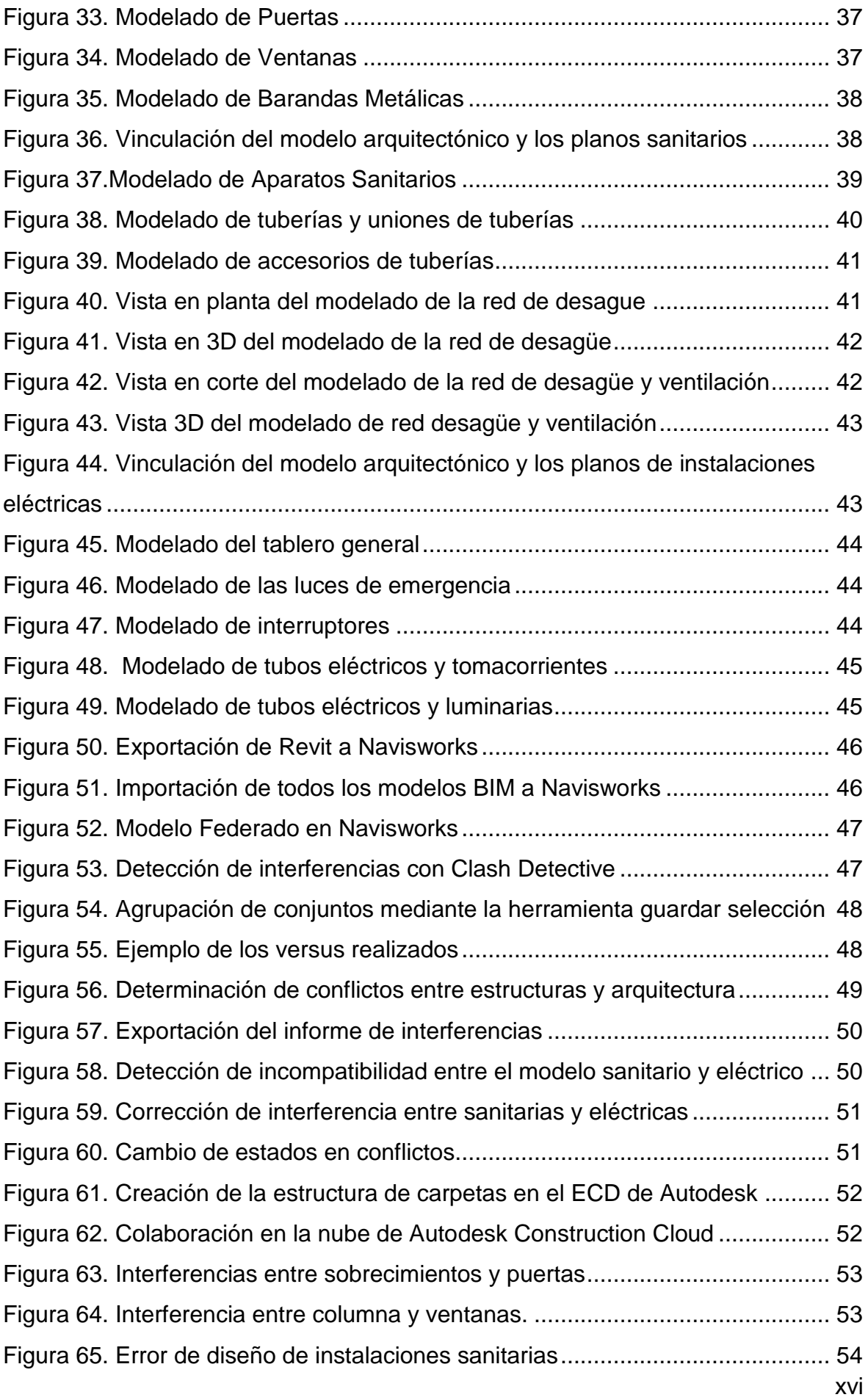

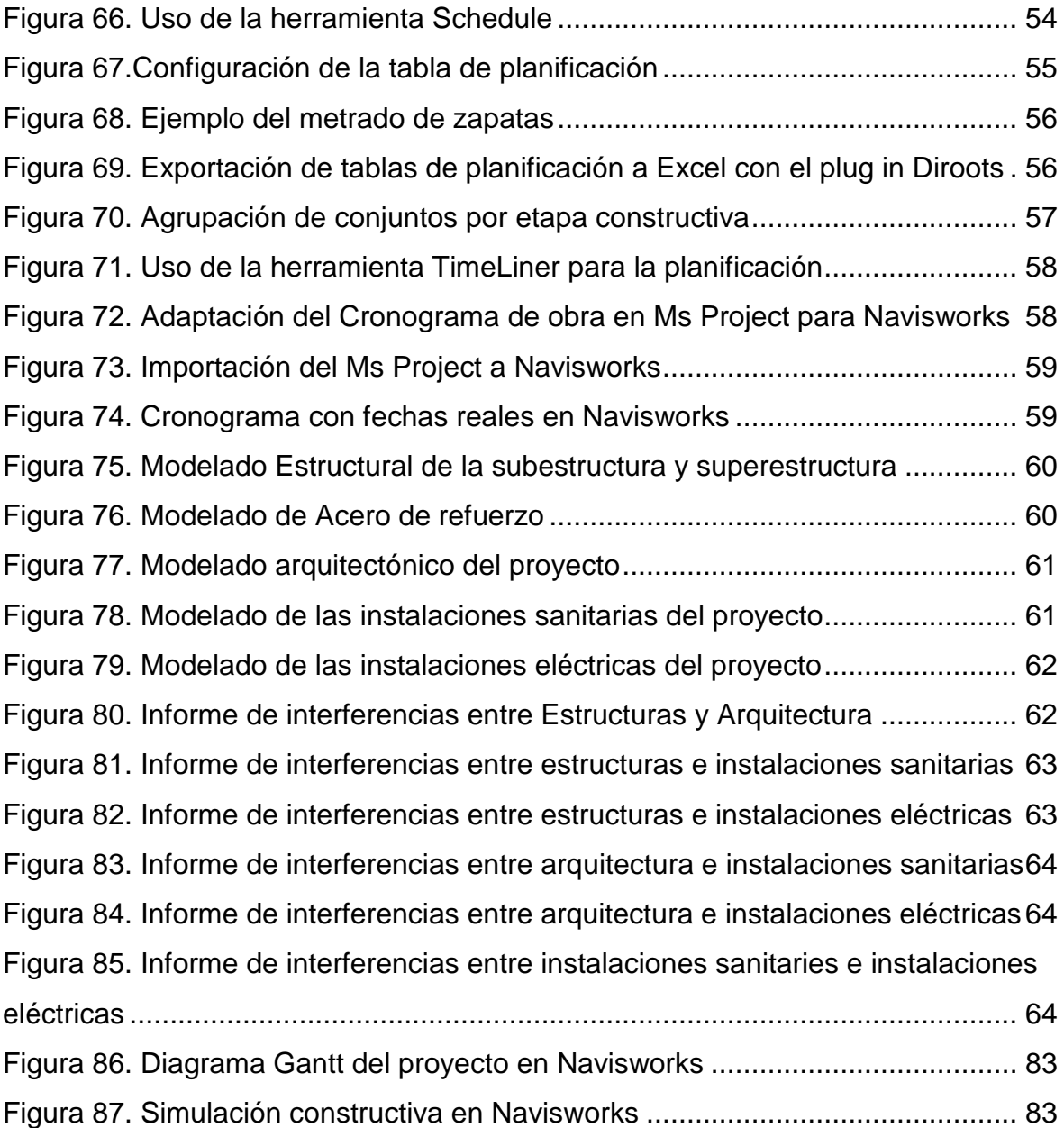

## **I. INTRODUCCIÓN**

#### <span id="page-20-1"></span><span id="page-20-0"></span>**1. Problema de Investigación**

#### <span id="page-20-2"></span>*1.1 Realidad Problemática*

A lo largo de los años en el sector construcción se ha venido trabajando bajo una metodología tradicional para proyectos tanto de menor como de mayor envergadura, siendo estos, proyectos de edificación, infraestructura hospitalaria, vial, hidráulica, etc. Sin embargo, estos suelen presentar un bajo nivel de detalle, además de la falta de comunicación entre los especialistas. Debido a esto se despliega una serie de incompatibilidades que conllevan a generar errores en el diseño de planos, los cuales se ven reflejados al momento de la ejecución del proyecto. Esto causa la realización de ciertas modificaciones en distintas partes del expediente técnico ya elaborado, generando así sobrecostos y sobretiempos. Es por ello por lo que se está implementando una metodología de trabajo colaborativo llamada Building Information Modeling (BIM), la cual busca crear y gestionar correctamente un proyecto de construcción mediante herramientas tecnológicas.

Durante los últimos años, la metodología BIM ya se ha implementado progresivamente en diversos países. Algunos de los primeros gobiernos que lo han conseguido exitosamente en su gestión pública son países como: Australia, Corea del Sur, Finlandia, Holanda, Noruega, Nueva Zelanda, Singapur y Estados Unidos, según (Ministerio de Economía y Finanzas, 2021). Por otro lado, en España, la Comisión Interministerial BIM está trabajando para la implementación de la metodología en la Administración General del Estado, aunque cabe recalcar que es el sector privado el que está tomando la iniciativa, de acuerdo con (Building Smart Spain, 2019). Mientras que, en Chile, mediante un mandato generado desde el sector público se creó el programa Plan BIM, iniciando con esto un proceso gradual de incorporación de requerimientos BIM en los proyectos estatales, el cual busca para el 2025 la implementación total en proyectos públicos (Corporación de Fomento de la Producción, 2022).

En el Perú, el Ministerio de Economía y Finanzas impulsa la creación del Plan BIM Perú, el cual es una medida política que define la estrategia nacional

para la implementación progresiva de la adopción y uso de BIM en los procesos de las fases del ciclo de inversión, las cuales han sido desarrollados por las entidades y empresas públicas sujetas al Sistema Nacional de Programación Multianual y Gestión de Inversiones, de manera articulada y concertada, y en coordinación con el sector privado y la academia. El Plan BIM Perú nace como medida política del Plan Nacional de Competitividad y Productividad, al reconocer la necesidad de modernización y digitalización de los sistemas de formulación y evaluación, ejecución y funcionamiento de los proyectos de inversión. El Plan BIM Perú busca establecerse de forma obligatoria en los proyectos del estado para julio del 2030.

En nuestra región, algunas empresas privadas tales como CVP Contratistas SAC, Bectek Contratistas SAC y Digitech Corp, ya están siguiendo los lineamientos establecidos por el Plan BIM u otras normativas internacionales, lo cual ya es un avance en el desarrollo de proyectos elaborados bajo la metodología BIM en nuestra localidad. Sin embargo, sigue siendo muy poca la aplicación en el departamento de La Libertad. Es por ello por lo que se busca realizar la integración de la metodología BIM mediante el modelado y coordinación en la fase de diseño de un proyecto, con el fin de demostrar que se pueden minimizar las falencias que se suelen presentar en la etapa de ejecución de la obra, obteniendo mejores resultados y primordialmente asegurando el cumplimiento del cronograma incrementando la productividad.

## <span id="page-21-0"></span>*1.2 Enunciado del problema*

¿Cuál es la aplicación de la metodología BIM en el Local Municipal del Centro Poblado Víctor Raúl Haya de la Torre, Virú – La Libertad?

## <span id="page-21-1"></span>**2. Objetivos**

#### <span id="page-21-2"></span>*2.1 Objetivo general*

Realizar la aplicación de la metodología BIM en el Local Municipal del Centro Poblado Víctor Raúl Haya de la Torre, Virú – La Libertad.

#### <span id="page-21-3"></span>*2.2 Objetivos específicos*

a) Realizar el modelado BIM de las especialidades del proyecto mediante el software Revit.

- b) Detectar las interferencias de las especialidades del proyecto mediante el software Navisworks.
- c) Obtener los metrados de las especialidades del proyecto a partir del modelo BIM con el software Revit.
- d) Comparar los metrados y presupuesto obtenido mediante el modelo BIM y el método tradicional.
- e) Realizar la planificación BIM del proyecto mediante el software Navisworks.

## <span id="page-22-0"></span>**3. Justificación**

Actualmente en el Perú, la metodología BIM apenas se está implementando en algunos proyectos de construcción mediante la iniciativa impulsada por el Ministerio de Economía y Finanzas con el Plan BIM Perú, sin embargo, aún quedan muchas empresas sin aplicarla y poca enseñanza en universidades, institutos y/o pocos profesionales con interés de capacitarse en esta área. Mientras que, en países del primer mundo como Estados Unidos, Corea del Sur, Nueva Zelanda, Australia, entre otros, ya aplican esta metodología en todos sus proyectos. Es por esta razón que a nivel nacional se busca demostrar que existe una metodología de trabajo que brinda beneficios en todos los ciclos de un proyecto, disminuyendo así errores humanos mediante la construcción digital. Es por ello por lo que esta investigación busca demostrar la eficiencia de esta metodología de trabajo colaborativo mediante el Modelado y Coordinación BIM aplicado a un proyecto de construcción.

## **II. MARCO DE REFERENCIA**

#### <span id="page-23-1"></span><span id="page-23-0"></span>**2.1Antecedentes del estudio**

#### <span id="page-23-2"></span>*2.1.1 Antecedentes internacionales*

(Ramírez Palma, 2022), en su tesis: "Uso de tecnología BIM mediante software Revit aplicado a casa habitacional de 2 plantas ubicada en La Comuna de la Cruz", en la Universidad Técnica Federico Santa María, concluyó qué:

- La aplicación de la metodología BIM es beneficiosa en todas las fases de un proyecto. Se identificó que el 38% de la comunidad universitaria conocen sobre BIM y lo utilizan en sus proyectos, capacitándose constantemente en la aplicación de esta metodología, facilitando su trabajo y siendo más efectivos.
- No todas las empresas implementan esta metodología por temor a su alto costo de inversión inicial en licencias de software, hardware y en el asesoramiento del equipo, retrasando la adopción de nuevas tecnologías respecto a entidades que sí lo han adaptado.
- En la comparativa realizada entre las metodologías tradicionales y BIM se demostró que con un modelo BIM se presentan menos errores, mientras que en CAD se realiza el dibujo por medio de líneas, siendo más complicado identificar los errores por el escaso nivel de detalle en planos.
- La metodología BIM presenta ventajas en la industria de la construcción, se genera un ahorro de tiempo y dinero, ya que se trabajan las distintas disciplinas en un mismo modelo, realizando la integración del diseño arquitectónico, estructural y de instalaciones, evitando así las interferencias en el proyecto.
- Se ha demostrado la eficiencia que entrega esta metodología, ya que desde un modelo paramétrico se pueden coordinar las distintas especialidades y compartir la información de estas, detectando las interferencias y reduciendo el error humano, además generando planos con buen nivel de detalle.
- El avance de estándares creados en Chile otorga una mejor colaboración entre proyectos del sector público como privado, aunque es notorio que aún faltan estudios y guías que mejoren la aplicación de esta metodología, logrando la homogenización de conocimientos.

En la tesis de (Quisiguiña Guevara & Buñay Orozco, 2021) titulada: "Aplicación de la metodología BIM para la planificación de proyectos de construcción desde la etapa de factibilidad hasta la presentación de documentos al ente de regulación previo a la construcción. Caso de estudio: Edificio Lluma, ubicado en la ciudad de Riobamba – Ecuador", en la Pontifica Universidad Católica del Ecuador, concluyeron que:

- El uso de BIM permitió la creación de un esquema de trabajo que inicia con la elaboración de una solicitud de información BIM donde se establecen los indicadores principales de implementación, que serán evaluados para la creación del BEP y el Manual de entrega de información, con el objetivo de integrar procesos, formatos, información y entregables, obteniendo una interoperabilidad entre los actores de cada especialidad.
- La generación adecuada de modelos BIM conlleva una mejor agrupación de la información obtenida de los documentos previos, teniendo como consecuencia la generación de: Modelo de sitio, de arquitectura, de estructuras, MEP y modelo coordinado, teniendo la información necesaria para presentar los entregables requeridos para todas las especialidades, siendo estos los metrados, presupuestos y diseño de planos.
- En el proyecto evaluado se creó un presupuesto base para cada elemento de la estructura y se identificó una variación del 5% sobre el costo. Esto se debe a la configuración estructural, ya que no se encontraron tantas desigualdades entre ellos. Concluyendo que, en estructuras medianas y pequeñas, la variación no es muy influyente respecto al costo por tipo de estructura.
- Se tuvo como resultado los modelos coordinados entre las distintas especialidades, siendo el primer modelo de estructuras de concreto con un total de 174 interferencias entre especialidades, por otro lado, en el modelo de acero estructural se tuvo un total de 49 incidencias entre especialidades. Esta organización preliminar a la construcción genera una disminución significante del costo de actividades inesperadas en cualquier presupuesto.

#### <span id="page-24-0"></span>*2.1.2 Antecedentes nacionales*

(Alfaro Paredes & Pozo Méndez, 2022), en su tesis denominada "Análisis comparativo del proyecto de construcción de la institución educativa Ricardo Palma aplicando la metodología BIM y tradicional, Piura – 2022", en la Universidad Privada Antenor Orrego, llegaron a las siguientes conclusiones:

- Los metrados generados mediante Revit tuvieron una varianza en los metrados de las especialidades de Arquitectura como de Estructuras, teniendo un porcentaje de 33.33% y 43.66% con respecto a lo que se presentaba en los metrados realizados de la manera tradicional. Por otro lado, en las especialidades de Instalaciones sanitarias e Instalaciones eléctricas la variación no fue tan radical, ya que los valores fueron similares a los que ya se tenían. También recalcan que al momento de hacer el modelado se va generando una tabla de planificación, la cual es una herramienta que ayuda a la elaboración de los metrados para de esta manera sintetizar el tiempo.
- Se lograron detectar 297 errores entre interferencias y compatibilidades luego de analizar las 4 especialidades, de las cuales el 27.95% de interferencias se encuentran en estructuras y arquitectura, otro 21.89% está en instalaciones eléctricas y estructuras, y 26.26% entre arquitectura e instalaciones eléctricas. Estas fueron identificadas en la parte de planificación por lo que esto ayudara a tener mayor trabajo que aporta valor, es decir más producción.
- Al realizar el diagrama de Gantt se calculó que el proyecto tendría una duración de 312 días para la ejecución del proyecto. Mediante su planificación observaron que la realización de cada partida se programó de manera secuencial en el MS Project 2019, pudiendo visualizar y entender mejor el proyecto.

(Ocampo Calderón, 2022), en su tesis llamada "Aplicación de metodología BIM para la optimización y detención de interferencias en una vivienda unifamiliar en el distrito de Juanjuí – departamento San Martín, 2020", en la Universidad Privada Antenor Orrego, concluyeron que:

- Los programas que están ligados a la metodología BIM permiten cuantificar a mayor precisión los materiales, todo esto también depende de cuál sea el nivel de exactitud que se le dé al modelado 3D. Después de desarrollar este modelado de manera adecuada se puede obtener cuadros con información de cantidades tales como: conteo, áreas, volumen, longitudes, perímetros, estos posteriormente serán vinculados con las partidas para llevar a cabo los metrados del proyecto.
- Fueron identificadas 2661 interferencias mediante Navisworks, las cuales estaban mayormente en los elementos estructurales, como columnas, viga y

losa aligerada, razón por la que se estableció una permisividad del 5%, lo que es equivalente a un total de 133 interferencias.

- El modelado 3D de una vivienda consiste en hacer más sencillo la elaboración de los metrados, a su vez generar el diseño de los planos en todos sus cortes con el nivel de detalle que se requiera y así visualizar mejor el proyecto, facilitando el levantamiento de cualquier observación, una vez realizado todo lo anterior, también se tiene la capacidad de poder ver la simulación de los procesos constructivos.
- La especialidad de estructura es la que tiene mayor influencia al momento de hacer una programación de obra, ya que el presupuesto de esta tiene mayor impacto cuando se cometen errores en el diseño y no se prevé con anterioridad.

## <span id="page-26-0"></span>*2.1.3 Antecedentes regionales*

(Diaz Medina & Paz Fernández, 2023), elaboraron su tesis llamada "Aplicación de la metodología BIM usando Level of Development en la ejecución de un reservorio de 2100 m<sup>3</sup>, Chicama, La Libertad", en la Universidad Privada Antenor Orrego, donde concluyeron que:

- Resultaron 132 interferencias entre el modelo de estructuras y MEP, siendo una finalidad de la metodología BIM, el poder detectar todos los problemas antes de ejecutar el proyecto, ahorrándose tanto tiempo como en costos.
- Las tablas de metrados fueron obtenidas de manera automática mediante Revit después de haber realizar el modelo 3D, habiendo una diferencia del 17.83% comparado con los metrados que se hicieron de forma tradicional.
- La implementación de la metodología BIM resulta bastante beneficiosa, porque se pudo observar mayor mejora en cuanto a la partida de acero donde se redujo un 5% comparado al método tradicional, lo cual significa no solo un ahorro de costos, sino también de tiempo.

(Baltodano Vásquez & Rodas Talledo, 2021), realizaron la tesis "Aplicación de la Metodología BIM para el Incremento de la Eficiencia de la Obra Mejoramiento del Servicio de Seguridad Ciudadana, Distrito de El Porvenir, La Libertad", en la Universidad Privada Antenor Orrego, donde concluyeron que:

- Si los planos por especialidad están correctamente elaborados bajo el sistema tradicional "CAD", considerando tanto sus vistas en planta como en sección, el software Revit 2021 no presentaría ninguna complicación al exportarlo y será más fácil y útil interpretarlo.
- La mayoría de las incompatibilidades presentadas se dieron en la especialidad de instalaciones sanitarias, debido a la ambigüedad que presenta, la ubicación de los aparatos sanitarios muchas veces no concordó con la llegada de las tuberías propuestas.
- La aplicación del modelado BIM en el proyecto en cuestión, es más conveniente frente a una tecnología tradicional, y esto se puede evidenciar por la obtención de metrados de cada especialidad, la generación automática de planos como son cortes o elevaciones, una visualización automática en 3D y la detección de interferencias.

## <span id="page-27-0"></span>**2.2Marco Teórico**

## <span id="page-27-1"></span>*2.2.1 Metodología BIM*

Building Information Modeling (BIM) ha adoptado diferentes definiciones a lo largo de los años, muchas veces reduciéndolo solo a un software como tal, sin embargo, esto no es del todo cierto, ya que BIM es una metodología que trabaja a través de una serie de actividades colaborativas basada en estándares en las que son necesarias herramientas digitales para procesar la información de un proyecto civil, con la finalidad de generar un modelo de información, el cual albergará toda la data de los procesos constructivos, tanto de manera gráfica (diseños en 3D) como no gráfica (metrados, etc.), de acuerdo con el Ministerio de Economía y Finanzas, 2021.

Es importante resaltar que no es solo realizar un modelo tridimensional, sino que además se puede obtener información que favorece a la formulación, diseño, construcción y operación, lo cual ayudara a que los especialistas tomen mejores decisiones en cuanto al proyecto antes de su ejecución.

<span id="page-28-1"></span>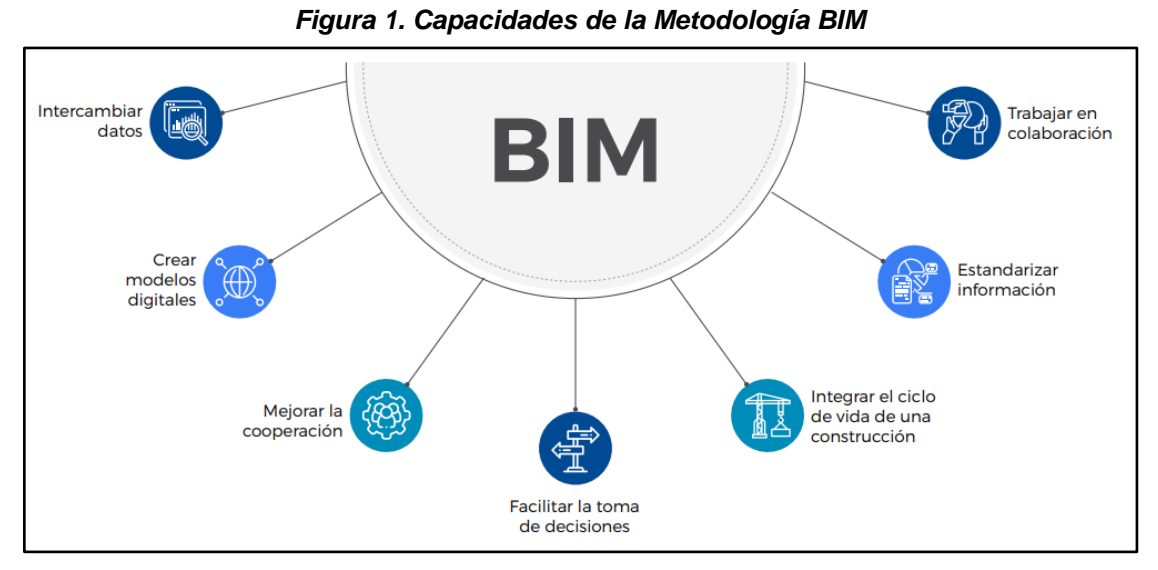

*Nota:* Tomado de *Plan BIM Perú, Estrategia para la adopción e implementación de BIM en las entidades públicas* por el Ministerio de Economía y Finanzas, 2021. https://www.mef.gob.pe/planbimperu/docs/ppt\_PlanBIMPeru\_feb2022.pdf

## <span id="page-28-0"></span>*2.2.2 Contexto BIM en el mundo*

De acuerdo con un estudio del 2012 sobre la adopción e implementación de BIM en Estados Unidos, se dice que desde el 2007 estaban a un 28% y para el 2012 ya estaban por encima del 70%, es decir que para la actualidad USA es el país pionero en cuanto al uso como de implementación BIM, debido a que todos sus proyectos ya se están desarrollando bajo esta metodología (McGraw Hill Construction, 2012).

<span id="page-28-2"></span>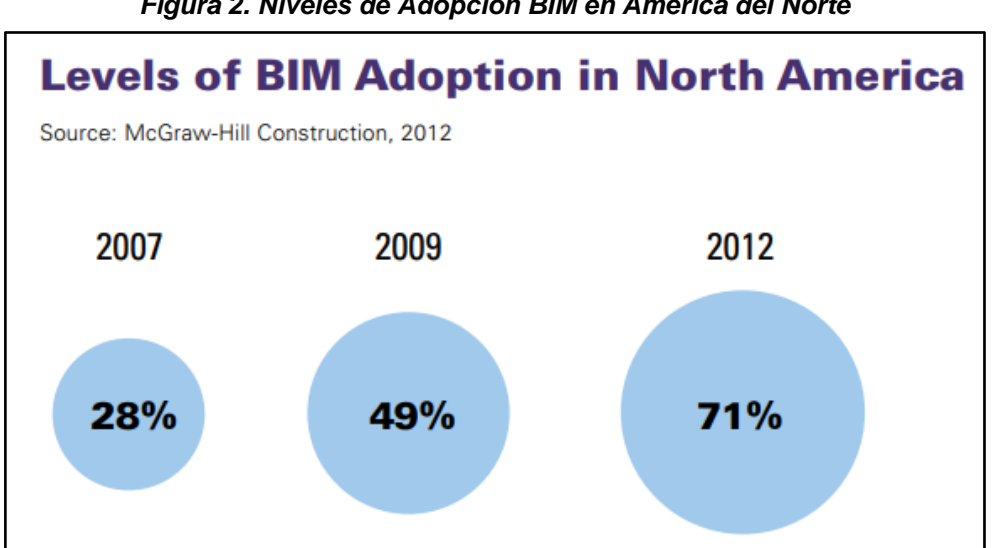

*Figura 2. Niveles de Adopción BIM en América del Norte*

*Nota:* Tomado *de Business value of BIM in North America* por McGraw Hill Construction, 2012. https://damassets.autodesk.net/content/dam/autodesk/www/solutions/building-informationmodeling/bim-value/mhc-business-value-of-bim-in-north-america.pdf

Por otro lado, en un estudio del 2016 se dice que había otros países que también lideraban la implementación BIM, como Canadá y Dinamarca, donde más del 71% de sus usuarios ya utilizaban BIM, por parte de Reino Unido el 50% de sus profesionales ya lo aplicaban, casi igual que Japón con un 49% y por último Republica Checa, que para entonces 30% de sus especialistas usaban esta metodología. También se realizó una proyección en este estudio en el que se observa los niveles alcanzados 5 años después, es decir que para el 2021 más del 90% ya habría adoptado BIM en cada uno de los países mencionados (RIBA Enterprises Ltd, 2016).

<span id="page-29-1"></span>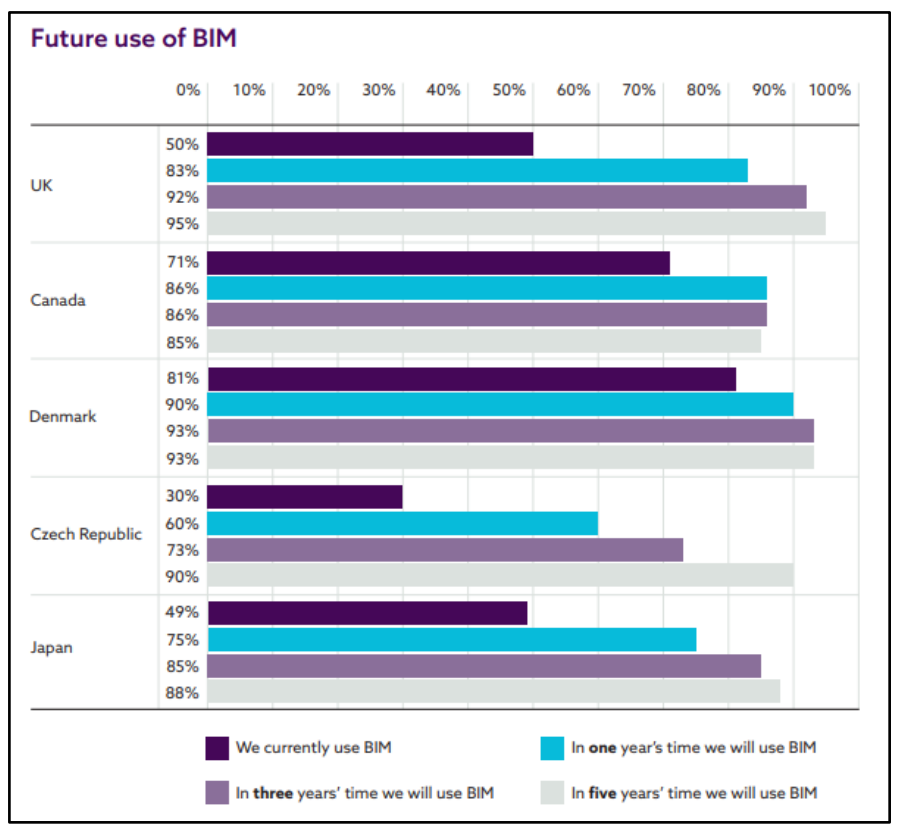

*Figura 3. Proyección del uso de la metodología BIM*

*Nota:* Tomado de *NBS International BIM Report* por RIBA Enterprises Ltd, 2016. https://www.thenbs.com/knowledge/nbs-international-bim-report-2016

#### <span id="page-29-0"></span>*2.2.3 Ventajas de la metodología BIM*

Las ventajas o beneficios de utilizar BIM recae sobre todo en la mejora de la calidad de la información que se pueda obtener mediante el modelado de los proyectos de construcción, así como también el nivel de alcance en la planificación de las obras, reducción de costos y tiempo, gracias a una mejor visualización, lo cual permite detectar cualquier anomalía en una etapa temprana para solucionar problemas y tomar mejores decisiones (Ministerio de Economía y Finanzas, 2021).

Dicho esto, algunas de las ventajas son:

- Transformación digital
- Integración
- Calidad
- Eficiencia
- Mejor comunicación con la ciudadanía
- Diseño para fabricación y ensamblaje
- Supervisión del avance de obra
- Rendimiento de activos
- Impacto en el medio ambiente
- Transparencia

## <span id="page-30-0"></span>*2.2.4 Implementación BIM*

Para la implementación de BIM en el Perú se requieren de estrategias concisas, que no estarán ligadas a la envergadura del proyecto, es por esta razón que, para llegar al objetivo planteado en nuestro país, la implementación BIM estará conformada por 3 niveles, que serán el nivel nacional, organizacional y de proyecto, los cuales se definen de la siguiente manera por el (Ministerio de Economía y Finanzas, 2021).

## **2.2.4.1 Nivel Nacional.**

Se debe tener un Marco Colaborativo Nacional BIM, así como también la definición de la jerarquía de todos los documentos. Esto ayudara a facilitar el entendimiento de la metodología, además según el Plan de Implementación y Hoja de Ruta del Plan BIM toda información debe ser lo más clara posible para que el proceso de adopción sea el óptimo y tenga los resultados esperados.

## **2.2.4.2 Nivel Organizacional.**

Es necesario que cada entidad tenga su propio enfoque, pero siempre rigiéndose a las normas técnicas, así como también a los estándares nacionales. Por esta razón cada empresa debe elaborar su plan de implementación BIM, estos serán puestos en práctica obteniendo así sus propios indicadores, los cuales incluirán todo tipo de antecedente para poder tener mejores soluciones en cuanto a la eficiencia de las inversiones.

## **2.2.4.3 Nivel de Proyecto.**

Este nivel se desarrolla de a pocos, tomando en cuenta el nivel de adopción BIM que tenga la empresa o institución. Es por ello que para empezar es necesario hacerlo a través de proyectos piloto, los cuales determinaran el impacto que puedan generar en los proyectos de inversión.

A su vez también es necesario que las empresas cumplan con ciertos requisitos que puedan garantizar el éxito de la implementación BIM, estos son los siguientes:

<span id="page-31-1"></span>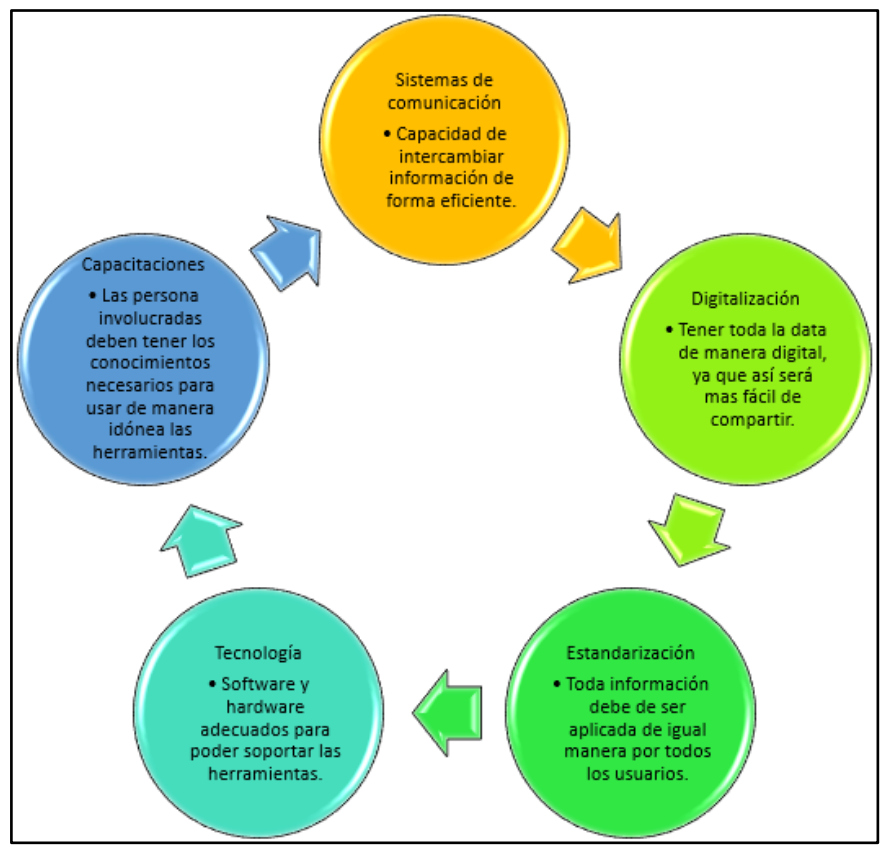

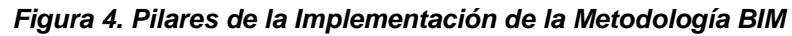

*Nota:* Tomado de *Guía Nacional BIM* por el Ministerio de Economía y Finanzas, 2021.

## <span id="page-31-0"></span>*2.2.5 Dimensiones BIM*

Las dimensiones de la metodología BIM son el ciclo de un proyecto de obra civil, el cual servirá para monitorear de inicio a fin, empezando desde su concepción hasta la demolición o reciclado de las construcciones y se dividen en 7 dimensiones según (Vitorino Bravo, 2020).

#### **2.2.5.1 1D Concepto.**

Se llevan a cabo tareas iniciales como investigación, implementación, concepto del diseño, estimaciones de superficie, volumetría y costes, además de establecer el plan de ejecución.

## **2.2.5.2 2D Boceto.**

Se elaboran los planos 2D, se selecciona los materiales y por último se define el software y el ciclo de vida del proyecto.

## **2.2.5.3 3D Modelo Tridimensional.**

Se genera un modelo 3D colaborativo de las distintas especialidades, tales como estructuras, arquitectura, instalaciones eléctricas, instalaciones sanitarias. Después se podrá obtener toda la data de los elementos modelados, actualizar vistas y revisar interferencias.

## **2.2.5.4 4D Programación.**

Se agrega la variable tiempo sobre el modelado generado, esto ayudara a entender y controlar los cambios que se realicen en el proyecto.

## **2.2.5.5 5D Costos.**

A raíz de la variable tiempo se podrá establecer los costos que se realizaran durante la ejecución del proyecto, lo que dará paso a la definición de la cantidad de materiales, así como los gastos de operación.

## **2.2.5.6 6D Sostenibilidad.**

En esta etapa se simulará el comportamiento de los sistemas de ahorro energético y la gestión de recursos, lo cual permitirá tomar mejores decisiones antes de la construcción del proyecto.

## **2.2.5.7 7D Mantenimiento.**

En esta última etapa se genera herramientas para monitorear el correcto funcionamiento del proyecto facilitando así el mantenimiento, inspecciones y reparaciones.

<span id="page-33-1"></span>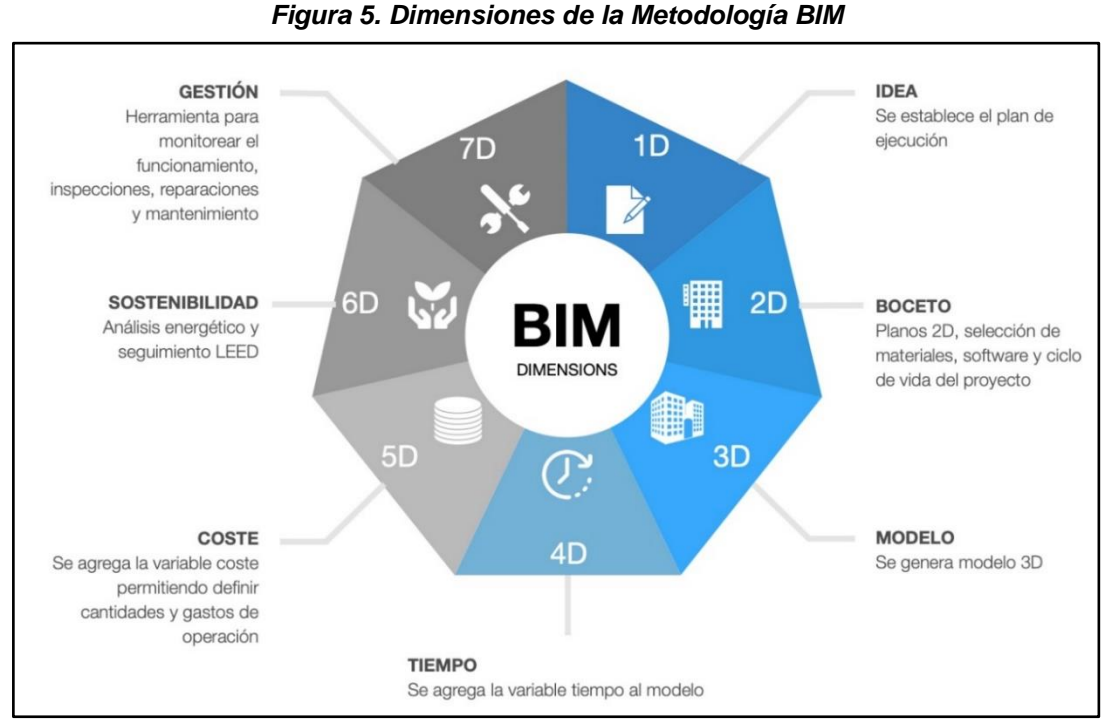

*Nota:* Tomado de *Dimensiones BIM* por ORFISA IKC, 2021. http://www.orfisaikc.com/dimensiones-bim/

## <span id="page-33-0"></span>*2.2.6 Estándares BIM*

Los estándares BIM hacen referencia a los lineamientos para intercambiar y compartir información de forma ordenada y coherente entre los actores involucrados en el diseño de una infraestructura durante sus distintas fases, promoviendo el trabajo interdisciplinario y colaborativo. El Ministerio de Economía y Finanzas en 2021, en su Guía Nacional BIM, ha adaptado los estándares a utilizarse a nivel nacional, los cuales son los siguientes:

## **2.2.6.1 Nivel de Información Necesaria (LOIN)**

Level of Information Need, es una escala que estandariza el desarrollo de un elemento que pertenece a un modelo BIM, tanto en un detalle gráfico como informativo. Tiene como objetivo otorgar un nivel de fiabilidad de la información que se dispone al usar un modelo BIM.

El LOIN de cada modelo BIM, debe abarcar la información necesaria para llegar a los requisitos de información y objetivos del proyecto. La creación de información irrelevante demuestra un trabajo erróneo del equipo del proyecto y, por lo tanto, la generación información incompleta podría ser escasa para la toma de decisiones o para para el cumplimiento de los objetivos. LOIN se divide en: Nivel de detalle y Nivel de información.

<span id="page-34-0"></span>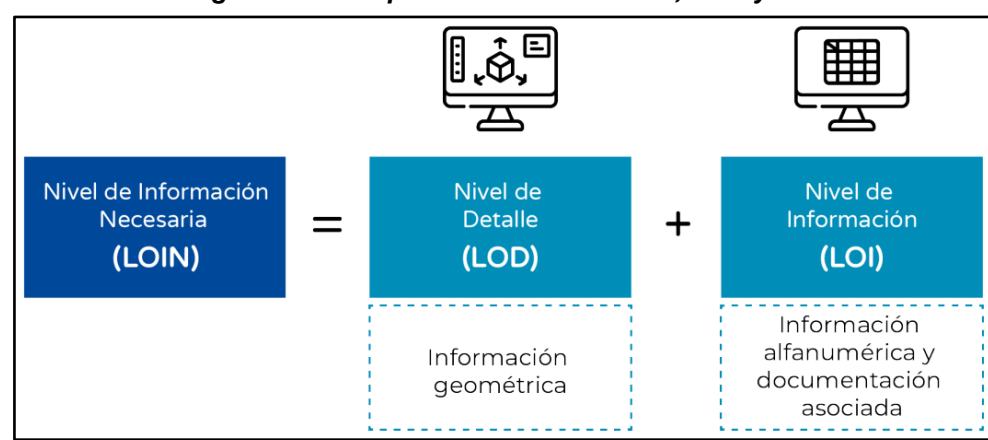

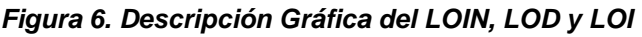

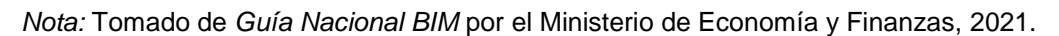

## **2.2.6.2 Usos BIM**

BIM puede utilizarse en distintas fases del proyecto como son la etapa de planificación, diseño, construcción y operación, Plan BIM Perú ha establecido 28 Usos nacionales los cuales son:

- Levantamiento de condiciones existentes
- Análisis del entorno físico
- Diseño de especialidades
- Elaboración de documentación
- Visualización 3D y postproducción
- Coordinación de la información
- Análisis del programa arquitectónico
- Estimación de cantidades y costos
- Revisión del diseño
- Análisis estructural
- Análisis lumínico
- Análisis energético de las instalaciones
- Análisis de constructibilidad
- Análisis de otras ingenierías
- Evaluación de sostenibilidad
- Supervisión del modelo de información
- Detección de interferencias e incompatibilidades
- Planificación de la fase de ejecución
- Diseño de sistemas constructivos para la ejecución
- Fabricación digital
- Planificación de obras preliminares y provisionales
- Control de equipos para modelaje
- Modelo de información As-built
- Gestión de activos
- Programación de operación y mantenimiento
- Análisis de los sistemas del activo
- Gestión y seguimiento del espacio del activo
- Planificación y prevención de desastres

## **2.2.6.3 Roles BIM**

Son labores llevadas por cada una de las personas involucradas, quienes tendrán que asumir responsabilidades en determinadas partes del proceso de gestión de la información BIM. Los Roles BIM pueden ser tomados por cualquier persona capacitada y competente para cumplir tales responsabilidades (Ministerio de Economía y Finanzas, 2021). En el contexto nacional, el Plan BIM Perú define los siguientes roles BIM:

## *a) Líder BIM*

Encargado de gestionar, liderar y diseñar los procesos y estrategias para la adopción de BIM a nivel organizacional en la entidad, de acuerdo con sus objetivos y necesidades.

#### *b) Gestor BIM*

Es el responsable del proceso de Gestión de la Información BIM, establece los requisitos de información de las inversiones, en coordinación con el Líder BIM.

#### *c) Coordinador BIM*

Encargado de coordinar la elaboración de los modelos BIM, asimismo, garantiza el cumplimiento de los requisitos de información, normativas y procedimientos establecidos

#### *d) Modelador BIM*

Su principal actividad es elaborar los modelos BIM según requerimientos necesarios, teniendo en cuenta el LOIN. Se comunica frecuentemente con el Coordinador BIM y todo el equipo de trabajo.
#### *e) Supervisor BIM*

Realiza revisiones periódicas a la información producida y verifica que el modelo de información se realice según los requisitos planteados, en colaboración con el Coordinador BIM, y antes de su entrega al Gestor BIM.

### *2.2.7 Plan de Ejecución BIM (PEB)*

#### **2.2.7.1 Concepto**

Es un documento que reúne las características de la propuesta técnica de uso de BIM por parte de los involucrados técnicos de un proceso de selección, es decir es respuesta a los términos de referencia en un proyecto de construcción que planifica utilizar BIM. Según el Plan Nacional de Competitividad y Productividad, nos encontramos en la etapa de generación de proyectos piloto, los cuales requieren mostrar resultados positivos para dar buen pie a esta implementación nacional, por lo que este documento precontractual y contractual es de vital importancia para evitar disputas y maximizar los resultados de esta implementación y he allí su gran importancia. (Mendoza Cabrera, 2021)

### **2.2.7.2 Objetivo**

Sincronizar y coordinar el flujo de trabajo de un proyecto en todas sus etapas, desde el inicio hasta la finalización de este. Con la mejora de los procesos y cumplimiento de tiempos, un PEB también permite disminuir costos. El flujo de trabajo establecido permite una mejor coordinación y se definen las fechas e hitos de cada fase constructiva. En estas, se involucran a proveedores y clientes a nivel contractual. Desarrollar un PEB eficaz puede definir el éxito de un proyecto BIM. (Mendoza Cabrera, 2021).

### **2.2.7.3 Ventajas de Realizar un PEB**

Algunas de las ventajas establecidas según (Lucrecia Real, 2021) son:

- Las partes involucradas entenderán claramente los objetivos estratégicos para implementar BIM en el proyecto.
- Ayuda a comprender los roles y responsabilidades de los integrantes de los diferentes equipos de trabajo.
- Al describir estrategias, metodología y aumentar el nivel de planificación, se reduce el número de incertidumbres en el proceso de implementación.
- Fomenta la comunicación y colaboración entre los equipos desde el comienzo del proyecto.
- Los datos son compartidos por todos los involucrados de una manera estructurada.
- Proporciona un punto de referencia para describir el proceso a los futuros participantes que se unan al proyecto.

## **2.2.7.4 Contenido de un PEB**

El desarrollo de un PEB debe contener diversa información según lo requerido por el EIR, como mínimo debe ser lo siguiente:

- Información general del proyecto y cliente, así como las fechas de inicio de cada etapa.
- Las consideraciones previas para obtener el Modelo BIM.
- La definición del Entorno Común de Datos (ECD).
- Detalles de los interesados del proyecto, tanto cliente como los especialistas de las disciplinas de arquitectura, estructura, instalaciones MEP, y los encargados de presupuestos, operación y mantenimiento, etc.
- El LOIN de los elementos BIM o Modelo BIM, incluyendo la explicación y sustento de lo que se considera alcanzar en cada fase de la inversión determinada y para cada caso, conforme a los objetivos generales y específicos del Modelo BIM.
- La estrategia para la elaboración de los modelos BIM y los modelos federados.
- La definición de los roles y responsabilidades de cada uno de los operadores involucrados en el desarrollo del proyecto, a fin de buscar el cumplimiento de lo establecido en el Plan de Ejecución BIM.
- La definición de las actividades de los operadores involucrados en el desarrollo de la inversión pública, a fin de asegurar que el Modelo BIM cumpla con las consideraciones previas para obtenerlo.
- La lista de softwares y plataformas de coordinación

### *2.2.8 Herramientas Tecnológicas BIM*

Hace referencia los softwares que sirven para generar, revisar, coordinar y comunicar modelos, tanto en la etapa de planeamiento, diseño, ejecución, operación y mantenimiento. Puesto que BIM no es un solo software, sino la aplicación de una metodología de trabajo colaborativa con la aplicación de diversas herramientas tecnológicas para su utilización.

Se tiene distintas plataformas BIM las cuales son soluciones integradas de distintas empresas que desarrollan software para un conjunto de problemas de ingeniería, esto con el fin de integrar un solo entorno de trabajo donde te permitan realizar el modelado, la coordinación, la documentación, visualización y todo lo que conlleva BIM. Todo esto con el fin de tener mayor versatilidad e integración de la comunicación. Sin embargo, también es posible integrar una plataforma a otra, para esto ha sido desarrollado el formato IFC que te permite tener una interoperabilidad entre distintas casas de estudio. Las principales plataformas BIM son: Autodesk, Cype Ingenieros, Bentley, Graphisoft, Tekla, así mismo, se ha implementado una plataforma Open BIM, siendo esta una iniciativa de Building Smart.

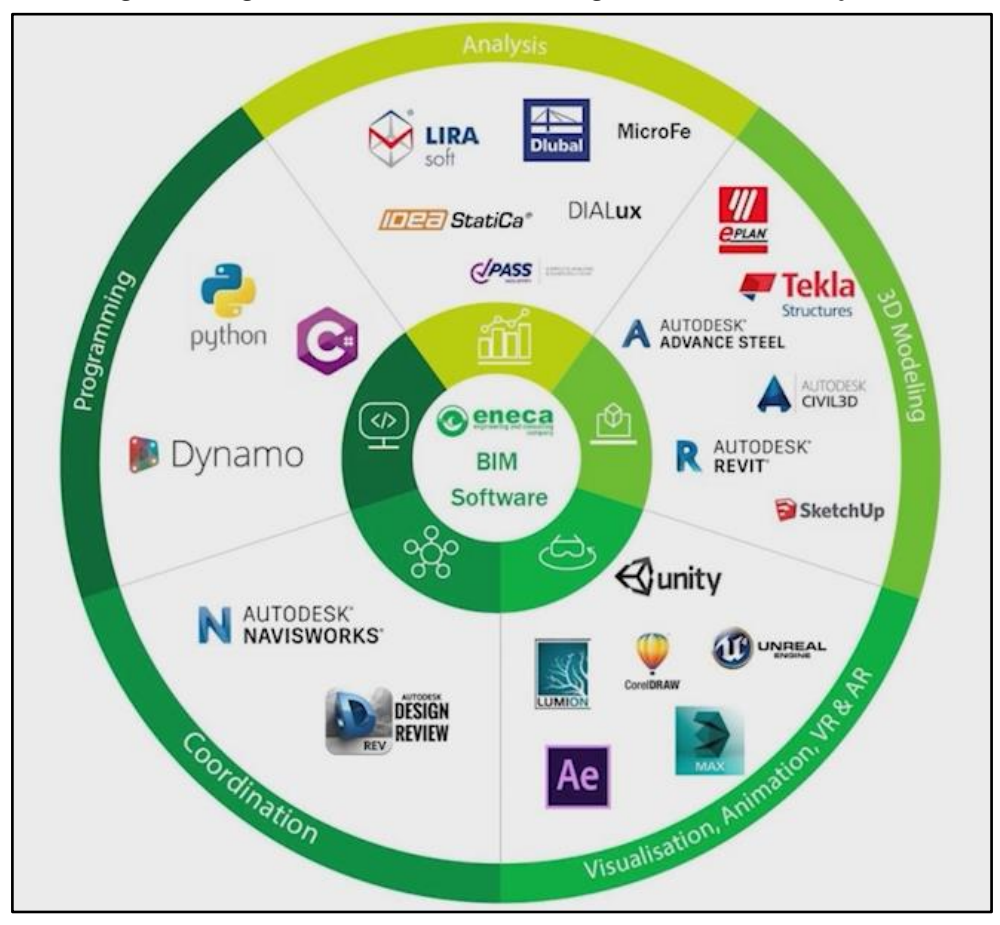

*Figura 7. Algunas Herramientas BIM según el Ciclo del Proyecto*

*Nota:* Tomado de *Tecnologías BIM por Jara Vilca Dheivis, 2021.*

### **2.3Marco Conceptual**

### *2.3.1 CAD*

AutoCAD es un software de diseño asistido por computadora para el dibujo de planos en 2D.

## *2.3.2 ECD*

El entorno común de datos es una fuente de información que tiene como fin recopilar, gestionar y difundir la información del proyecto entre los miembros de este.

## *2.3.3 Coordinación BIM*

Es uno de los usos de la metodología BIM aplicados en un proyecto de construcción en sus fases de diseño y ejecución.

## *2.3.4 EIR*

Es un documento que almacena los requisitos de información solicitados por el cliente en todo proyecto elaborado a través de la metodología BIM.

## *2.3.5 IFC*

Industry Foundation Classes, hace referencia un tipo de extensión que permite abrir archivos de cualquier software BIM, facilitando la compartición de la información sin que esta se distorsione.

## *2.3.6 Interferencias*

Hace referencia a todo aquel elemento modelado que genere una serie conflictos, como duplicidad de modelado, interposiciones de un elemento con otro, etc.

## *2.3.7 Interoperabilidad*

Permite intercambiar información entre softwares BIM, uniformizando el tren de trabajo, así como automatizar todos los procesos durante la vida útil del proyecto.

## *2.3.8 MEP*

Son todas las instalaciones tanto como eléctricas, sanitarias y mecánicas.

## *2.3.9 Modelo 3D*

Es toda aquella representación gráfica en una dimensión tridimensional.

## *2.3.10 Modelo BIM*

Surge a raíz del modelo 3D, donde el modelo BIM almacena todos los datos del proyecto de construcción de manera digital, brindando información como resistencia, volúmenes, materiales, costos, etc.

## *2.3.11 Modelo federado*

Es un modelo compuesto por los modelos de las especialidades, tales como estructuras, arquitectura y MEP.

## *2.3.12 Navisworks*

Esta es una herramienta que permite revisar, coordinar y gestionar todos los modelos generados en el proyecto.

### *2.3.13 Open BIM*

Es un proceso de intercambio de modelos de manera abierta, sin restricciones al público.

### *2.3.14 Revit*

Es un software de modelado BIM y facilitara la elaboración de los diseños, así como también los procesos de trabajo.

### *2.3.15 Transformación digital*

Es el proceso de cambio, dejando atrás los métodos manuales y complejos, sustituyéndolos por softwares.

# **2.4Sistema de hipótesis**

**Título:** Aplicación de la metodología BIM en el Local Municipal del Centro Poblado Víctor Raúl Haya de la Torre, Virú – La Libertad.

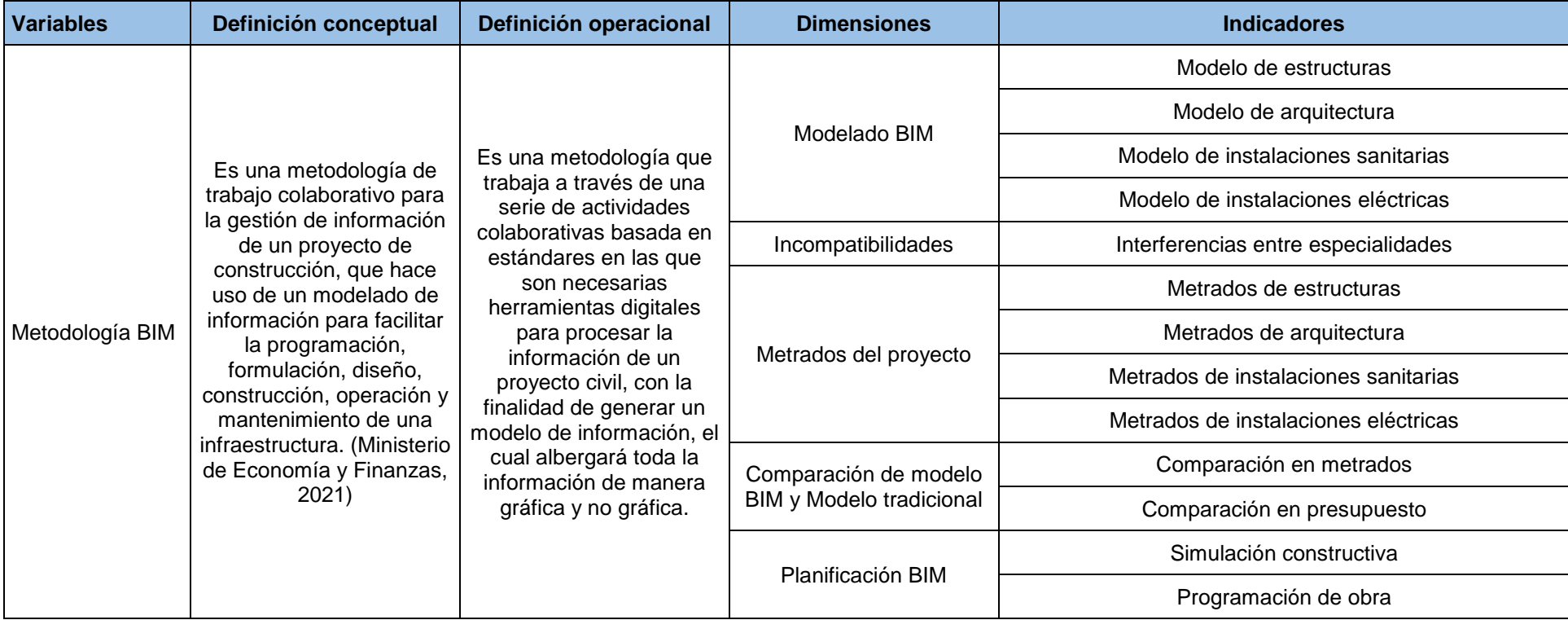

## **III. METODOLOGÍA EMPLEADA**

### **3.1 Tipo y Nivel de Investigación**

### *3.1.1 De acuerdo con la orientación o finalidad.*

Investigación aplicada.

### *3.1.2 De acuerdo con la técnica de contrastación.*

Investigación no experimental o descriptiva.

### **3.2 Población y Muestra de Estudio**

### *3.2.1 Población.*

La población corresponde a un Local Municipal del Centro Poblado Víctor Raúl, ubicado en la provincia de Virú, departamento de La Libertad.

### *3.2.2 Muestra.*

La muestra representante corresponde a un Local Municipal del Centro Poblado de Víctor Raúl, ubicado en la provincia de Virú, departamento de La Libertad.

### **3.3 Diseño de investigación**

La investigación al ser de carácter aplicada y descriptiva presenta un diseño cuantitativo.

## **3.4 Técnicas e Instrumentos de Investigación**

## *3.4.1 Técnicas de Recolección de Datos.*

Análisis documental: Se recolectó la información del expediente técnico del proyecto "Mejoramiento de los Servicios Municipales en el Centro Poblado de Víctor Raúl – del Distrito de Viru, Provincia de Viru, Departamento La Libertad", donde se pudo rescatar principalmente la memoria descriptiva, las especificaciones técnicas, los planos del proyecto, los metrados, el presupuesto y el cronograma de obra. Asimismo, se tomará como referencia los documentos compartidos por el Plan BIM Perú.

Observación directa: Una vez obtenido el expediente técnico, este se revisó para obtener los parámetros necesarios para realizar el modelado y coordinación BIM del proyecto, desarrollando las dimensiones 3D y 4D y a su vez cumpliendo los objetivos planteados.

#### *3.4.2 Instrumentos de Recolección de Datos.*

Los instrumentos utilizados fueron la ficha de recojo y la ficha de observación, los cuales nos ayudaron a reunir las características de los elementos modelados. Esto nos permitió procesar los datos para el cumplimento de los objetivos específicos, mediante herramientas tecnológicas como: Revit, Navisworks, Excel y Ms Project.

#### **3.5 Procesamiento y análisis de datos.**

#### *3.5.1 Modelado BIM.*

Previo al modelado, se revisó el expediente técnico y los planos 2D de cada especialidad. Fue necesario dividir los planos CAD en distintos archivos, ya que en Revit se necesita independizar cada plano. En estructuras se dividió vistas de cimentación y encofrados, por otro lado, en arquitectura se tomó en cuenta el plano de distribución de los ambientes por cada nivel, el plano de instalaciones sanitarias se dividió en red de desagüe y red de agua potable y por último en la especialidad de instalaciones eléctricas se separó en tomacorrientes y luminarias.

Se crearon las plantillas para cada disciplina en Revit, con los niveles y ejes respectivos. Posterior a esto, se vincularon las vistas CAD por nivel para el modelado de estructuras, arquitectura e instalaciones MEP. El modelado estructural contempló elementos como: Cimentaciones, Vigas, Columnas, Placas, Losas, etc. El modelado arquitectónico posee elementos como: Muros, ventanas, puertas, acabados, etc. Por último, en el modelado MEP se integró los elementos de las instalaciones sanitarias y eléctricas tales como aparatos sanitarios, tuberías, uniones, accesorios, medidores, equipos y dispositivos eléctricos, etc.

#### **3.5.1.1 Modelado de Estructuras**

Para iniciar con el modelado de los elementos estructurales lo primero que se hizo fue crear los ejes y niveles del proyecto tal como se muestra en la Figura 8, en este caso se cuenta con ejes horizontales y verticales, siendo estos del 1 al 6 y de la "A" a la "F", respectivamente. En cuanto a los niveles, se consideraron los de viga de cimentación, zapatas, encofrado del primer piso y del segundo. Después de ello se vinculó los archivos CAD de cimentaciones y encofrados en Revit, para de esta manera tener plasmado el plano en 2D, como se puede apreciar en las Figuras 9 y 10.

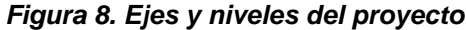

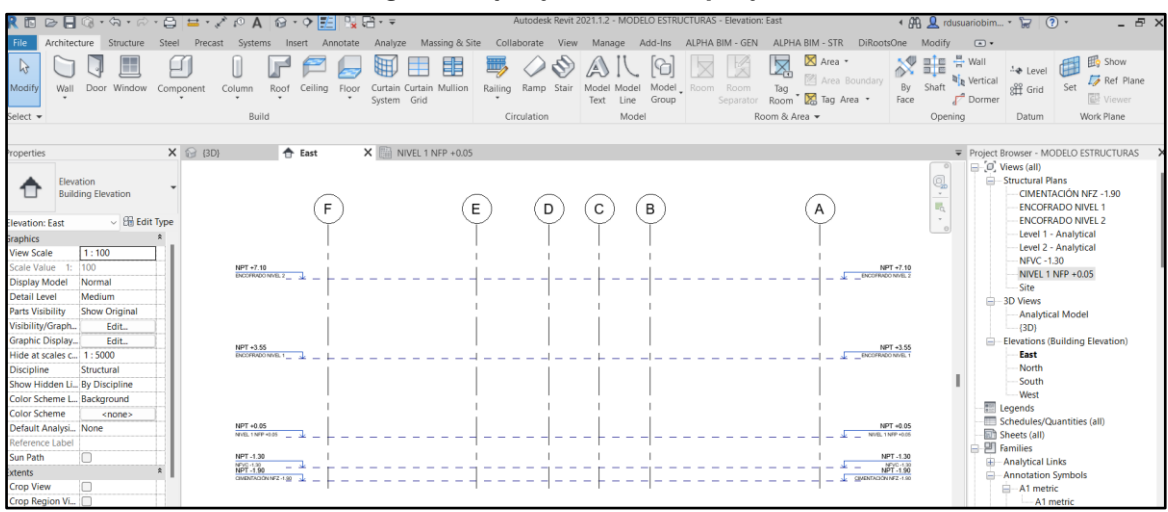

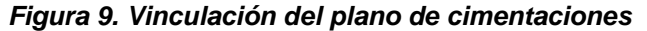

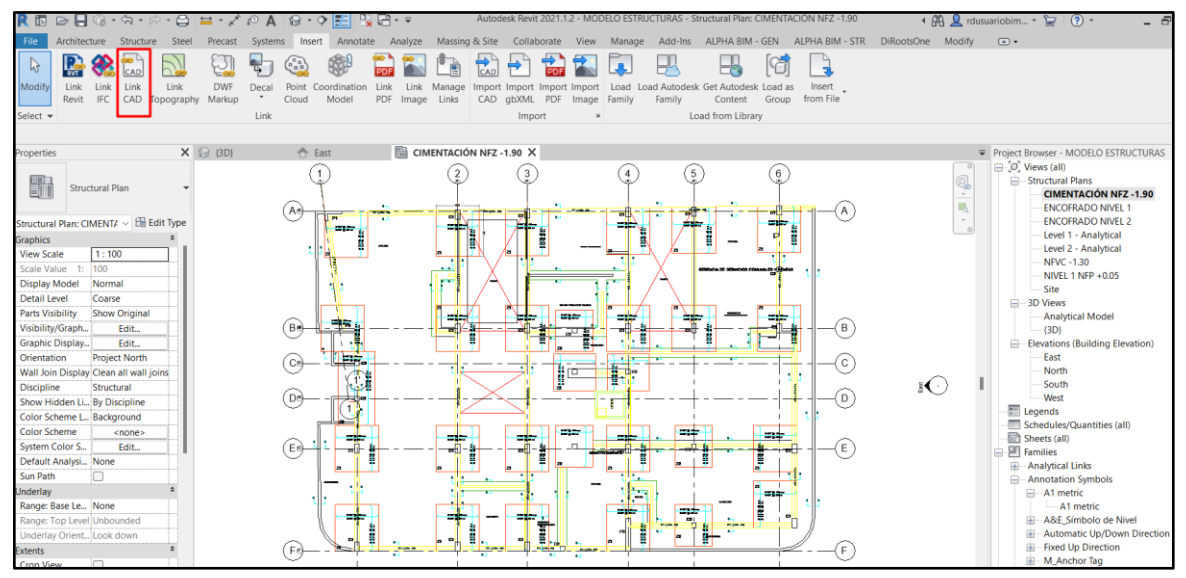

#### *Figura 10. Vinculación del plano de encofrados*

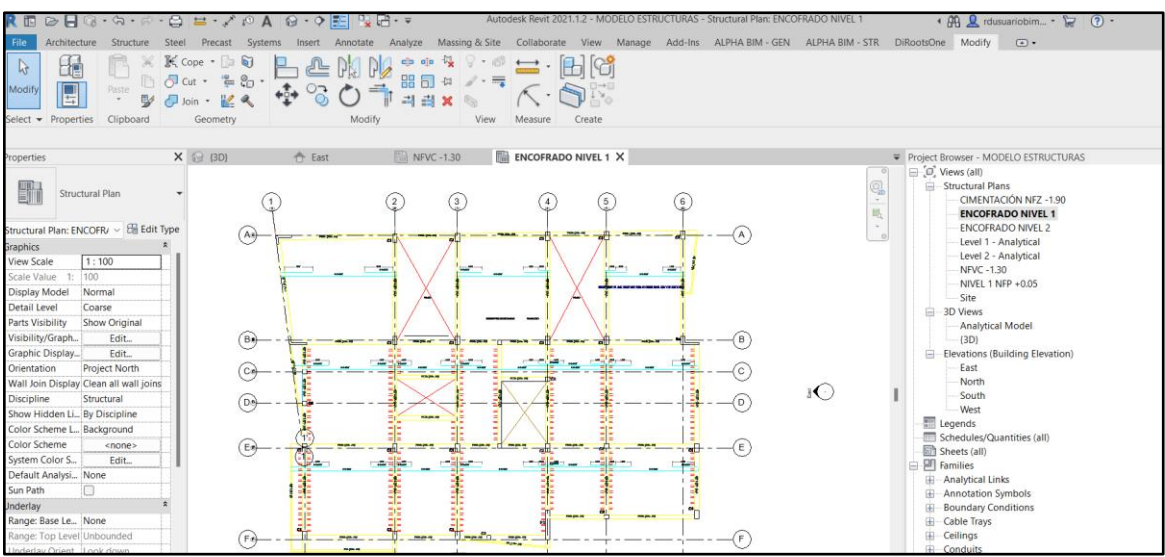

**a)** *Modelado de Solado***.** En el proyecto, bajo cada elemento estructural perteneciente a cimentaciones se tiene un solado, por lo cual este también de modeló usando la herramienta "Floor".

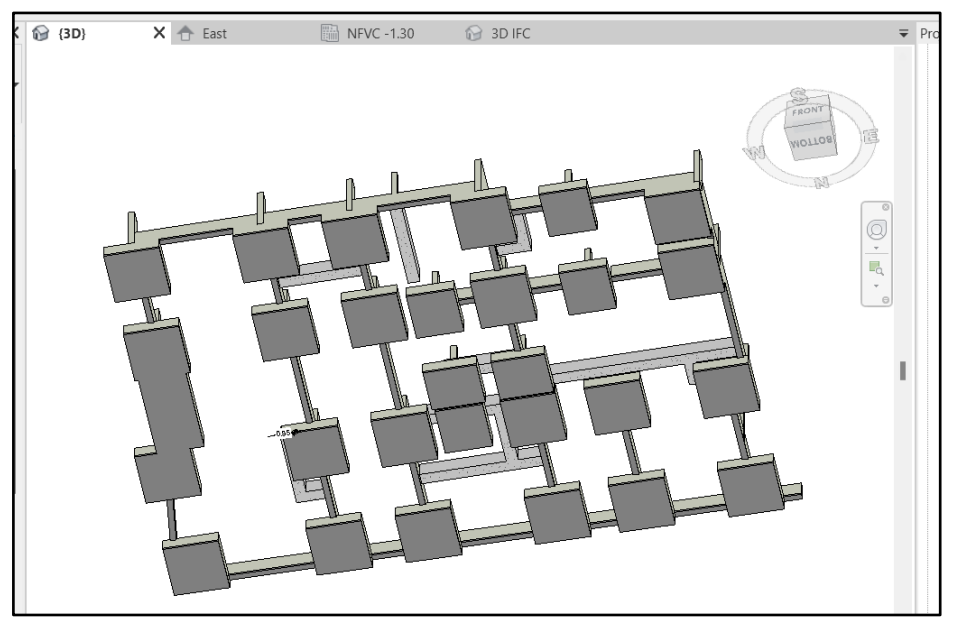

*Figura 11. Modelado de Solados*

**b) Modelado de Zapatas.** El proyecto cuenta con 29 zapatas y se dividen en 3 tipos, siendo estas Z-1, Z-2 y Z-3, por ello primero se creó una familia de zapatas, la cual servirá para identificar el tipo y las características que estas poseen, después se utilizó la herramienta "Structural Foundation Slab" para modelar cada una.

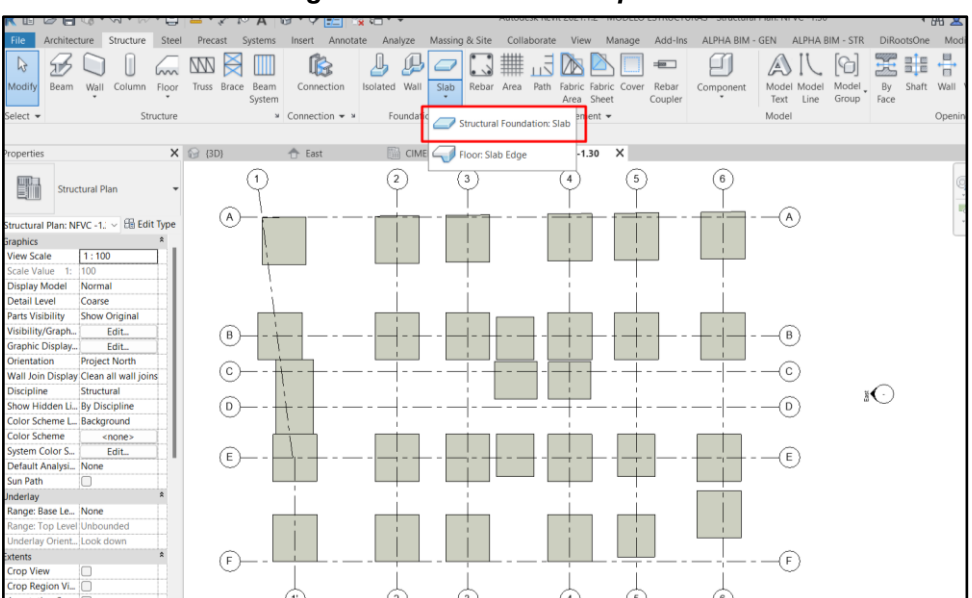

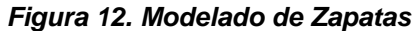

**c)** *Modelado de Vigas de Cimentación.* Dentro del proyecto se cuenta con un solo tipo de viga de cimentación, la cual se creó usando la herramienta "Beam".

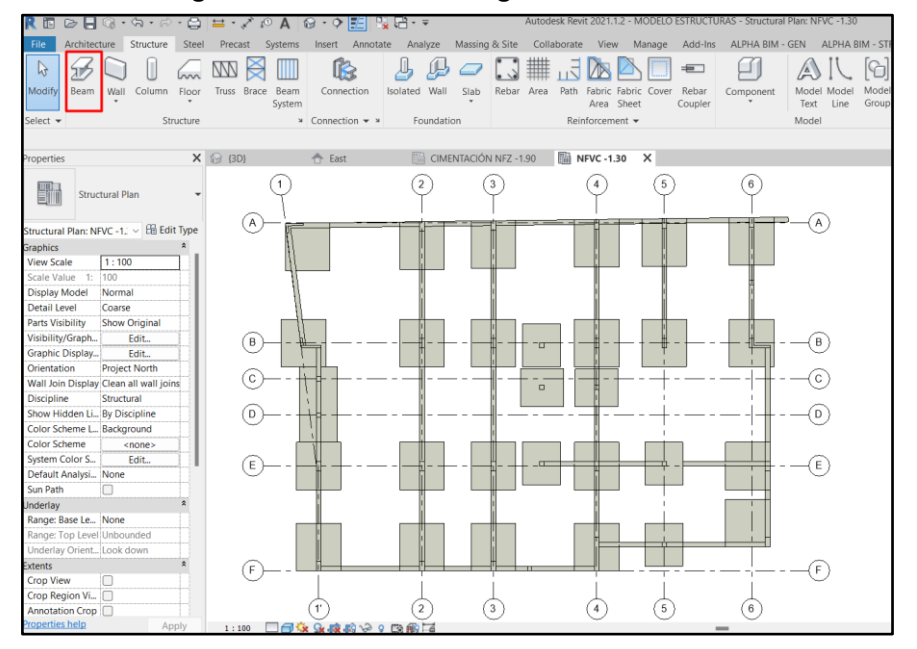

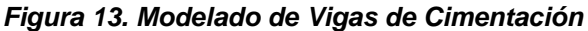

**d)** *Modelado de Cimientos Corridos.* En los cimientos corridos se creó una familia con las características que indican las especificaciones técnicas y para su modelado se utilizó la herramienta "Slab".

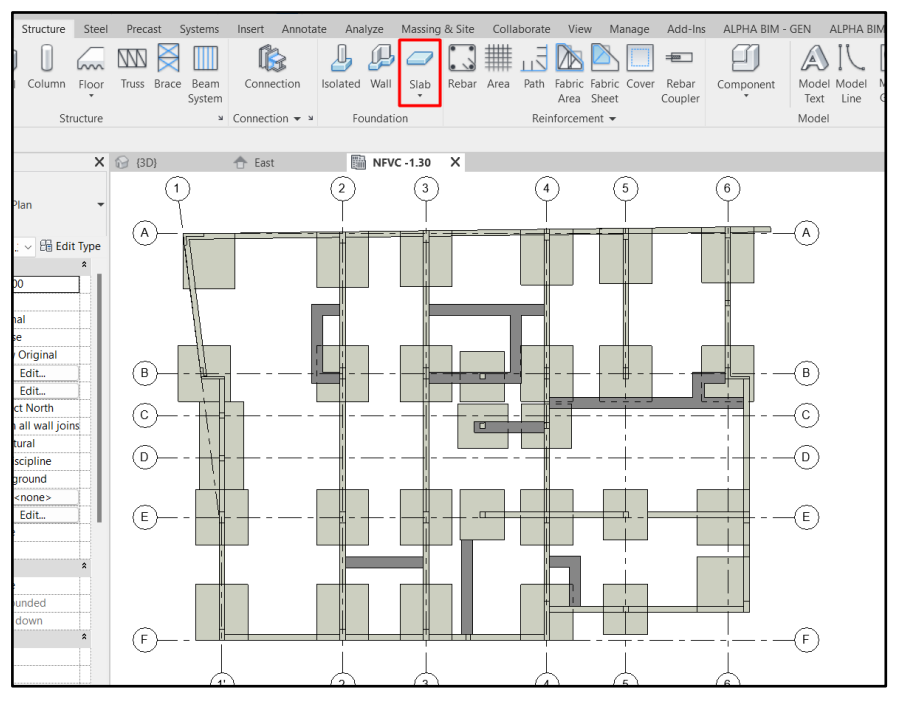

#### *Figura 14. Modelado de Cimientos Corridos*

**e)** *Modelado de Sobrecimientos***.** El proyecto cuenta con dos tipos de sobrecimientos armados, siendo sus dimensiones de 0.15 x 0.55 m y 0.25 x 0.55 m, por lo cual se creó familias para identificar el tipo de sección que presenta y se modeló con la ayuda de la herramienta "Walls".

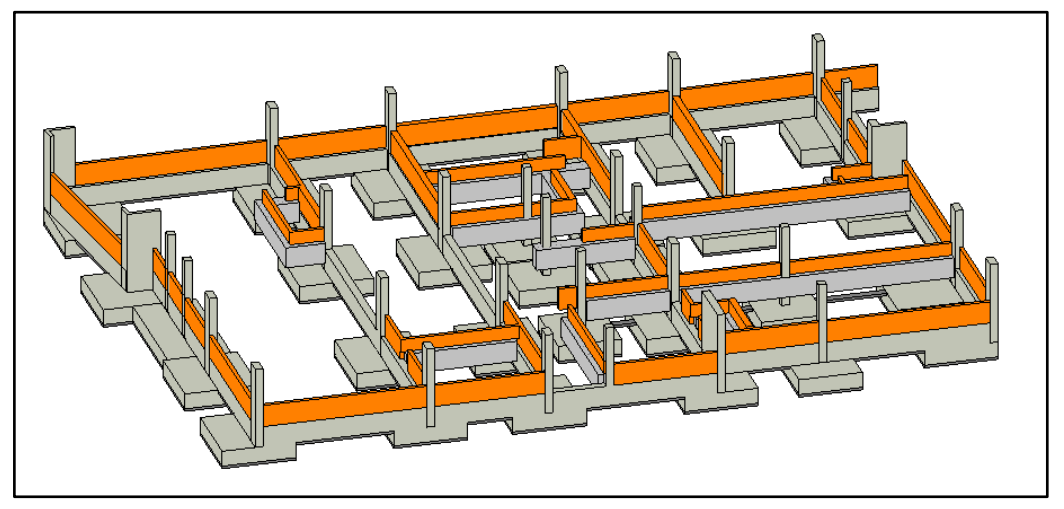

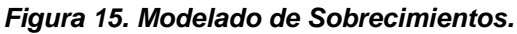

**f)** *Modelado de Columnas y Placas.* En el caso de los elementos verticales, se crearon familias identificando cada tipo, las cuales son columnas C-1, C2 y placas P-1, P-2, P-3 y P-4, y posteriormente se modeló cada una usando la herramienta "Structural Columns".

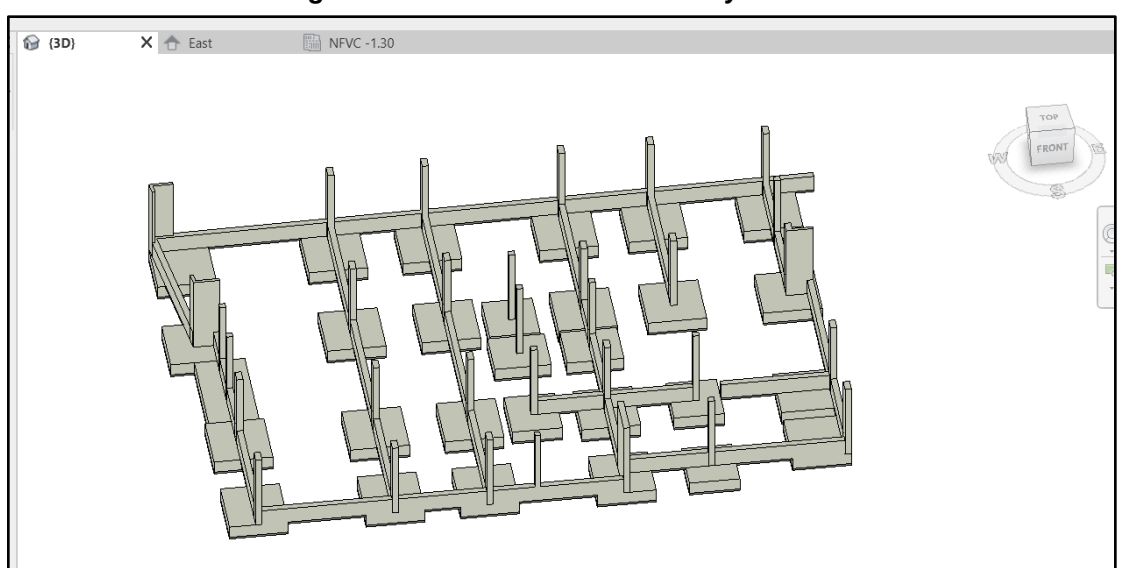

#### *Figura 16. Modelado de Columnas y Placas.*

**g)** *Modelado de Vigas y Losas***.** En el modelado de losas en una sola dirección y vigas se usó las herramientas "Beam" y "Floor"

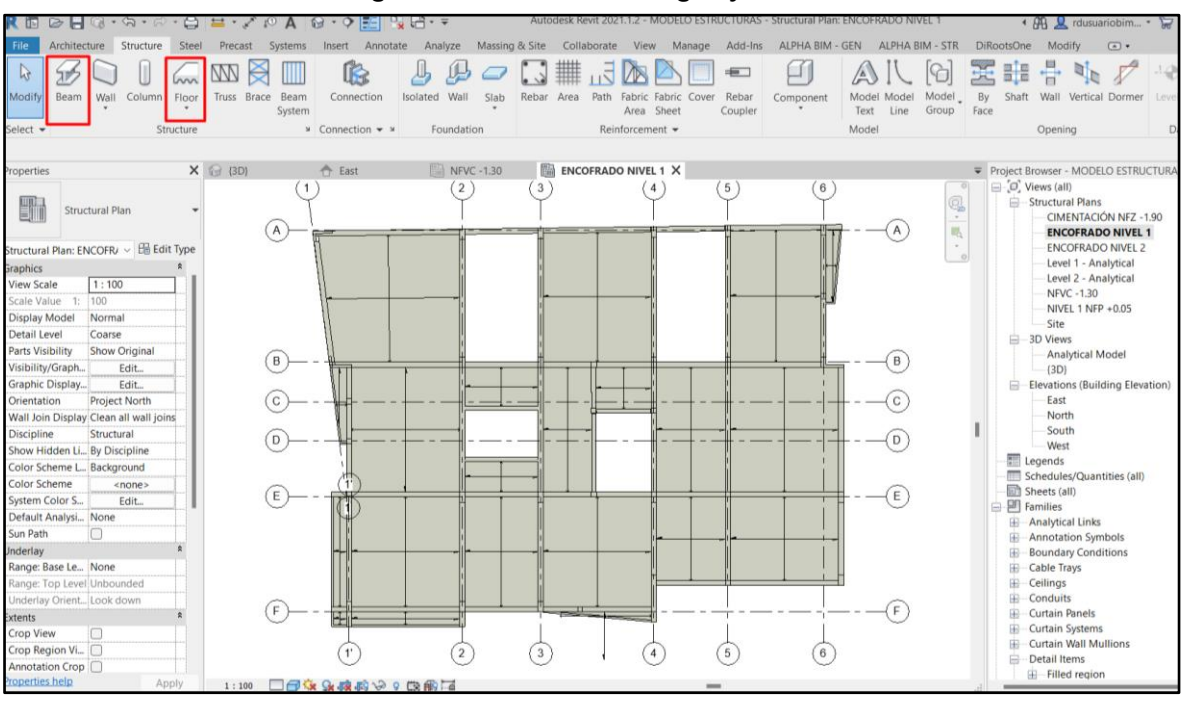

*Figura 17. Modelado de Vigas y Losas*

**h)** *Modelado de Cisterna***.** La cisterna que se consideró en el proyecto tiene las siguientes dimensiones: 2.50 m de largo, 2.00 m de ancho y 2.00 m de profundidad. Para modelar este elemento estructural se usó la herramienta "Wall" y "Floor".

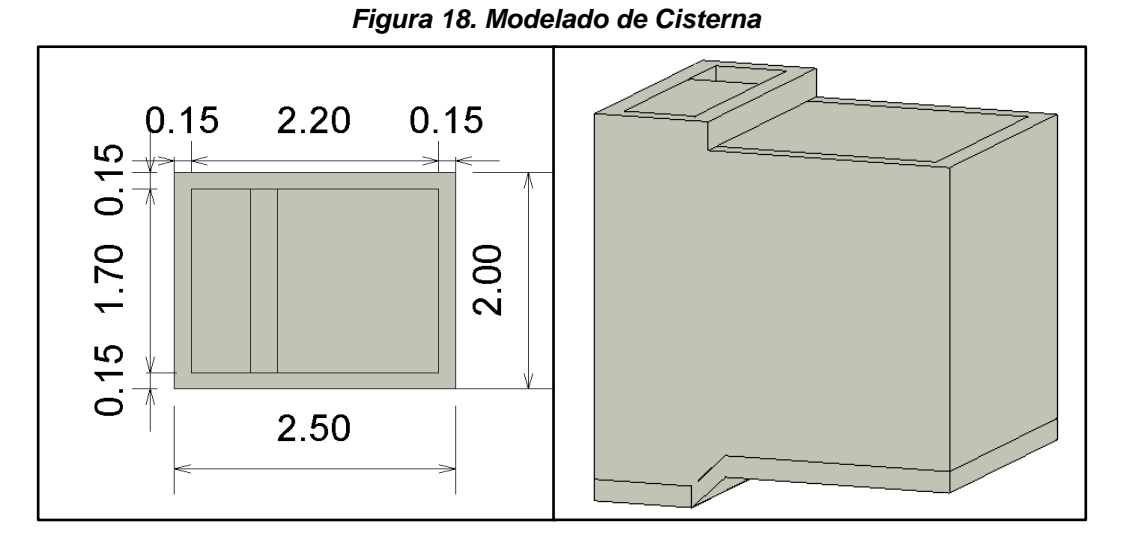

**i)** *Modelado de Escalera***.** La escalera que se diseñó para este proyecto consta de 3 tramos, teniendo pasos de 0.30 m y contrapasos de 0.175 m. Esta se modeló usando la herramienta "Stairs", donde dentro de ella está "Runs" que se usó para las gradas y "Landing" para los descansos.

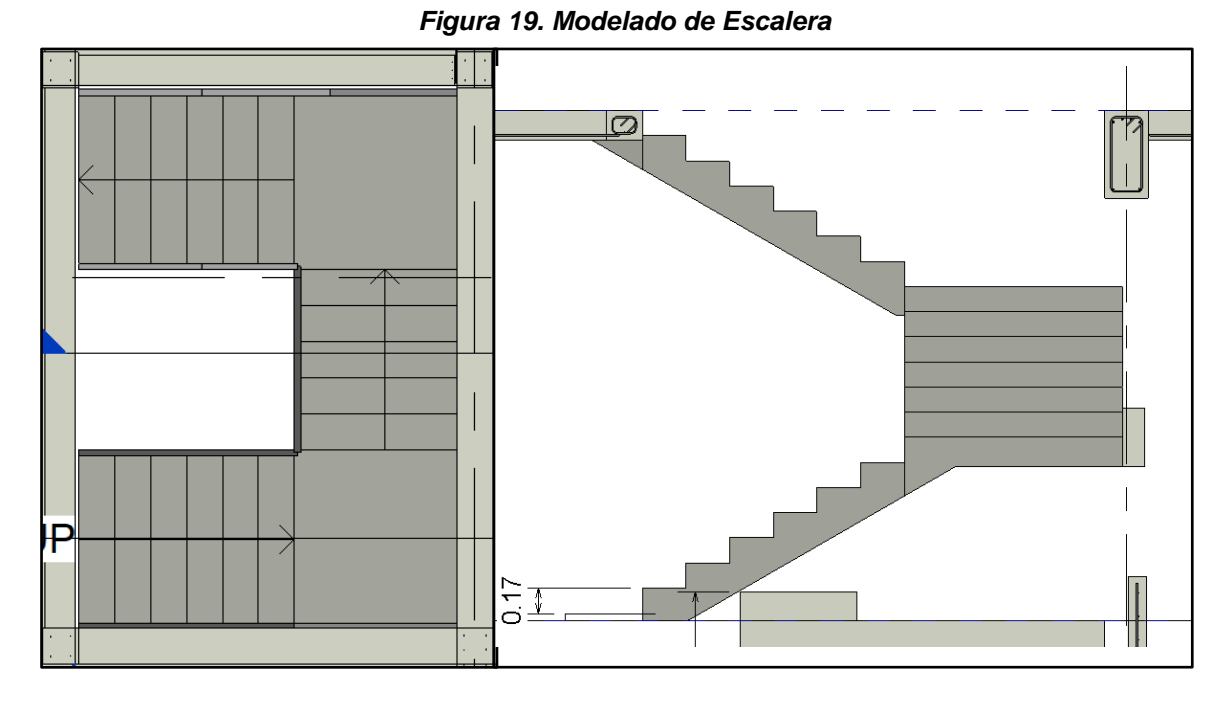

**j)** *Modelado de Falso Piso.* En el proyecto, el falso piso está compuesto por la relación cemento-hormigón, cuyo espesor es de 0.10 m, este se modeló usando la herramienta "floor".

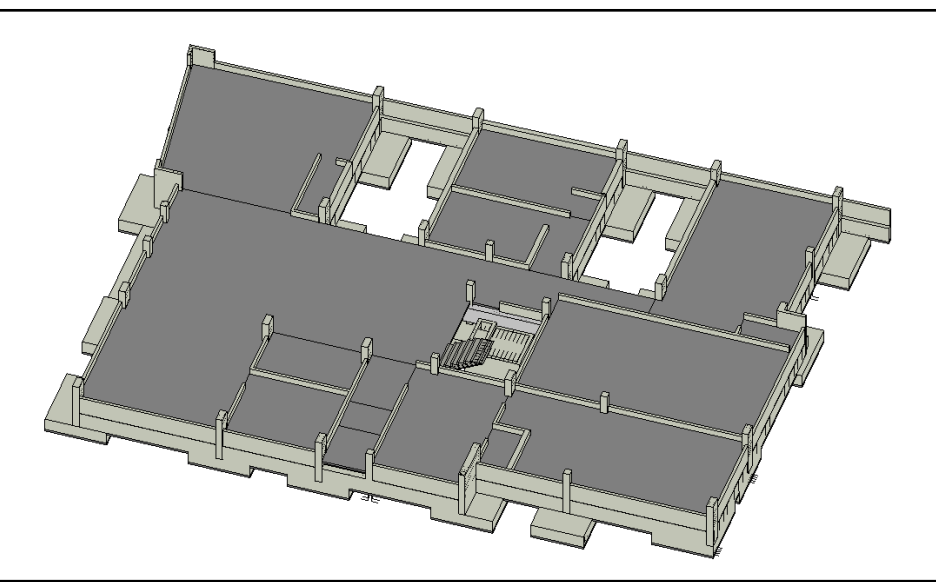

*Figura 20. Modelado de Falso Piso*

**k)***Modelado de Acero.* Se configuró correctamente las formas de armadura y diámetros, tanto para acero longitudinal como acero de confinamiento. Se modeló el acero de refuerzo para todos los elementos modelados de Concreto Armado que se mencionaron anteriormente.

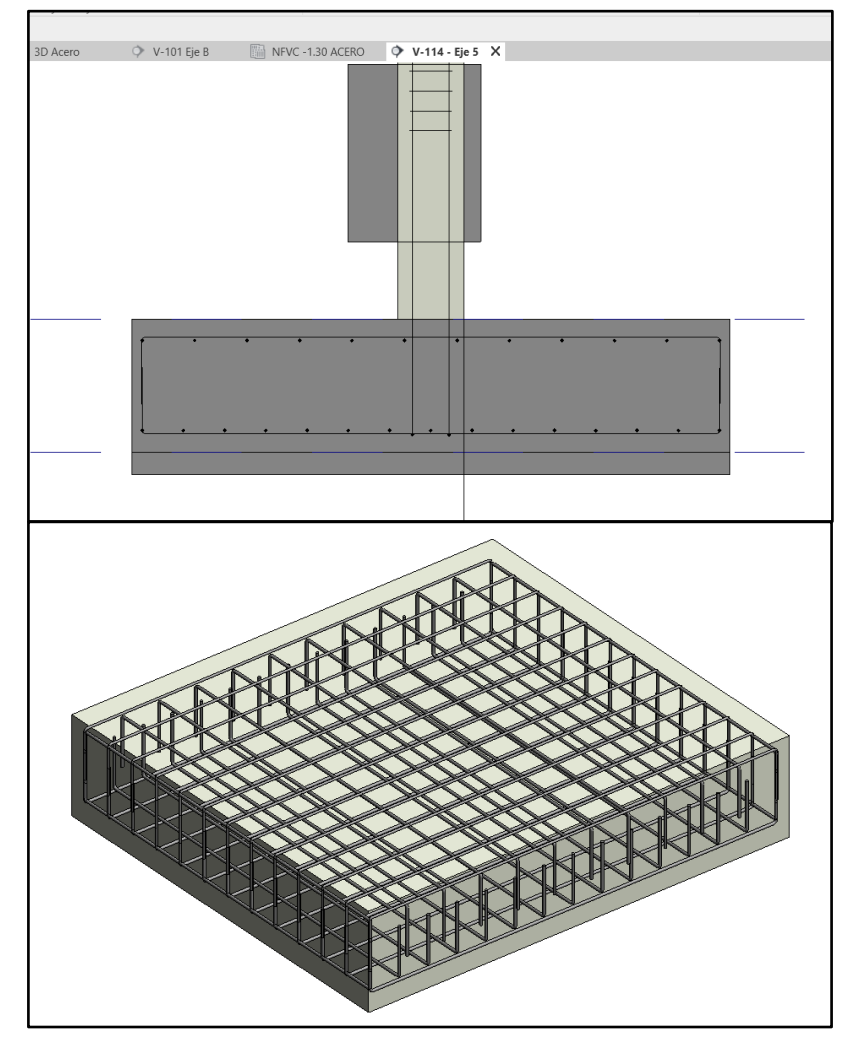

*Figura 21. Modelado de Acero de Refuerzo en Zapatas*

*Figura 22. Modelado de Acero de Refuerzo en Vigas de Cimentación*

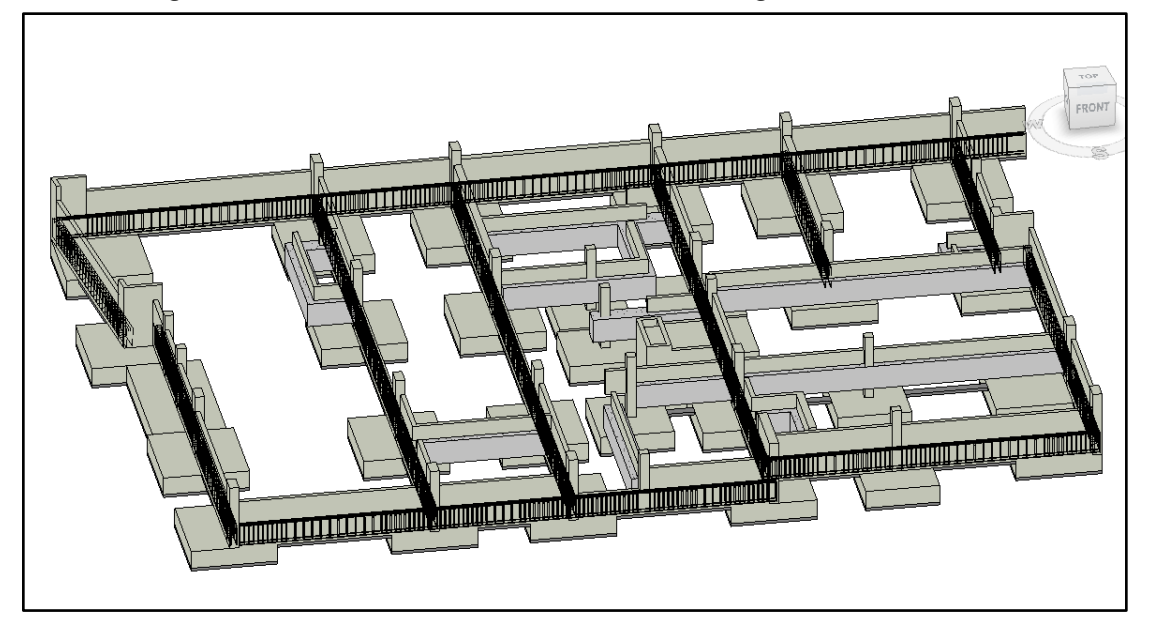

*Figura 23. Modelado de Acero en Sobrecimientos*

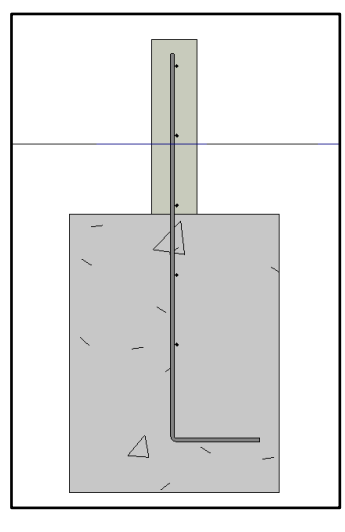

*Figura 24. Modelado de Acero en Placas y Columnas*

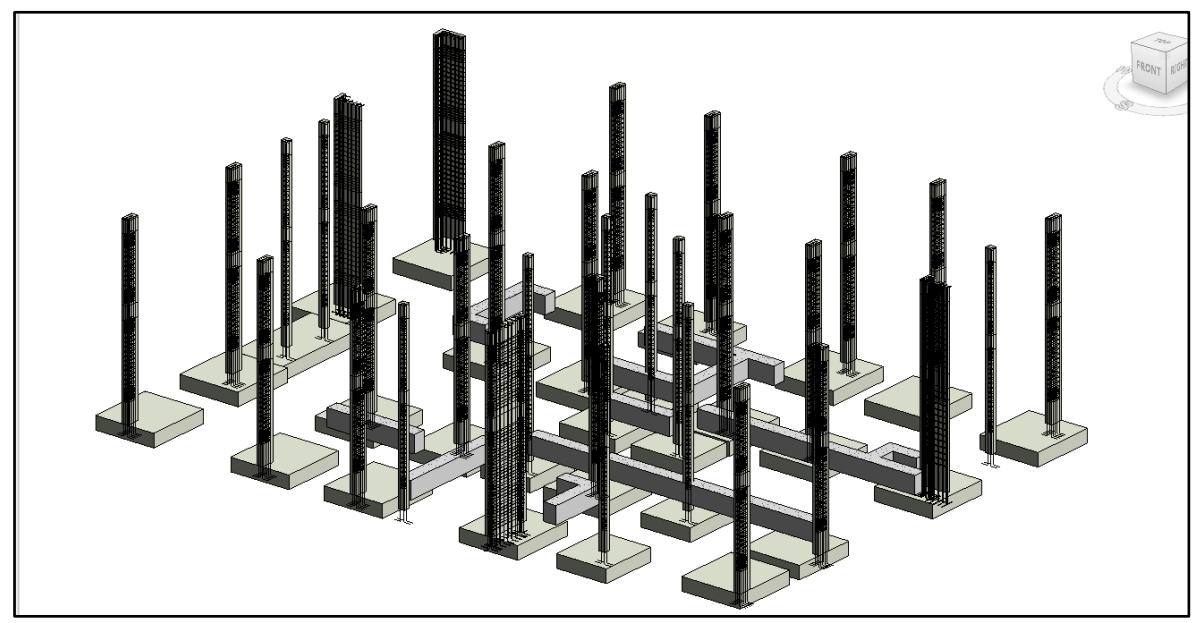

*Figura 25. Modelado de Acero de Refuerzo en Vigas Estructurales*

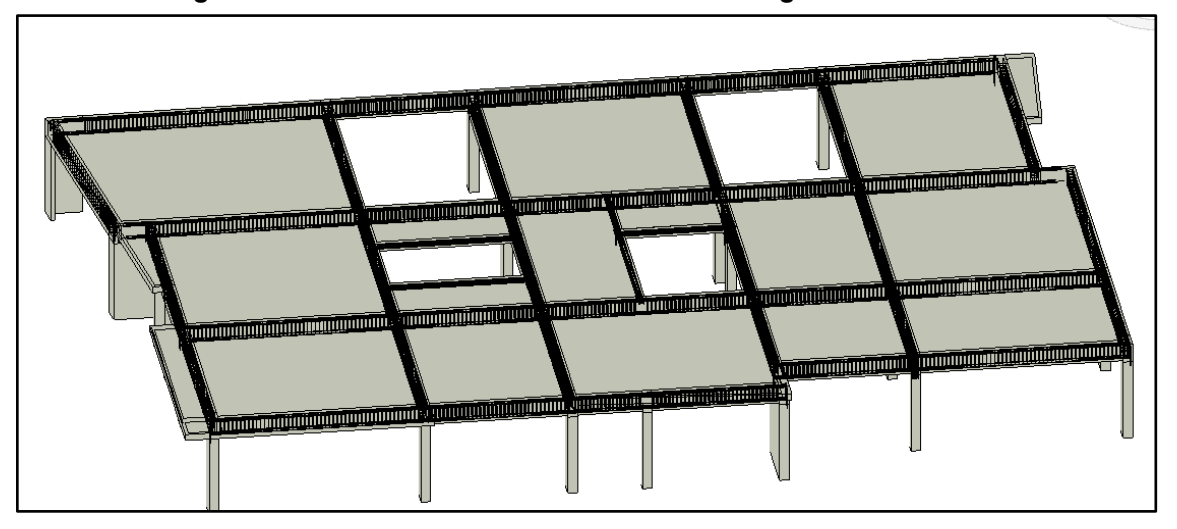

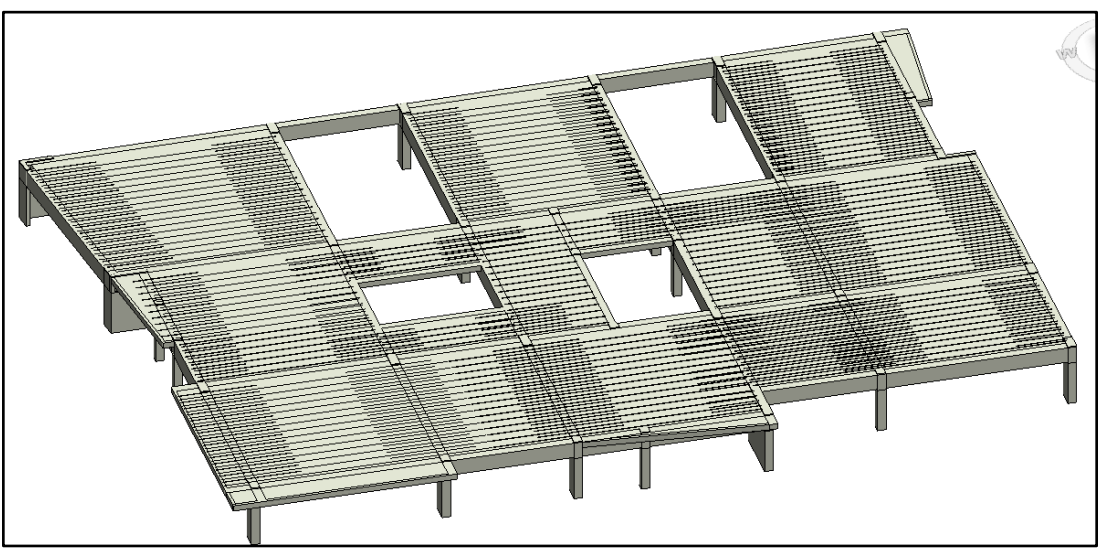

*Figura 26. Modelado de Acero de Refuerzo en Losa Aligerada*

*Figura 27. Modelado de Acero de Refuerzo en Cisterna*

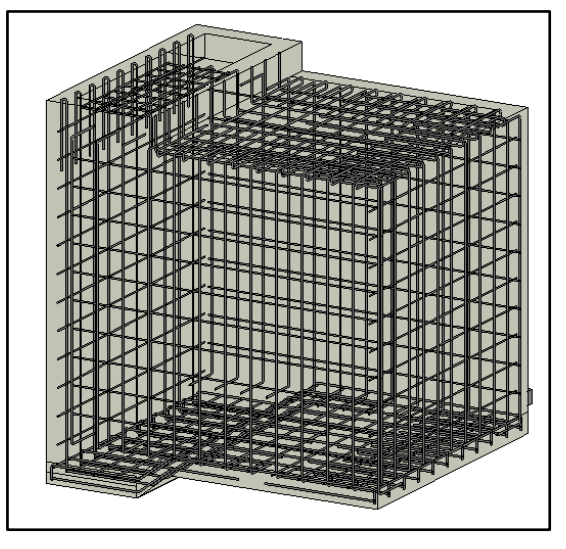

*Figura 28. Modelado de Acero de Refuerzo en Escalera*

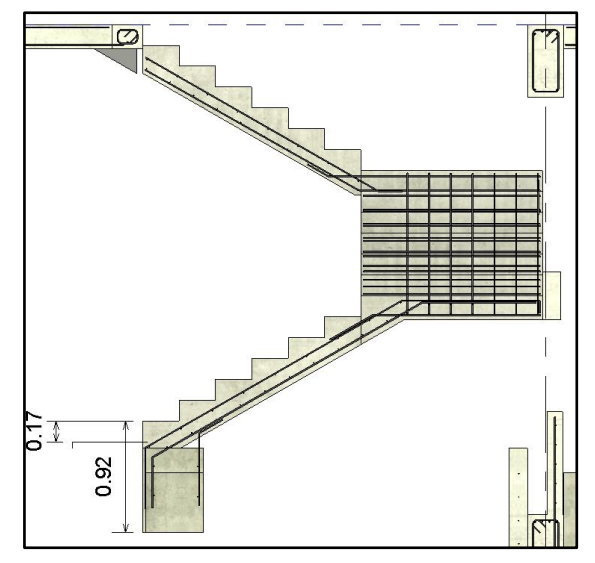

### **3.5.1.2 Modelado arquitectónico**

Para el modelado de la arquitectura se vinculó el modelo BIM de estructuras y el plano de distribución en CAD, teniendo, así como base los ejes, niveles respectivos y distribución de ambientes.

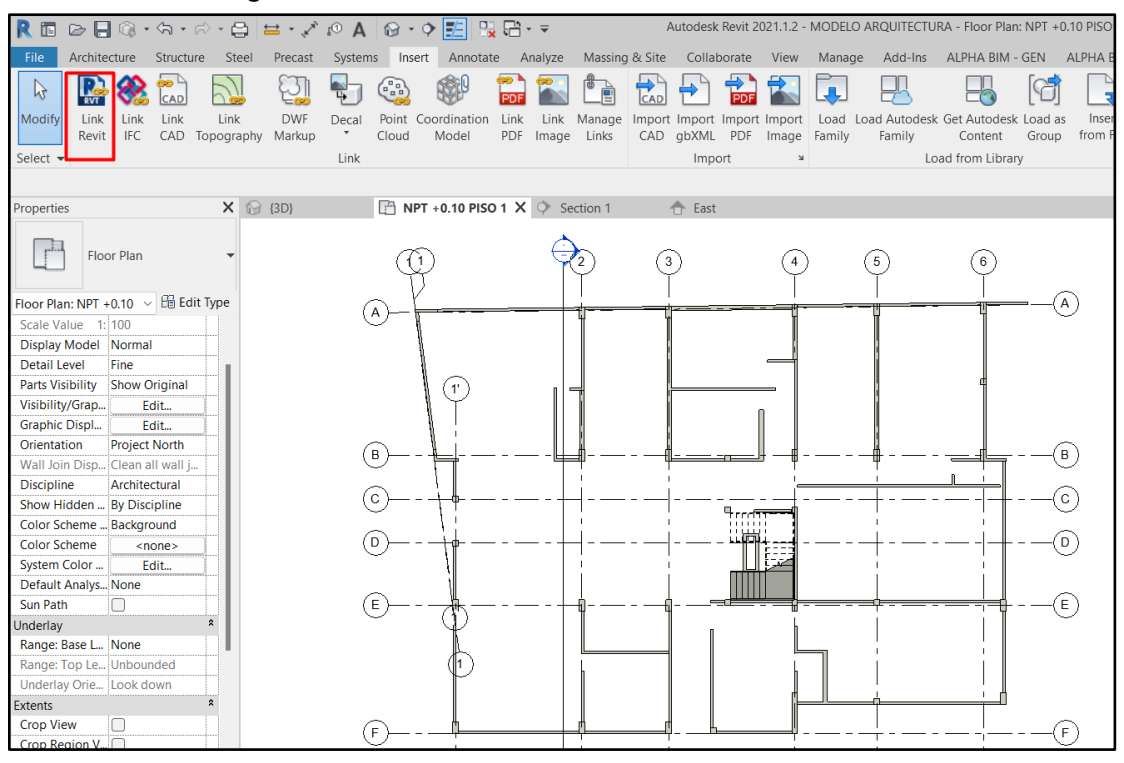

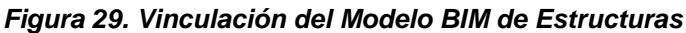

*Figura 30. Vinculación del Plano CAD de Arquitectura*

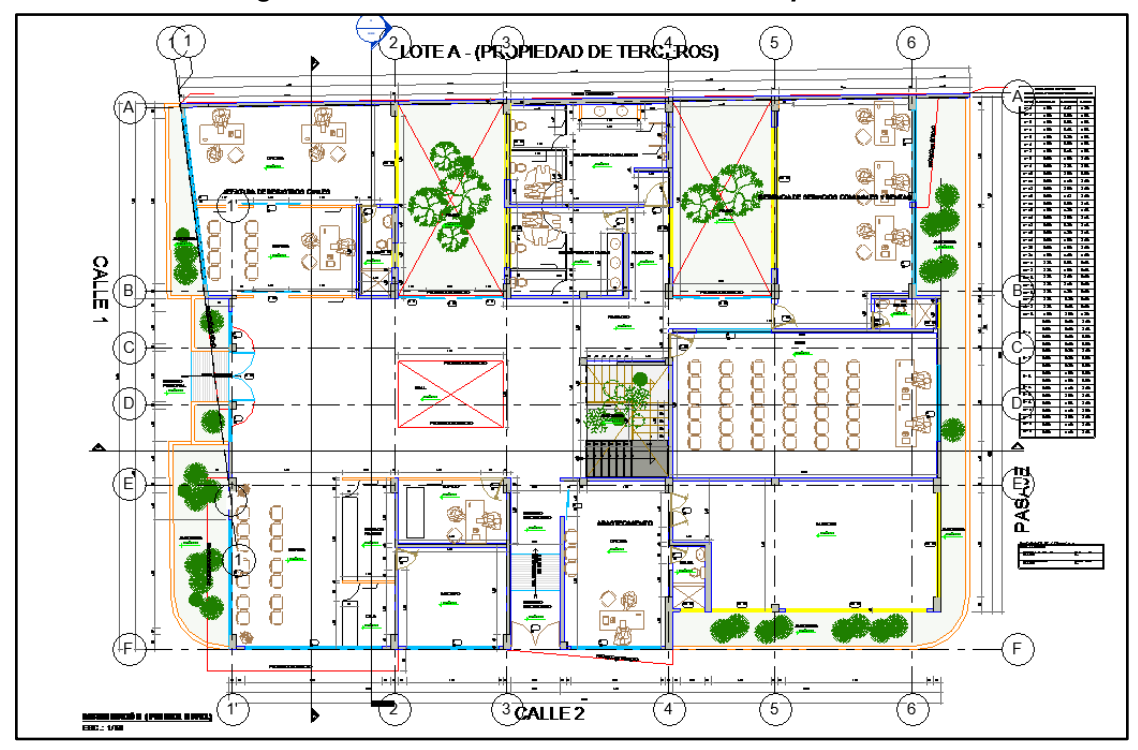

a) *Muros***.** Se crearon tipos de muros para los distintitos espesores efectivos que se consideraron en el proyecto en el proyecto, siendo estos muros de cabeza con un espesor de 0.23 m y de soga con un espesor de 0.13 m.

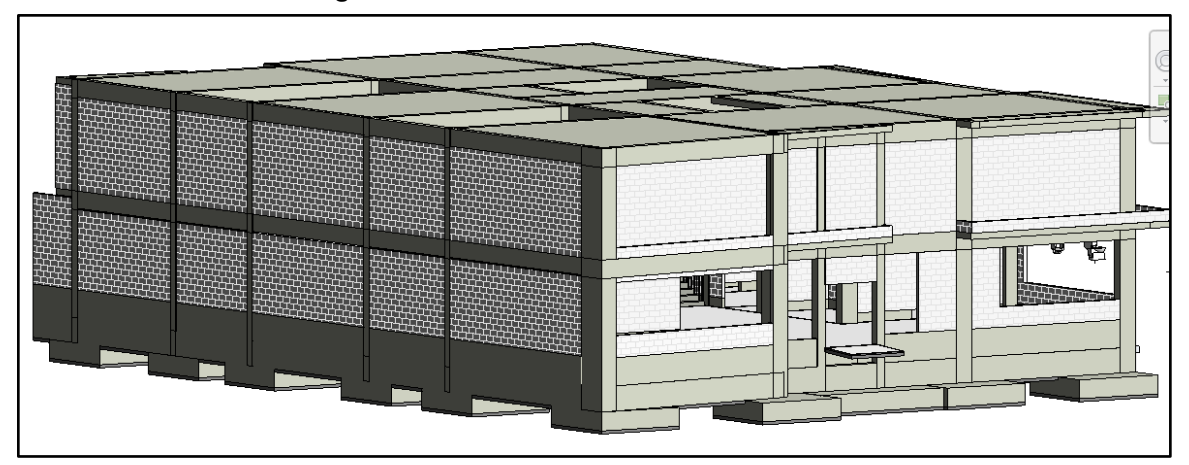

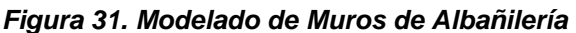

b)*Pisos.* Se creó los tipos de pisos que se requería en el proyecto, como piso porcelanato de 0.60 x 0.60 m, piso cerámico de 0.45 x 0.45 m y piso con acabado de cemento pulido. Se modelo en planta los diversos tipos de pisos creados con le herramienta "Floor", teniendo en cuenta los NPT establecidos en el plano de arquitectura.

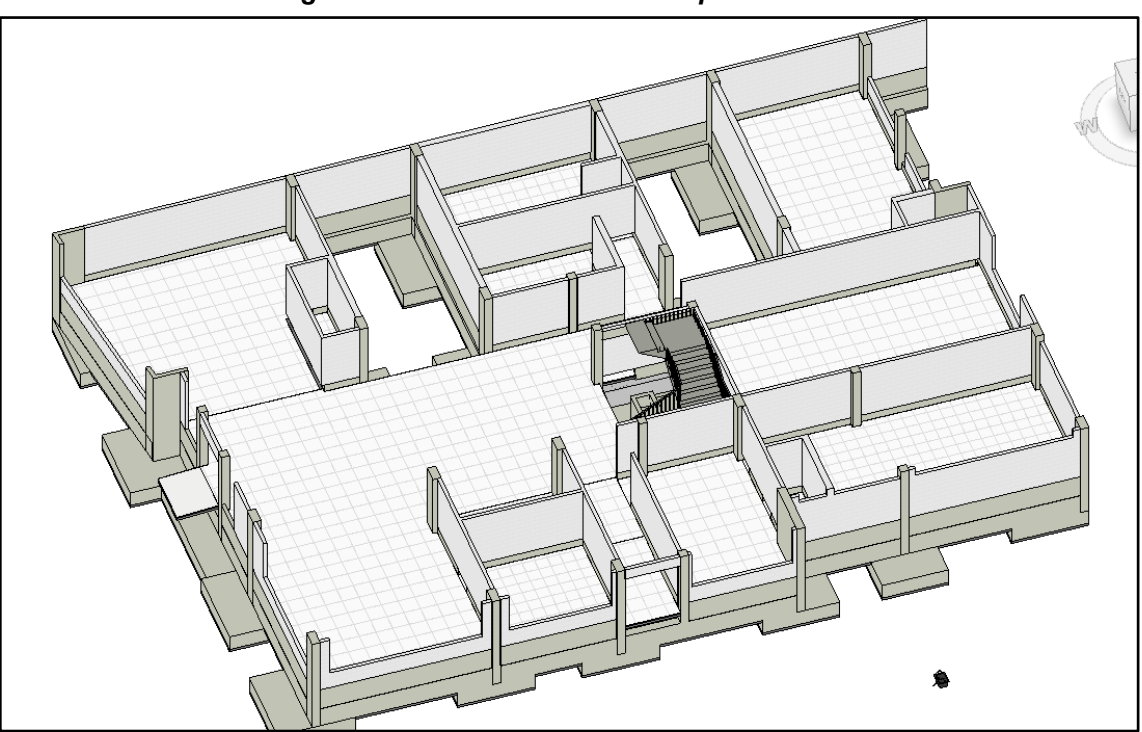

*Figura 32. Modelado de Pisos Arquitectónicos*

c) *Puertas.* Se crearon familias de puertas que contienen las características de los diversos tipos que se usaron en el proyecto, así como también las mamparas.

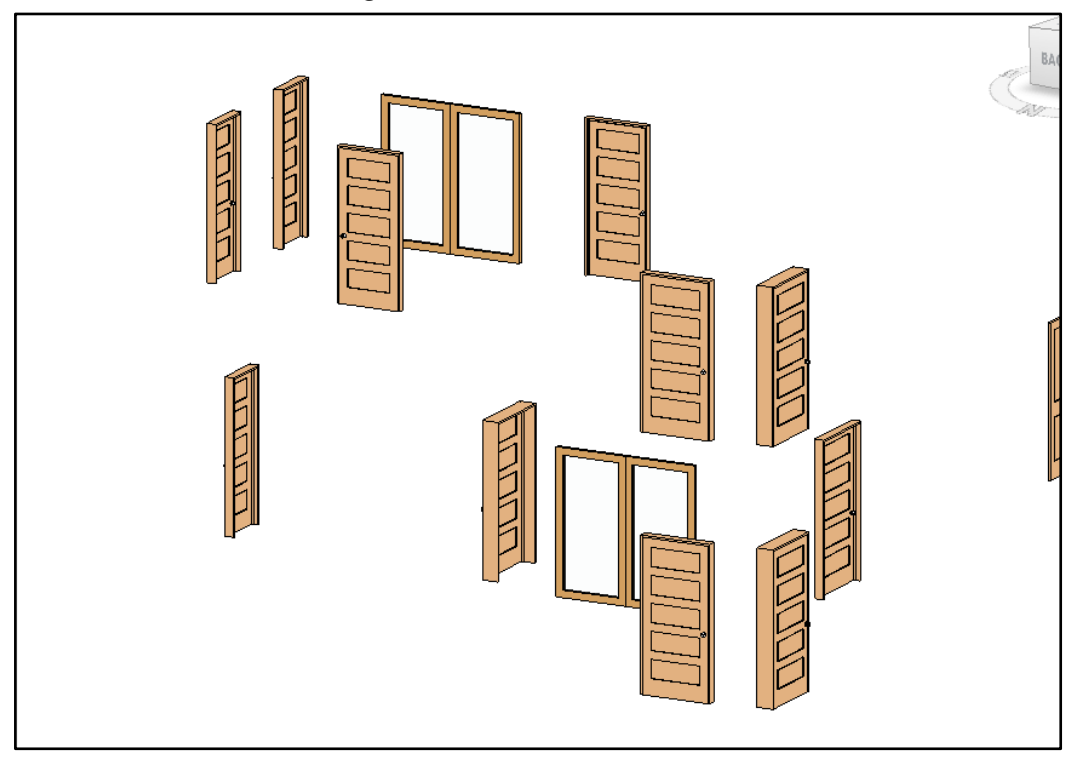

*Figura 33. Modelado de Puertas*

d)*Ventanas.* Se crearon familias de ventanas con los diferentes tipos usados en el proyecto, diferenciándose en ventanas medias y altas.

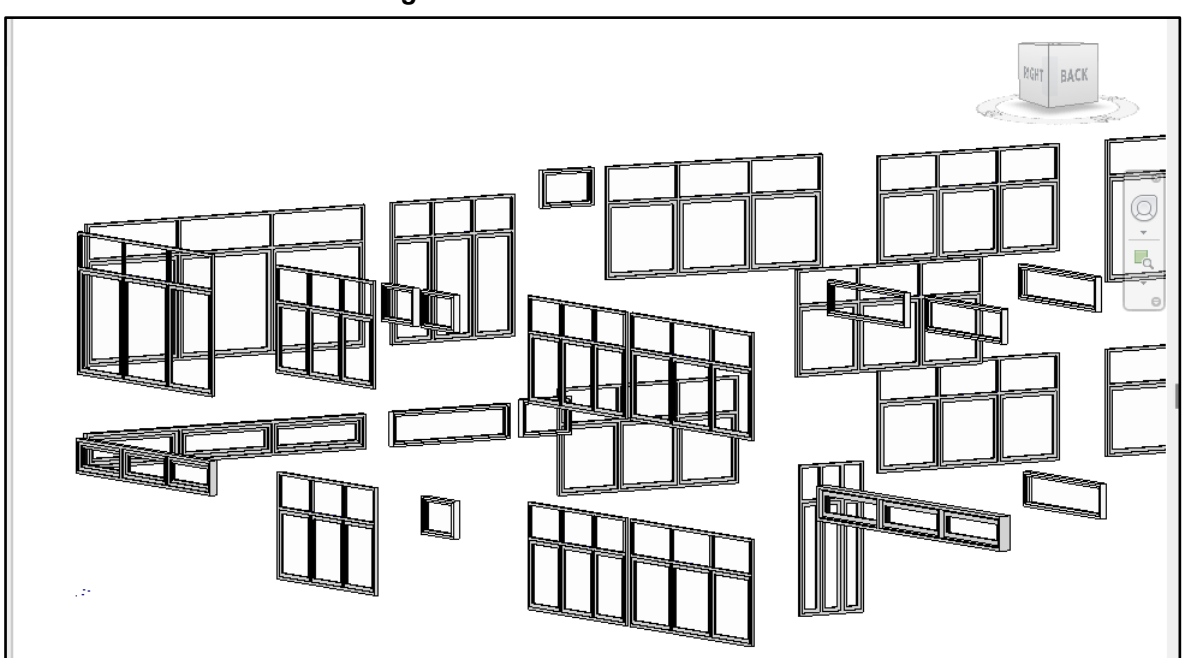

*Figura 34. Modelado de Ventanas*

e)*Barandas Metálicas.* Se crearon diversos tipos para las barandas metálicas, la cuales se colocaron tanto en balcones como en las escaleras. Estas barandas se modelaron usando la herramienta "Railing".

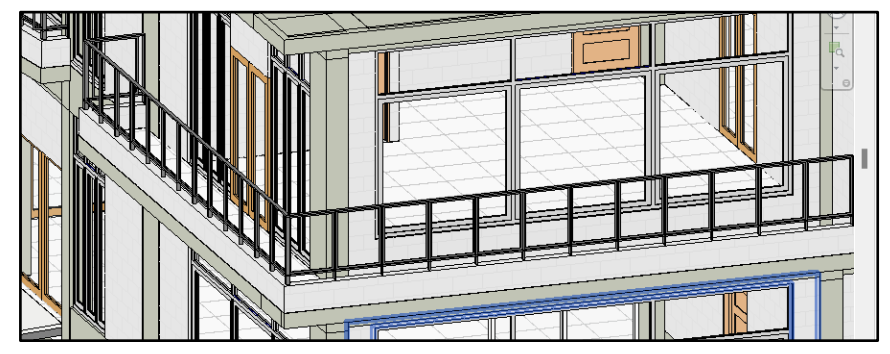

*Figura 35. Modelado de Barandas Metálicas*

### **3.5.1.3 Instalaciones sanitarias**

En el modelado de las instalaciones sanitarias lo primero que se hizo fue vincular los modelos en Revit de arquitectura-estructuras para tener la infraestructura total del proyecto y así utilizar los niveles necesarios para proceder con el modelado. Asimismo, se vinculó por cada nivel y subespecialidad los planos CAD de agua y desagüe.

 $\overline{A}$ 田以 p  $\overline{\mathcal{L}}$  $\Box$ 潮 **REA**  $\frac{1}{\sqrt{2}}$ 孟  $\Box$ 口 **3 FAD**  $\sum_{n=1}^{\infty}$ 헤 F [ti  $\mathbb{R}$ PDF **D** Modify Link Link<br>Revit IFC Link Link DWF<br>CAD Topography Markup Point Coordination Link Link Manage Import Import Import Import Load Load Autodesk Get Autodesk Load at Cloud<br>Cloud Model PDF Image Links CAD gbXML PDF Image Family Family Content Group Decal Import Select · Link  $\,$   $\,$ Load from Library X **A** PLANTA PRIMER NIVEL **A** PLANTA SEGUNDO NIVEL **A** DN PLANTA AZOTEA **A PLANTA SEGUNDO NIVEL X** roperties  $\mathbb{F}^1$ Floor Plan<br>Plantas - Planos Floor Plan: DN PLANT  $\vee$   $\mathbb{R}$  Edit Type **Graphics View Scale**  $1:50$ Display Model Normal Detail Level Fine Parts Visibility Show Original Visibility/Grap... Fdit. Graphic Displ... Fdit Project North Orientation .<br>Wall Join Disp... Clean all wall j. Discipline Plumbing Show Hidden ... By Discipline Color Scheme ... Background Color Scheme  $<$ none $>$ System Color ... Edit... Default Analys... None **Sun Path** 'n Jnderlay Range: Base L... None Range: Top Le... Unbounded Underlay Orie... Look down **THE CON vtente BENELLY CHAIRS SERIE Crop View** İn

*Figura 36. Vinculación del modelo arquitectónico y los planos sanitarios*

Se inició con el modelado de los aparatos sanitarios y para ello se buscó las familias adecuadas de la categoría "Plumbing Fixture", estas incluyen lavabos, inodoros, urinarios, tanque elevado, cajas de registro, etc.

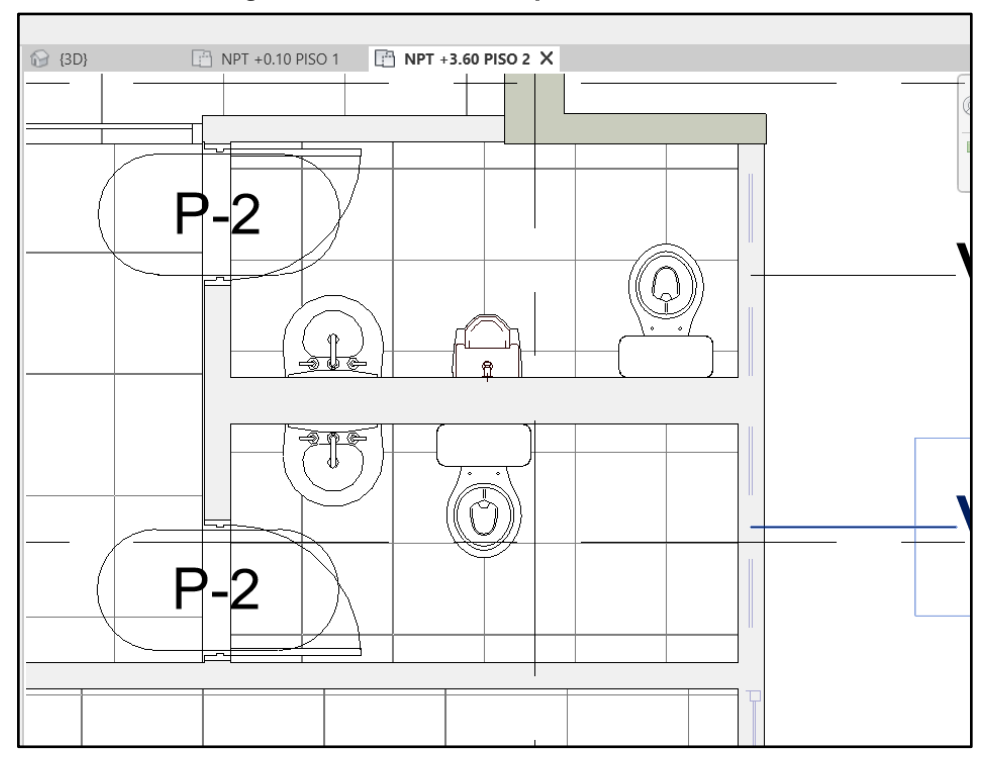

*Figura 37.Modelado de Aparatos Sanitarios*

En el caso de las tuberías, se usaron familias de la categoría "Pipes" donde se dividió para red agua y red desagüe, cada uno con sus respectivos diámetros, y estos van de la mano con la categoría de "Pipe Fittings" las cuales hacen referencia a todas las familias de uniones de tubería, tales como: codos, Tees, tapones, reducciones, Yees, sombreros de ventilación, sumideros, registros, etc.

Primero se modeló las tuberías de agua potable con ayuda de las familias respectivas, se usaron tuberías con diámetros de ½", ¾" y de 1". También se emplearon uniones tales como: codos de 90° con los diámetros respectivos de las tuberías y Tees.

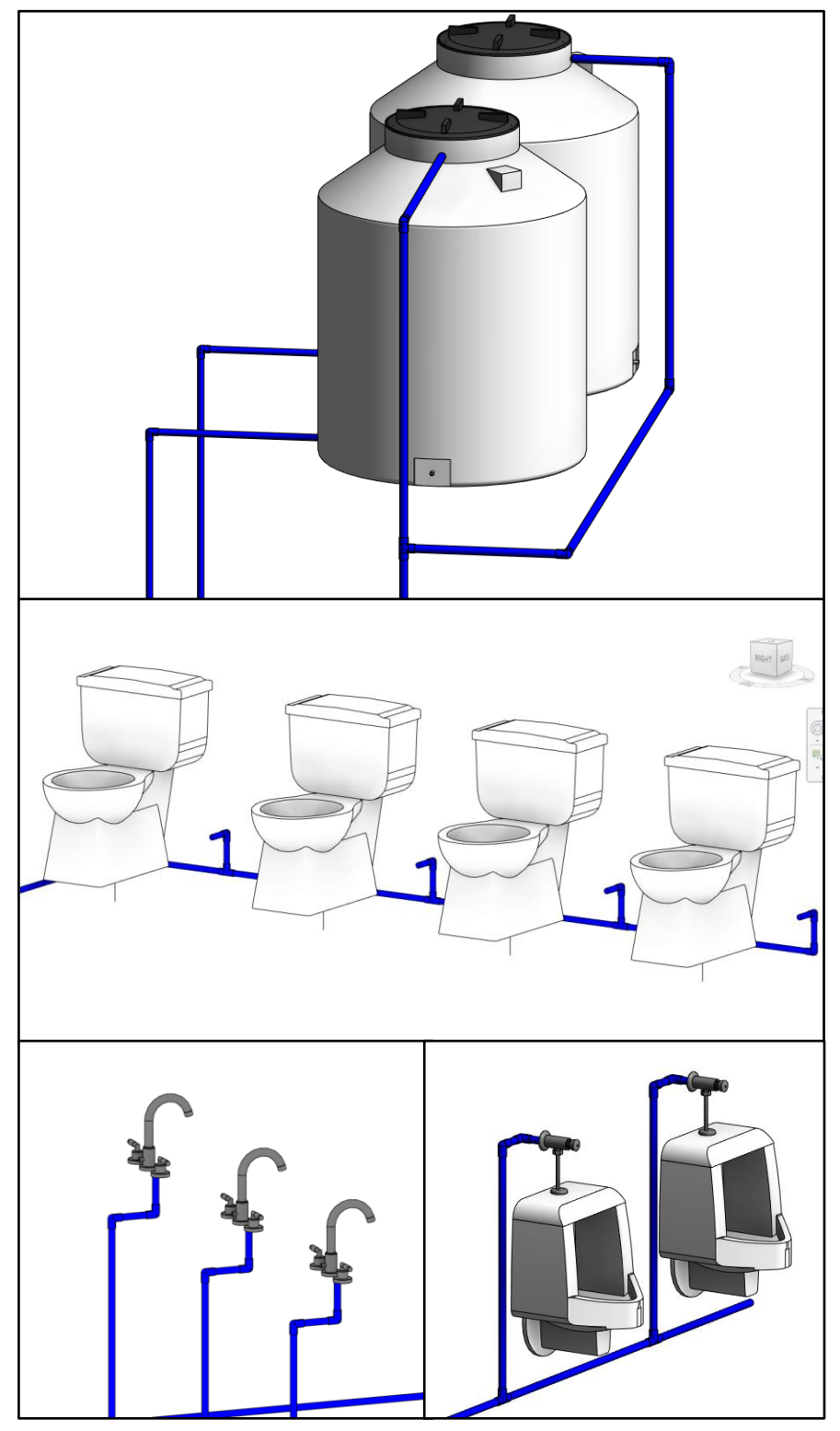

*Figura 38. Modelado de tuberías y uniones de tuberías*

También se utilizó la categoría "Pipe accesories" la cual incluye familias para el modelado de válvulas, sumideros, registros, llaves, medidores de agua, sombreros de ventilación, etc.

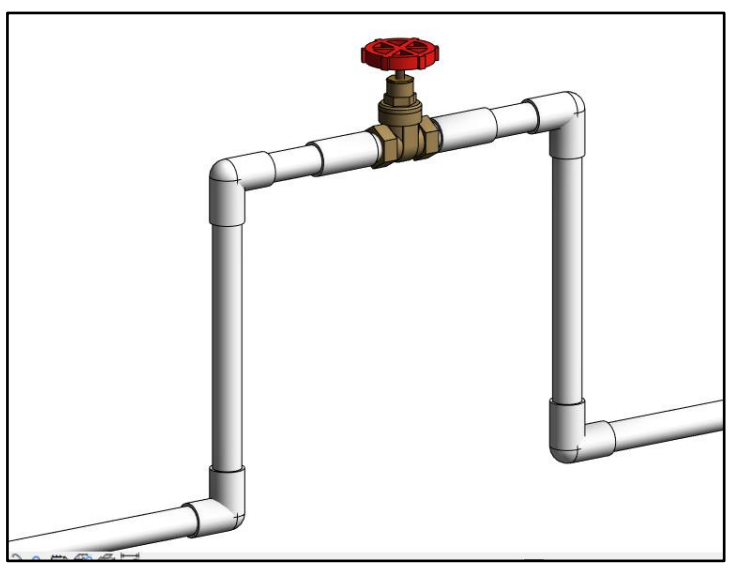

*Figura 39. Modelado de accesorios de tuberías*

Una vez modelado la red de agua se procedió a modelar la red de desagüe, en la cual se usaron tuberías de 2", 4" y 6". Asimismo, también se usaron uniones como Yees de 2", 4" y de 4" con reducción a 2", semicodos de 45° de 2" y de 4", Tees sanitarias de 4" y reducciones de 4" a 2".

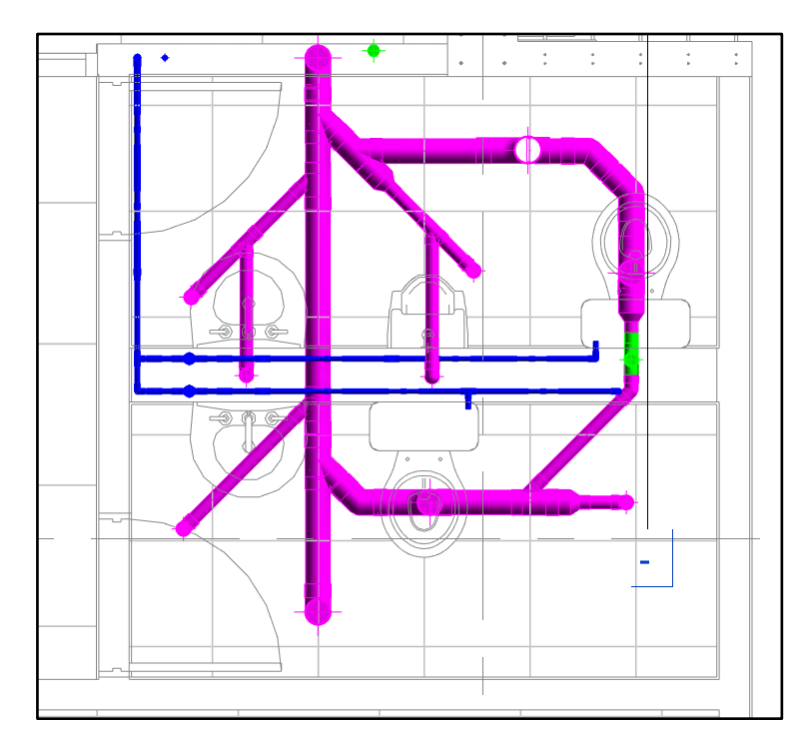

*Figura 40. Vista en planta del modelado de la red de desague*

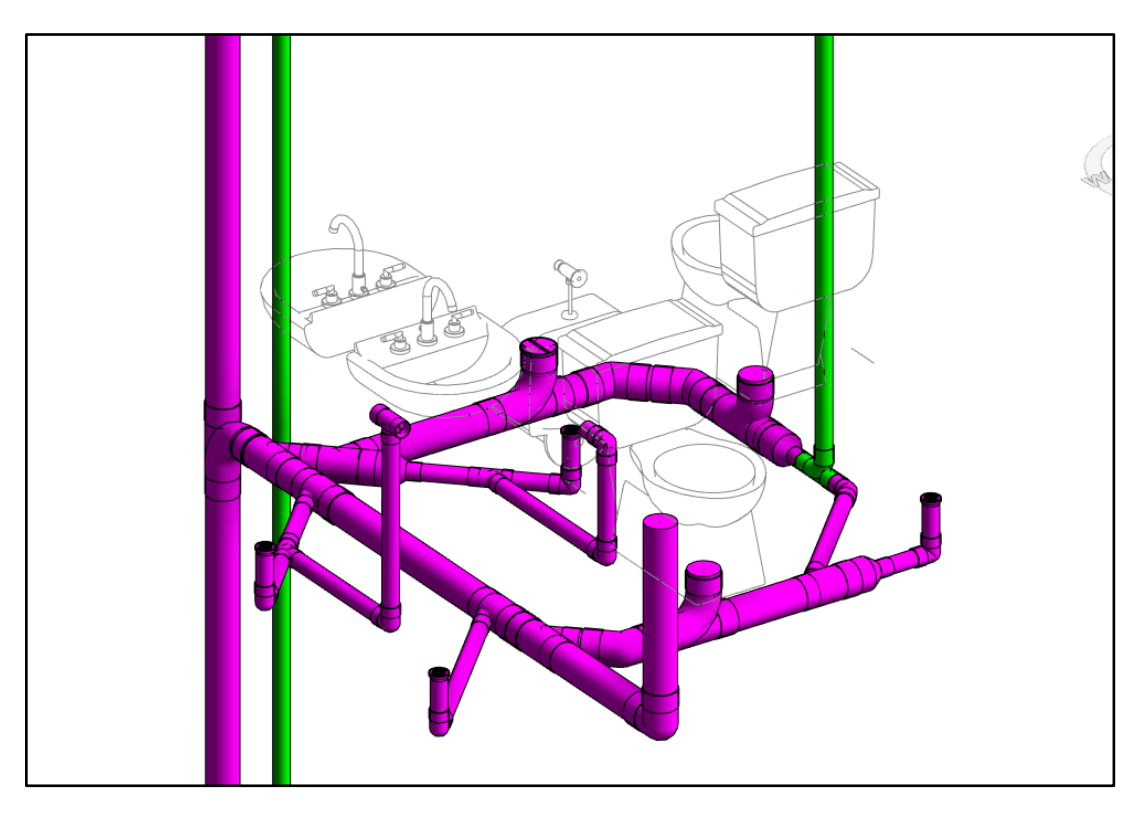

*Figura 41. Vista en 3D del modelado de la red de desagüe*

*Figura 42. Vista en corte del modelado de la red de desagüe y ventilación*

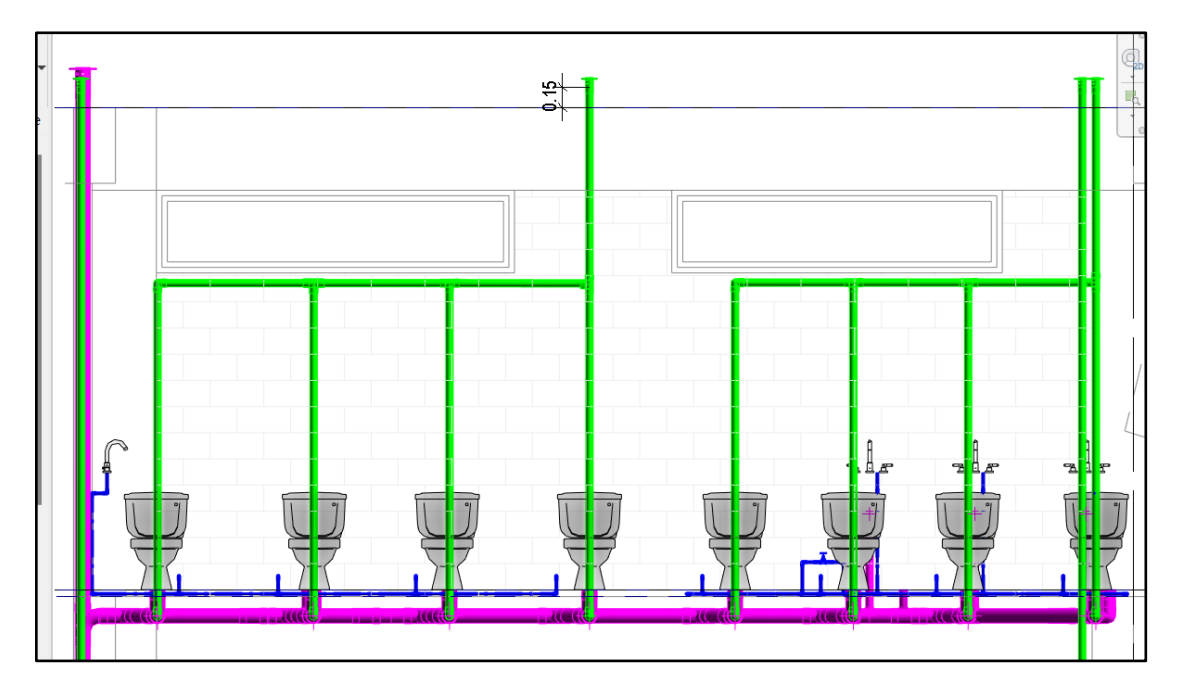

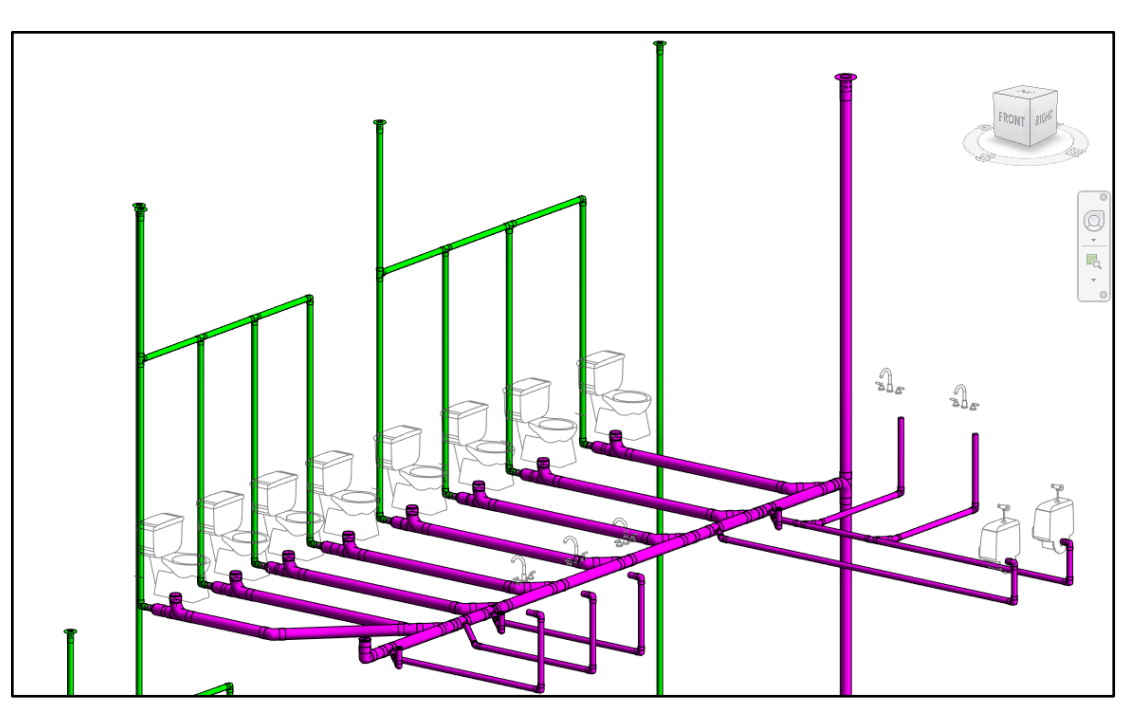

*Figura 43. Vista 3D del modelado de red desagüe y ventilación*

## **3.5.1.4 Instalaciones eléctricas**

En el modelado de las instalaciones eléctricas lo primero que se hizo fue vincular los modelos en Revit de arquitectura-estructuras con los planos en CAD para tener los trazos de los circuitos de alumbrado y tomacorrientes.

*Figura 44. Vinculación del modelo arquitectónico y los planos de instalaciones eléctricas*

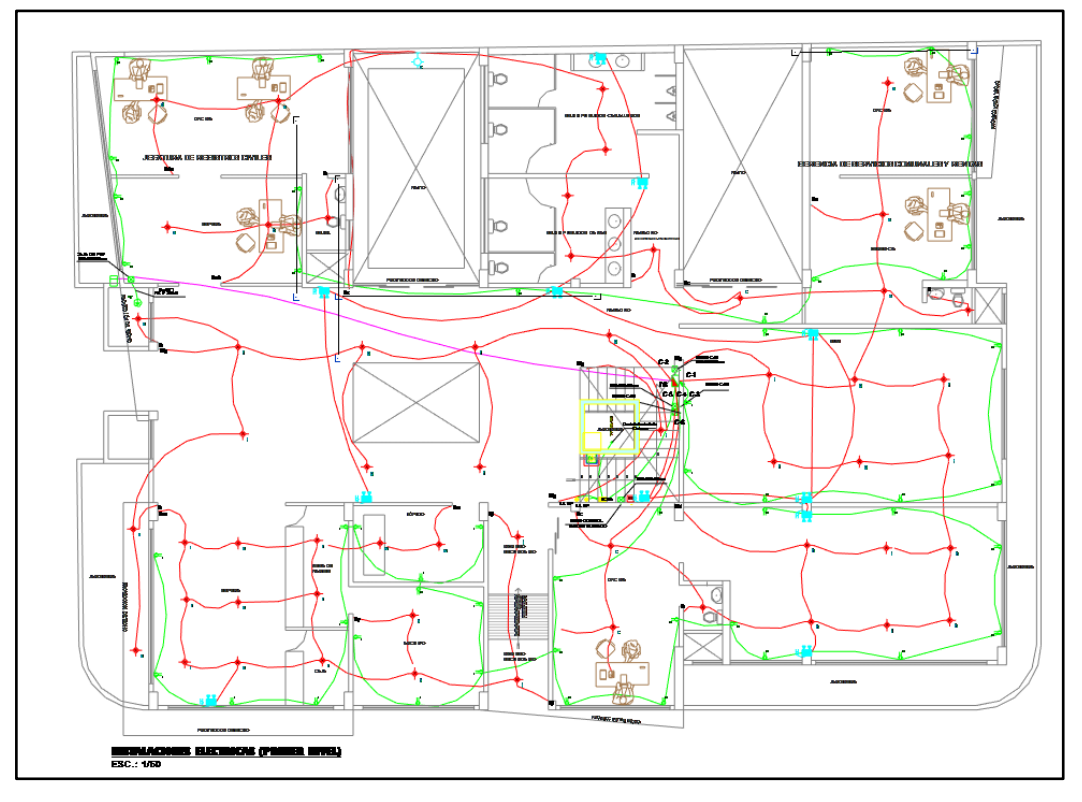

Luego se procedió con la creación de las familias para conductos (tubos de luz), interruptores, tomacorrientes, tablero general, luminarias, luces de emergencia, etc.

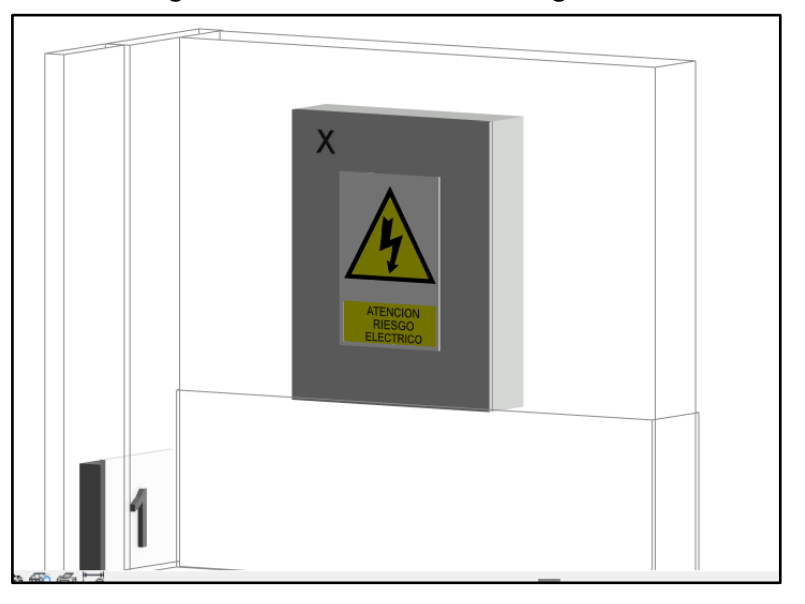

*Figura 45. Modelado del tablero general*

*Figura 46. Modelado de las luces de emergencia*

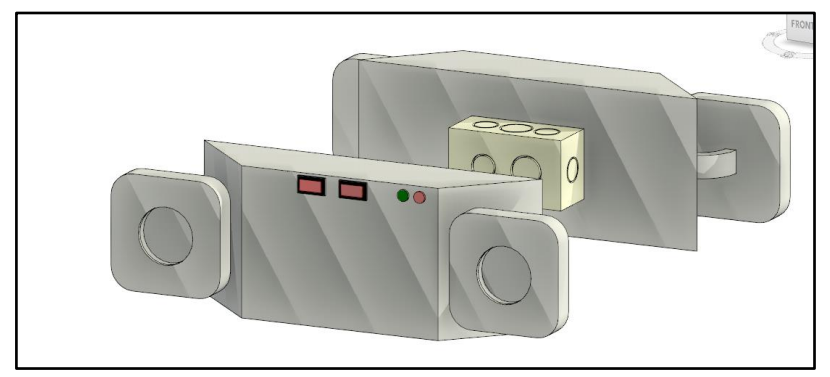

*Figura 47. Modelado de interruptores*

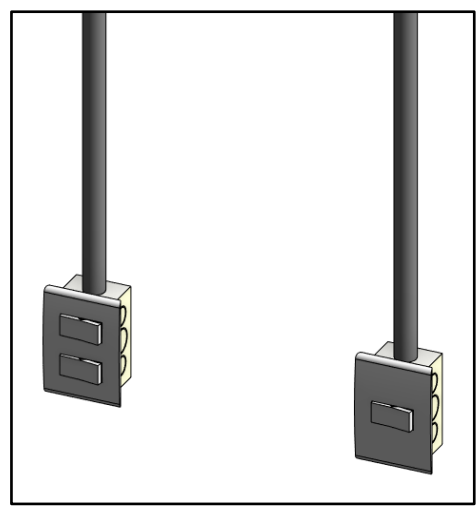

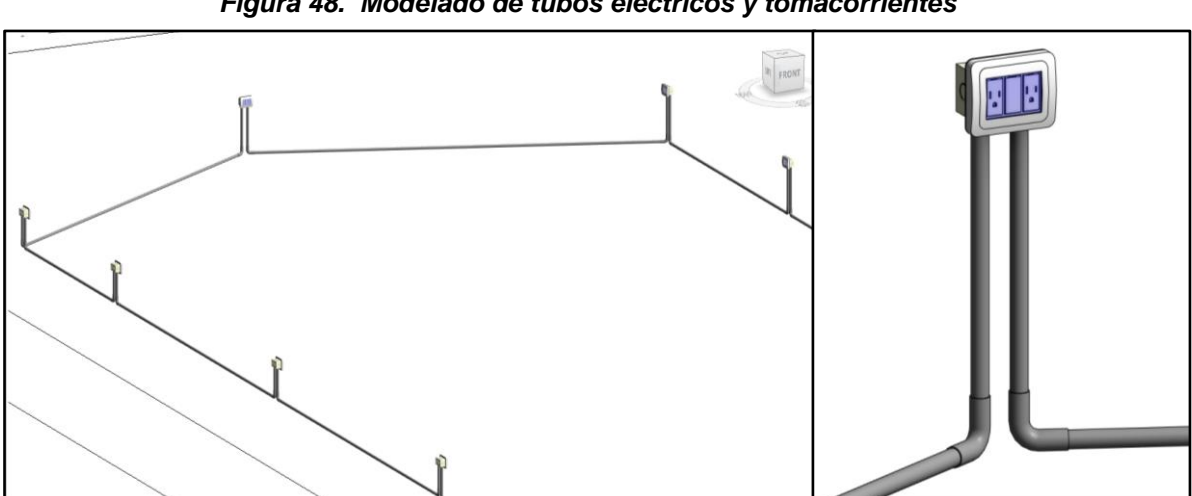

*Figura 48. Modelado de tubos eléctricos y tomacorrientes*

*Figura 49. Modelado de tubos eléctricos y luminarias*

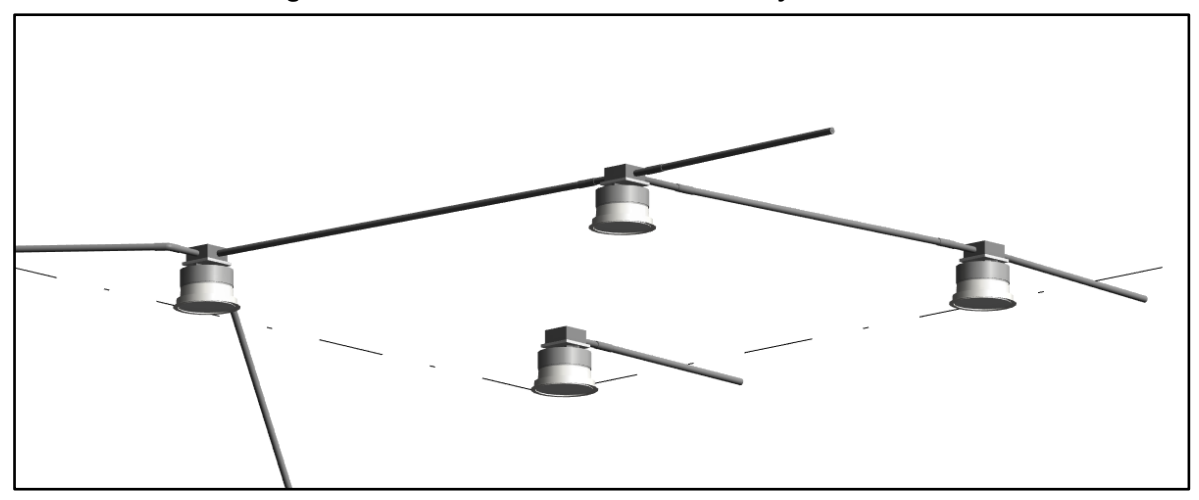

### *3.5.2 Detección de interferencias del proyecto.*

Se exportó los modelos BIM por especialidad a un formato NWC para su correcta importación en Navisworks gracias a la interoperabilidad con Revit tal como se puede observar en la Figura 50 y 51. En Navisworks se integró el modelo con todas sus especialidades generando así un modelado federado (Figura 52), se procedió a utilizar la herramienta Clash Detective para la detección de interferencias entre disciplinas, en esta herramienta se definieron reglas y se compatibilizaron los distintos modelos BIM por especialidad, en la Figura 53 se muestra el uso de la herramienta mencionada.

#### *Figura 50. Exportación de Revit a Navisworks*

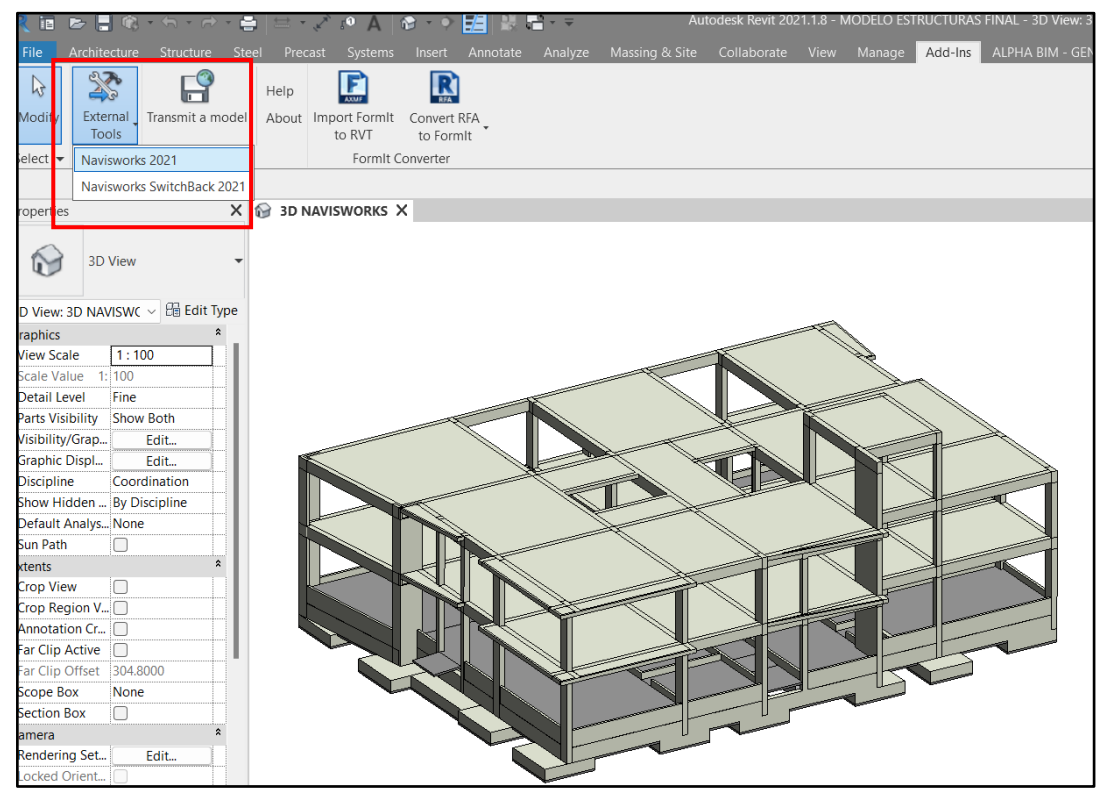

#### *Figura 51. Importación de todos los modelos BIM a Navisworks*

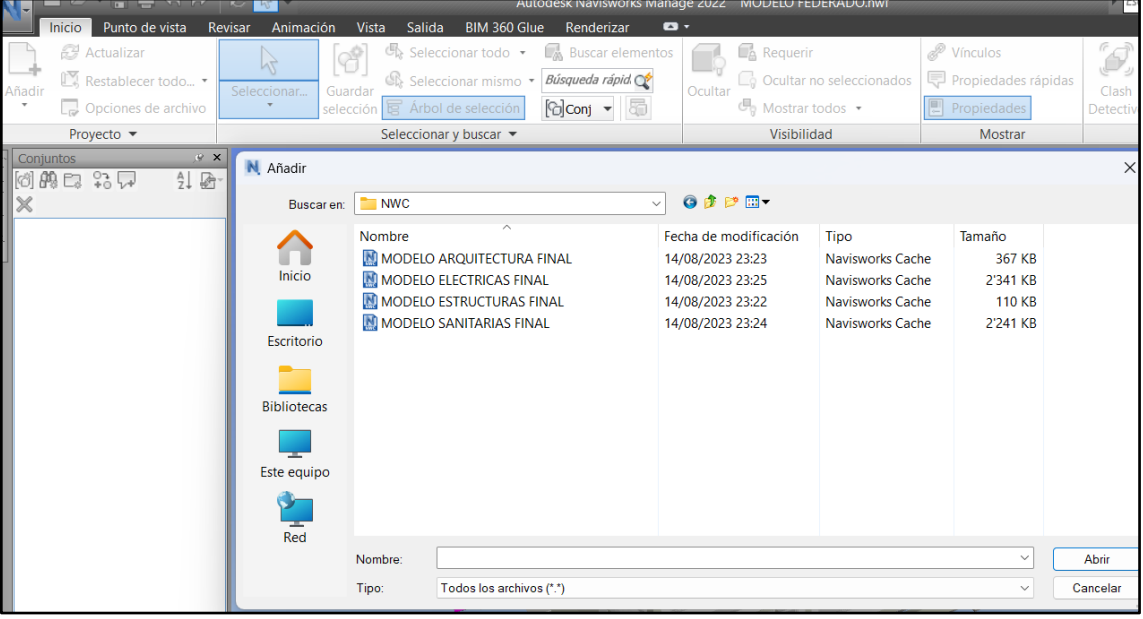

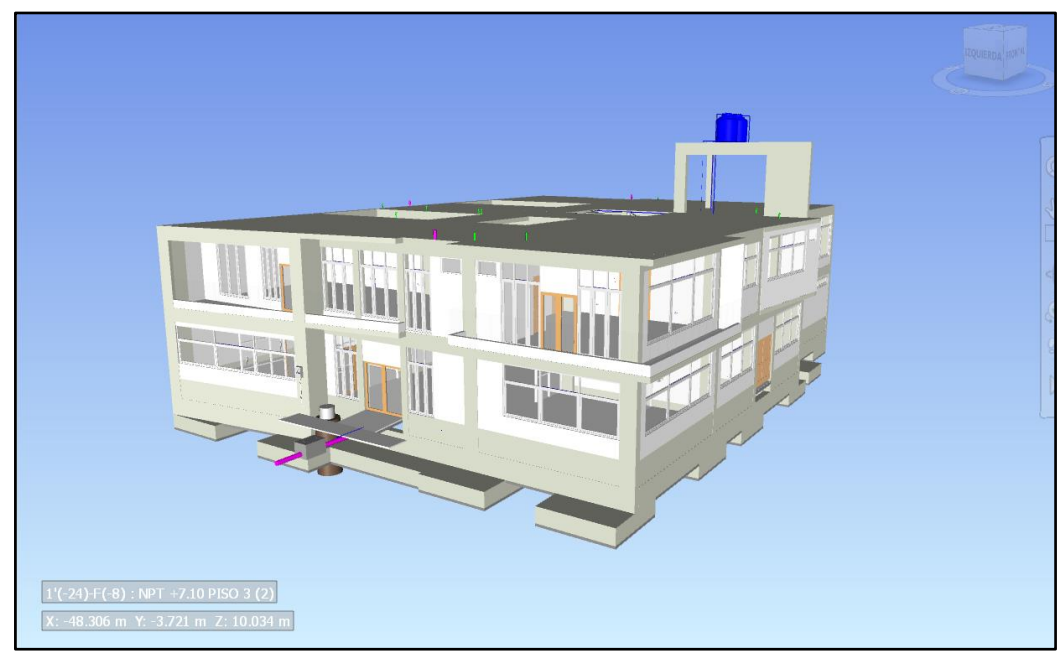

*Figura 52. Modelo Federado en Navisworks*

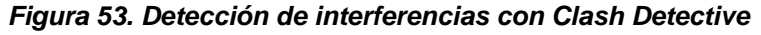

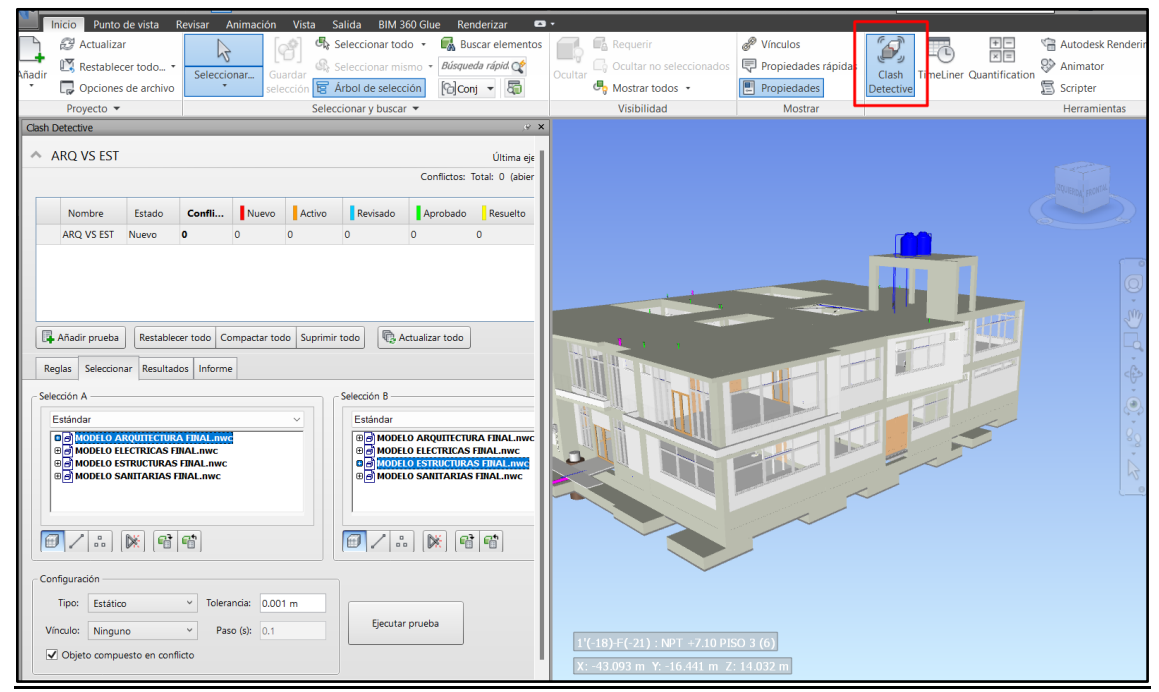

Para facilitar la detección de interferencias, se utilizó la herramienta "Guardar selección", la cual ayudó a relacionar los elementos modelados más propensos a generar interferencias reales mediante la creación de conjuntos. Para estructuras se agrupó elementos como columnas y vigas; en sanitarias los sistemas de agua, desagüe y ventilación; en eléctricas se consideró conductos y luminarias, y por último en arquitectura se incluyó puertas, ventanas y muros.

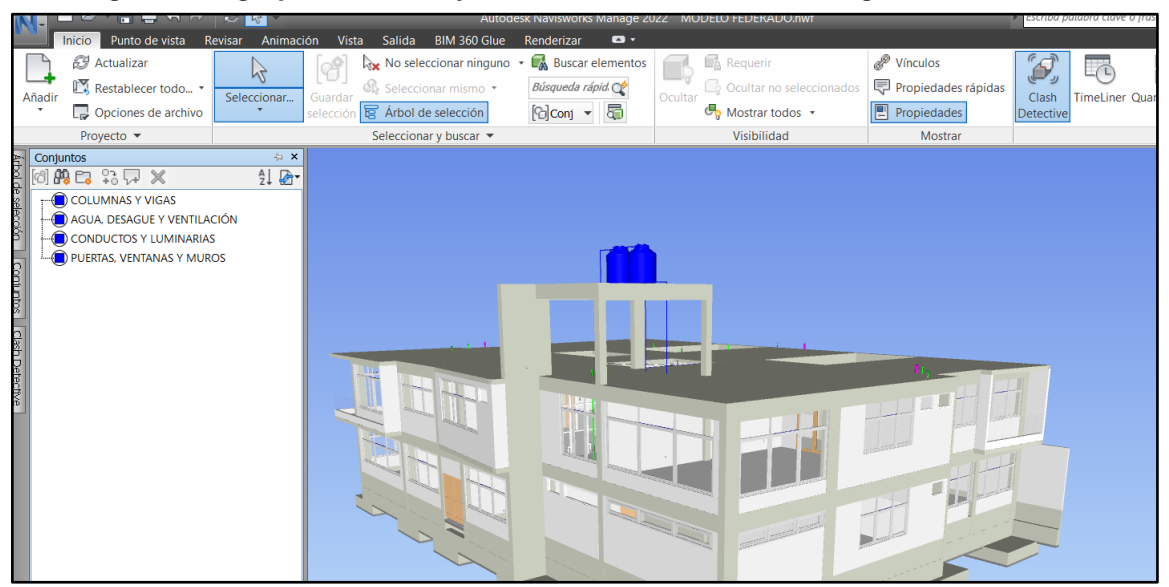

*Figura 54. Agrupación de conjuntos mediante la herramienta guardar selección*

Después de realizar las agrupaciones se hizo un versus para cada disciplina, de tal manera que la detección de interferencias resultara de las compatibilizaciones de estructuras con arquitectura, sanitarias y eléctricas; arquitectura con sanitarias y eléctricas; y sanitarias con eléctricas.

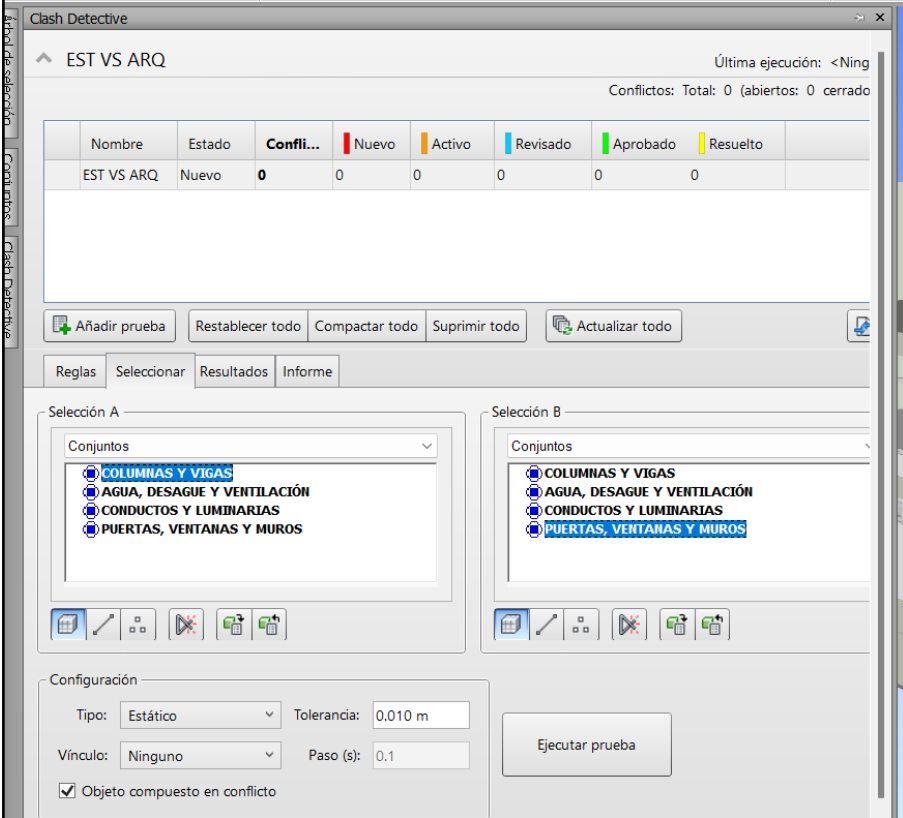

*Figura 55. Ejemplo de los versus realizados*

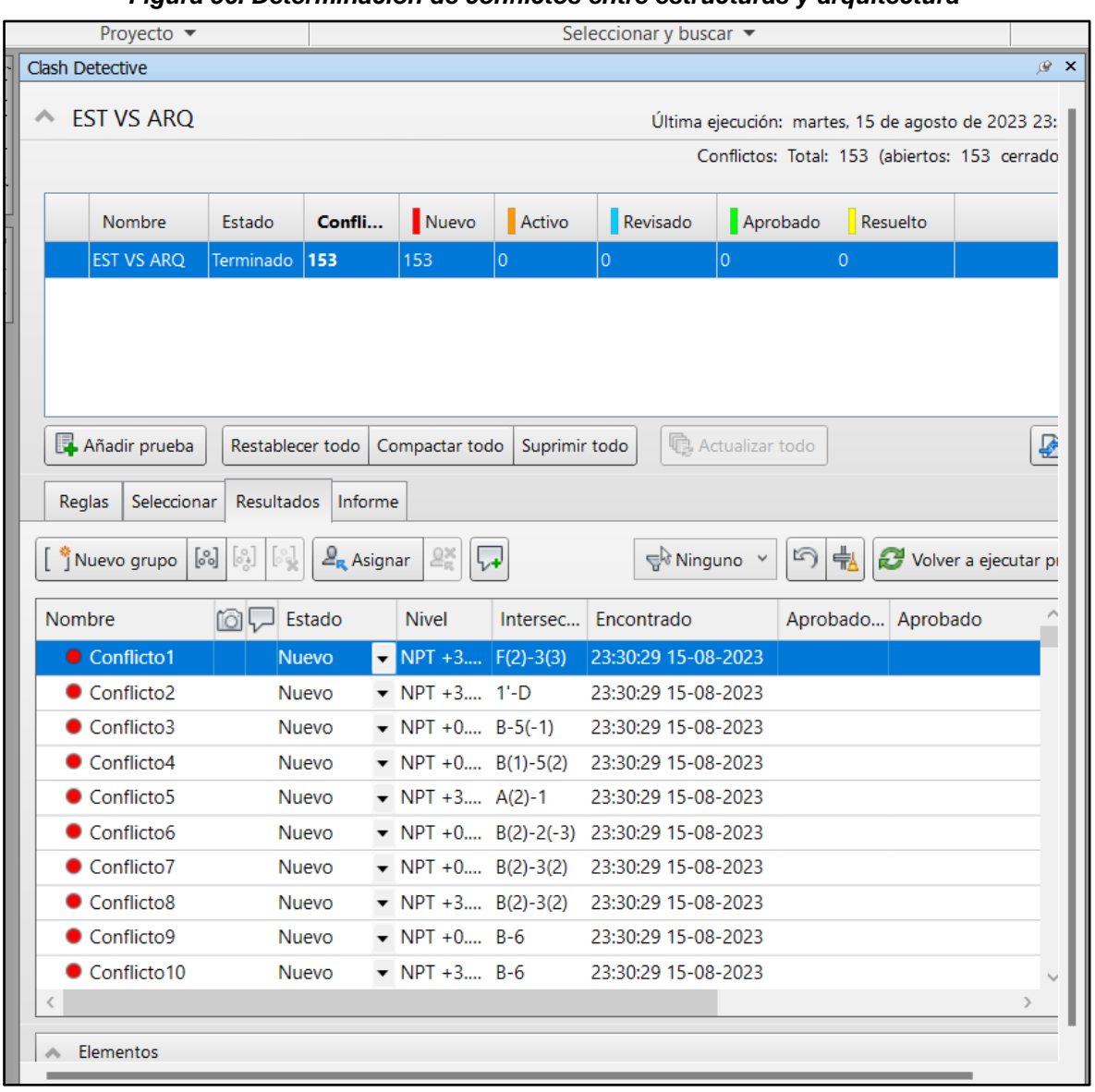

*Figura 56. Determinación de conflictos entre estructuras y arquitectura*

Una vez que se ejecutó todas las pruebas para las distintas especialidades, se procedió a generar un informe propio del Navisworks en el apartado de "informe". Aquí se configuró el contenido a exportar, los conflictos a incluir, el tipo de informe y el formato de presentación. Dicha configuración se puede observar en la Figura 57.

A partir de la Figura 58 se muestra un caso donde se localizan algunas interferencias detectadas por Navisworks y se explicará el proceso que se siguió para el levantamiento de observaciones.

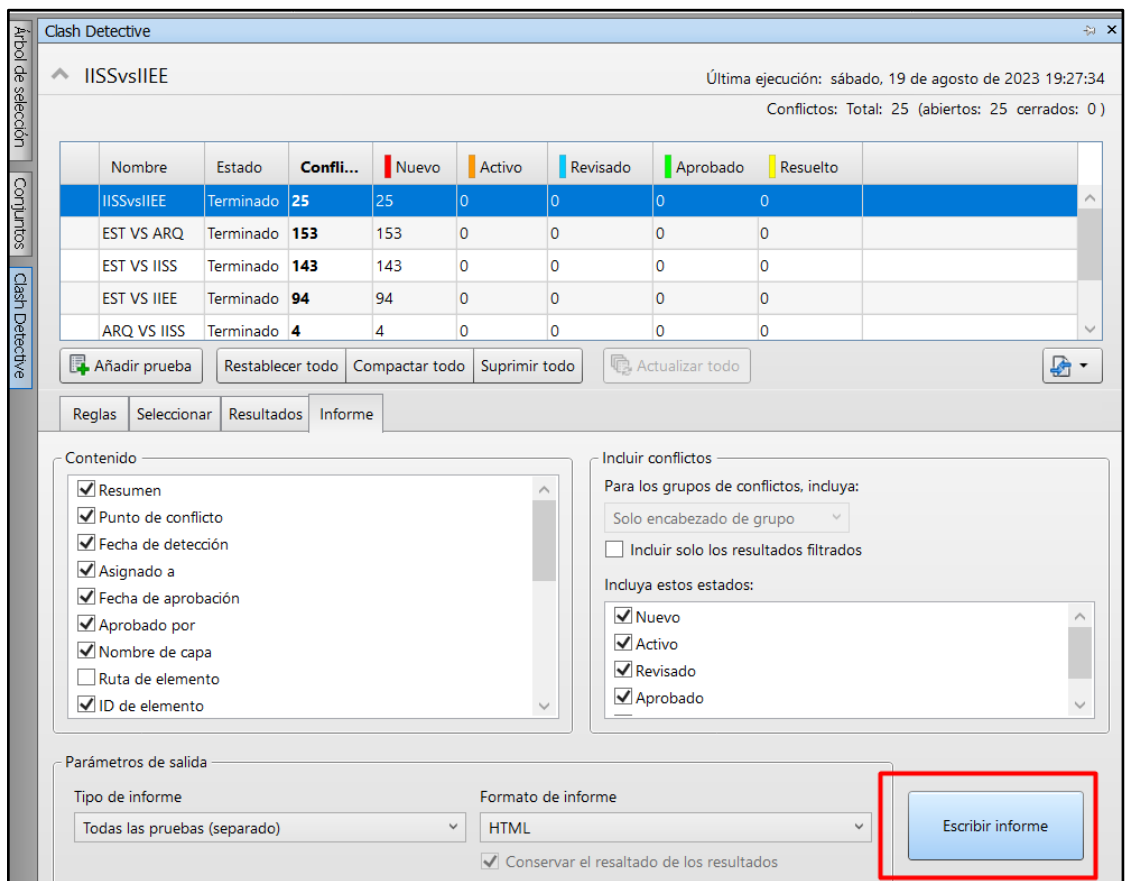

*Figura 57. Exportación del informe de interferencias*

*Figura 58. Detección de incompatibilidad entre el modelo sanitario y eléctrico*

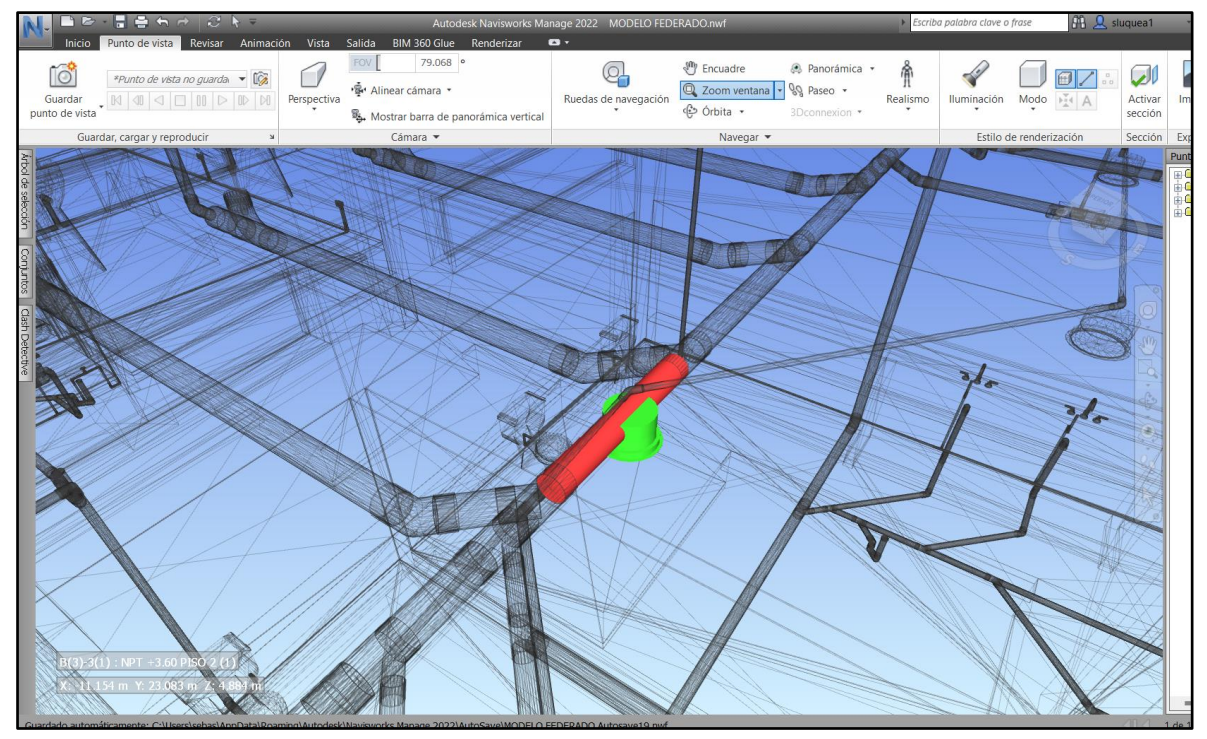

Como se observó en la Figura 58, se tiene una luminaria colisionando con la tubería de desagüe. Para solucionar esto se ingresó al modelo de instalaciones eléctricas en Revit y con el modelo de instalaciones sanitarias vinculado se posicionó la luminaria fuera de la red de desagüe (Figura 59). Conforme iban siendo corregidas las interferencias en Navisworks se cambió de un estado "nuevo" a "revisado", tal como se muestra en la Figura 60.

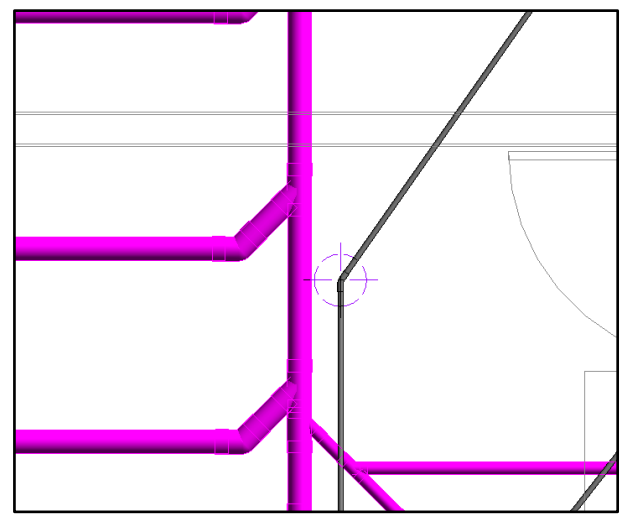

*Figura 59. Corrección de interferencia entre sanitarias y eléctricas*

|                                                       |                                                                                  | <b>Clash Detective</b>                                                   |                                                                          |                                            |                                            |                                                                    |                                |                                 |                   |  |  |  |  |  |  |
|-------------------------------------------------------|----------------------------------------------------------------------------------|--------------------------------------------------------------------------|--------------------------------------------------------------------------|--------------------------------------------|--------------------------------------------|--------------------------------------------------------------------|--------------------------------|---------------------------------|-------------------|--|--|--|--|--|--|
|                                                       | <b>IISSvsIIEE</b><br>∧<br>Última ejecución: sábado, 19 de agosto de 2023 19:27:3 |                                                                          |                                                                          |                                            |                                            |                                                                    |                                |                                 |                   |  |  |  |  |  |  |
|                                                       | Conflictos: Total: 25 (abiertos: 25 cerrados: 0                                  |                                                                          |                                                                          |                                            |                                            |                                                                    |                                |                                 |                   |  |  |  |  |  |  |
|                                                       |                                                                                  |                                                                          |                                                                          |                                            |                                            |                                                                    |                                |                                 |                   |  |  |  |  |  |  |
| Arbol de selección   Conjuntos   Clash Detective      |                                                                                  | Nombre                                                                   | Estado                                                                   | Confli                                     | Nuevo                                      | Activo                                                             | Revisado                       | Aprobado                        | Resuelto          |  |  |  |  |  |  |
|                                                       |                                                                                  | <b>IISSvsIIEE</b>                                                        | Terminado 25                                                             |                                            | 18                                         | $\overline{0}$                                                     | $\overline{7}$                 | $\Omega$                        | $\mathbf{0}$      |  |  |  |  |  |  |
|                                                       |                                                                                  | <b>EST VS ARQ</b>                                                        | Terminado                                                                | 153                                        | 153                                        | 0                                                                  | $\circ$                        | $\circ$                         | $\circ$           |  |  |  |  |  |  |
|                                                       |                                                                                  | <b>EST VS IISS</b>                                                       | Terminado                                                                | 143                                        | 143                                        | 0                                                                  | 0                              | $\circ$                         | $\circ$           |  |  |  |  |  |  |
|                                                       |                                                                                  | <b>EST VS IIEE</b>                                                       | Terminado 94                                                             |                                            | 94                                         | 0                                                                  | 0                              | $\circ$                         | $\overline{0}$    |  |  |  |  |  |  |
|                                                       |                                                                                  | <b>ARQ VS IISS</b>                                                       | Terminado 4                                                              |                                            | 4                                          | 0                                                                  | $\overline{0}$                 | $\mathbf 0$                     | $\circ$           |  |  |  |  |  |  |
|                                                       |                                                                                  | Añadir prueba                                                            |                                                                          |                                            | €                                          |                                                                    |                                |                                 |                   |  |  |  |  |  |  |
| Actualizar todo                                       |                                                                                  |                                                                          |                                                                          |                                            |                                            |                                                                    |                                |                                 |                   |  |  |  |  |  |  |
| Seleccionar<br><b>Resultados</b><br>Informe<br>Reglas |                                                                                  |                                                                          |                                                                          |                                            |                                            |                                                                    |                                |                                 |                   |  |  |  |  |  |  |
|                                                       |                                                                                  | Nuevo grupo                                                              | $\left[\begin{smallmatrix} 0\\0&k\end{smallmatrix}\right]$<br>[8]<br>[%] | $2_{\rm R}$ Asignar                        | 2X                                         | 孛<br>৸<br>↳<br>ਵ <sup>੍ਰਿ</sup> Ninguno<br>Volver a ejecutar prueb |                                |                                 |                   |  |  |  |  |  |  |
|                                                       |                                                                                  | Nombre<br><b>OL Estado</b>                                               |                                                                          | <b>Nivel</b>                               |                                            | Intersec                                                           | Encontrado                     |                                 | Aprobado Aprobado |  |  |  |  |  |  |
|                                                       |                                                                                  | Conflicto1                                                               | ſô                                                                       | Revisado                                   | $\blacktriangleright$ NPT +0.10 PISO 1 (3) |                                                                    |                                | B(1)-6(-1) 19:27:34 19-08-2023  |                   |  |  |  |  |  |  |
|                                                       |                                                                                  | Conflicto <sub>2</sub><br>ſō<br>Revisado<br>Ĩô<br>Conflicto3<br>Revisado |                                                                          | $\blacktriangleright$ NPT +0.10 PISO 1 (3) |                                            | $B(2)-3(1)$                                                        | 19:27:34 19-08-2023            |                                 |                   |  |  |  |  |  |  |
|                                                       |                                                                                  |                                                                          |                                                                          |                                            | $\blacktriangleright$ NPT +0.10 PISO 1 (3) |                                                                    | $B(2)-3(1)$                    | 19:27:34 19-08-2023             |                   |  |  |  |  |  |  |
|                                                       |                                                                                  | Conflicto4<br>ſō<br>Revisado                                             |                                                                          | $\blacktriangleright$ NPT +0.10 PISO 1     |                                            |                                                                    | B(2)-2(-2) 19:27:34 19-08-2023 |                                 |                   |  |  |  |  |  |  |
|                                                       |                                                                                  | Conflicto <sub>5</sub>                                                   | ſô                                                                       | Revisado                                   | $\blacktriangleright$ NPT +0.10 PISO 1 (3) |                                                                    |                                | B(1)-6(-1) 19:27:34 19-08-2023  |                   |  |  |  |  |  |  |
|                                                       |                                                                                  | Conflicto6                                                               | ि                                                                        | Revisado                                   | $\blacktriangleright$ NPT +0.10 PISO 1 (3) |                                                                    |                                | B(1)-6(-1) 19:27:34 19-08-2023  |                   |  |  |  |  |  |  |
|                                                       | ਿੱ<br>Conflicto7<br>Revisado                                                     |                                                                          |                                                                          | $\blacktriangleright$ NPT +0.10 PISO 1 (3) |                                            | B(1)-6(-1) 19:27:34 19-08-2023                                     |                                |                                 |                   |  |  |  |  |  |  |
|                                                       | Conflicto <sub>8</sub><br><b>Nuevo</b>                                           |                                                                          | $\triangleright$ NPT +0.10 PISO 1 (3)                                    |                                            |                                            | A(1)-3(-1) 19:27:34 19-08-2023                                     |                                |                                 |                   |  |  |  |  |  |  |
|                                                       |                                                                                  | Conflicto9                                                               |                                                                          | <b>Nuevo</b>                               | $\blacktriangleright$ NPT +0.10 PISO 1 (3) |                                                                    |                                | E(-3)-4(-3) 19:27:34 19-08-2023 |                   |  |  |  |  |  |  |
|                                                       |                                                                                  | Conflicto10                                                              |                                                                          | <b>Nuevo</b>                               | $\blacktriangleright$ NPT +0.10 PISO 1 (3) |                                                                    |                                | A(-3)-2(- 19:27:34 19-08-2023   |                   |  |  |  |  |  |  |

*Figura 60. Cambio de estados en conflictos*

Adicionalmente al uso del software Navisworks, se incluyó también para la detección de interferencias el ECD de Autodesk Construction Cloud (BIM 360), en esta plataforma colaborativa que puede ser usada desde un navegador web, se creó el proyecto en la nube y una estructura de carpetas para almacenar información como modelos BIM, formatos CAD, NWC, Modelo Federado, etc.

| AUTODESK Construction Cloud<br>வ<br>Docs $\sim$ |                                      | LOCAL MUNICIPAL VICTOR RAUL HAYA DE L · · 1 de las versiones de prueba han caducado | Ver opciones de compra | $\bullet$      | Sebastián Josué<br>SA<br>Luque Adrianzén     | ٠              |  |  |  |  |  |  |  |  |
|-------------------------------------------------|--------------------------------------|-------------------------------------------------------------------------------------|------------------------|----------------|----------------------------------------------|----------------|--|--|--|--|--|--|--|--|
| Archivos                                        |                                      |                                                                                     |                        |                |                                              |                |  |  |  |  |  |  |  |  |
| ි<br>Revisiones                                 |                                      | Archivos                                                                            |                        |                |                                              |                |  |  |  |  |  |  |  |  |
| 亘<br>Informes de transmisi                      | Área de retención<br>Carpetas        | <b>In</b> Elementos suprimidos                                                      |                        |                |                                              |                |  |  |  |  |  |  |  |  |
| ⊘<br>Incidencias                                | Archivos de proyecto<br>$\checkmark$ | $\widehat{\mathcal{C}}$                                                             |                        |                | $\hbox{\large \it Q}$<br>$\mathbb{C}$ $\vee$ | 68<br>$\equiv$ |  |  |  |  |  |  |  |  |
| $\Xi$<br>Informes                               | CAD CAD                              |                                                                                     |                        |                |                                              |                |  |  |  |  |  |  |  |  |
| $200 - 200$<br>Miembros                         | MODELO FEDERADO                      | Nombre 个                                                                            | Descripción            | <b>Versión</b> | <b>Indicadores</b>                           | ලා             |  |  |  |  |  |  |  |  |
| $\overline{\phantom{a}}$<br>Puente              | MODELOS BIM                          | $\Box$ CAD<br>n.                                                                    | $\sim$ $-$             | $\sim$ $-$     |                                              |                |  |  |  |  |  |  |  |  |
| ලි<br>Configuración                             | $\cap$ NWC                           | MODELO FEDERADO                                                                     | $\sim$ $-$             | $\sim$ $-$     |                                              |                |  |  |  |  |  |  |  |  |
|                                                 |                                      | MODELOS BIM<br>n                                                                    | $\sim$ $-$             | $\sim$         |                                              |                |  |  |  |  |  |  |  |  |
|                                                 |                                      | $\Box$ $\Box$ NWC                                                                   | $\sim$ $-$             | $\sim$ $-$     |                                              |                |  |  |  |  |  |  |  |  |
|                                                 |                                      |                                                                                     |                        |                |                                              |                |  |  |  |  |  |  |  |  |
|                                                 |                                      |                                                                                     |                        |                |                                              |                |  |  |  |  |  |  |  |  |
| $\left  \leftarrow \right $                     |                                      | Mostrando 4 elementos                                                               |                        |                |                                              |                |  |  |  |  |  |  |  |  |

*Figura 61. Creación de la estructura de carpetas en el ECD de Autodesk*

En Revit, se ingresó al modelo BIM de cada especialidad y se cargaron en el entorno común de datos mediante la herramienta colaborar.

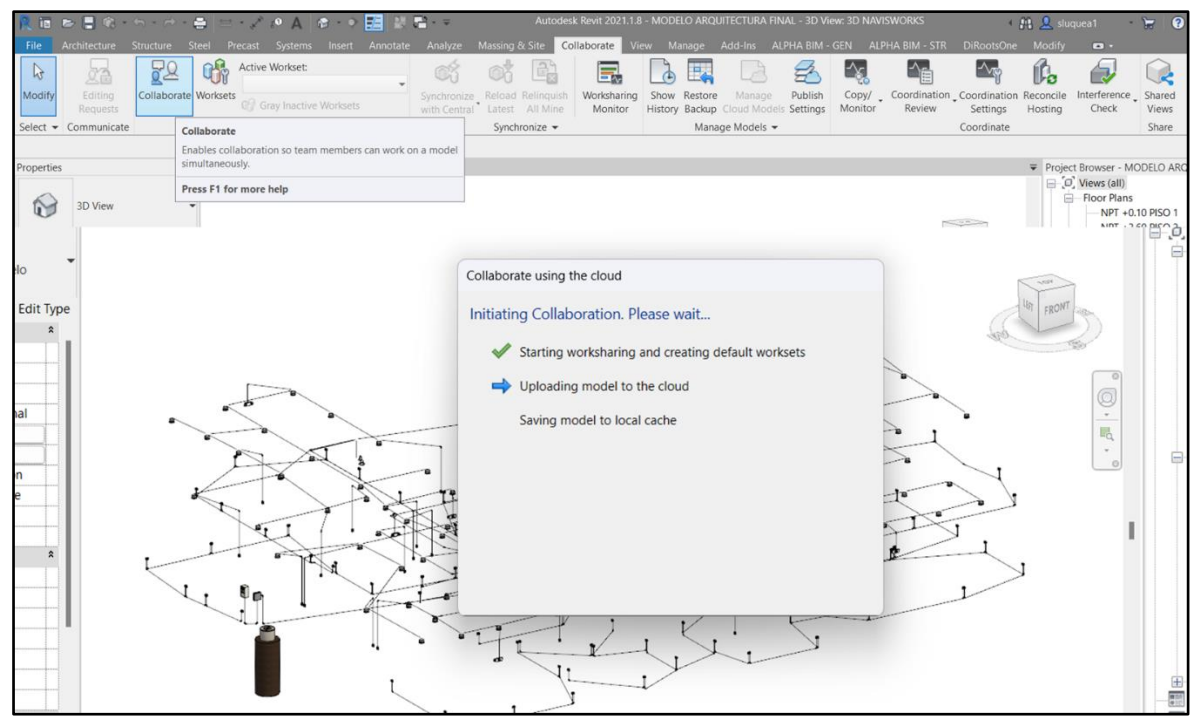

*Figura 62. Colaboración en la nube de Autodesk Construction Cloud*
En el ECD, también se subió el modelo federado del proyecto en formato NWD exportado de Navisworks, el cual nos ayudó a trabajar colaborativamente para la detección visual de interferencias. Se identificaron algunas incompatibilidades entre especialidades mediante el recorrido virtual realizado en primera persona. En las Figuras 63 a 65 se muestran algunos ejemplos de conflictos en las especialidades de estructuras, sanitarias y arquitectura, debido a errores de diseño; estos fueron marcados como incidencias para ser posteriormente corregidos en los modelos colaborativos de Revit.

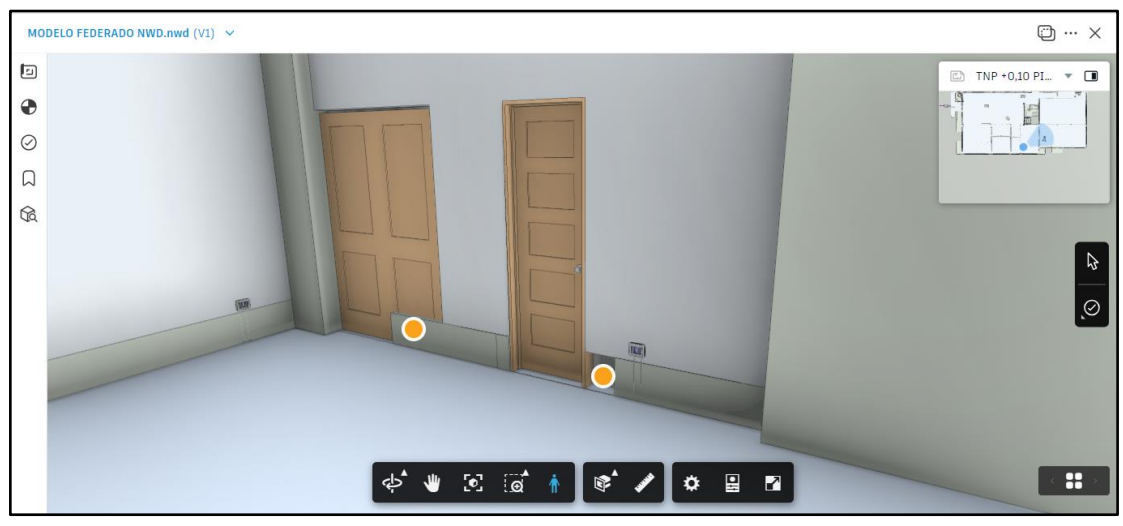

*Figura 63. Interferencias entre sobrecimientos y puertas*

*Figura 64. Interferencia entre columna y ventanas.*

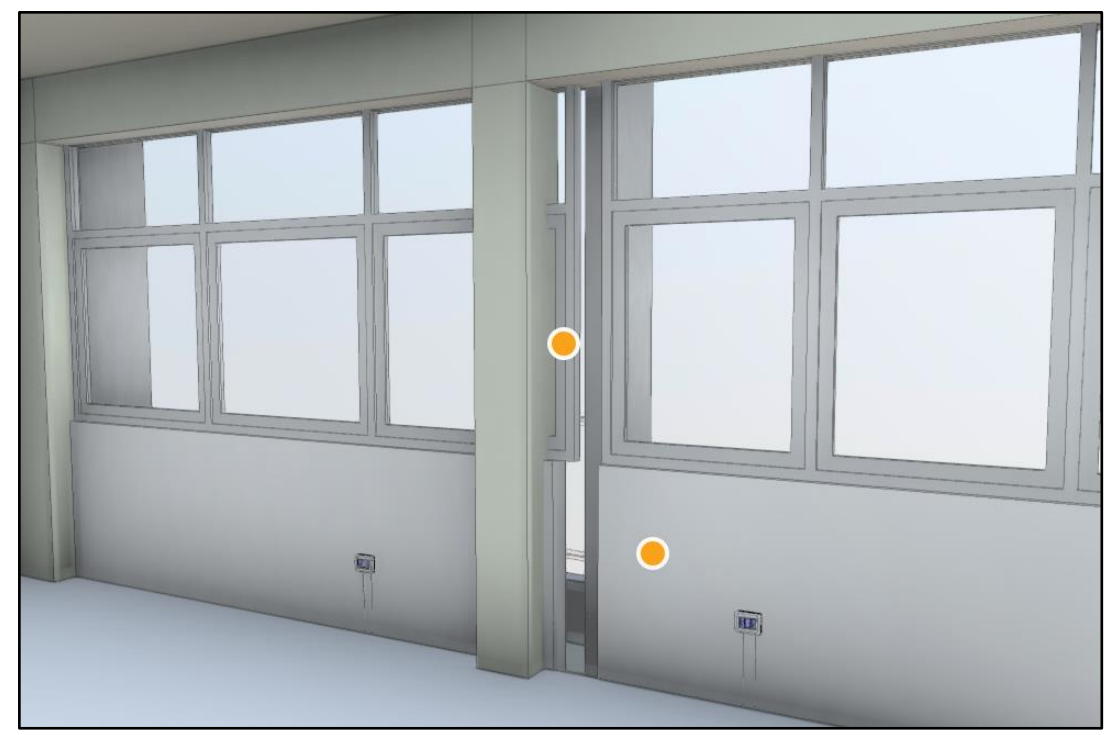

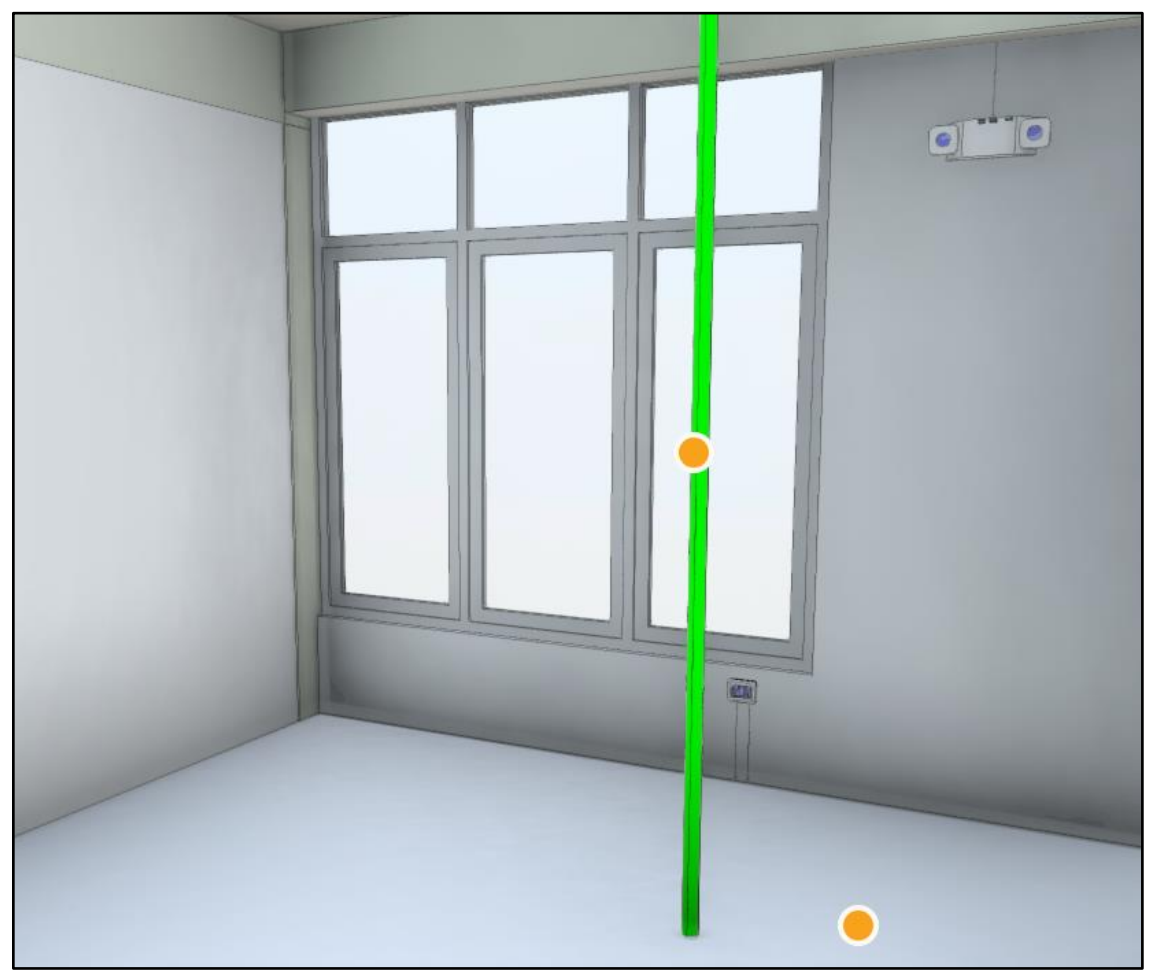

*Figura 65. Error de diseño de instalaciones sanitarias*

### *3.5.3 Metrados del proyecto.*

Una vez corregidas las interferencias, a partir del modelo BIM, Se empezó con la cuantificación de los elementos modelados en Revit, otorgándonos los metrados del proyecto, esto se realizó desde la pestaña vista y se usó la herramienta de tablas de planificación (Schedule).

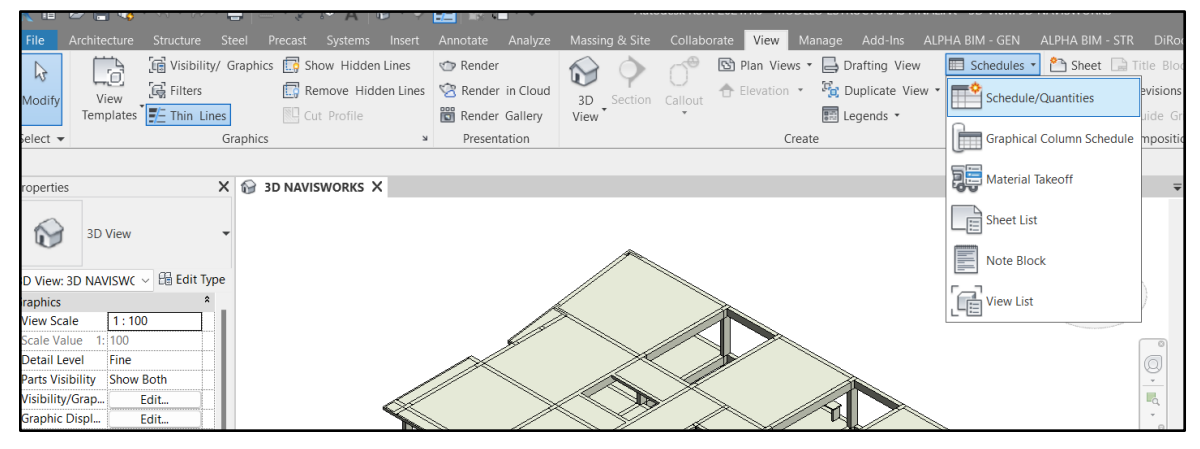

*Figura 66. Uso de la herramienta Schedule*

En las propiedades de la tabla de planificación se seleccionó los campos que ayudaron a la cuantificación y se escogió los filtros necesarios para una correcta organización, agrupación y visualización de los datos tal como se observa en la siguiente Figura.

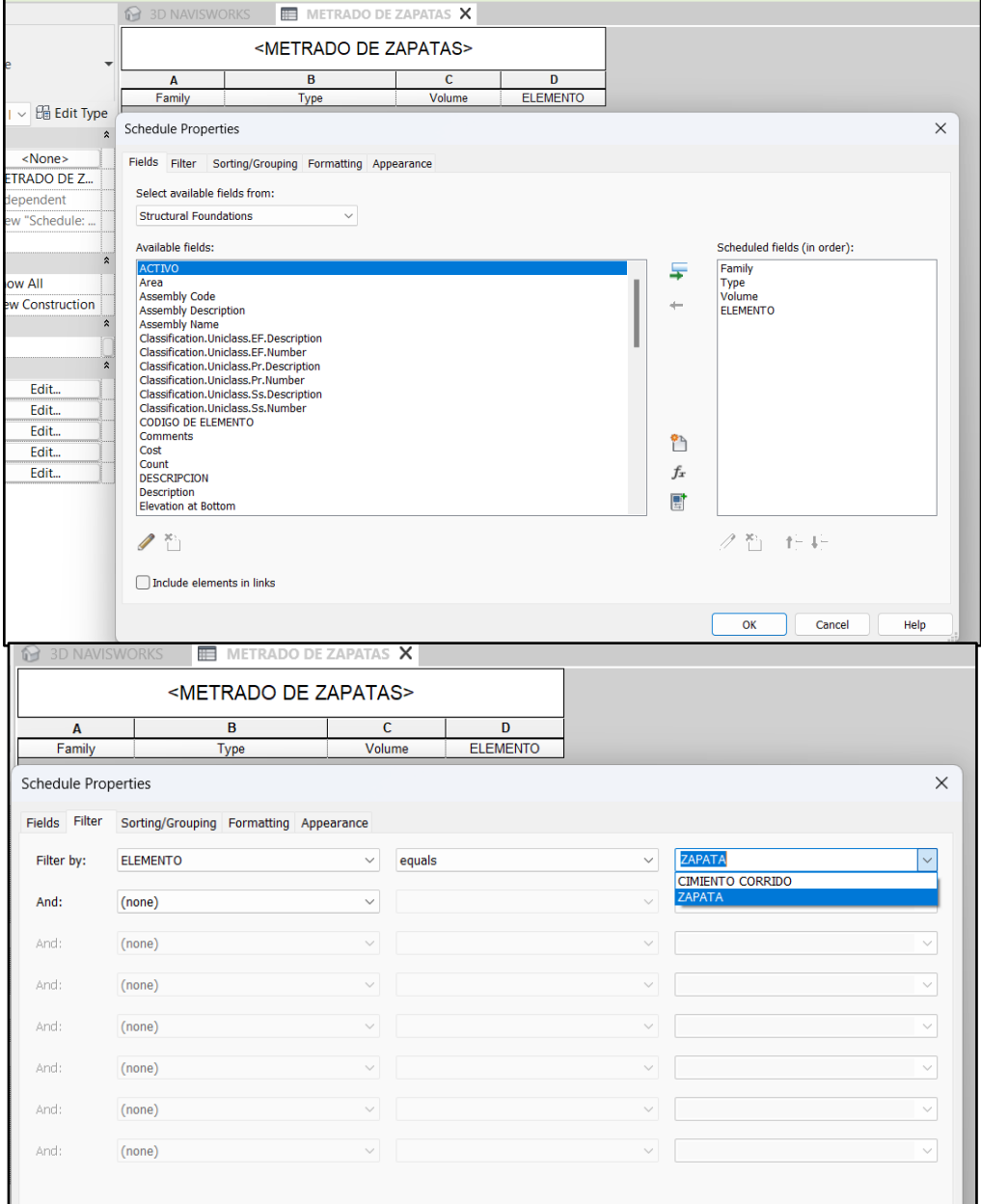

#### *Figura 67.Configuración de la tabla de planificación*

Asimismo, se le brindó el formato y apariencia adecuada para una correcta presentación y exportación. Esto se realizó para cada especialidad y a continuación de muestra un ejemplo para el caso del metrado de zapatas en estructuras.

| <b>12 3D NAVISWORKS</b> | $\mathbb{H}$ METRADO DE ZAPATAS X         |                                    |                 |  |  |  |  |  |  |
|-------------------------|-------------------------------------------|------------------------------------|-----------------|--|--|--|--|--|--|
|                         | <metrado de="" zapatas=""></metrado>      |                                    |                 |  |  |  |  |  |  |
| A                       | R                                         | C                                  | D               |  |  |  |  |  |  |
| Family                  | Type                                      | Volume                             | <b>ELEMENTO</b> |  |  |  |  |  |  |
|                         |                                           |                                    |                 |  |  |  |  |  |  |
| <b>Foundation Slab</b>  | ZAPATA - CONCRETO F'c=210 Kg/cm2 - H=0.60 | $3.89$ m <sup><math>s</math></sup> | <b>ZAPATA</b>   |  |  |  |  |  |  |
| <b>Foundation Slab</b>  | ZAPATA - CONCRETO F'c=210 Kg/cm2 - H=0.60 | $3.89 \; \text{m}^3$               | <b>ZAPATA</b>   |  |  |  |  |  |  |
| <b>Foundation Slab</b>  | ZAPATA - CONCRETO F'c=210 Kg/cm2 - H=0.60 | $3.89 \text{ m}^3$                 | <b>ZAPATA</b>   |  |  |  |  |  |  |
| <b>Foundation Slab</b>  | ZAPATA - CONCRETO F'c=210 Kg/cm2 - H=0.60 | $3.89$ m <sup><math>s</math></sup> | <b>ZAPATA</b>   |  |  |  |  |  |  |
| <b>Foundation Slab</b>  | ZAPATA - CONCRETO F'c=210 Kg/cm2 - H=0.60 | $5.04 \; \text{m}^3$               | <b>ZAPATA</b>   |  |  |  |  |  |  |
| <b>Foundation Slab</b>  | ZAPATA - CONCRETO F'c=210 Kg/cm2 - H=0.60 | $5.04 \; \text{m}^3$               | <b>ZAPATA</b>   |  |  |  |  |  |  |
| <b>Foundation Slab</b>  | ZAPATA - CONCRETO F'c=210 Kg/cm2 - H=0.60 | $5.04 \text{ m}^3$                 | <b>ZAPATA</b>   |  |  |  |  |  |  |
| <b>Foundation Slab</b>  | ZAPATA - CONCRETO F'c=210 Kg/cm2 - H=0.60 | $5.04 \; \text{m}^3$               | <b>ZAPATA</b>   |  |  |  |  |  |  |
| <b>Foundation Slab</b>  | ZAPATA - CONCRETO F'c=210 Kg/cm2 - H=0.60 | $3.89$ m <sup><math>s</math></sup> | <b>ZAPATA</b>   |  |  |  |  |  |  |
| <b>Foundation Slab</b>  | ZAPATA - CONCRETO F'c=210 Kg/cm2 - H=0.60 | $3.89$ m <sup><math>s</math></sup> | <b>ZAPATA</b>   |  |  |  |  |  |  |
| <b>Foundation Slab</b>  | ZAPATA - CONCRETO F'c=210 Kg/cm2 - H=0.60 | $5.04 \text{ m}^3$                 | <b>ZAPATA</b>   |  |  |  |  |  |  |
| <b>Foundation Slab</b>  | ZAPATA - CONCRETO F'c=210 Kg/cm2 - H=0.60 | $5.04 \text{ m}^3$                 | <b>ZAPATA</b>   |  |  |  |  |  |  |
| <b>Foundation Slab</b>  | ZAPATA - CONCRETO F'c=210 Kg/cm2 - H=0.60 | $5.04 \text{ m}^3$                 | <b>ZAPATA</b>   |  |  |  |  |  |  |
| <b>Foundation Slab</b>  | ZAPATA - CONCRETO F'c=210 Kg/cm2 - H=0.60 | $5.04 \text{ m}^3$                 | <b>7APATA</b>   |  |  |  |  |  |  |
| <b>Foundation Slab</b>  | ZAPATA - CONCRETO F'c=210 Kg/cm2 - H=0.60 | $5.04 \text{ m}^3$                 | <b>7APATA</b>   |  |  |  |  |  |  |
| <b>Foundation Slab</b>  | ZAPATA - CONCRETO F'c=210 Kg/cm2 - H=0.60 | $5.04 \text{ m}^3$                 | <b>ZAPATA</b>   |  |  |  |  |  |  |
| <b>Foundation Slab</b>  | ZAPATA - CONCRETO F'c=210 Kg/cm2 - H=0.60 | $5.04 \text{ m}^3$                 | <b>ZAPATA</b>   |  |  |  |  |  |  |
| <b>Foundation Slab</b>  | ZAPATA - CONCRETO F'c=210 Kg/cm2 - H=0.60 | $5.04 \text{ m}^3$                 | <b>ZAPATA</b>   |  |  |  |  |  |  |
| <b>Foundation Slab</b>  | ZAPATA - CONCRETO F'c=210 Kg/cm2 - H=0.60 | $5.04 \text{ m}^3$                 | <b>ZAPATA</b>   |  |  |  |  |  |  |
| <b>Foundation Slab</b>  | ZAPATA - CONCRETO F'c=210 Kg/cm2 - H=0.60 | $5.04 \text{ m}^3$                 | <b>ZAPATA</b>   |  |  |  |  |  |  |
| <b>Foundation Slab</b>  | ZAPATA - CONCRETO F'c=210 Kg/cm2 - H=0.60 | $5.04 \text{ m}^3$                 | <b>ZAPATA</b>   |  |  |  |  |  |  |
| <b>Foundation Slab</b>  | ZAPATA - CONCRETO F'c=210 Kg/cm2 - H=0.60 | $5.04 \text{ m}^3$                 | <b>ZAPATA</b>   |  |  |  |  |  |  |
| <b>Foundation Slab</b>  | ZAPATA - CONCRETO F'c=210 Kg/cm2 - H=0.60 | $5.04 \, \text{m}^3$               | <b>ZAPATA</b>   |  |  |  |  |  |  |
| <b>Foundation Slab</b>  | ZAPATA - CONCRETO F'c=210 Kg/cm2 - H=0.60 | $5.04$ m <sup>s</sup>              | <b>ZAPATA</b>   |  |  |  |  |  |  |
| <b>Foundation Slab</b>  | ZAPATA - CONCRETO F'c=210 Kg/cm2 - H=0.60 | $5.04$ m <sup>s</sup>              | <b>ZAPATA</b>   |  |  |  |  |  |  |
| <b>Foundation Slab</b>  | ZAPATA - CONCRETO F'c=210 Kg/cm2 - H=0.60 | $5.04$ m <sup>s</sup>              | <b>ZAPATA</b>   |  |  |  |  |  |  |
| <b>Foundation Slab</b>  | ZAPATA - CONCRETO F'c=210 Kg/cm2 - H=0.60 | $5.04 \text{ m}^3$                 | <b>ZAPATA</b>   |  |  |  |  |  |  |
| <b>Foundation Slab</b>  | ZAPATA - CONCRETO F'c=210 Kg/cm2 - H=0.60 | $5.04$ m <sup>s</sup>              | <b>ZAPATA</b>   |  |  |  |  |  |  |
| <b>Foundation Slab</b>  | ZAPATA - CONCRETO F'c=210 Kg/cm2 - H=0.60 | $6.84 \text{ m}^3$                 | <b>ZAPATA</b>   |  |  |  |  |  |  |
| 29                      |                                           | $141.04 \text{ m}^3$               |                 |  |  |  |  |  |  |

*Figura 68. Ejemplo del metrado de zapatas*

Para la exportación masiva de las tablas de planificación a Excel se usó la herramienta Sheetlink del Plug In Diroots One.

| ia.                                                | 6 目喩・6・6・8  ヒ・メタ A   き・2  調 認 層・7                                                                                                    | Autodesk Revit 2021.1.8 - MODELO ELECTRICAS FINAL.rvt - 3D View: 3D NAVISWORKS | ← PL <u>D</u> sluquea1                                                       |
|----------------------------------------------------|----------------------------------------------------------------------------------------------------|--------------------------------------------------------------------------------|------------------------------------------------------------------------------|
| File                                               | Architecture Structure Steel Precast Systems Insert Annotate Analyze Massing & Site Collaborate View Manage Add-Ins ALPHA BIM - GEN ALPHA BIM - STR |                                                                                | DiRootsOne<br>Modify<br>$\blacksquare$                                       |
|                                                    |                                                                                                    |                                                                                |                                                                              |
| $\mathbb{G}$<br>SheetLink<br>PanelLink<br>TableGen | Di <sub>R</sub> ccts.                                                                                                    | SheetLink 1.0.8.0                                                              | 山間自<br>Profile Please Select<br>$  ? -    \Box    \times   $<br>$\checkmark$ |
|                                                    | Model Categories   Annotation Categories<br>Elements<br>Schedules<br>Spatial                                                                        | Preview/Edit                                                                   | Completed 0%                                                                 |
| Data IO                                            |                                                                                                    |                                                                                |                                                                              |
|                                                    | Whole Model () Active View                                                                                                    |                                                                                | Æ<br><b>Export Project Standards</b><br><b>Isolate Selection</b>             |
| roperties                                          | ✓<br>Select Schedules                                                                                                    |                                                                                | Parameters                                                                   |
| 3D View                                            | Ω<br>Search.                                                                                                    | Instance, Type, Read-only                                                      | $\checkmark$                                                                 |
| G۷<br>3D View - Modelo                             | V METRADO DE APARATOS ELÉCTRICOS                                                                                                    | Search.                                                                        | Q                                                                            |
|                                                    | ✔ METRADO DE CONDUCTOS                                                                                                    | <b>Family</b>                                                                  |                                                                              |
| D View: 3D NAVISW( ~ H Edit 1                      | ✔ METRADO DE EQUIPOS ELÉCTRICOS                                                                                                    | <b>Type</b>                                                                    |                                                                              |
| raphics                                            | V METRADO DE LUMINARIAS                                                                                                    | Count                                                                          |                                                                              |
| 1:50<br><b>View Scale</b>                          |                                                                                                    | Size                                                                           |                                                                              |
| 1:50<br>Scale Value<br>Fine<br><b>Detail Level</b> |                                                                                                    | <b>Length</b>                                                                  |                                                                              |
| Parts Visibility Show Original                     |                                                                                                    | <b>O</b> Level                                                                 |                                                                              |
| Visibility/Grap<br>Edit                            |                                                                                                    |                                                                                |                                                                              |
| <b>Graphic Displ</b><br>Edit_                      |                                                                                                    |                                                                                |                                                                              |
| <b>Discipline</b><br>Electrical                    |                                                                                                    |                                                                                |                                                                              |
| Show Hidden _ By Discipline                        |                                                                                                    |                                                                                |                                                                              |
| Default Analys. None                               |                                                                                                    |                                                                                |                                                                              |
| iO<br>Sun Path                                     |                                                                                                    |                                                                                |                                                                              |
| xtents                                             |                                                                                                    |                                                                                |                                                                              |
| io<br><b>Crop View</b>                             |                                                                                                    |                                                                                |                                                                              |
| Crop Region V <sub>-</sub>                         |                                                                                                    |                                                                                |                                                                              |
| Annotation Cr.                                     |                                                                                                    |                                                                                |                                                                              |
| Far Clip Active (<br>Far Clip Offset 304.8000      |                                                                                                    |                                                                                |                                                                              |
| None<br>Scope Box                                  |                                                                                                    |                                                                                |                                                                              |
| io<br><b>Section Box</b>                           |                                                                                                    |                                                                                |                                                                              |
| amera                                              |                                                                                                    | Instance                                                                       | $\frac{1}{n\ln n}$ Type<br>Read-only                                         |
| Rendering Set<br>Edit.                             | Hide un-checked schedules                                                                                                    |                                                                                |                                                                              |
| Locked Orient                                      | Total number of selected schedules 4   parameters found 6                                                                                           |                                                                                |                                                                              |
| Projection Mo., Orthographic                       |                                                                                                    |                                                                                | Preview/Edit<br>Import $\vee$<br>Export<br>Reset                             |
| Eve Elevation 14.5719                              | Feedback Donate Custom Software                                                                                                    |                                                                                |                                                                              |

*Figura 69. Exportación de tablas de planificación a Excel con el plug in Diroots*

# *3.5.4 Comparativa de metrados y presupuesto.*

Habiendo extraído los metrados del proyecto con Revit, se procedió a compararlos en un Excel con los metrados calculados de manera tradicional en el expediente técnico, obteniendo así los porcentajes de variabilidad en los metrados por partida para las especialidades de arquitectura, estructuras, instalaciones sanitarias e instalaciones eléctricas.

Con los nuevos metrados obtenidos bajo la metodología BIM también se estimó un nuevo presupuesto corregido y finalmente se comparó con el presupuesto del expediente técnico para obtener también la variabilidad en porcentaje por cada especialidad.

## *3.5.5 Planificación BIM.*

Para la simulación constructiva 4D en Navisworks, se realizó primero una agrupación de conjuntos de los elementos modelados, clasificándolos por su etapa de construcción como movimiento de tierras, subestructura, superestructura por piso y finalmente sus acabados, tal como se muestra en la Figura 70.

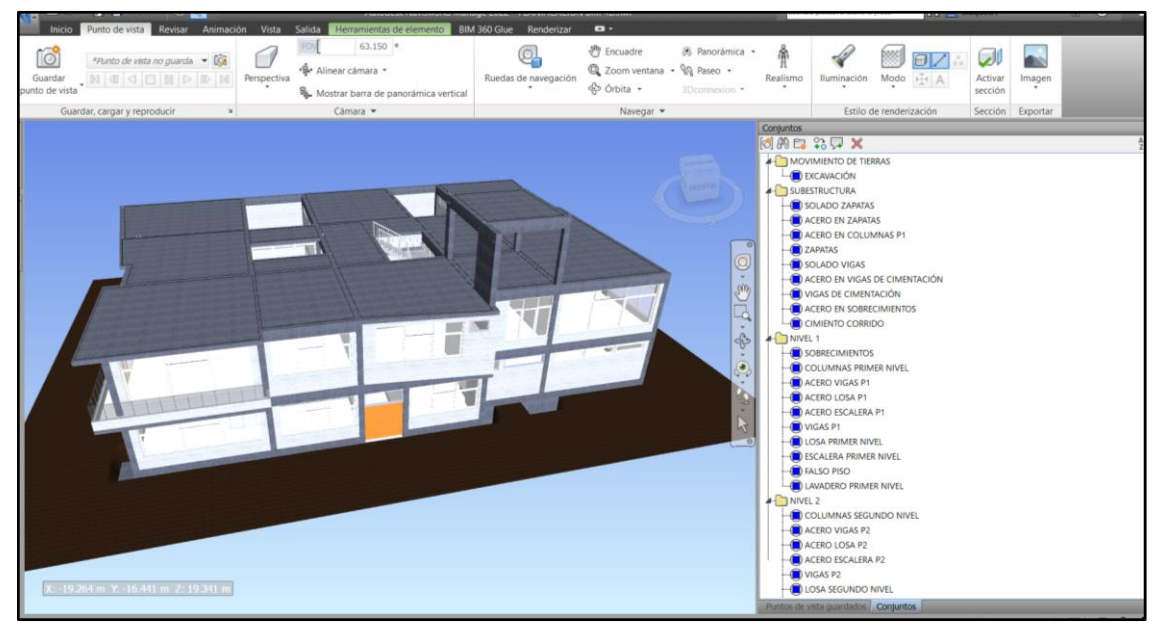

### *Figura 70. Agrupación de conjuntos por etapa constructiva*

Luego se utilizó la herramienta TimeLiner, la cual nos permitió en primera instancia enlazar los conjuntos agrupados como tareas de la planificación, generando así un cronograma previo por configurar.

|                      | Inicio Punto de vista Revisar Animación Vista Salida BIM 360 Glue                                                                                                    |                                                                                     |                                                                                                    |                                                  | Renderizar                                                                                                    | $\mathbf{a}$              |               |                                                                        |   |                                                  |                                |              |                               |                                                         |    |                            |             |
|----------------------|----------------------------------------------------------------------------------------------------|-------------------------------------------------------------------------------------|----------------------------------------------------------------------------------------------------|--------------------------------------------------|----------------------------------------------------------------------------------------------------|---------------------------|---------------|------------------------------------------------------------------------|---|--------------------------------------------------|--------------------------------|--------------|-------------------------------|---------------------------------------------------------|----|----------------------------|-------------|
| $\frac{1}{\sqrt{2}}$ | 69 Actualizar<br>Restablecer todo .<br>Opciones de archivo                                                                                                    | 仔<br>Seleccionar<br>$\sim$                                                          | Guardar                                                                                                    | E Arbol de selección                             | 6 Seleccionar todo + 6 Buscar elementos<br>Co Seleccionar mismo · Búsqueda rápid Ca<br>Rolcont - 局                                         |                           | m.<br>Ocultie | <b>IDS</b> Request<br>Cily Ocultar no seleccionados<br>Mostrar todos . |   | P Vinculos<br>Propiedades rápidas<br>Propiedades | B<br>Clash<br><b>Detective</b> | $\mathbb{C}$ | 몖<br>TimeLiner Quantification | Autodesk Rendering<br><sup>9</sup> Animator<br>Scripter | 82 | DataTools                  | App Manager |
|                      | Proyecto -                                                                                                    |                                                                                     |                                                                                                    | Seleccionar y buscar =                           |                                                                                                    |                           |               | Visibilidad                                                            |   | Mostrar                                          |                                |              |                               | Herramientas                                            |    |                            |             |
|                      | 日用口 まあ ×<br>21<br><b>4 SIMULACIÓN CONSTRUCTIVA</b><br><b>EXCAVACIÓN</b><br>SOLADO ZAPATAS<br>ACERO EN ZAPATAS<br>ACERO EN COLUMNAS P1<br><b>ZAPATAS</b><br>ACERO EN CISTERNA<br>CISTERNA<br>SOLADO VIGAS<br>ACERO EN VIGAS DE CIMENTACIÓN<br>VIGAS DE CIMENTACIÓN<br>×<br>ACERO EN SOBRECIMIENTOS<br>CIMIENTO CORRIDO<br>SOBRECIMIENTOS<br>X: -23.448 m Y: -15.901 m Z: 21.077 r<br>Punitos de vista quantados: Conjuntos<br>TimeLiner |                                                                                     |                                                                                                    |                                                  |                                                                                                    |                           |               |                                                                        |   |                                                  |                                |              |                               |                                                         |    |                            |             |
|                      |                                                                                                    |                                                                                     |                                                                                                    |                                                  |                                                                                                    |                           |               |                                                                        |   |                                                  |                                |              |                               |                                                         |    |                            |             |
|                      | Tareas Origenes de datos Configurar Simular<br>「WAnadir tarea 图 - 일 品 Enlazar - 品 品 思 -                                                                                                    |                                                                                     |                                                                                                    | 自由安全                                             | $\sqrt{2}$<br>m-                                                                                                    |                           |               |                                                                        |   | -0-                                              |                                |              |                               |                                                         |    |                            | $9 - 28$    |
|                      | Nombre<br>Activo                                                                                                    | Inicio<br>Estado                                                                    | Fin<br>planeado planeado                                                                                                    | Incio Final                                      | Tipo de tarea                                                                                                    | Enlazado                  | Coste total   | Setiembre 2023<br>W36                                                  |   | W37                                              | W38                            |              |                               | W39                                                     |    | Octubre 2023<br><b>W40</b> |             |
|                      | $=$ $BIMLACION$<br><b>EXCAVACIÓN</b><br>e<br>SOLADO ZAPATAS<br>ø<br>ACERO EN ZAPA<br>ø<br>ACERO EN COLU<br>ø<br>ZAPATAS<br>ø<br>ACERO EN CIST<br>ē<br>CISTERNA                                                                                                    | Ξ<br>$\equiv$<br>$\overline{\phantom{a}}$<br>$\frac{1}{2}$<br>$\frac{1}{2}$<br>1000 | 01/09/2023 31/10/2023 N/D N/D construct<br>01/09/2023 01/09/2023 N/D<br>04/09/2023 04/09/2023 N/D<br>05/09/2023 05/09/2023 N/D<br>06/09/2023 06/09/2023 N/D<br>07/09/2023 07/09/2023 N/D<br>06/09/2023 06/09/2023 N/D<br>11/09/2023 11/09/2023 N/D N/D Construcción Consuntos | <b>ND</b><br>ND<br><b>ND</b><br>N/D<br>N/D<br>ND | Construcción Conjuntos<br>Construcción Consuntos<br>Construcción Consuntos<br>Construcción Consumico-<br>Demolen<br>Construcción Contuntos | Scontains on<br>Contuntos |               | E)                                                                     | o |                                                  |                                |              |                               |                                                         |    |                            |             |

*Figura 71. Uso de la herramienta TimeLiner para la planificación*

Gracias a la interoperabilidad de Ms Project y Navisworks, este grupo de actividades fue exportado al Ms Project en un formato CSV, para así tener una mejor definición de la duración de las actividades en base al cronograma de obra ya establecido en el expediente técnico.

|                  | Archivo                     |          | Tarea                                                                      | Informe<br>Personalizado<br>Recurso            | Proyecto                                                    | Vista<br>Ayuda           |                   | Diagrama de Gantt Formato                                |                                       | Q ;Qué desea hacer?     |                                                                         |                                      |                            | $\sigma$                                                    | $\times$                 |
|------------------|-----------------------------|----------|----------------------------------------------------------------------------|------------------------------------------------|-------------------------------------------------------------|--------------------------|-------------------|----------------------------------------------------------|---------------------------------------|-------------------------|-------------------------------------------------------------------------|--------------------------------------|----------------------------|-------------------------------------------------------------|--------------------------|
|                  | E<br>Diagrama<br>de Gantt - |          | $\chi$<br>க<br>ſ<br>$\sqrt{\mathbf{p}}$<br>Pegar<br>$\mathcal{S}^{\prime}$ | Calibri<br>- 11<br>晕<br>$N$ $K$<br>s<br>A      | $\frac{1}{25}$ 50x 75x 100x<br>$\bar{\vec{z}}$<br><b>SE</b> | ා ආ<br><b>Desactivar</b> | Respetar vínculos | Actualizar según programación v                          | manualmente                           | Programar Autoprogramar | a Inspeccionar<br>图 Mover ~<br>Modo ~                                   | ħ<br>÷.<br>福<br>Tarea<br>部<br>$\sim$ | F<br>扇<br>Información<br>렆 | ۰ م<br>. .<br>Desplazarse<br>$\overline{\Psi}$ .<br>a tarea |                          |
|                  | Ver                         |          | Portapapeles                                                               | Fuente<br>同                                    |                                                             | Programación             |                   |                                                          |                                       | Tareas                  |                                                                         | Insertar                             | Propiedades                | Edición                                                     |                          |
|                  |                             | $\theta$ | Modo<br>de                                                                 | $\blacktriangleright$ Nombre de tarea          | $\overline{\phantom{a}}$ Duración<br>$\mathbf{r}$           | Comienzo $\div$ Fin      |                   | $\blacktriangleright$ Predecesoras $\blacktriangleright$ | 05 jun '22                            |                         | 12 jun '22<br>$D+L+M+X+J+V+S+D+L+M+X+J+V+S+D+L+M+X+J+V+S+D+L+M+X+J+V+S$ | 19 jun '22                           |                            | 26 jun '22                                                  |                          |
|                  |                             |          | Цg.                                                                        | <b>4 SIMULACIÓN CONSTRUCTIVA</b>               | 120 días                                                    | 06/06/22                 | 24/10/22          |                                                          |                                       |                         |                                                                         |                                      |                            |                                                             |                          |
|                  | $\overline{\mathbf{c}}$     |          | Цg.                                                                        | <b>TRABAJOS PRELIMINARES</b>                   | 4 días                                                      | 06/06/22                 | 10/06/22          |                                                          |                                       |                         |                                                                         |                                      |                            |                                                             |                          |
|                  | 3                           | 崗        | L.                                                                         | <b>EXCAVACIÓN</b>                              | 2 días                                                      | 10/06/22                 | 13/06/22          | $\overline{2}$                                           |                                       |                         |                                                                         |                                      |                            |                                                             |                          |
|                  |                             |          | La,                                                                        | <b>SOLADO ZAPATAS</b>                          | 1 día                                                       | 13/06/22                 | 14/06/22          | $\overline{\mathbf{3}}$                                  |                                       |                         |                                                                         |                                      |                            |                                                             |                          |
|                  | 5                           |          | ь.                                                                         | <b>ACERO EN ZAPATAS</b>                        | 6 días                                                      | 13/06/22                 | 20/06/22          | 4CC                                                      |                                       |                         |                                                                         |                                      |                            |                                                             |                          |
|                  | 6                           |          | ш.                                                                         | <b>ACERO EN COLUMNAS P1</b>                    | 9 días                                                      | 20/06/22                 | 30/06/22          | 5                                                        |                                       |                         |                                                                         |                                      |                            |                                                             |                          |
|                  |                             |          | ш.,                                                                        | <b>ZAPATAS</b>                                 | 1 día                                                       | 30/06/22                 | 01/07/22          | 6                                                        |                                       |                         |                                                                         |                                      |                            |                                                             |                          |
|                  | 8                           |          | т.,                                                                        | <b>ACERO EN CISTERNA</b>                       | 4 días                                                      | 01/07/22                 | 06/07/22          | $\overline{7}$                                           |                                       |                         |                                                                         |                                      |                            |                                                             |                          |
|                  | q                           |          | ш.,                                                                        | <b>CISTERNA</b>                                | 4 días                                                      | 01/07/22                 | 06/07/22          | <b>SCC</b>                                               |                                       |                         |                                                                         |                                      |                            |                                                             |                          |
|                  | 10 <sup>10</sup>            |          | ш,                                                                         | <b>SOLADO VIGAS</b>                            | 1 día                                                       | 06/07/22                 | 07/07/22          | 9                                                        |                                       |                         |                                                                         |                                      |                            |                                                             |                          |
| DIAGRAMA DE GANT | 11                          |          | ш.                                                                         | <b>ACERO EN VIGAS DE</b><br><b>CIMENTACIÓN</b> | 3 días                                                      | 06/07/22                 | 09/07/22          | 10 <sub>CC</sub>                                         |                                       |                         |                                                                         |                                      |                            |                                                             |                          |
|                  | 12                          |          | L.                                                                         | VIGAS DE CIMENTACIÓN                           | 3 días                                                      | 09/07/22                 | 13/07/22          | 11                                                       |                                       |                         |                                                                         |                                      |                            |                                                             |                          |
|                  | 13                          |          | Шz,                                                                        | <b>ACERO EN SOBRECIMIENTOS</b>                 | 3 días                                                      | 13/07/22                 | 16/07/22          | 12                                                       |                                       |                         |                                                                         |                                      |                            |                                                             |                          |
|                  | 14                          |          | ш,                                                                         | <b>CIMIENTO CORRIDO</b>                        | 1 día                                                       | 16/07/22                 | 18/07/22          | 13                                                       |                                       |                         |                                                                         |                                      |                            |                                                             |                          |
|                  | 15                          |          | т.,                                                                        | <b>SOBRECIMIENTOS</b>                          | 4 días                                                      | 18/07/22                 | 22/07/22          | 14                                                       |                                       |                         |                                                                         |                                      |                            |                                                             |                          |
|                  | 16                          |          | ш,                                                                         | <b>COLUMNAS P1</b>                             | 5 días                                                      | 22/07/22                 | 28/07/22          | 15                                                       |                                       |                         |                                                                         |                                      |                            |                                                             |                          |
|                  | 17                          |          | -4                                                                         | <b>ACERO VIGAS P1</b>                          | 7 días                                                      | 28/07/22                 | 05/08/22          | 16                                                       |                                       |                         |                                                                         |                                      |                            |                                                             |                          |
|                  | 18                          |          | ۳,                                                                         | <b>ACERO LOSA P1</b>                           | 4 días                                                      | 01/08/22                 | 05/08/22          | 17CC+3 días                                              |                                       |                         |                                                                         |                                      |                            |                                                             |                          |
|                  | 19                          |          | Цg.                                                                        | <b>ACERO ESCALERA P1</b>                       | 4 días                                                      | 01/08/22                 | 05/08/22          | 18CC                                                     |                                       |                         |                                                                         |                                      |                            |                                                             |                          |
|                  | 20                          |          | Цg.                                                                        | VIGAS P1                                       | 1 día                                                       | 05/08/22                 | 06/08/22          | 19                                                       |                                       |                         |                                                                         |                                      |                            |                                                             |                          |
|                  | 21                          |          | Цg                                                                         | <b>LOSA P1</b>                                 | 1 día                                                       | 05/08/22                 | 06/08/22          | <b>20CC</b>                                              |                                       |                         |                                                                         |                                      |                            |                                                             |                          |
|                  | 22                          |          | ш.                                                                         | <b>FSCALFRA P1</b>                             | 1 día                                                       | 05/08/22                 | 06/08/22          | 2000                                                     |                                       |                         |                                                                         |                                      |                            |                                                             |                          |
| Listo            | $\overline{4}$              |          |                                                                            | Nuevas tareas : Programada manualmente         |                                                             |                          |                   |                                                          | $\overline{\phantom{a}}$<br>$\vert$ 4 |                         |                                                                         | 国<br>圃                               | 冊<br>e                     |                                                             | $\overline{\phantom{a}}$ |

*Figura 72. Adaptación del Cronograma de obra en Ms Project para Navisworks*

Una vez adaptado el cronograma en Project, se exportó también en formato CSV para volver a importarlo al Navisworks desde la pestaña de "orígenes de datos" de la herramienta TimeLiner (Figura 73), teniendo ya así las fechas y tiempos definidos del proyecto en el Navisworks y enlazado con cada conjunto (Figura 74).

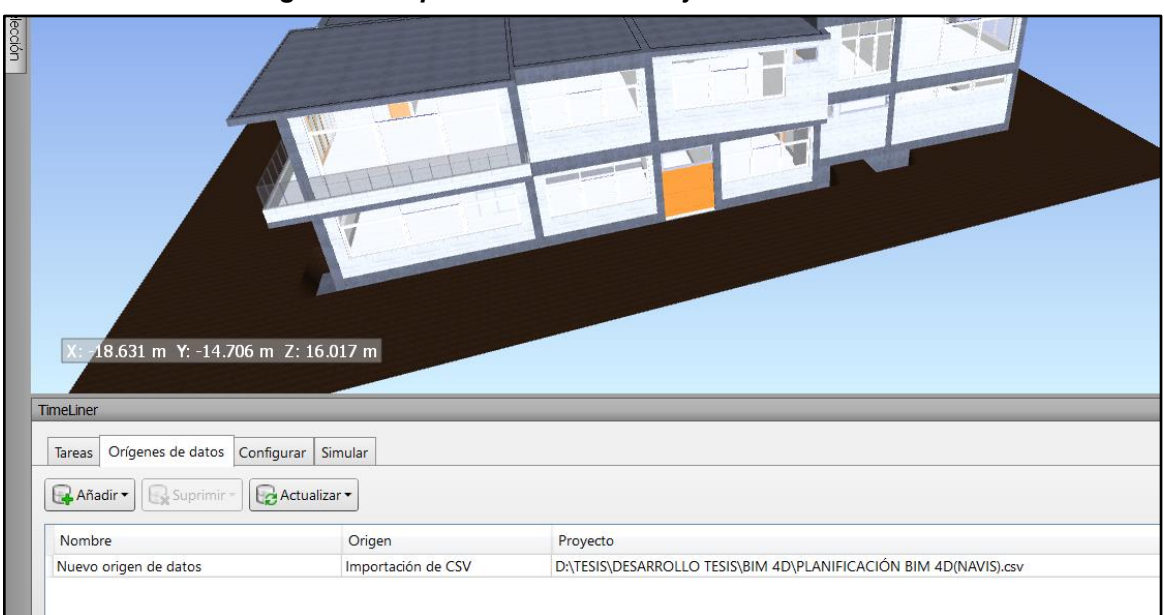

*Figura 73. Importación del Ms Project a Navisworks*

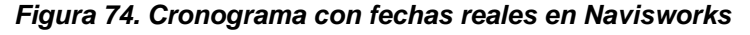

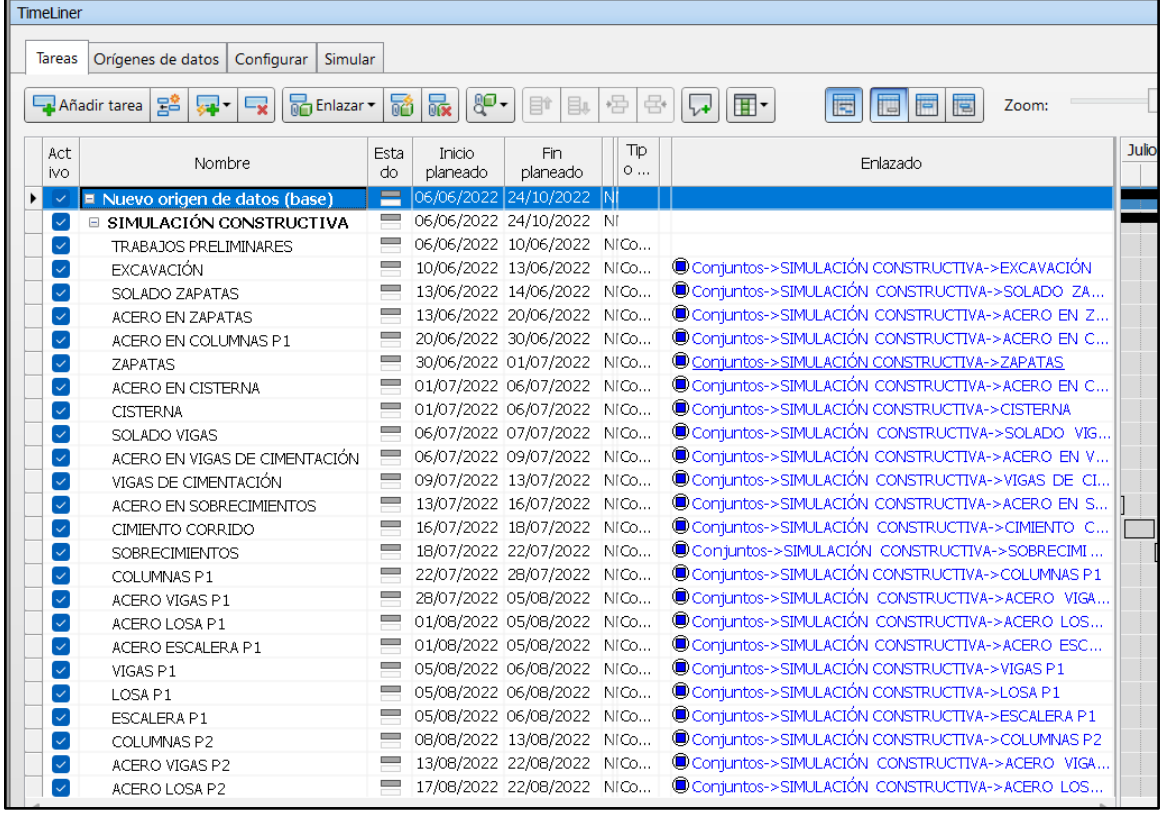

Finalmente, se realizó las configuraciones y animaciones necesarias para obtener la simulación constructiva 4D del proyecto, mostrándonos el proceso constructivo real de una manera ordenada y detallada.

# **IV. PRESENTACIÓN DE RESULTADOS**

# **4.1Análisis e Interpretación de Resultados**

# *4.1.1 Modelado BIM*

Para el modelado estructural se incluyó elementos como solados, zapatas, vigas de cimentación, cimientos corridos y sobrecimientos que forman parte de la subestructura; asimismo placas, columnas, vigas estructurales, escaleras, losas y falsos pisos para la superestructura.

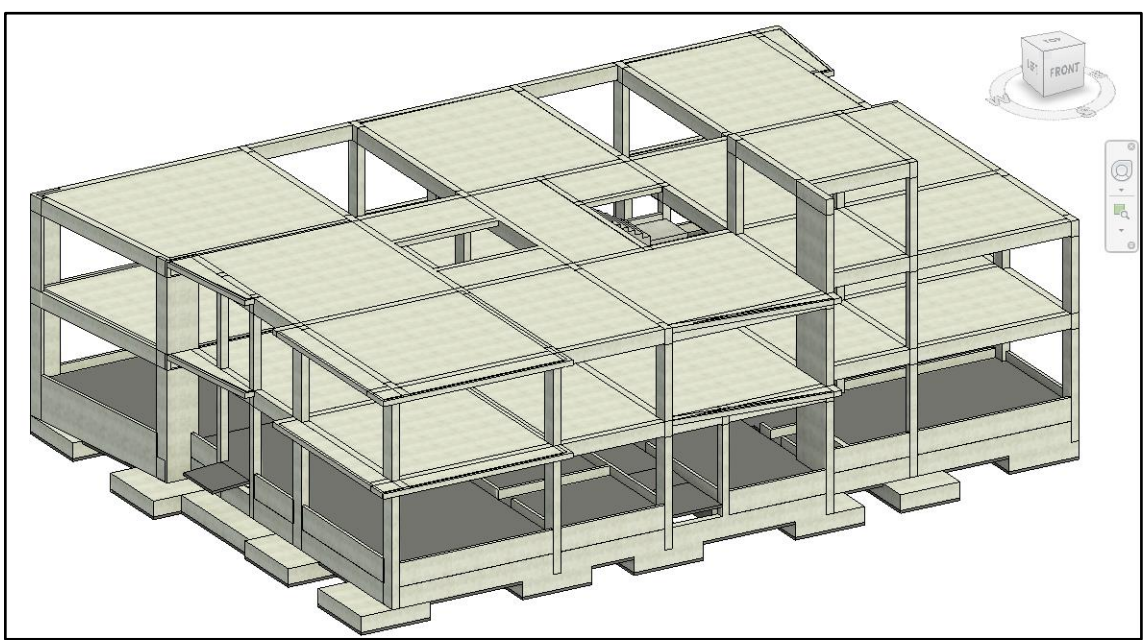

*Figura 75. Modelado Estructural de la subestructura y superestructura*

En adición, para el modelado estructural se incluyó el acero de refuerzo para cada elemento modelado como se observa en la siguiente figura.

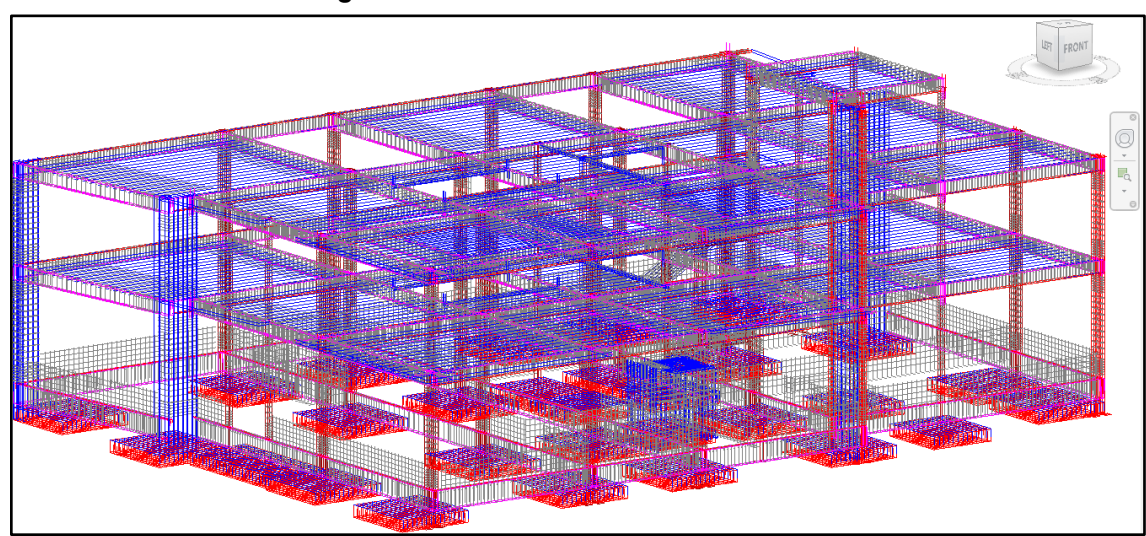

*Figura 76. Modelado de Acero de refuerzo*

Para el modelado arquitectonico se incluyo elementos tales como muros, contrapisos, porcelanatos, ceramicos, puertas, mamparas, ventanas y barandas.

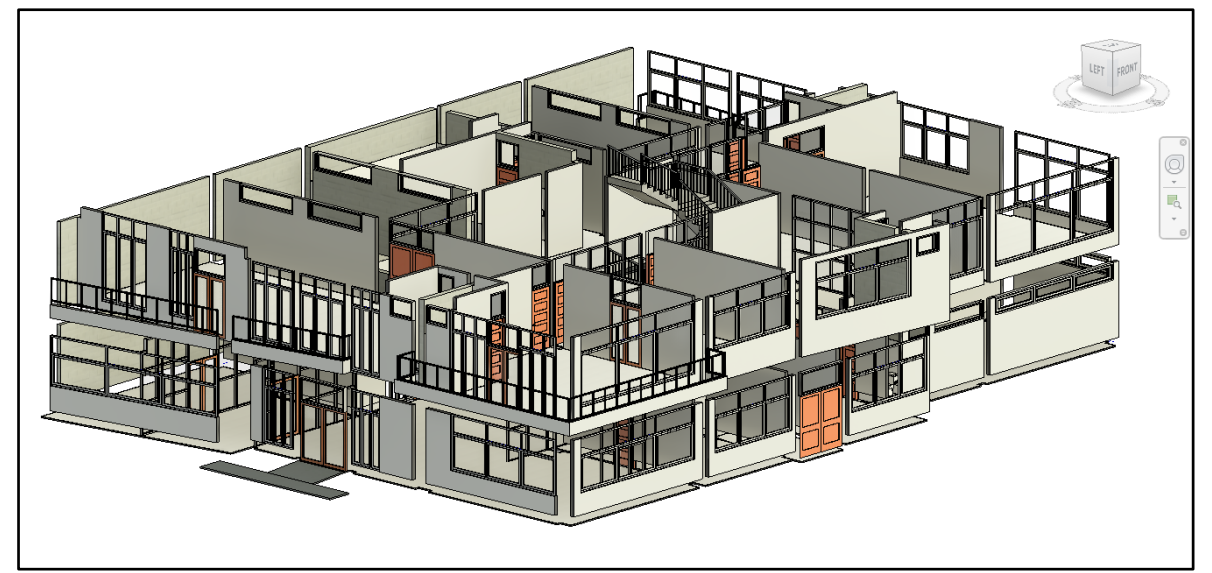

*Figura 77. Modelado arquitectónico del proyecto*

En cuanto al modelo de instalaciones sanitarias se tuvo tuberías de desagüe, agua potable y ventilación, aparatos sanitarios, cajas de registro, válvulas, sombrero de ventilación y uniones como Yees, Tees, codos y reducciones.

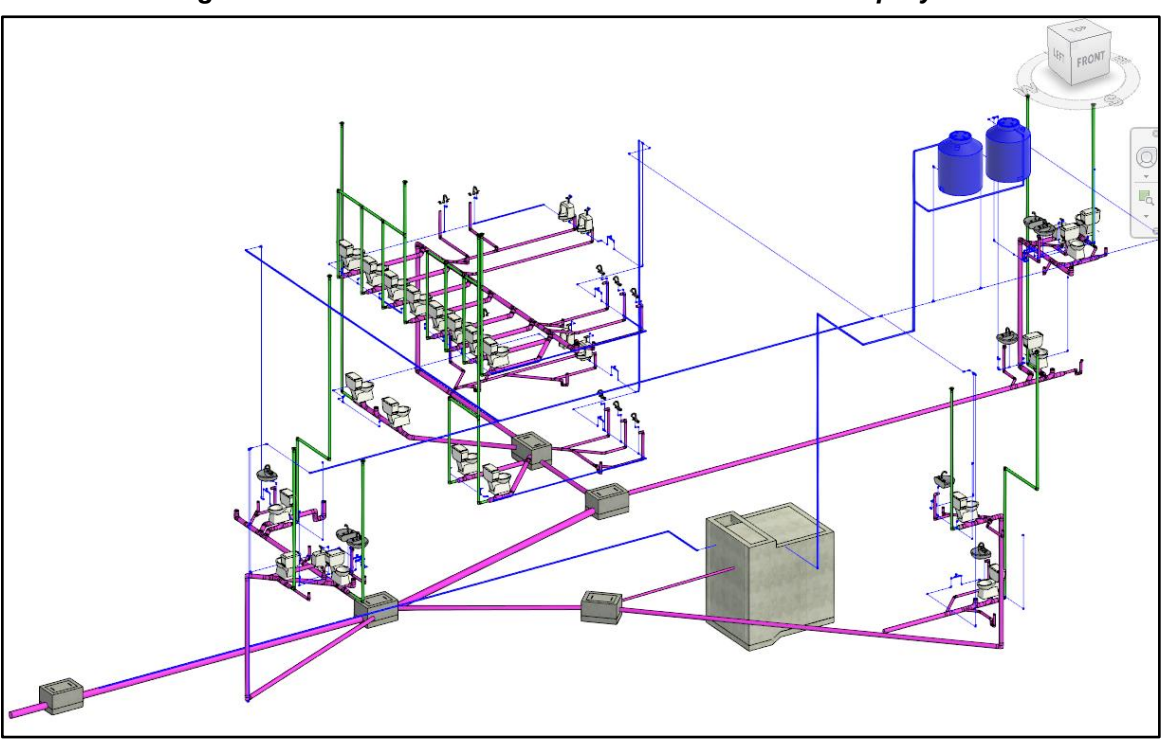

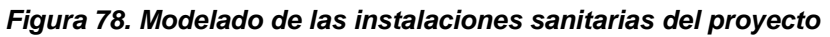

Respecto al modelado de las instalaciones eléctricas se consideró tubos eléctricos, curvas, cajas de paso, tomacorrientes, interruptores, luminarias, luces de emergencia, pozo tierra, medidor y tableros.

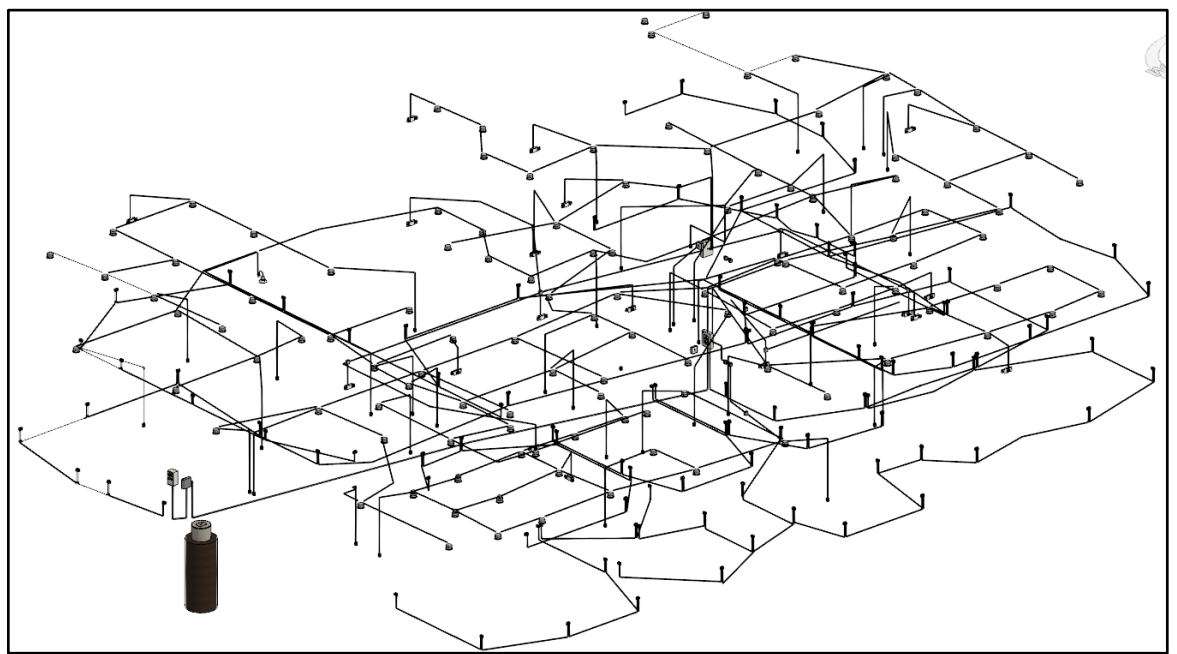

*Figura 79. Modelado de las instalaciones eléctricas del proyecto*

# *4.1.2 Detección de interferencias*

Se realizó la detección de interferencias para las distintas especialidades, obteniendo finalmente un reporte que nos indica el total de conflictos según todos los versus realizados. En las siguientes figuras se ve el detalle de estas interferencias.

|                          |                        |                          | AUTODESK <sup>®</sup><br><b>NAVISWORKS</b> * |                                        |                                                          |                                |                                                                   | Informe de conflictos                                         |                              |                    |                             |                                                                                    |                  |
|--------------------------|------------------------|--------------------------|----------------------------------------------|----------------------------------------|----------------------------------------------------------|--------------------------------|-------------------------------------------------------------------|---------------------------------------------------------------|------------------------------|--------------------|-----------------------------|------------------------------------------------------------------------------------|------------------|
|                          | <b>EST VS ARQ</b>      |                          |                                              |                                        |                                                          |                                |                                                                   | Tolerancia Conflictos Nuevo Activo Revisado Aprobado Resuelto |                              |                    |                             | Tipo                                                                               | <b>Estado</b>    |
|                          |                        |                          | 0.010 <sub>m</sub>                           |                                        | 153                                                      | $\Omega$                       | $\Omega$                                                          | 152                                                           |                              |                    | $\Omega$                    |                                                                                    | Estático Antiguo |
| Elemento 2<br>Elemento 1 |                        |                          |                                              |                                        |                                                          |                                |                                                                   |                                                               |                              |                    |                             |                                                                                    |                  |
| Imagen                   | Nombre de<br>conflicto | Ubicación<br>de rejilla  | ID de<br>elemento                            | Capa                                   | <b>Elemento Nombre</b>                                   |                                | <b>Elemento Tipo</b>                                              |                                                               | ID de<br>elemento            |                    | <b>Capa Elemento Nombre</b> | <b>Elemento Tipo</b>                                                               |                  |
|                          | Conflicto1             | F-3: NIVEL<br>02         | ID de<br>elemento:<br>496418                 | <b>ENCOFRADO</b><br>NIVEL <sub>2</sub> | <b>SFA-VIGA RECTANGULAR -</b><br>CONCRETO F'c=210 Kg/cm2 |                                | <b>Structural Framing: SFA-VIGA</b><br>Kg/cm2: V101 - (0.30X0.55) | RECTANGULAR - CONCRETO F'c=210                                | ID de<br>elemento:<br>410096 | <b>NIVEL</b><br>02 | <b>Basic Wall</b>           | Walls: Basic Wall: WLL-MURO DE<br>LADRILLO DE ARCILLA 13x23x9cm<br>E=23cm EXTERIOR |                  |
|                          | Conflicto <sub>2</sub> | 1'-D: NIVEL<br>02        | ID de<br>elemento:<br>496406                 | <b>ENCOFRADO</b><br><b>NIVEL 2</b>     | <b>SFA-VIGA RECTANGULAR -</b>                            | CONCRETO F'c=210 Kg/cm2        | <b>Structural Framing: SFA-VIGA</b><br>Kg/cm2: V101 - (0.30X0.55) | RECTANGULAR - CONCRETO F'c=210                                | ID de<br>elemento:<br>400300 | <b>NIVEL</b><br>02 | <b>Basic Wall</b>           | Walls: Basic Wall: WLL-MURO DE<br>LADRILLO DE ARCILLA 13x23x9cm<br>E=13cm EXTERIOR |                  |
|                          | Conflicto3             | <b>B-5 : NIVEL</b><br>01 | IDde<br>elemento:<br>486628                  | <b>ENCOFRADO</b><br><b>NIVEL 1</b>     |                                                          | CONCRETO F'C=210 KG/CM2 Sólido |                                                                   |                                                               | ID de<br>elemento:<br>385716 | <b>NIVEL</b><br>01 | <b>Basic Wall</b>           | Walls: Basic Wall: WLL-MURO DE<br>LADRILLO DE ARCILLA 13x23x9cm<br>E-13cm EXTERIOR |                  |
|                          | Conflicto4             | <b>B-5 : NIVEL</b><br>01 | IDde<br>elemento:<br>484866                  | <b>ENCOFRADO</b><br><b>NIVEL 1</b>     | <b>SFA-VIGA RECTANGULAR -</b>                            | CONCRETO F'c=210 Kg/cm2        | <b>Structural Framing: SFA-VIGA</b><br>Kg/cm2: V101 - (0.30X0.55) | <b>RECTANGULAR - CONCRETO F'c=210</b>                         | IDde<br>elemento:<br>390931  | <b>NIVEL</b><br>01 | <b>Basic Wall</b>           | Walls: Basic Wall: WLL-MURO DE<br>LADRILLO DE ARCILLA 13x23x9cm<br>E=13cm EXTERIOR |                  |

*Figura 80. Informe de interferencias entre Estructuras y Arquitectura*

*Figura 81. Informe de interferencias entre estructuras e instalaciones sanitarias*

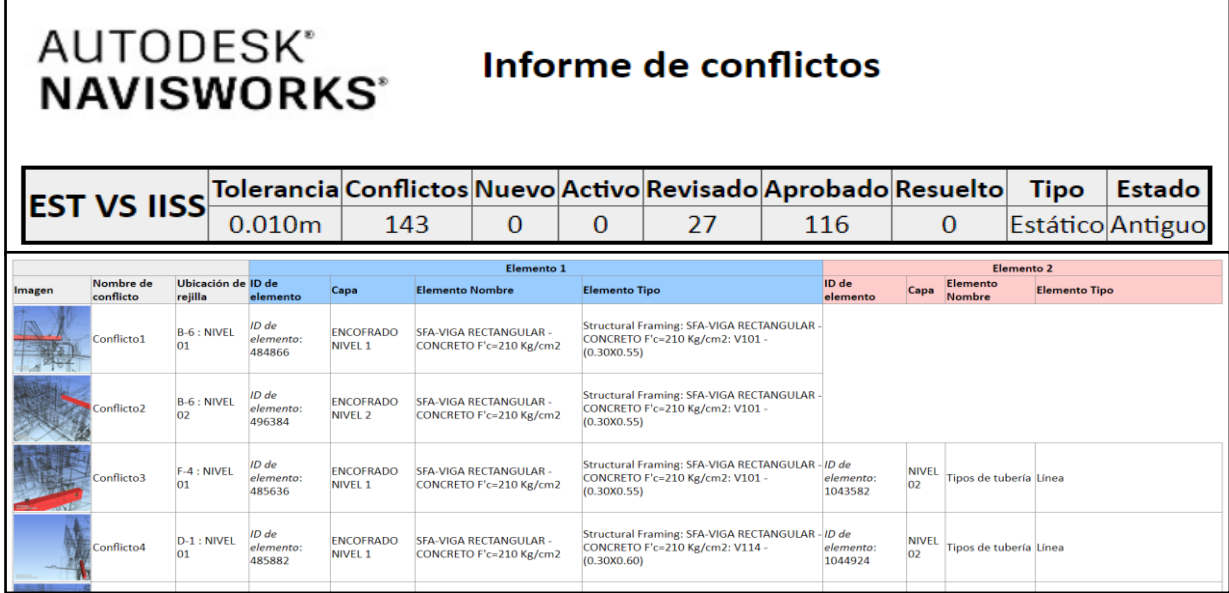

*Figura 82. Informe de interferencias entre estructuras e instalaciones eléctricas*

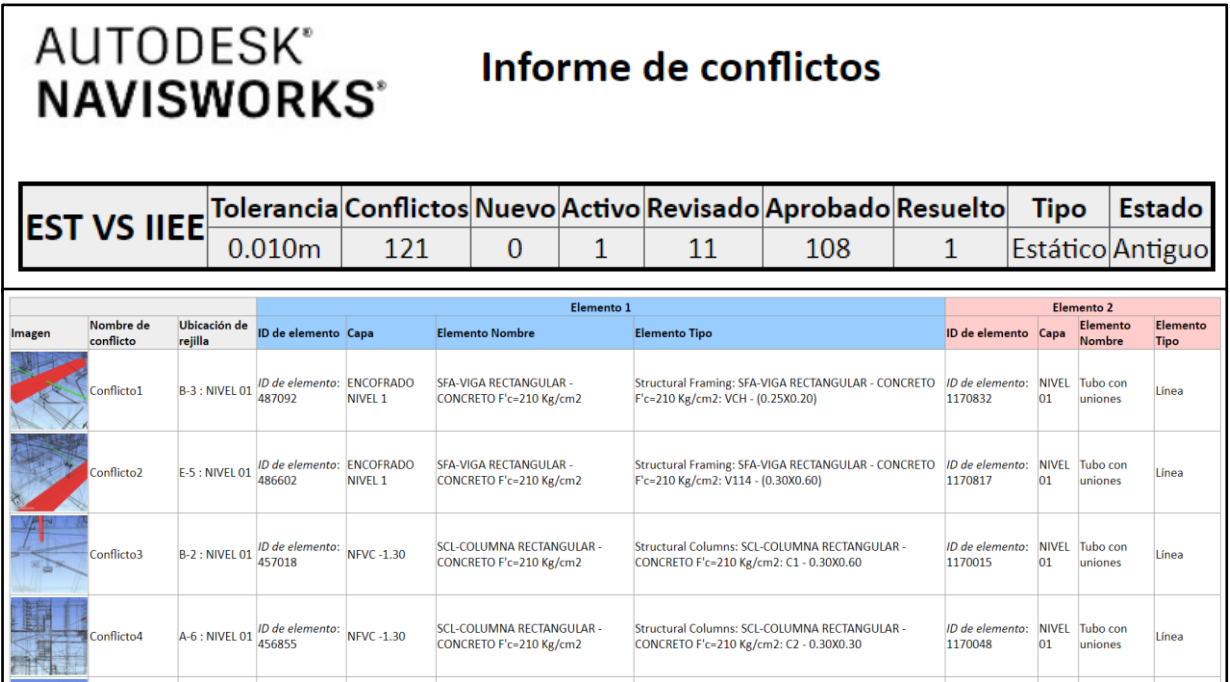

*Figura 83. Informe de interferencias entre arquitectura e instalaciones sanitarias*

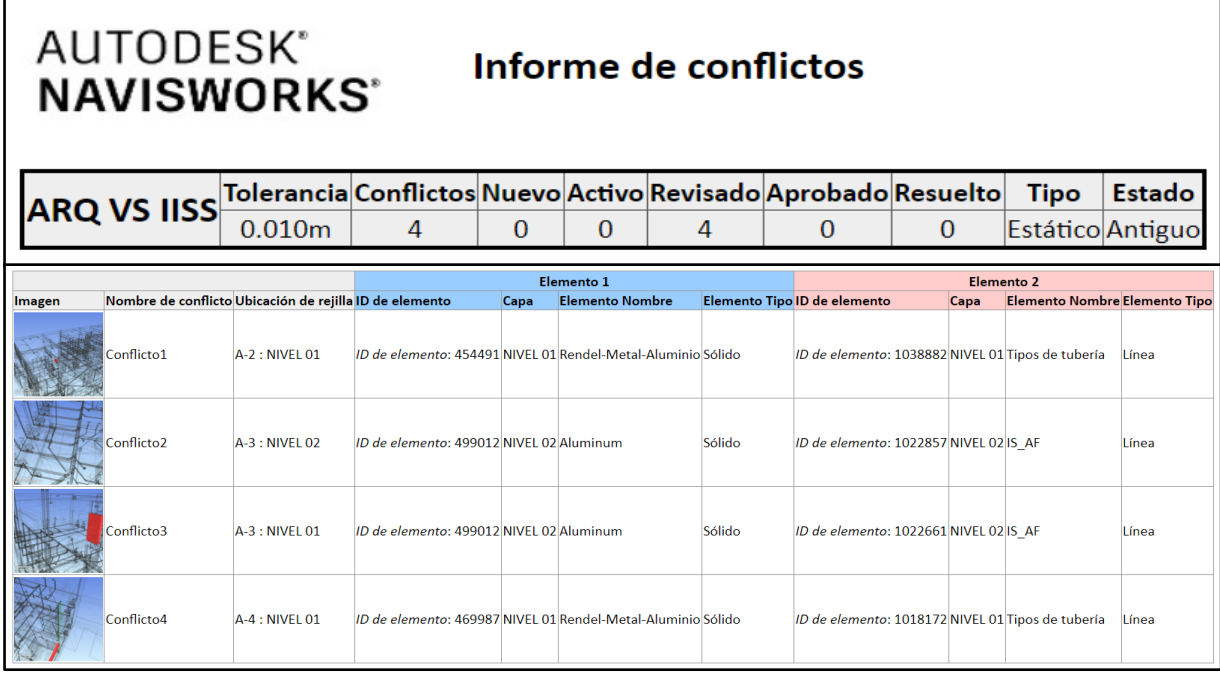

*Figura 84. Informe de interferencias entre arquitectura e instalaciones eléctricas*

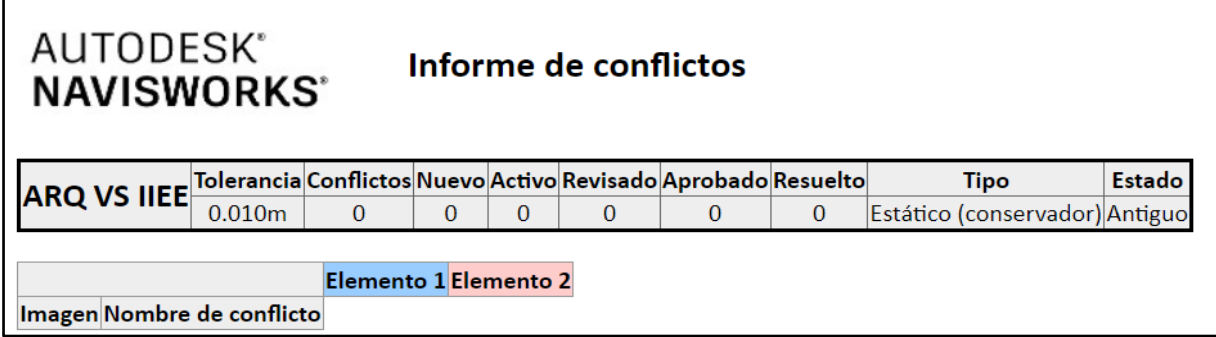

*Figura 85. Informe de interferencias entre instalaciones sanitaries e instalaciones eléctricas*

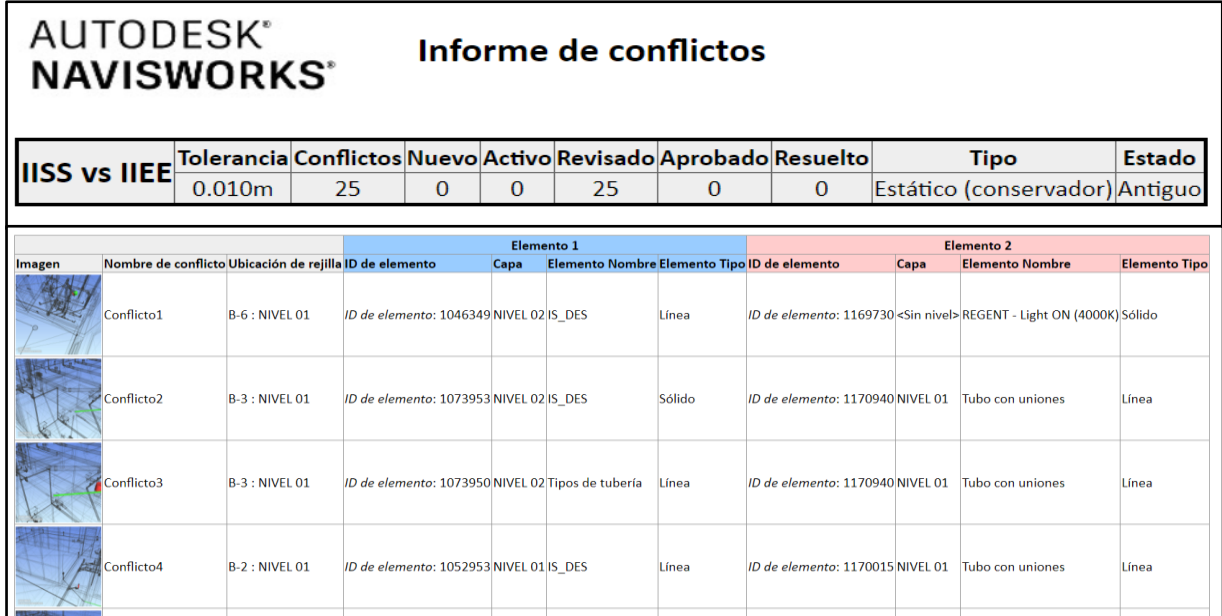

# *4.1.3 Metrados BIM*

Se realizó el metrado por especialidad para los elementos modelados y para una mejor presentación se llevó a un Excel para que se visualice de manera ordenada y resumida.

| <b>DESCRIPCIÓN</b><br><b>UND</b><br><b>REVIT</b><br><b>ITEM</b><br>$\mathbf{1}$<br><b>ESTRUCTURAS</b><br>01.04<br><b>MOVIMIENTO DE TIERRAS</b><br>m3<br>508.33<br>01.04.01<br>EXCAVACION MANUAL DE ZANJA PARA CIMIENTOS<br><b>CONCRETO SIMPLE</b><br>1.05<br>m2<br>263.69<br>01.05.01<br>SOLADO DE CONCRETO C:H 1:12 e=0.10m<br>m2<br>506.11<br>CONCRETO EN FALSO PISO CEMENTO-HORMIGON E=4"<br>01.05.02<br>m3<br>31.76<br>CIMIENTOS CORRIDOS CONCRETO C:H 1:10+30% PM<br>01.05.05<br>1.06<br><b>CONCRETO ARMADO</b><br>01.05.01<br><b>ZAPATAS</b><br>ACERO FY=4200 KG/CM2<br>01.05.01.01<br>7,167.26<br>kg<br>141.04<br>01.05.01.02<br>CONCRETO F'c=210 Kg/cm2<br>m3<br>VIGA DE CIMENTACIÓN<br>01.05.02<br>01.05.02.01<br>ACERO FY= 4200 KG/CM2<br>kg<br>1,746.00<br>38.48<br>01.05.02.03<br>m3<br>CONCRETO F'c=210 Kg/cm2<br>01.05.03<br><b>PLACAS</b><br>ACERO FY=4200 KG/CM2<br>01.05.03.01<br>1,424.15<br>kg<br>14.40<br>m <sub>3</sub><br>01.05.03.03<br>CONCRETO F'C=210 KG/CM2.<br>01.05.04<br><b>SOBRECIMIENTO</b><br>ACERO FY=4200 KG/CM2<br>kg<br>1,353.36<br>01.05.04.01<br>m2<br>308.11<br>01.05.04.02<br>ENCOFRADO Y DESENCOFRADO<br>m3<br>22.66<br>01.05.04.03<br>CONCRETO F'C= 140 KG/CM2<br>01.05.05<br><b>COLUMNAS</b><br>ACERO FY=4200 KG/CM2<br>5,007.62<br>01.05.05.01<br>kg<br>ENCOFRADO Y DESENCOFRADO<br>m2<br>328.89<br>01.05.05.02<br>CONCRETO F'C=210 KG/CM2<br>m3<br>30.59<br>01.05.05.03<br>01.05.06<br><b>VIGAS</b><br>5,304.10<br>01.05.06.01<br>ACERO FY=4200 KG/CM2<br>kg<br>CONCRETO FC=210 KG/CM2<br>m3<br>82.66<br>01.05.06.03<br>01.05.07<br><b>ESCALERAS</b><br>ACERO FY=4200 KG/CM2<br>607.71<br>01.05.07.01<br>kg<br>61.89<br>m2<br>ENCOFRADO Y DESENCOFRADO<br>01.05.07.02 |
|----------------------------------------------------------------------------------------------------|
|                                                                                                    |
|                                                                                                    |
|                                                                                                    |
|                                                                                                    |
|                                                                                                    |
|                                                                                                    |
|                                                                                                    |
|                                                                                                    |
|                                                                                                    |
|                                                                                                    |
|                                                                                                    |
|                                                                                                    |
|                                                                                                    |
|                                                                                                    |
|                                                                                                    |
|                                                                                                    |
|                                                                                                    |
|                                                                                                    |
|                                                                                                    |
|                                                                                                    |
|                                                                                                    |
|                                                                                                    |
|                                                                                                    |
|                                                                                                    |
|                                                                                                    |
|                                                                                                    |
|                                                                                                    |
|                                                                                                    |
|                                                                                                    |
|                                                                                                    |
|                                                                                                    |
|                                                                                                    |
| 8.11<br>m3<br>01.05.07.03<br>CONCRETO FC=210 KG/CM2                                                                                                    |
| 01.05.08<br><b>CISTERNA</b>                                                                                                    |
| 01.05.08.01<br>ACERO FY=4200 KG/CM2<br>342.22<br>kg                                                                                                    |
| 43.01<br>m <sub>2</sub><br>01.05.08.02<br>ENCOFRADO Y DESENCOFRADO                                                                                                    |
| CONCRETO FC=210 KG/CM2<br>4.47<br>01.05.08.03<br>m3                                                                                                    |
| <b>LOSAS ALIGERADAS</b><br>01.05.09                                                                                                    |
| 961.96<br>01.05.09.01<br>ENCOFRADO Y DESENCOFRADO<br>m2                                                                                                    |
| 8,013.14<br>01.05.09.02<br>LADRILLO PARA TECHO 15X30X30 CM<br>und                                                                                                    |
| 4,978.87<br>01.05.09.03<br>ACERO FY=4200 KG/CM2<br>kg                                                                                                    |
| 80.18<br>CONCRETO F'C=210 KG/CM2<br>01.05.09.04<br>m3                                                                                                    |
| 01.06.10<br><b>LAVAMANOS DE CONCRETO</b>                                                                                                    |
| 68.72<br>01.06.10.01<br>ACERO FY=4200 KG/CM2<br>kg                                                                                                    |
| m2<br>15.92<br>01.06.10.02<br>ENCOFRADO Y DESENCOFRADO                                                                                                    |
| m <sub>3</sub><br>0.93<br>01.06.10.03<br>CONCRETO F'C=175 KG/CM2                                                                                                    |

*Tabla 1. Metrados BIM de la especialidad de Estructuras*

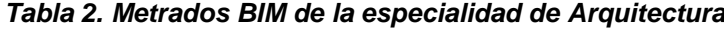

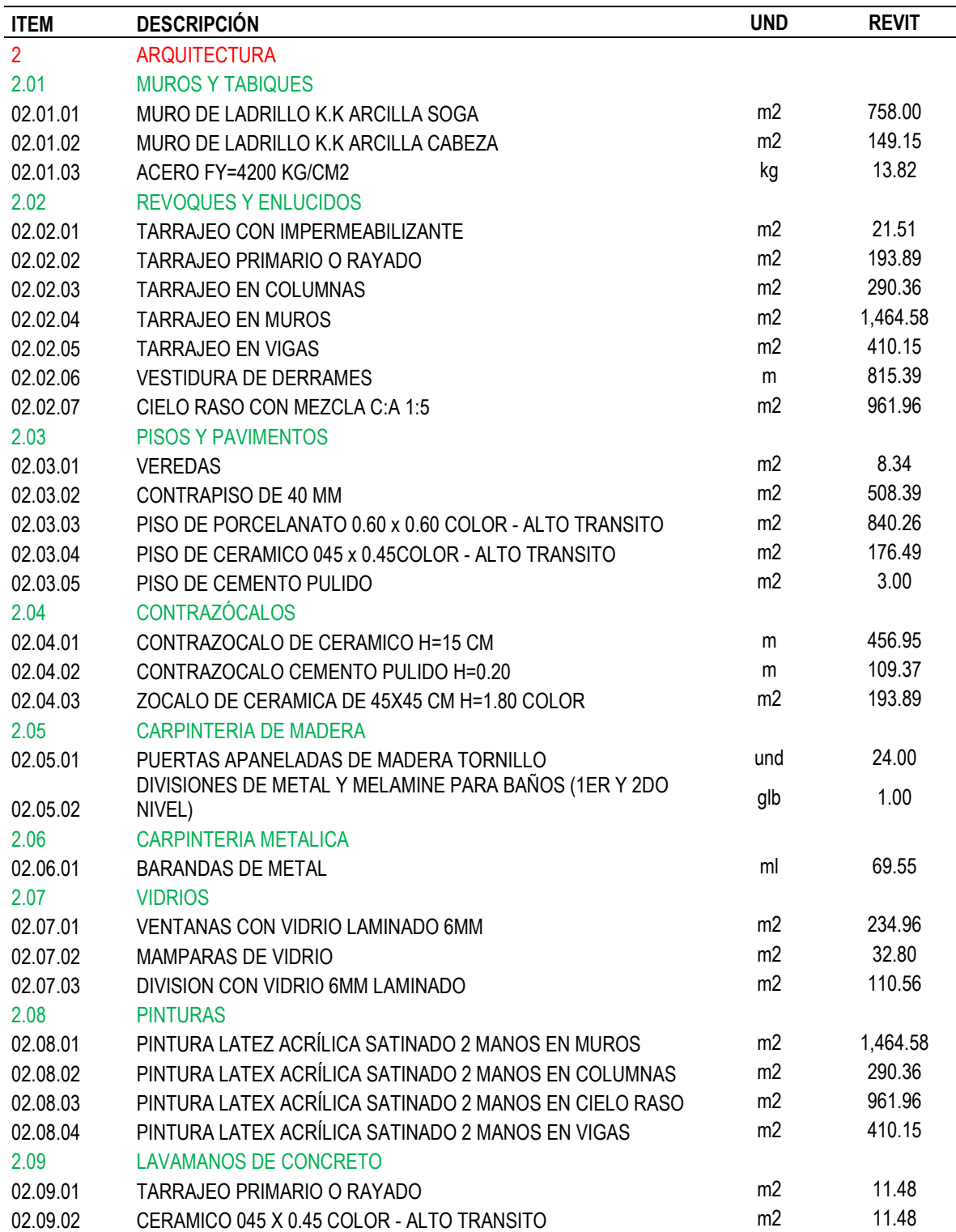

| <b>ITEM</b> | <b>DESCRIPCIÓN</b>                         | <b>UND</b> | <b>REVIT</b> |
|-------------|--------------------------------------------|------------|--------------|
| 3           | <b>INSTALACIONES ELECTRICAS</b>            |            |              |
| 3.01        | SALIDA PARA ELECTRICIDAD Y FUERZA          |            |              |
| 3.01.01     | SALIDA DE CENTRO LUZ                       | pto        | 104.00       |
| 3.01.02     | SALIDA DE BRAQUET                          | pto        | 1.00         |
| 3.01.03     | SALIDA DE SPOT LIGHT                       | pto        | 11.00        |
| 3.01.04     | SALIDA INTERRUPTOR SIMPLE                  | pto        | 23.00        |
| 3.01.05     | SALIDA INTERRUPTOR DOBLE                   | pto        | 18.00        |
| 3.01.06     | SALIDA INTERRUPTOR DE CONMUTACION (DOBLE)  | pto        | 0.00         |
| 3.01.07     | SALIDA INTERRUPTOR DE CONMUTACION (SIMPLE) | pto        | 0.00         |
| 3.01.08     | SALIDA PARA TOMACORRIENTE                  | pto        | 123.00       |
| 3.01.09     | SALIDA PARA ELECTROBOMBA                   | pto        | 1.00         |
| 3.02        | <b>CANALIZACION Y/O TUBERIA</b>            |            |              |
| 3.02.01     | TUBERIA - 20mm PVC - SAP                   | ml         | 1,213.12     |
| 3.02.02     | TUBERIA - 25mm PVC - SAP                   | ml         | 22.92        |
| 3.02.03     | TUBERIA - 65mm PVC - SAP                   | ml         | 27.83        |
| 3.02.04     | TUBERIA - 75mm PVC - SAP                   | ml         | 387.42       |
| 3.02.05     | TUBERIA -110mm PVC -SAP                    | ml         | 136.23       |
| 3.03        | <b>CONDUCTORES EN TUBERIAS</b>             |            |              |
| 3.02.03     | CABLE -1x6mm2 THW (KHW)                    | ml         | 50.75        |
| 3.02.04     | CABLE -1x6mm2 T (KHW)                      | ml         | 50.75        |
| 3.02.05     | CABLE-2x1x4mm2 THW                         | ml         | 945.81       |
| 3.02.06     | CABLE-1x4mm2TW                             | ml         | 945.81       |
| 3.02.07     | CABLE - NH80 2x2.5 mm2                     | ml         | 267.31       |
| 3.02.08     | CABLE -1x2.5mm2 LT                         | ml         | 267.31       |
| 3.02.09     | CABLE - UTP 4x24AWG                        | ml         | 523.65       |
| 3.04        | <b>TABLERO DISTRIBUCION</b>                |            |              |
| 3.04.01     | TABLERO DISTRIBUCION                       | und        | 1.00         |
| 3.05        | <b>ACCESORIOS</b>                          |            |              |
| 3.05.01     | <b>LUMINARIAS</b>                          | und        | 104.00       |
| 3.05.02     | LUMINARIAS (SPOT LIGTH)                    | und        | 11.00        |
| 3.05.03     | <b>LUZ DE EMERGENCIA</b>                   | und        | 19.00        |
| 3.06        | <b>VARIOS</b>                              |            |              |
| 03.06.01    | POZO DE PUESTA A TIERRA                    | und        | 1.00         |

*Tabla 3. Metrados BIM de la especialidad de Instalaciones Eléctricas*

|                | rabia 4 ilieliados billi de la especialidad de ilistalaciónes Sanitanas |            |              |
|----------------|-------------------------------------------------------------------------|------------|--------------|
| <b>ITEM</b>    | <b>DESCRIPCION</b>                                                      | <b>UND</b> | <b>REVIT</b> |
| $\overline{4}$ | <b>INSTALACIONES SANITARIAS</b>                                         |            |              |
| 4.01           | <b>SISTEMA DE DESAGUE</b>                                               |            |              |
| 4.01.01        | SALIDA DE DESAGUE EN PVC 4"                                             | pto        | 20.00        |
| 4.01.02        | SALIDA DE DESAGUE EN PVC 2"                                             | pto        | 24.00        |
| 4.01.03        | SALIDA PARA VENTILACION 2"                                              | pto        | 11.00        |
| 4.01.04        | REDES DE DERIVACIÓN                                                     |            |              |
| 4.01.04.01     | RED DE DERIVACION PVC SAL PARA DESAGUE DE 6"                            | m          | 17.04        |
| 4.01.04.02     | RED DE DERIVACION PVC SAL PARA DESAGUE DE 4"                            | m          | 108.11       |
| 4.01.04.03     | RED DE DERIVACION PVC SAL PARA DESAGUE DE 2"                            | m          | 154.32       |
| 4.01.05        | <b>ADITAMENTOS VARIOS</b>                                               |            |              |
| 4.01.05.01     | SUMIDERO DE BRONCE 2" PROVISION Y COLOCACION                            | und        | 18.00        |
| 4.01.05.02     | SUMIDERO DE BRONCE 4" PROVISION Y COLOCACION                            | und        | 1.00         |
| 4.01.05.03     | REGISTRO DE BRONCE 4" PROVISION Y COLOCACION                            | und        | 10.00        |
| 4.01.06        | <b>CAMARAS DE INSPECCION</b>                                            |            |              |
| 4.01.06.02     | CAJA DE REGISTRO DE DESAGUE 12" X 24"                                   | pza        | 4.00         |
| 4.02           | <b>SISTEMA DE AGUA FRIA</b>                                             |            |              |
| 04.02.01       | SALIDA DE AGUA FRIA PVC DE 1/2"                                         | pto        | 50.00        |
| 04.02.02       | <b>REDES DE DISTRIBUCION</b>                                            |            |              |
| 04.02.02.01    | TUBERIA PVC CLASE A-10 AGUA POTABLE DE 1/2"                             | m          | 114.93       |
| 04.02.02.02    | TUBERIA PVC CLASE A-10 AGUA POTABLE DE 3/4"                             | m          | 146.07       |
| 04.02.02.03    | REDUCCIÓN DE 3/4" A 1/2"                                                | und        | 10.00        |
| 04.02.03       | LLAVES Y VALVULAS DE CONTROL                                            |            |              |
| 04.02.03.01    | VALVULA COMPUERTA DE BRONCE DE UNION ROSCADA DE 1/2"                    | und        | 12.00        |
| 04.02.04       | SISTEMA DE ALMACENAMIENTO DE AGUA                                       |            |              |
| 04.02.04.01    | EQUIPO DE BOMBEO ELECTROBOMBA                                           | und        | 1.00         |
| 04.02.04.02    | TUBERÍA PVC CLASE A-10 AGUA POTABLE DE 1" (IMPULSIÓN)                   | ml         | 21.59        |
| 04.02.04.03    | TAPA SANITARIA DE FIERRO EN CISTERNA                                    | und        | 1.00         |
| 4.03           | APARATOS Y ACCESORIOS SANITARIOS                                        |            |              |
| 04.03.01       | INODORO TANQUE BAJO BLANCO                                              | pza        | 20.00        |
| 04.03.02       | URINARIO COLOR BLANCO                                                   | pza        | 6.00         |
| 04.03.03       | LAVATORIOS SIN PEDESTAL COLOR BLANCO                                    | pza        | 8.00         |
| 04.03.04       | <b>OVALIN</b>                                                           | pza        | 10.00        |
| 04.03.05       | LLAVE DE DUCHA CROMADA                                                  | und        | 6.00         |
| 04.03.06       | LLAVE DE LAVATORIO INCLUYE ACCESORIOS                                   | pza        | 18.00        |
| 04.03.07       | EQUIPO DE BOMBEO A TANQUE ELEVADO                                       | und        | 1.00         |

*Tabla 4 Metrados BIM de la especialidad de Instalaciones Sanitarias*

# *4.1.4 Comparativa de metrados y presupuesto*

Para la comparativa se tomó de referencia los metrados y presupuesto del expediente técnico del proyecto realizado por el método tradicional, esto nos permitió compararlo con los resultados obtenidos por la metodología BIM y obteniendo así un diferencial en porcentaje como se observa en las siguientes tablas.

| <b>ITEM</b> | <b>DESCRIPCIÓN</b>                          | <b>UND</b>     | <b>REVIT</b> | E.T.     | $\Delta%$ |
|-------------|---------------------------------------------|----------------|--------------|----------|-----------|
| 1           | <b>ESTRUCTURAS</b>                          |                |              |          |           |
| 01.04       | <b>MOVIMIENTO DE TIERRAS</b>                |                |              |          |           |
| 01.04.01    | EXCAVACION MANUAL DE ZANJA PARA CIMIENTOS   | m3             | 508.33       | 550.20   | 7.61      |
| 1.05        | <b>CONCRETO SIMPLE</b>                      |                |              |          |           |
| 01.05.01    | SOLADO DE CONCRETO C:H 1:12 e=0.10m         | m <sub>2</sub> | 263.69       | 308.74   | 14.59     |
|             | CONCRETO EN FALSO PISO CEMENTO-HORMIGON     | m2             | 506.11       | 554.18   | 8.67      |
| 01.05.02    | $E=4"$                                      |                |              |          |           |
| 01.05.05    | CIMIENTOS CORRIDOS CONCRETO C:H 1:10+30% PM | m3             | 31.76        | 31.78    | 0.06      |
| 1.06        | <b>CONCRETO ARMADO</b>                      |                |              |          |           |
| 01.05.01    | <b>ZAPATAS</b>                              |                |              |          |           |
|             | 01.05.01.01 ACERO FY=4200 KG/CM2            | kg             | 7'167.26     | 6'348.55 | $-12.90$  |
|             | 01.05.01.02 CONCRETO F'c=210 Kg/cm2         | m3             | 141.04       | 137.16   | $-2.83$   |
| 01.05.02    | VIGA DE CIMENTACIÓN                         |                |              |          |           |
|             | 01.05.02.01 ACERO FY= 4200 KG/CM2           | kg             | 1'746.00     | 3'232.71 | 45.99     |
|             | 01.05.02.02 ENCOFRADO Y DESENCOFRADO        | m2             | 257.21       | 229.15   | $-12.24$  |
|             | 01.05.02.03 CONCRETO F'c=210 Kg/cm2         | m3             | 38.48        | 35.73    | $-7.70$   |
| 01.05.03    | <b>PLACAS</b>                               |                |              |          |           |
|             | 01.05.03.01 ACERO FY=4200 KG/CM2            | kg             | 1'424.15     | 1'625.96 | 12.41     |
|             | 01.05.03.02 ENCOFRADO Y DESENCOFRADO        | m2             | 111.17       | 111.17   | 0.00      |
|             | 01.05.03.03 CONCRETO F'C=210 KG/CM2.        | m3             | 14.40        | 11.02    | $-30.67$  |
| 01.05.04    | <b>SOBRECIMIENTO</b>                        |                |              |          |           |
|             | 01.05.04.01 ACERO FY=4200 KG/CM2            | kg             | 1'353.36     | 1'536.54 | 11.92     |
|             | 01.05.04.02 ENCOFRADO Y DESENCOFRADO        | m2             | 308.11       | 304.98   | $-1.03$   |
|             | 01.05.04.03 CONCRETO F'C= 140 KG/CM2        | m3             | 22.66        | 25.38    | 10.73     |
| 01.05.05    | <b>COLUMNAS</b>                             |                |              |          |           |
|             | 01.05.05.01 ACERO FY=4200 KG/CM2            | kg             | 5'007.62     | 6'556.17 | 23.62     |
|             | 01.05.05.02 ENCOFRADO Y DESENCOFRADO        | m2             | 328.89       | 306.40   | $-7.34$   |
|             | 01.05.05.03 CONCRETO F'C=210 KG/CM2         | m3             | 30.59        | 29.96    | $-2.09$   |
| 01.05.06    | <b>VIGAS</b>                                |                |              |          |           |
|             | 01.05.06.01 ACERO FY=4200 KG/CM2            | kg             | 5'304.10     | 9'446.88 | 43.85     |
|             | 01.05.06.02 ENCOFRADO Y DESENCOFRADO        | m2             | 439.70       | 439.70   | 0.00      |
|             | 01.05.06.03 CONCRETO FC=210 KG/CM2          | m3             | 82.66        | 88.78    | 6.90      |
| 01.05.07    | <b>ESCALERAS</b>                            |                |              |          |           |
|             | 01.05.07.01 ACERO FY=4200 KG/CM2            | kg             | 607.71       | 702.72   | 13.52     |
|             | 01.05.07.02 ENCOFRADO Y DESENCOFRADO        | m2             | 61.89        | 61.89    | 0.00      |
|             | 01.05.07.03 CONCRETO FC=210 KG/CM2          | m3             | 8.11         | 8.26     | 1.86      |
| 01.05.08    | <b>CISTERNA</b>                             |                |              |          |           |
|             | 01.05.08.01 ACERO FY=4200 KG/CM2            | kg             | 342.22       | 349.27   | 2.02      |
|             | 01.05.08.02 ENCOFRADO Y DESENCOFRADO        | m2             | 43.01        | 41.36    | $-4.00$   |
|             | 01.05.08.03 CONCRETO FC=210 KG/CM2          | m3             | 4.47         | 4.07     | $-9.88$   |
| 01.05.09    | <b>LOSAS ALIGERADAS</b>                     |                |              |          |           |
|             | 01.05.09.01 ENCOFRADO Y DESENCOFRADO        | m <sub>2</sub> | 961.96       | 840.84   | $-14.40$  |
|             | 01.05.09.02 LADRILLO PARA TECHO 15X30X30 CM | und            | 8'013.14     | 7'004.20 | $-14.40$  |
|             | 01.05.09.03 ACERO FY=4200 KG/CM2            | kg             | 4'978.87     | 4'728.05 | $-5.30$   |
|             | 01.05.09.04 CONCRETO F'C=210 KG/CM2         | m3             | 80.18        | 73.15    | $-9.61$   |
| 01.06.10    | LAVAMANOS DE CONCRETO                       |                |              |          |           |
|             | 01.06.10.01 ACERO FY=4200 KG/CM2            | kg             | 68.72        | 153.78   | 55.31     |
|             | 01.06.10.02 ENCOFRADO Y DESENCOFRADO        | m2             | 15.92        | 5.41     | $-194.50$ |
|             | 01.06.10.03 CONCRETO F'C=175 KG/CM2         | m3             | 0.93         | 0.75     | $-24.12$  |

*Tabla 5. Comparativa de metrados de Estructuras*

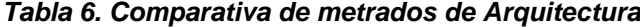

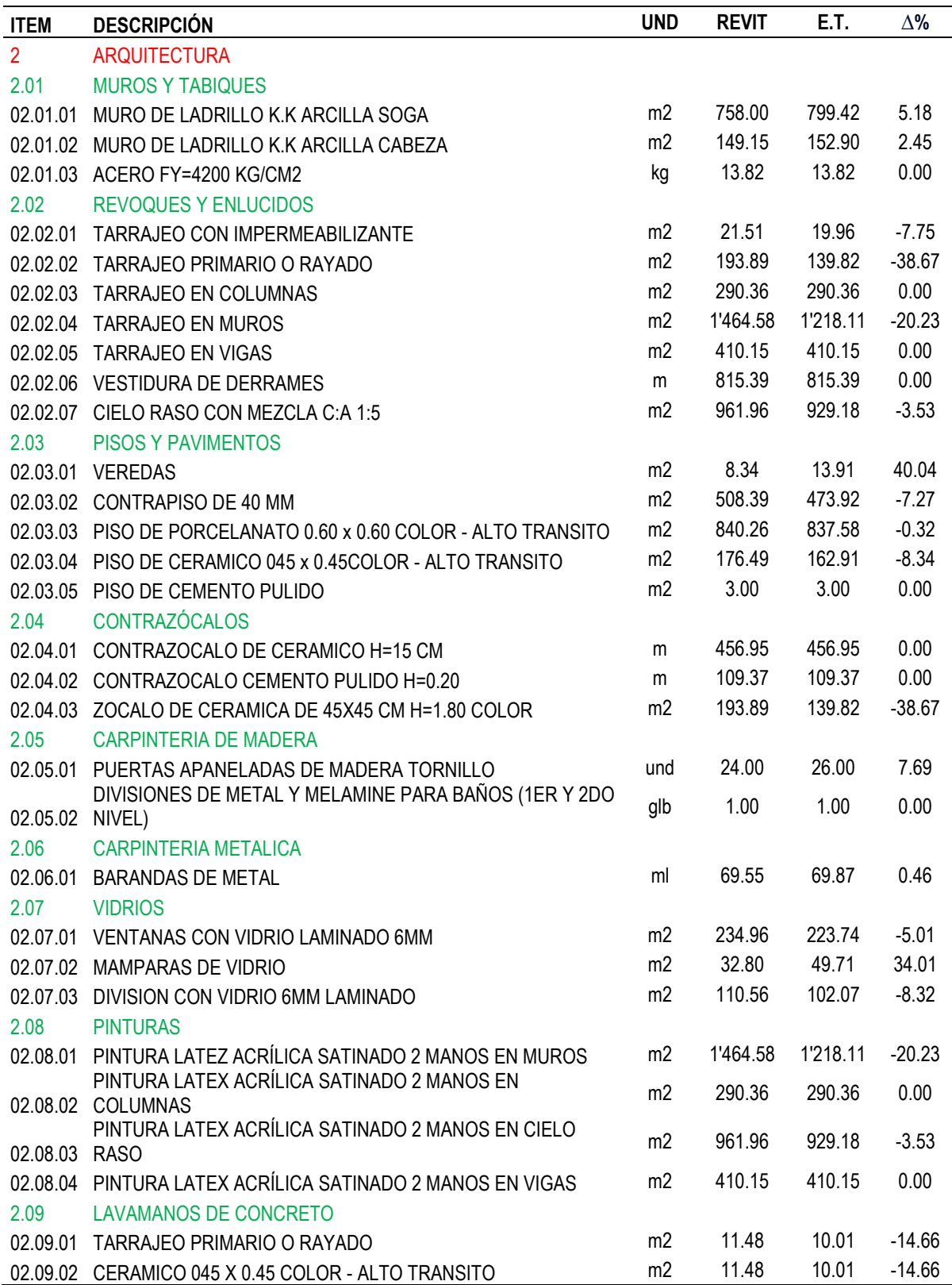

| <b>ITEM</b> | <b>DESCRIPCIÓN</b>                         | <b>UND</b> | <b>REVIT</b> | E.T.     | $\Delta\%$ |
|-------------|--------------------------------------------|------------|--------------|----------|------------|
| 3           | <b>INSTALACIONES ELECTRICAS</b>            |            |              |          |            |
| 3.01        | SALIDA PARA ELECTRICIDAD Y FUERZA          |            |              |          |            |
| 3.01.01     | SALIDA DE CENTRO LUZ                       | pto        | 104.00       | 110.00   | 5.45       |
| 3.01.02     | SALIDA DE BRAQUET                          | pto        | 1.00         | 1.00     | 0.00       |
| 3.01.03     | SALIDA DE SPOT LIGHT                       | pto        | 11.00        | 10.00    | $-10.00$   |
| 3.01.04     | SALIDA INTERRUPTOR SIMPLE                  | pto        | 23.00        | 22.00    | $-4.55$    |
| 3.01.05     | SALIDA INTERRUPTOR DOBLE                   | pto        | 18.00        | 14.00    | $-28.57$   |
| 3.01.06     | SALIDA INTERRUPTOR DE CONMUTACION (DOBLE)  | pto        | 0.00         | 4.00     | 100.00     |
| 3.01.07     | SALIDA INTERRUPTOR DE CONMUTACION (SIMPLE) | pto        | 0.00         | 2.00     | 100.00     |
| 3.01.08     | SALIDA PARA TOMACORRIENTE                  | pto        | 123.00       | 121.00   | $-1.65$    |
| 3.01.09     | SALIDA PARA ELECTROBOMBA                   | pto        | 1.00         | 1.00     | 0.00       |
| 3.02        | <b>CANALIZACION Y/O TUBERIA</b>            |            |              |          |            |
| 3.02.01     | TUBERIA - 20mm PVC - SAP                   | ml         | 1'213.12     | 1'297.00 | 6.47       |
| 3.02.02     | TUBERIA - 25mm PVC - SAP                   | ml         | 22.92        | 12.00    | $-91.00$   |
| 3.02.03     | TUBERIA - 65mm PVC - SAP                   | ml         | 27.83        | 27.83    | 0.00       |
| 3.02.04     | TUBERIA -75mm PVC -SAP                     | ml         | 387.42       | 387.42   | 0.00       |
| 3.02.05     | TUBERIA -110mm PVC -SAP                    | ml         | 136.23       | 136.23   | 0.00       |
| 3.03        | <b>CONDUCTORES EN TUBERIAS</b>             |            |              |          |            |
| 3.02.03     | CABLE -1x6mm2 THW (KHW)                    | ml         | 50.75        | 39.83    | $-27.42$   |
| 3.02.04     | CABLE -1x6mm2 T (KHW)                      | ml         | 50.75        | 39.83    | $-27.42$   |
| 3.02.05     | CABLE-2x1x4mm2 THW                         | ml         | 945.81       | 1'029.69 | 8.15       |
| 3.02.06     | CABLE-1x4mm2 TW                            | ml         | 945.81       | 1'029.69 | 8.15       |
| 3.02.07     | CABLE - NH80 2x2.5 mm2                     | ml         | 267.31       | 267.31   | 0.00       |
| 3.02.08     | CABLE -1x2.5mm2 LT                         | ml         | 267.31       | 267.31   | 0.00       |
| 3.02.09     | CABLE - UTP 4x24AWG                        | ml         | 523.65       | 523.65   | 0.00       |
| 3.04        | <b>TABLERO DISTRIBUCION</b>                |            |              |          |            |
| 3.04.01     | TABLERO DISTRIBUCION                       | und        | 1.00         | 1.00     | 0.00       |
| 3.05        | <b>ACCESORIOS</b>                          |            |              |          |            |
| 3.05.01     | <b>LUMINARIAS</b>                          | und        | 104.00       | 102.00   | $-1.96$    |
| 3.05.02     | LUMINARIAS (SPOT LIGTH)                    | und        | 11.00        | 10.00    | $-10.00$   |
| 3.05.03     | LUZ DE EMERGENCIA                          | und        | 19.00        | 19.00    | 0.00       |
| 3.06        | <b>VARIOS</b>                              |            |              |          |            |
|             | 03.06.01 POZO DE PUESTA A TIERRA           | und        | 1.00         | 1.00     | 0.00       |

*Tabla 7. Comparativa de metrados de Instalaciones Eléctricas*

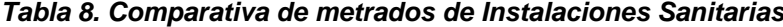

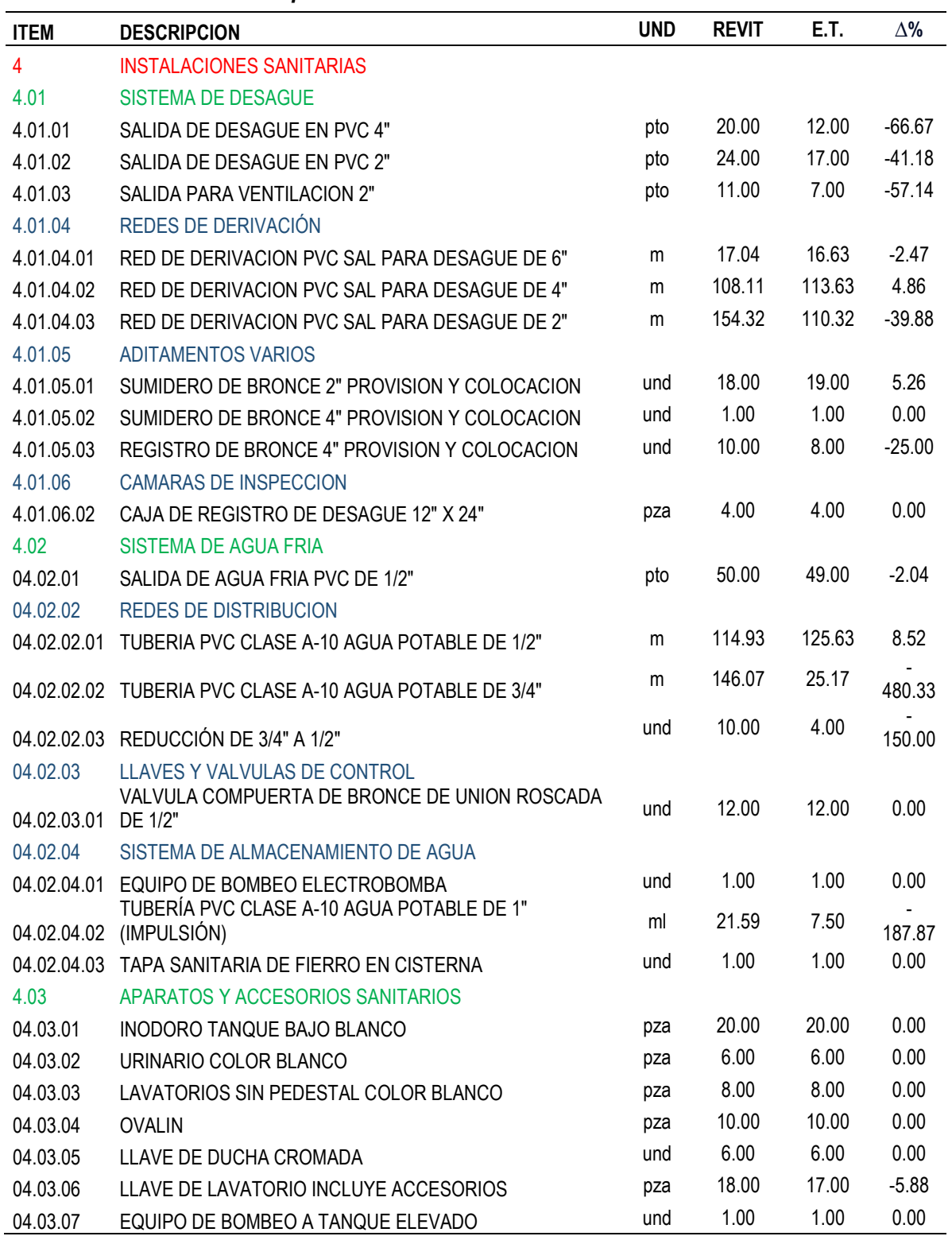

![](_page_92_Picture_412.jpeg)

### *Tabla 9. Presupuesto de Estructuras con BIM*

![](_page_93_Picture_433.jpeg)

![](_page_94_Picture_219.jpeg)

![](_page_95_Picture_394.jpeg)

### *Tabla 10. Presupuesto de Arquitectura con BIM*

![](_page_96_Picture_272.jpeg)

![](_page_97_Picture_436.jpeg)

![](_page_97_Picture_437.jpeg)

![](_page_98_Picture_168.jpeg)

![](_page_99_Picture_379.jpeg)

![](_page_99_Picture_380.jpeg)

![](_page_100_Picture_193.jpeg)

![](_page_101_Picture_505.jpeg)

### *Tabla 13. Comparativa del presupuesto mediante la metodología BIM*

## *4.1.5 Simulación constructiva 4D*

Se realizó la planificación BIM del proyecto en base a los tiempos y duración del expediente técnico, obtuvimos el diagrama de Gantt, la duración del proyecto y pudimos entender correctamente la secuencia constructiva del proyecto.

![](_page_102_Figure_2.jpeg)

![](_page_102_Figure_3.jpeg)

*Figura 87. Simulación constructiva en Navisworks*

![](_page_102_Picture_5.jpeg)

### **V. DISCUSIÓN DE LOS RESULTADOS**

Respecto al modelado BIM se presentó una serie de dificultades no por problemas metodológicos, sino por una serie de incompatibilidades encontradas en los planos base del expediente técnico del proyecto. Mientras que en la tesis de (Baltodano Vasquez & Rodas Talledo, 2021), mencionan que no tuvieron ningún inconveniente en realizar el modelado a partir de los planos en AutoCAD ya que consideran que fueron correctamente diseñados. Por otro lado, en cuánto al modelo eléctrico, este fue realizado en su totalidad comprendiendo, tubos eléctricos, tomacorrientes, luminarias, interruptores, etc. Sin embargo, en la tesis de (Quisiguiña Guevara & Buñay Orozco, 2021), no se realizó el modelado de tubos eléctricos, lo cual es un factor importante para la revisión de interferencias y la generación de los metrados reales.

En la detección de interferencias del proyecto se pudo apreciar que la mayor parte de conflictos fue encontrada entre las especialidades de estructuras vs arquitectura, coincidiendo con los resultados de (Alfaro Paredes & Pozo Mendez, 2022), mientras que en los estudios de (Baltodano Vasquez & Rodas Talledo, 2021), (Diaz Medina & Paz Fernandez, 2023) y (Quisiguiña Guevara & Buñay Orozco, 2021), encontraron la mayor cantidad de incidencias entre las especialidades de estructuras e instalaciones sanitarias. Además, cabe mencionar que en la tesis de (Ocampo Calderón, 2022), se usó una tolerancia de cruce de 0.05 metros, mientras que en la presente investigación se tuvo un criterio más conservador utilizando una tolerancia de 0.01 metro.

Para la obtención de metrados se utilizó la herramienta de Revit "Tablas de planificación", la cual nos permite obtener la cuantificación de los materiales a partir del modelado de los elementos de manera automática, de igual formo se observó que las demás tesis en comparación utilizaron el mismo método para llegar a los resultados. En cuanto a la exportación de los metrados a hojas de cálculo en esta investigación se usó un plugin de libre acceso llamado "Diroots", el cual nos facilita la interoperabilidad entre Revit y Excel, sin embargo, en la tesis de (Quisiguiña Guevara & Buñay Orozco, 2021), utilizaron un complemento de programación visual de Revit llamado "Dynamo", en donde crearon un script para la exportación automática de las tablas de planificación.

En cuanto a la comparación de metrados, se pudo observar que en la presente pesquisa se obtuvo mayor índice de variación en la especialidad de instalaciones sanitarias en las partidas cuantificadas por metros lineales, mientras que en la tesis de (Alfaro Paredes & Pozo Mendez, 2022) obtuvieron la mayor variación porcentual en las partidas cuantificadas por metros cúbicos de la especialidad de estructuras, y en la tesis de (Baltodano Vasquez & Rodas Talledo, 2021) la mayor variación fue en la especialidad de arquitectura en partidas cuantificadas por unidad.

Por otro lado, en la comparativa de presupuesto, se pudo observar que en las tesis de (Diaz Medina & Paz Fernandez, 2023) y (Quisiguiña Guevara & Buñay Orozco, 2021) obtuvieron una reducción en el presupuesto de un 5% aplicando la metodología BIM, mientras que en nuestro proyecto también se obtuvo una reducción de 1% frente al método tradicional. Sin embargo, es necesario mencionar que no es debido a que exista poca variación entre metodologías, sino que en el caso estudiado el presupuesto fue compensatorio entre especialidades, puesto que en estructuras e instalaciones sanitarias se obtuvo reducciones del 5% y 10% en el presupuesto, mientras que en arquitectura e instalaciones eléctricas se generó un aumento considerable de 3% y 15%, llegando así al porcentaje contrarrestado.

En la etapa de planificación BIM para la obtención de la simulación constructiva, se armó como base el cronograma de obra en Ms Project, puesto que este software es más amigable para la programación de actividades, ya que te permite establecer la duración de una actividad y las tareas que anteceden a otra, mientras que en Navisworks solo se permite colocar actividades con sus fechas de inicio y fin. Después de haber realizado la programación base en Ms Project, se importó al Navisworks donde previamente se agruparon los elementos en conjuntos según su orden de construcción para la aplicación de la fase BIM 4D, este procedimiento también fue ejecutado por los autores (Alfaro Paredes & Pozo Mendez, 2022) y (Ocampo Calderón, 2022) en sus etapas de planificación BIM.

#### **CONCLUSIONES**

Se realizó con éxito el modelamiento BIM del proyecto mediante el software Revit, que como resultado se tuvo el modelo estructural, modelo arquitectónico, modelo sanitario y modelo eléctrico. Cada modelo fue correctamente parametrizado, lo cual permitió tener un modelo de información con datos gráficos como no gráficos para el desarrollo de los siguientes objetivos.

Se identificaron mediante el software Navisworks las interferencias del proyecto siendo un total de 446, predominando la compatibilización entre Estructuras y Arquitectura. Las interferencias se distribuyeron en Estructuras vs Arquitectura con 156 (34.30%), Estructuras vs Instalaciones Sanitarias con 143 (32.06%), Estructuras vs Instalaciones Eléctricas con 121 (27.13%), Arquitectura vs Instalaciones Sanitarias con 4 (0.90%) e Instalaciones Sanitarias vs Instalaciones Eléctricas con 25 (5.61%).

Después de haber corregido las incompatibilidades en los modelos BIM, se obtuvo los metrados de cada especialidad mediante la herramienta "tablas de planificación" del software Revit, estas tablas fueron correctamente configuradas agregando los parámetros necesarios para obtener automáticamente datos de conteo, longitud, área, volumen y peso.

Con base en el expediente técnico se comparó los metrados BIM con los metrados por el método tradicional y se identificó las más altas variaciones por especialidad. Estructuras en las partidas de acero en vigas y vigas de cimentación, arquitectura con las partidas de tarrajeo en muros, pintura y zócalos, instalaciones sanitarias con las partidas de tuberías de agua potable PVC de 3/4" y 1", e instalaciones eléctricas con la partida de tubería de 25 mm PVC SAP.

En adición, con los metrados BIM se generó un nuevo presupuesto para comprarlo con el presupuesto referencial del expediente técnico, obteniéndose las variaciones porcentuales por especialidad. Siendo estructuras con una disminución del 4.81% (S/ 30'910.19), arquitectura con un incremento del 2.96% (S/ 14'044.27), instalaciones sanitarias con una disminución del 1.67% (S/ 1'225.81), e instalaciones eléctricas con un incremento de 14.81% (S/ 4'956.40). Finalmente, se identificó que a manera global el presupuesto disminuyó en 1.07% representado en valor monetario por S/ 17'824.64.

A partir de los nuevos metrados se elaboró una primera planificación de obra mediante Ms Project, en la cual se vio reflejada una reducción de 5 días en la duración total del proyecto. Posteriormente mediante Navisworks se realizó la simulación constructiva del proyecto para poder visualizar correctamente la ejecución del proceso constructivo.

Finalmente, se llegó a aplicar favorablemente la metodología BIM para el proyecto de Local Municipal del Centro Poblado Víctor Raúl Haya de la Torre, Virú – La Libertad. Se realizó la fase de modelado BIM en todas sus especialidades junto a la cuantificación de materiales, la fase de coordinación BIM para la detección y solución de interferencias, y la fase de planificación BIM para el entendimiento de la secuencia constructiva de la obra.

#### **RECOMENDACIONES**

Con base en los resultados de nuestra investigación y análisis exhaustivo sobre la aplicación de la metodología BIM en las etapas de modelado, coordinación y planificación en proyectos de construcción, se han identificado una serie de recomendaciones clave que buscan mejorar la eficiencia, la calidad y la efectividad de la implementación de BIM. A continuación, presentamos las recomendaciones detalladas que consideramos esenciales para lograr estos objetivos.

Elaborar previamente un Plan de Ejecución BIM (PEB) para definir los alcances y límites de la aplicación de la metodología BIM en sus distintas etapas, ya que esto nos ayudará a mejorar tiempos y garantizar la calidad de los entregables respecto a los niveles de información necesaria (LOIN).

Definir el entorno común de datos (ECD) más conveniente para un mejor trabajo colaborativo, debido a que se podrá almacenar la información del proyecto y todos los involucrados tendrán acceso a este en tiempo real, además, nos permite realizar una verificación visual del modelo para identificar e informar de las incidencias sin necesidad de tener un software instalado.

Parametrizar estratégicamente los elementos modelados en cuanto a nivel, sector, ambiente, elemento constructivo, etc., para una efectiva extracción de metrados y clasificación de estos. Asimismo, tener cuenta que no siempre son modeladas todas las partidas de la hoja de metrados, ya que esto dependerá del PEB.

Para una efectiva programación de obra es necesario realizar un análisis más exhaustivo dividiendo el proyecto en niveles y sectores para una adecuada secuencia de actividades que conllevaran a la correcta ejecución de un proyecto, puesto que tradicionalmente se toma como referencia las partidas del presupuesto y no se tiene en cuenta el verdadero orden cronológico de la secuencia constructiva.
Impartir capacitaciones, clases y charlas sobre el uso y aplicación de la metodología BIM en todas sus dimensiones en empresas enfocadas en el sector construcción y en distintas instituciones como universidades públicas y privadas, teniendo en cuenta como base lineamientos internacionales de la ISO 19650 y nacionales como el Plan BIM Perú.

No limitar el uso de la metodología BIM solo en las dimensiones 3D y 4D, sino también aplicarla para las distintas fases de un proyecto como vendría a ser BIM 5D para la correcta elaboración de costos, BIM 6D para la sostenibilidad del proyecto y BIM 7D para le etapa de operación y mantenimiento (Facility Management).

Considerar para un proyecto la correcta distribución de roles BIM, asignando modeladores por especialidad, coordinadores BIM según sea necesario, un gestor BIM, entre otros, para una mejor organización de las personas involucradas, las cuales tendrán ciertas responsabilidades.

No restringirse únicamente al uso de Revit y Navisworks de Autodesk para la aplicación de la metodología estudiada, puesto que también existen otras plataformas con un conjunto de softwares que son funcionales para el desarrollo de las dimensiones BIM de un proyecto. Algunas de estas son Cype Ingenieros, Bentley, Graphisoft, Tekla.

Tener en cuenta que la metodología BIM no solo es aplicable en proyectos de edificación tipo viviendas, edificios, colegios y hospitales, sino también se adapta perfectamente en proyectos de infraestructura como obras viales, puentes, canales, presas, defensas ribereñas, etc.

#### **REFERENCIAS BIBLIOGRÁFICAS**

- Alfaro Paredes, B. A., & Pozo Mendez, J. B. (2022). Análisis Compartivo del Proyecto de Construcción de la Institución Educativa Ricardo Palma Aplicando la Metodología BIM y Tradicional, Piura - 2022. *Tesis para obtener el título profesional de Ingeniero Civil.* Universidad Privada Antenor Orrego, Trujillo, Perú.
- Baltodano Vasquez, D. A., & Rodas Talledo, G. A. (2021). Aplicación de la Metodología BIM para el Incremento de la Eficiencia de la Obra Mejoramiento del Servicio de Seguridad Ciudadana, Distrito de El Porvenir, La Libertad. *Tesis para obtener el título profesional de ingeniero civil.* Universidad Privada Antenor Orrego, Trujillo, Perú.
- Building Smart Spain. (2019). *Implantación de BIM*. Obtenido de https://www.buildingsmart.es/bim/
- Consejo Nacional de Competitividad y Formalización. (2019). *Plan Nacional de Competitividad y Productividad.* Lima.
- Corporación de Fomento de la Producción. (2022). *Objetivos y Metas del Plan BIM*. Obtenido de https://planbim.cl/que-es-planbim/objetivos-y-metas/#
- Diaz Medina, P. A., & Paz Fernandez, N. F. (2023). Aplicación de la Metodología BIM Usando Level of Development en la Ejecución de un Reservorio de 2100m3, Chicama, La Libertad. *Tesis para optar el título profesional de ingeniero civil.* Universidad Privada Antenor Orrego, Trujillo, Perú.
- Dirección General de Programación Multianual de Inversiones. (2020). *Lineamientos para la utilización de la metodología BIM para las inversiones públicas.* Lima.
- Lucrecia Real, M. (17 de Mayo de 2021). *Claves del Plan de Ejecución BIM (PEB) o BIM Execution Plan (BEP)*. Obtenido de Zigurat Global Institute of Technology: https://www.e-zigurat.com/blog/es/claves-plan-de-ejecucionbim-peb-bim-execution-plan-bep/
- McGraw Hill Construction. (2012). *The Business Value of BIM in North America: Multi-Year Trend Analysis and User Ratings (2007-2012).* New Jersey.
- Mendoza Cabrera, C. (2021). *Plan de Ejecución BIM, una guía práctica.* Arequipa.
- Ministerio de Economía y Finanzas. (2021). *Guía Nacional BIM. Gestión de la información para inversiones .* Lima.
- Ministerio de Economía y Finanzas. (2021). *Nota Técnica de Introducción BIM: Adopción en la Inversión Pública.* Lima.
- Ministerio de Economía y Finanzas. (2021). *Orientaciones generales sobre la metodología Building Inforamation Modeling (BIM)*. Obtenido de https://www.mef.gob.pe/planbimperu/sobrebim.html
- Ministerio de Economía y Finanzas. (2021). *Plan de Implementación y Hoja de Ruta del Plan BIM Perú.* Lima.
- Ocampo Calderón, C. J. (2022). Aplicación de la Metodología BIM para la Optimización y Detección de Interferencias en Una Vivienda Unifamiliar en el Distrito de Juanji - Departamento San Martín, 2020. *Tesis para obtener el título profesional de ingeniero civil.* Universidad Privada Antenor Orrego, Trujillo, Perú.
- Quisiguiña Guevara, D. A., & Buñay Orozco, M. J. (2021). Aplicación de la metodología BIM para la planificación de proyectos de construcción desde la etapa de factibilidad hasta la presentación de documentos al ente de regulación previo a la construcción. Caso de estudio: Edificio Lluma, ubicado en Riobamba. *Trabajo previo a la obtención del título de ingeniero civil.* Pontificia Universidad Católica del Ecuador, Quito, Ecuador.
- Ramirez Palma, F. (2022). Uso de Tecnología BIM Mediante Software Revit Aplicado a Casa Habitacional de 2 Plantas Ubicada en la Comuna de La Cruz. *Trabajo de Titulación para optar al Título de Técnico Universitario en Proyectos de Ingeniería.* Universidad Técnica Federico Santa María, Valparaiso, Chile.
- RIBA Enterprises Ltd. (2016). *International BIM Report 2016.* Newcastle upon Tyne.
- Vitorino Bravo, P. A. (02 de Noviembre de 2020). *Las 7 dimensiones de BIM*. Obtenido de Konstruedu Blogs: https://konstruedu.com/es/blog/las-7 dimensiones-debim#:~:text=Las%20dimensiones%20BIM%20consisten%20en,aunada%20 en%20el%20modelo%20digital.

#### **ANEXOS**

## **Anexo 1. Presupuesto base**

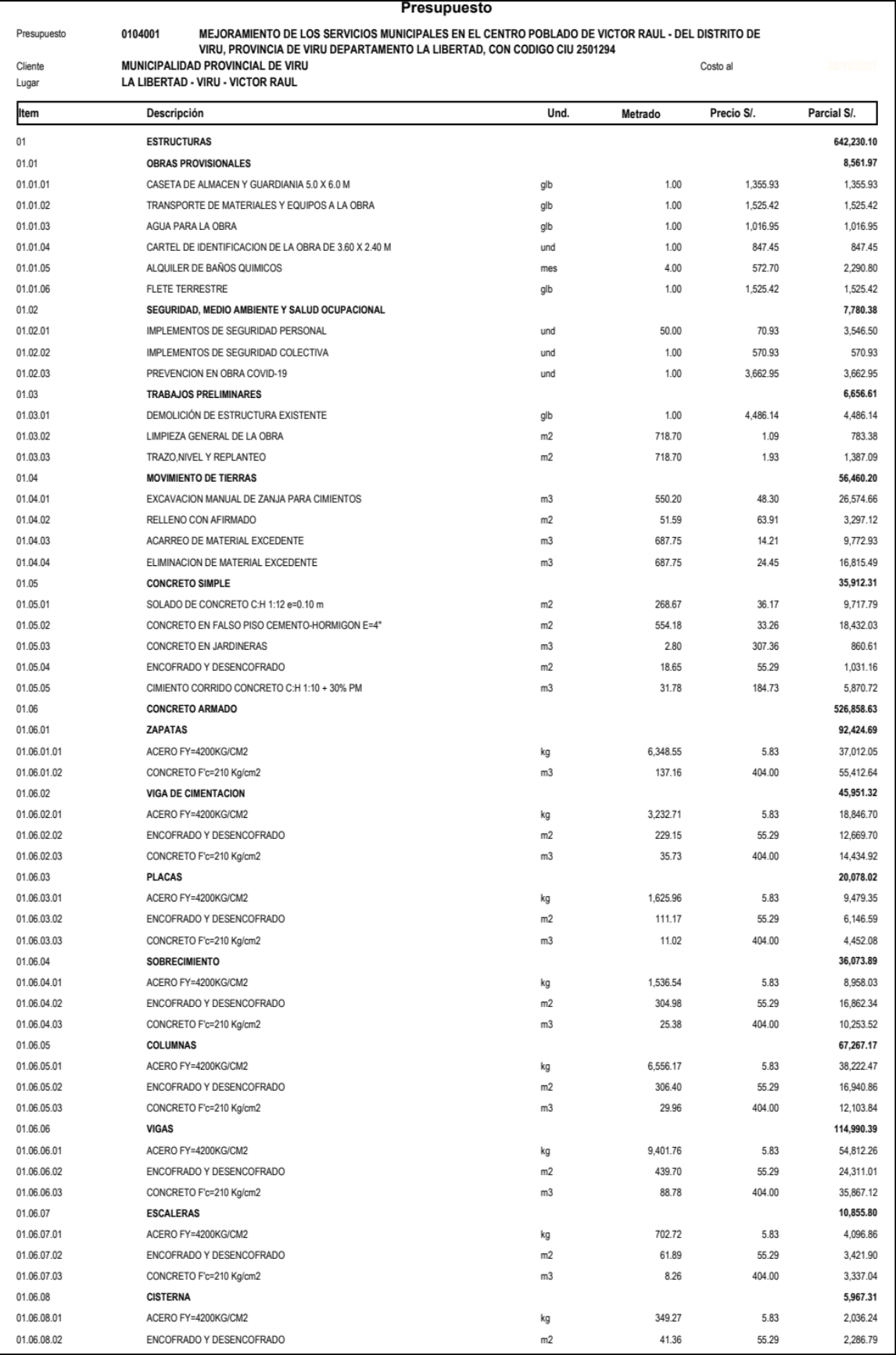

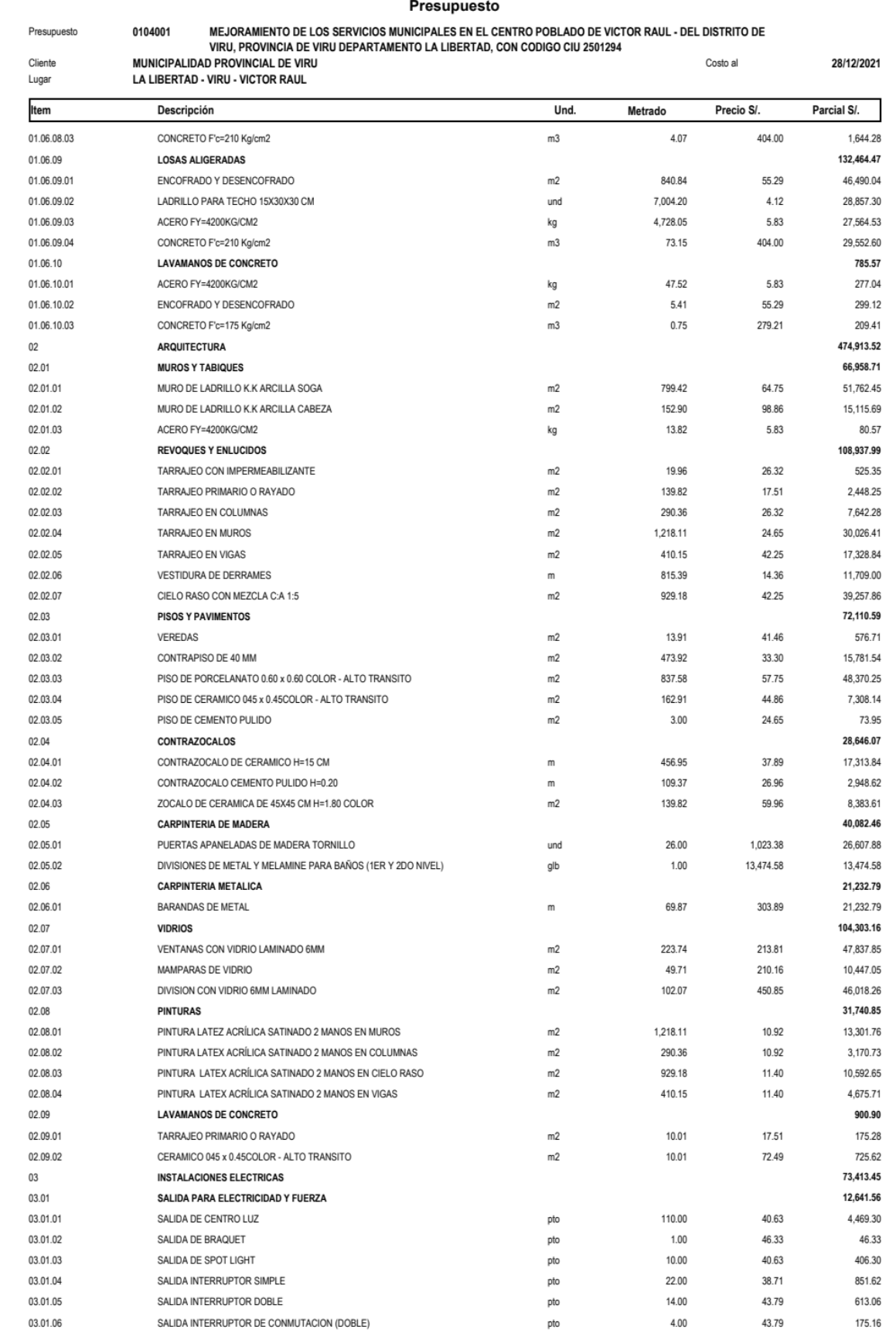

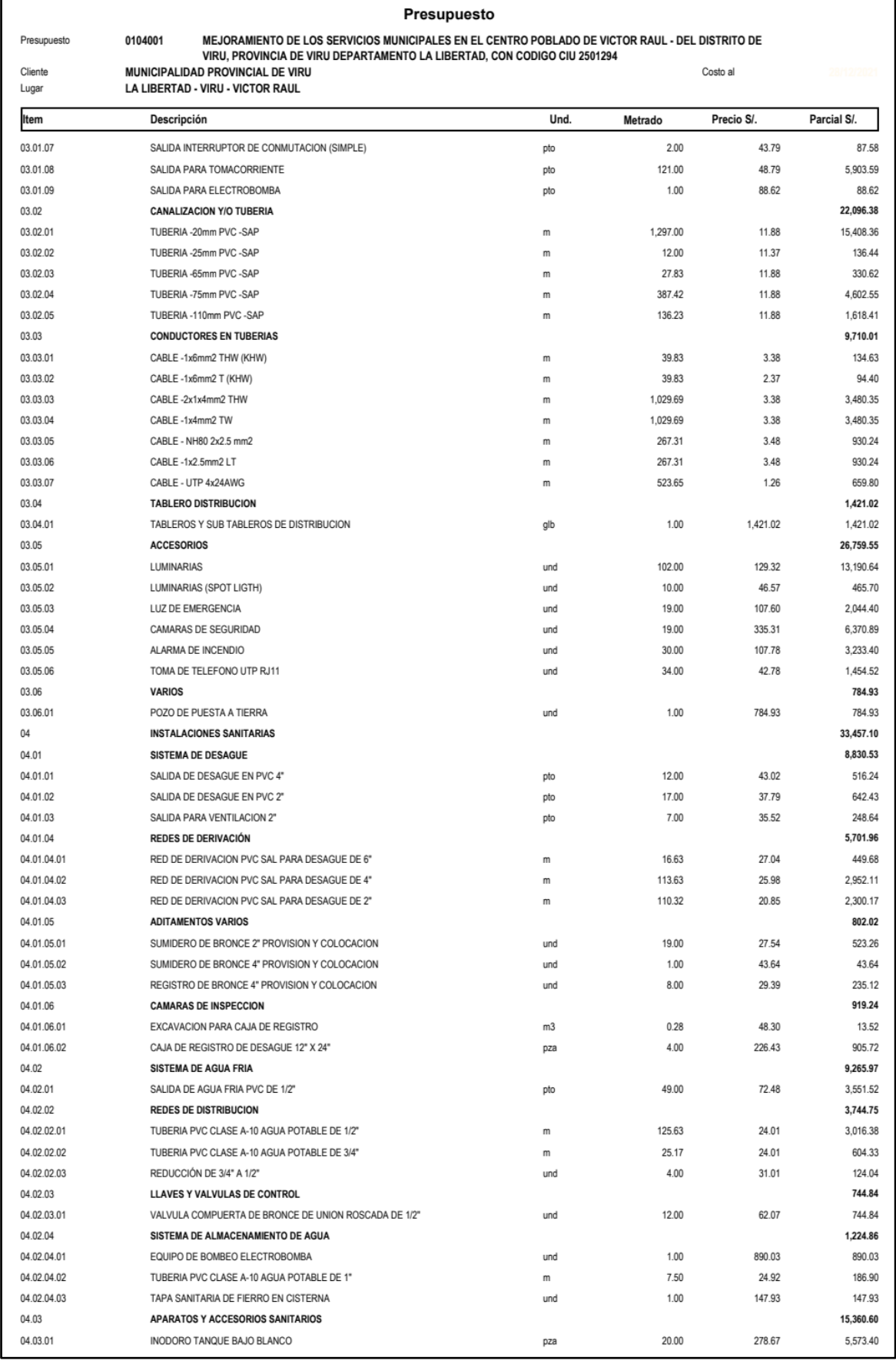

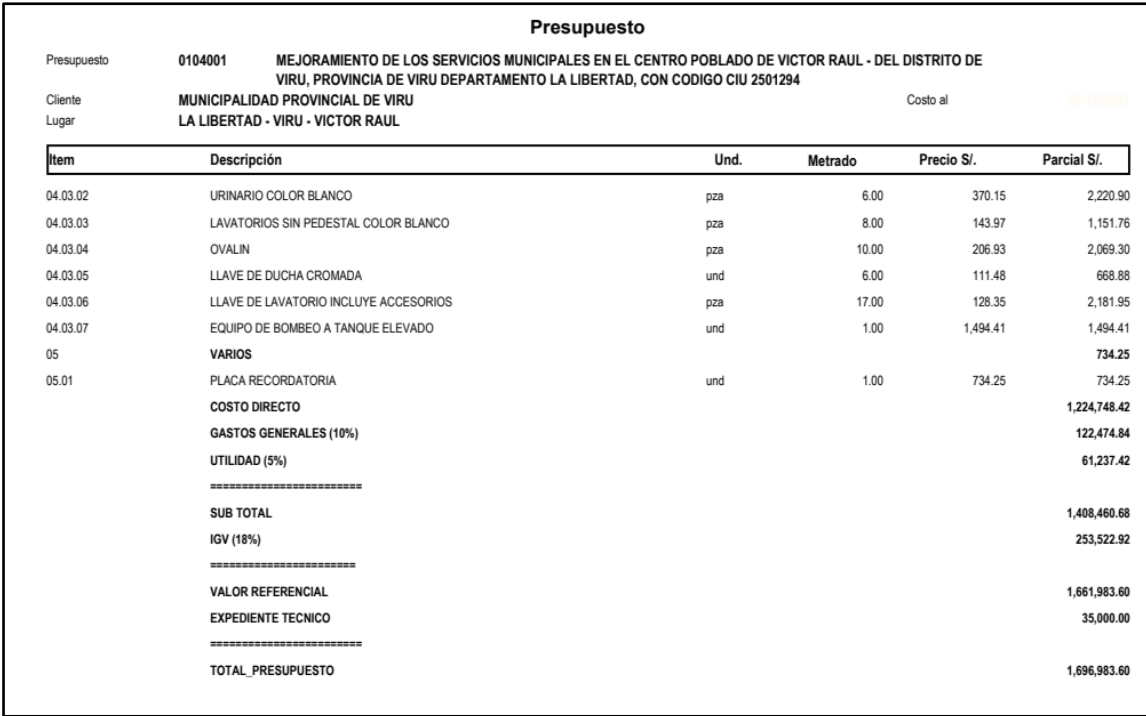

#### **Anexo 2. Metrados en Revit**

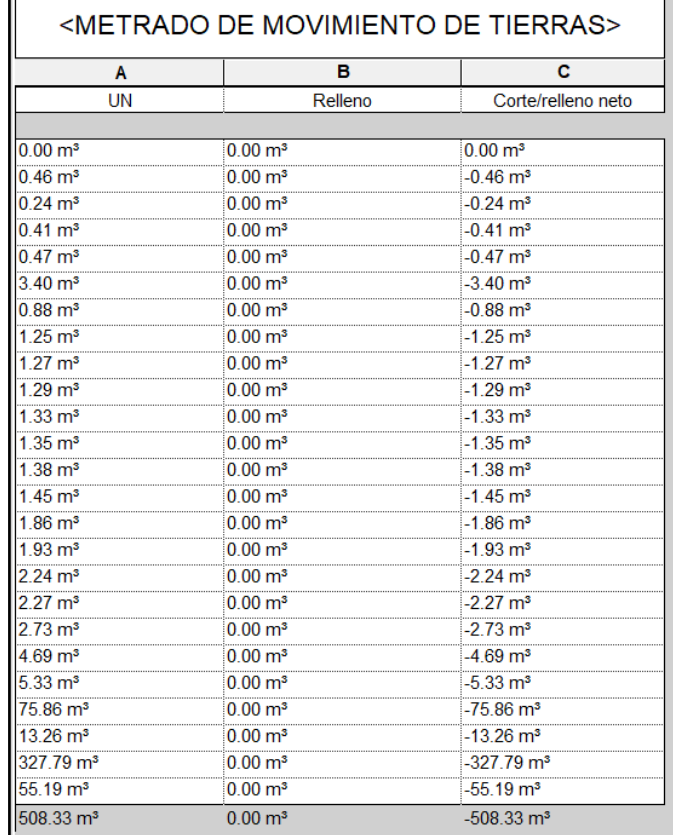

#### **METRADOS DE ESTRUCTURAS**

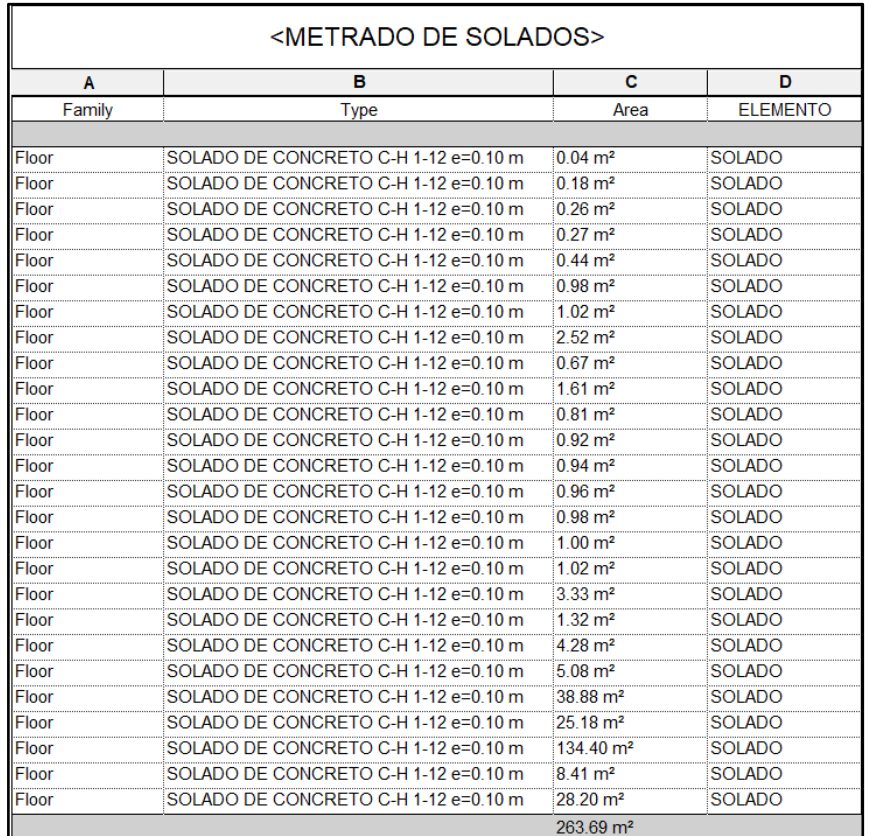

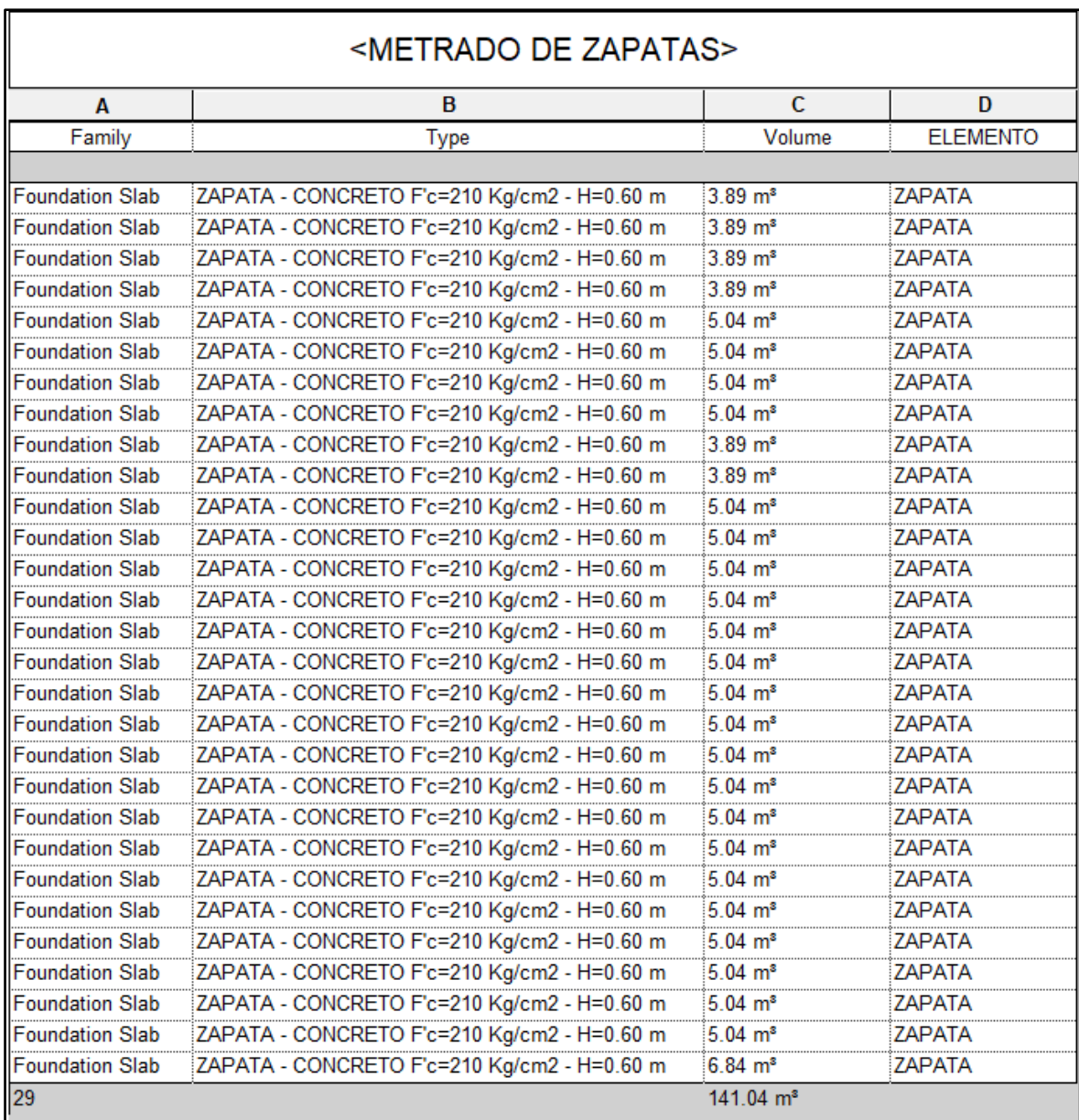

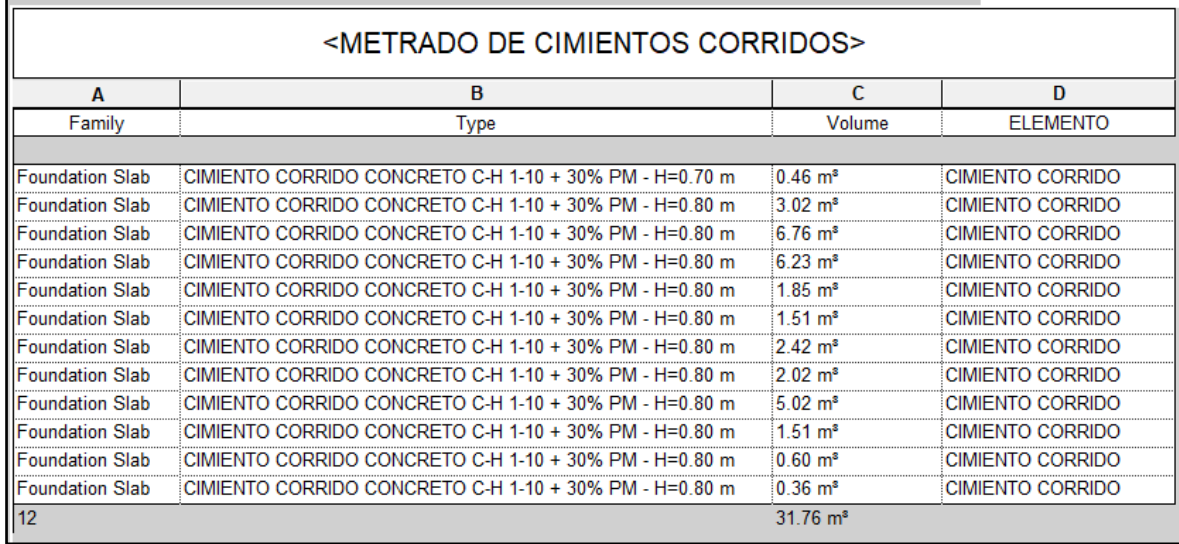

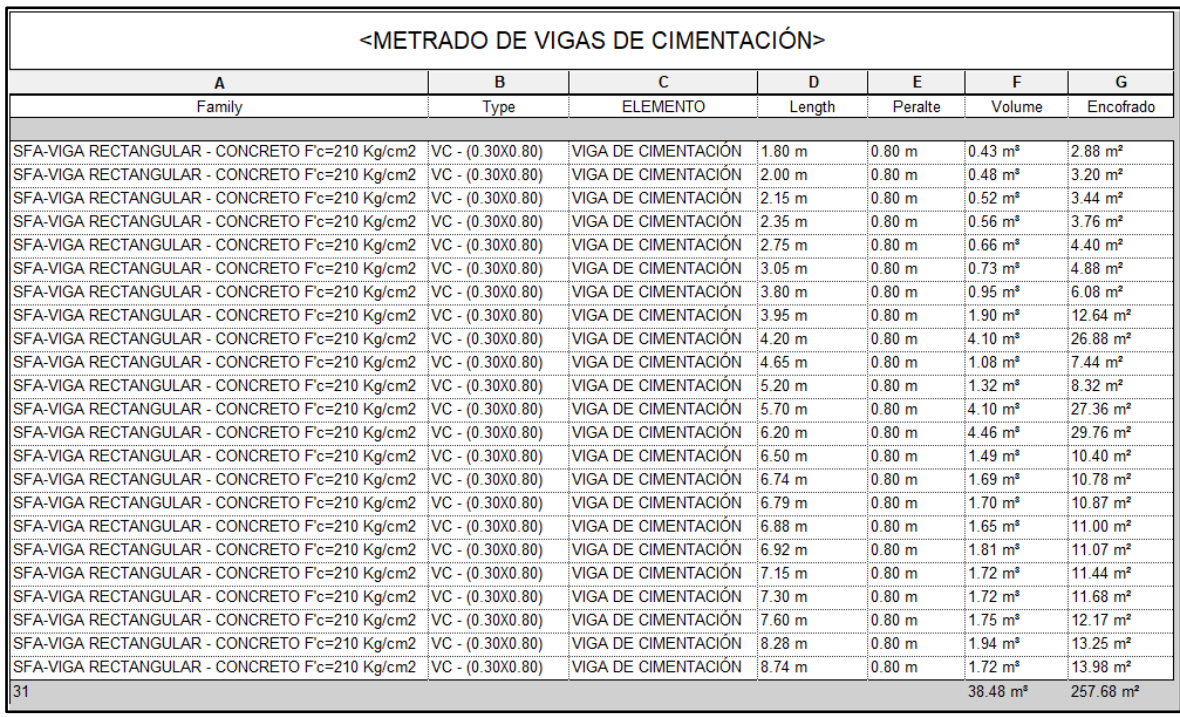

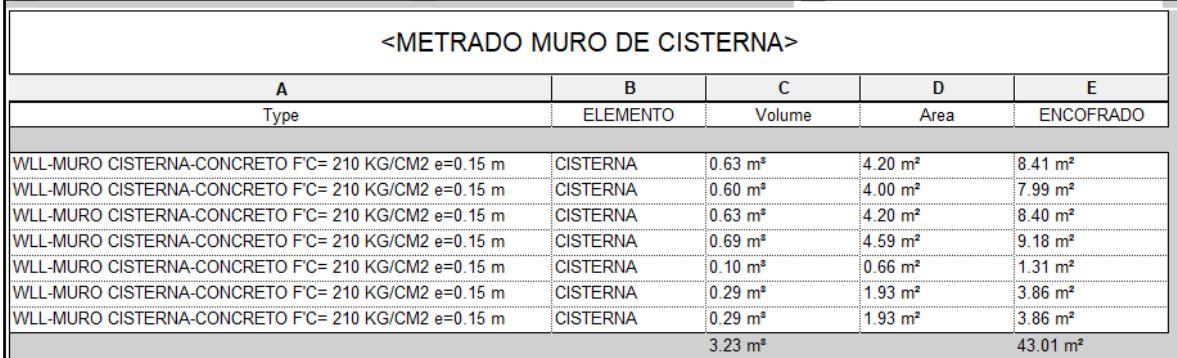

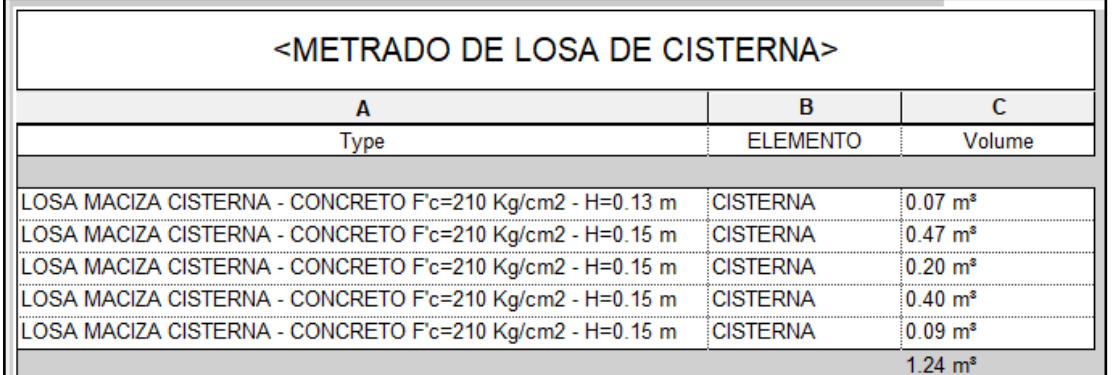

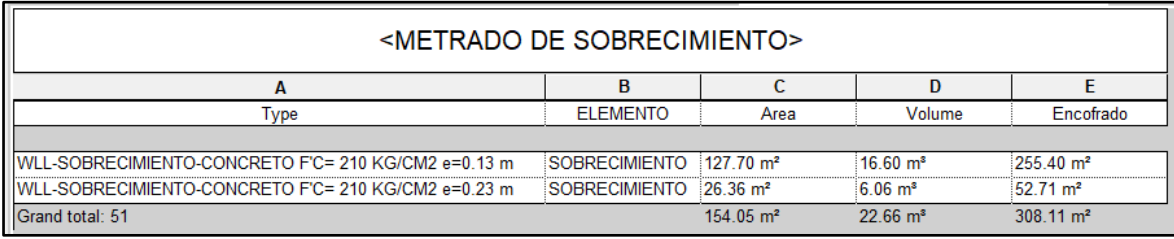

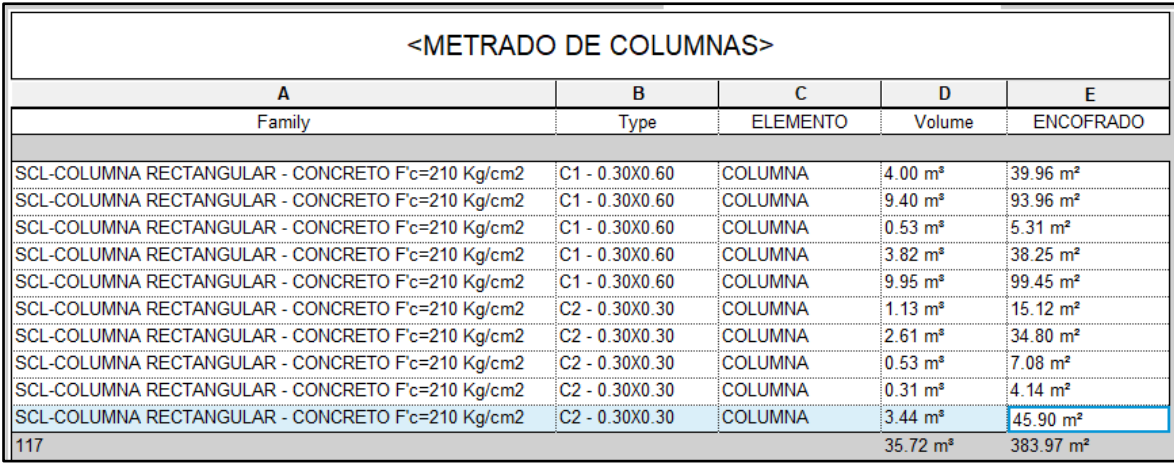

Е

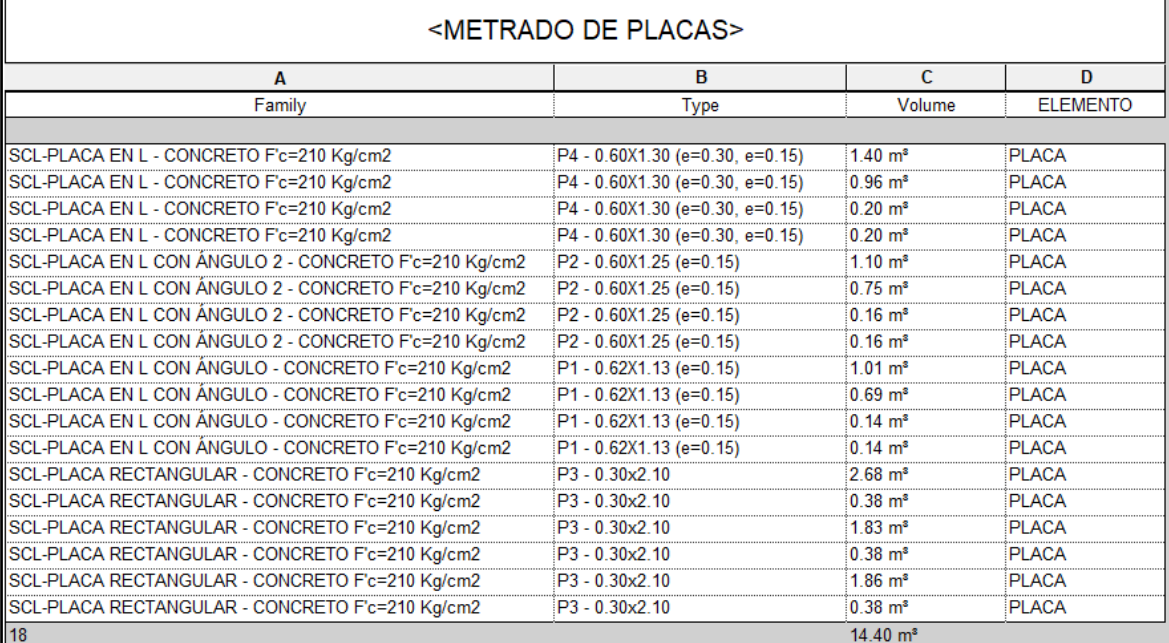

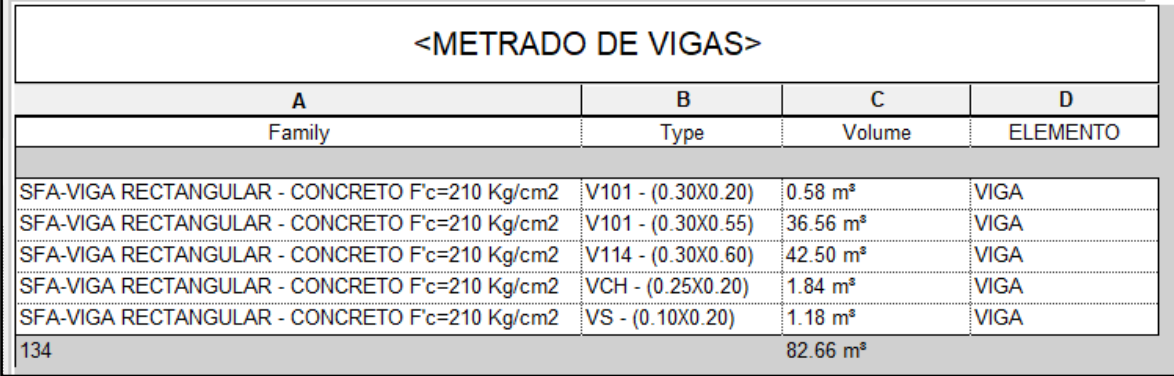

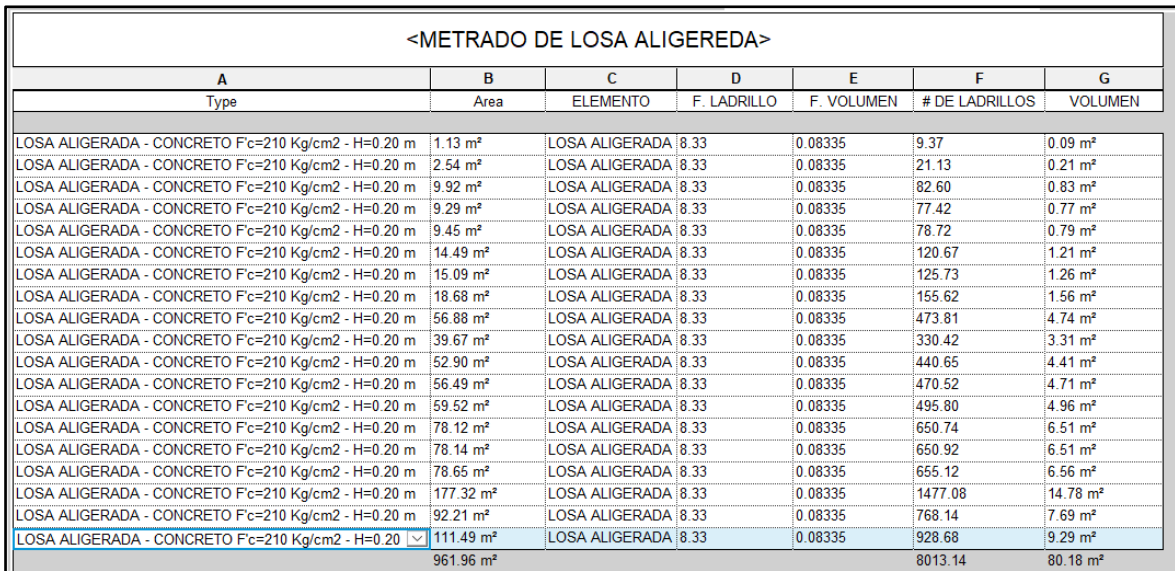

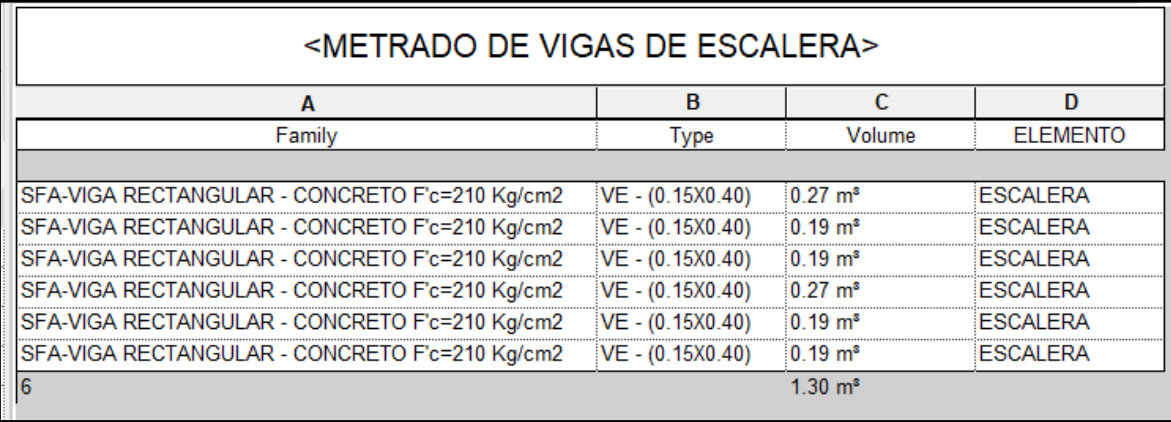

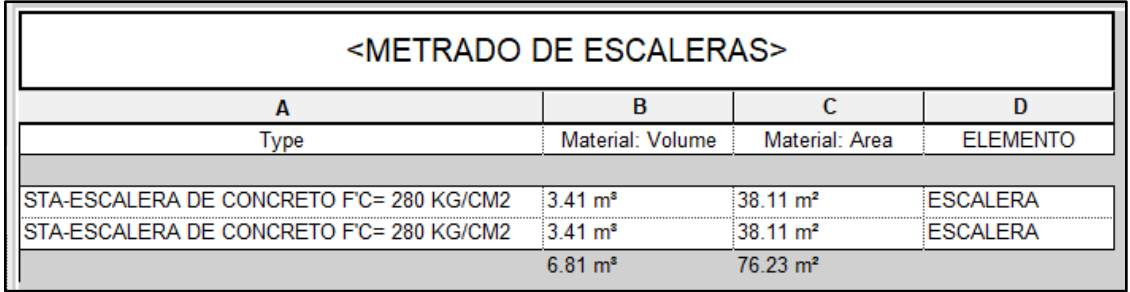

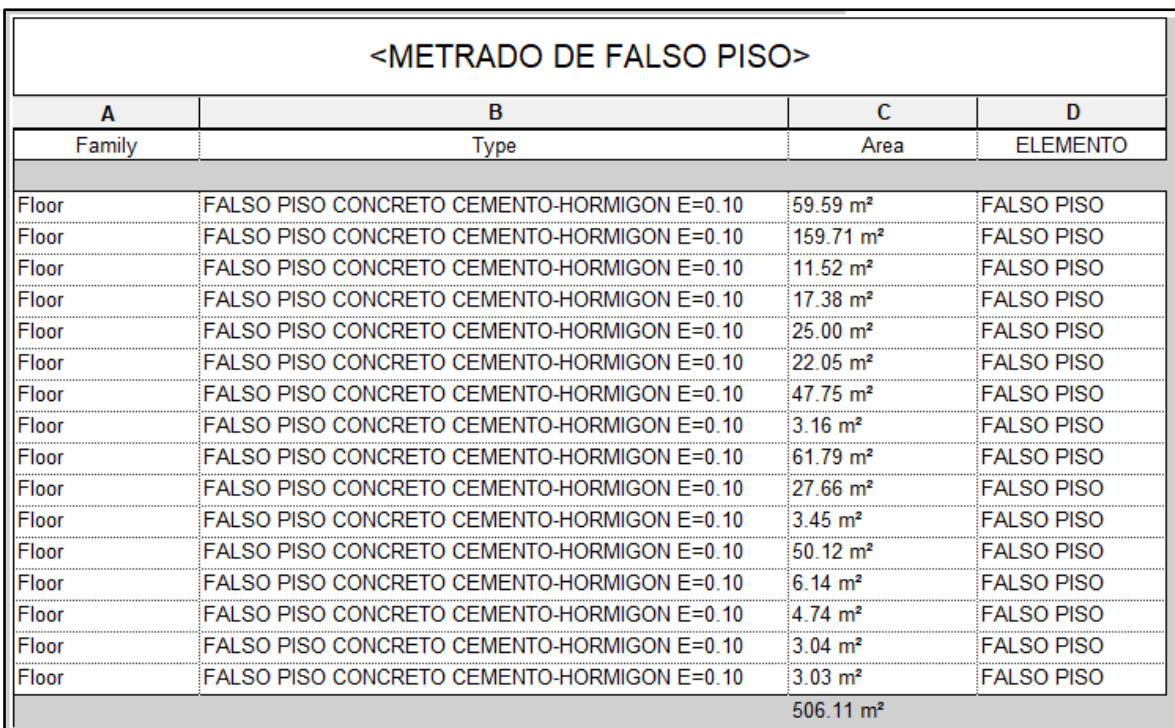

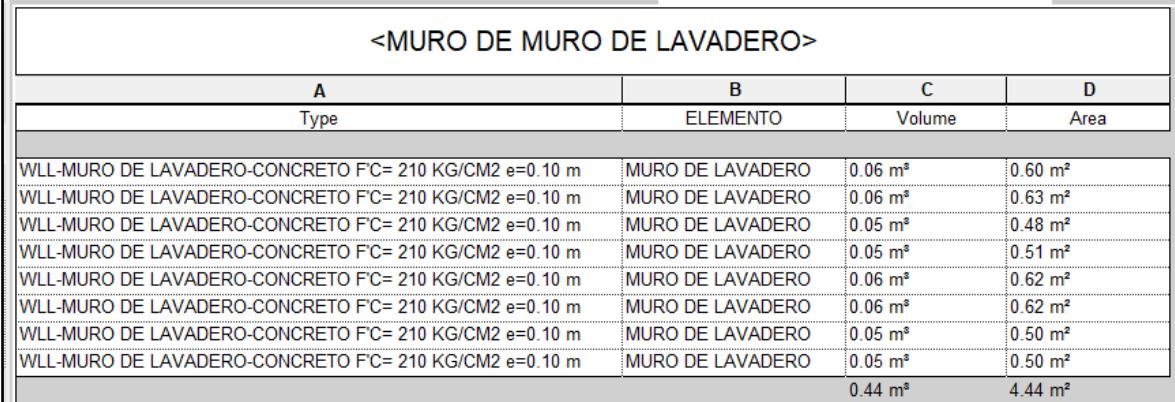

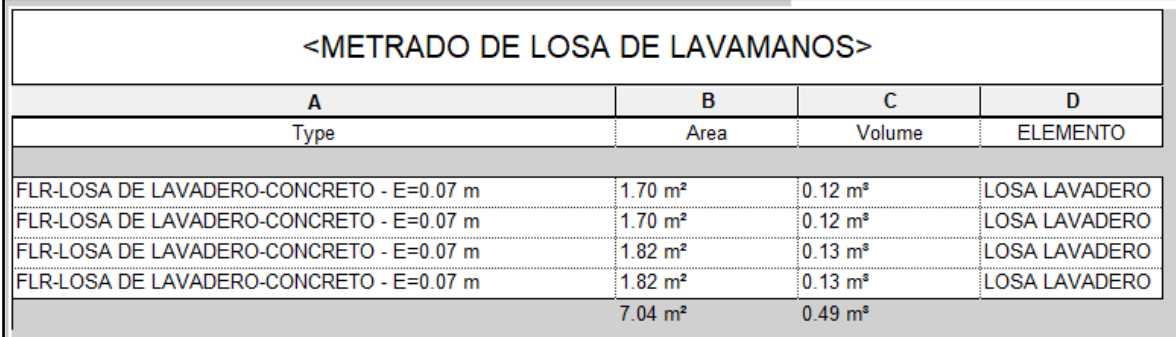

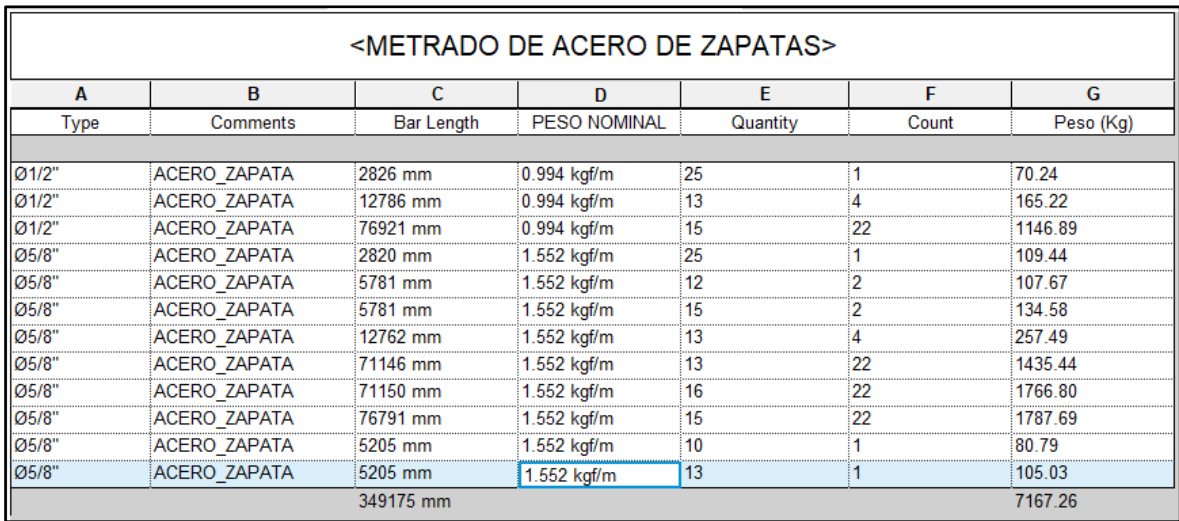

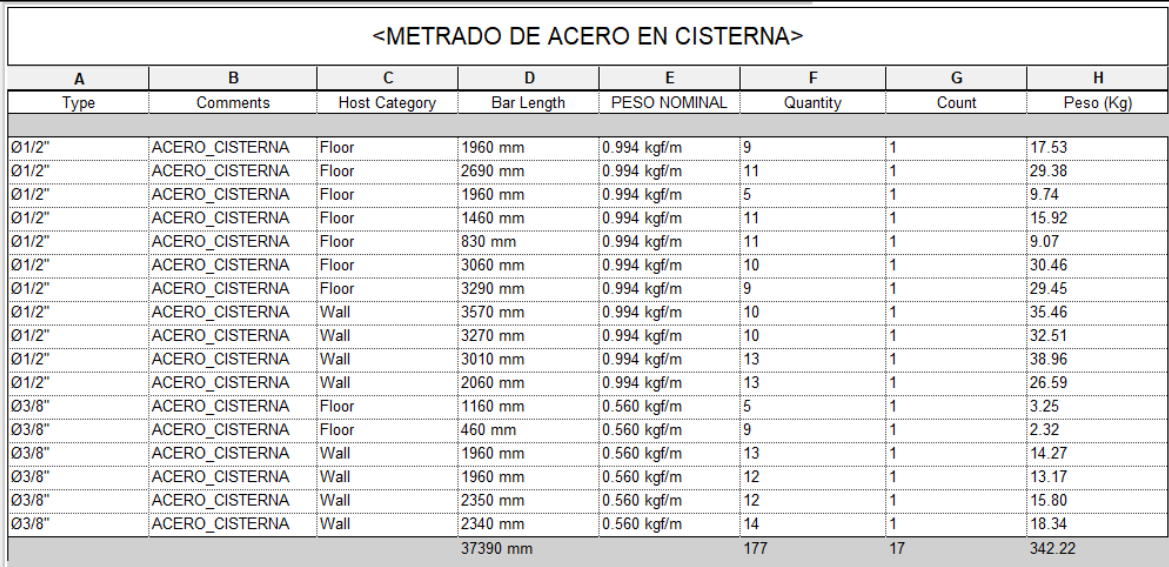

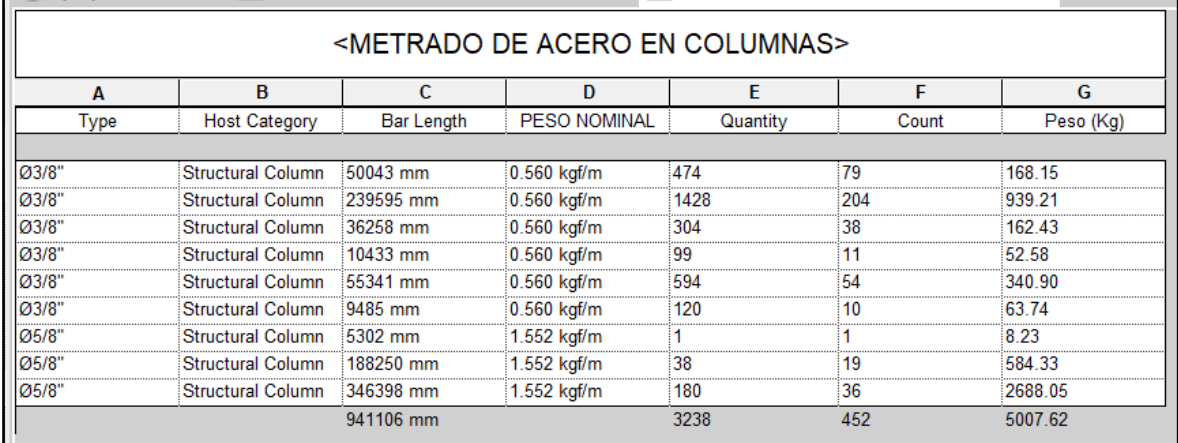

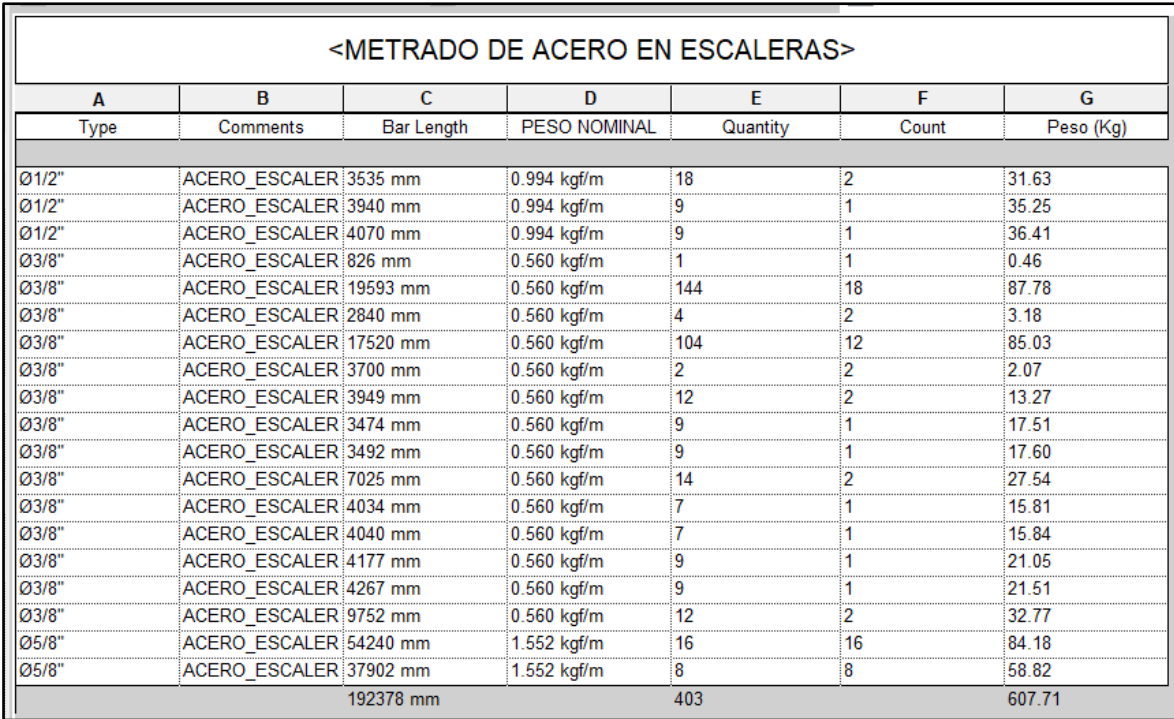

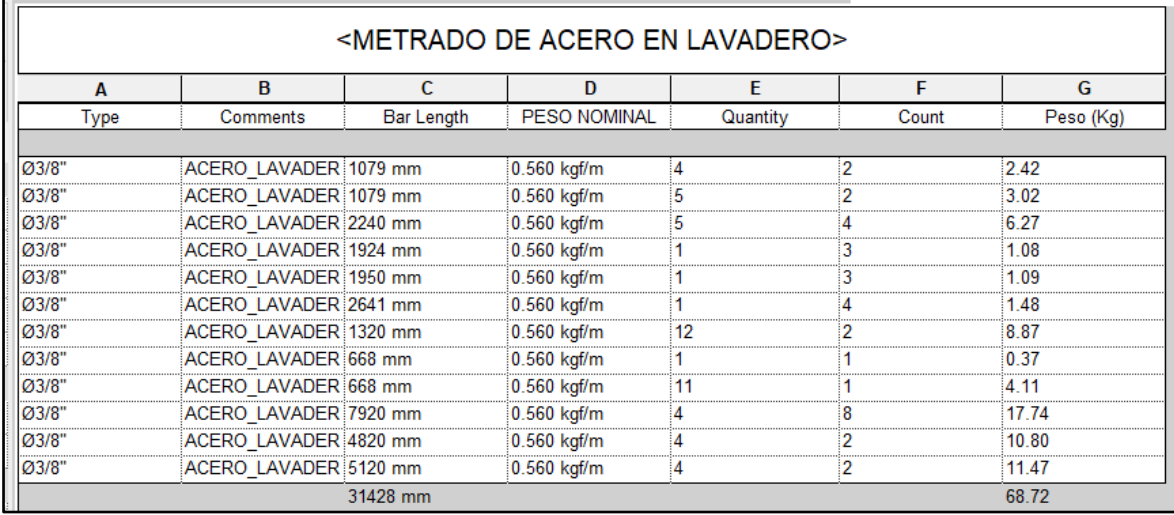

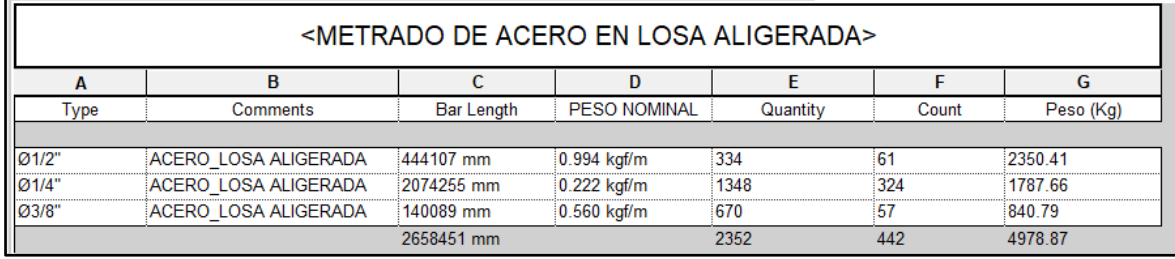

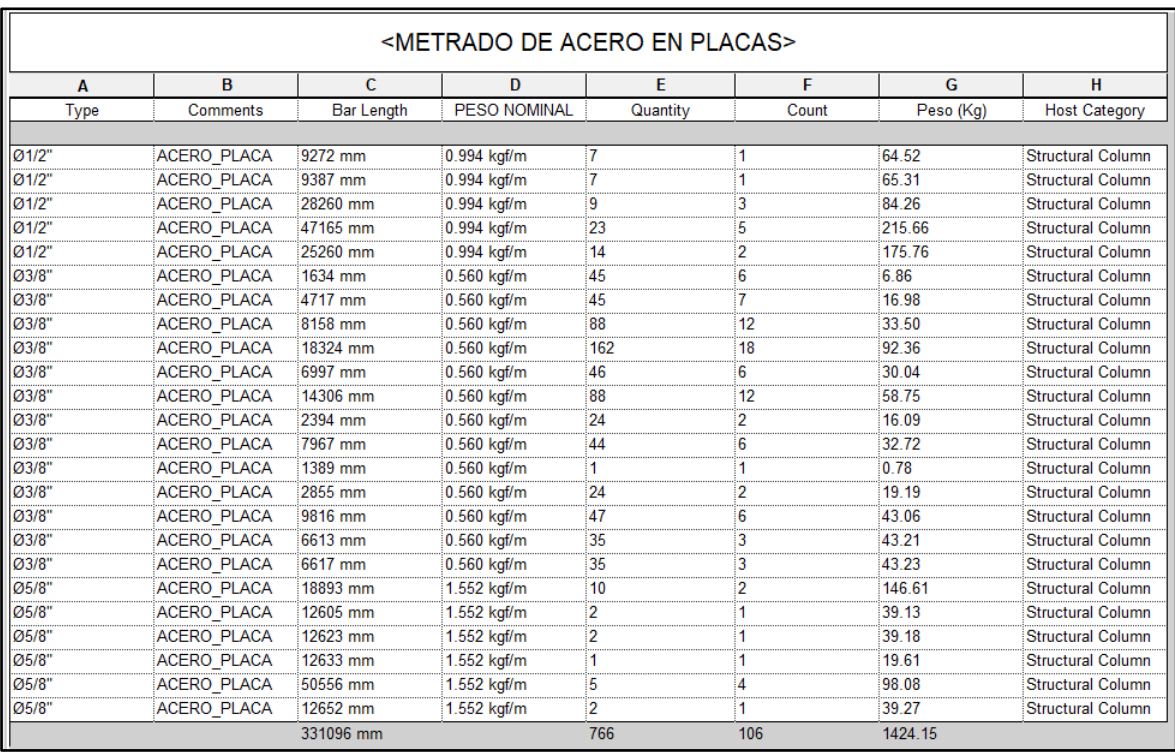

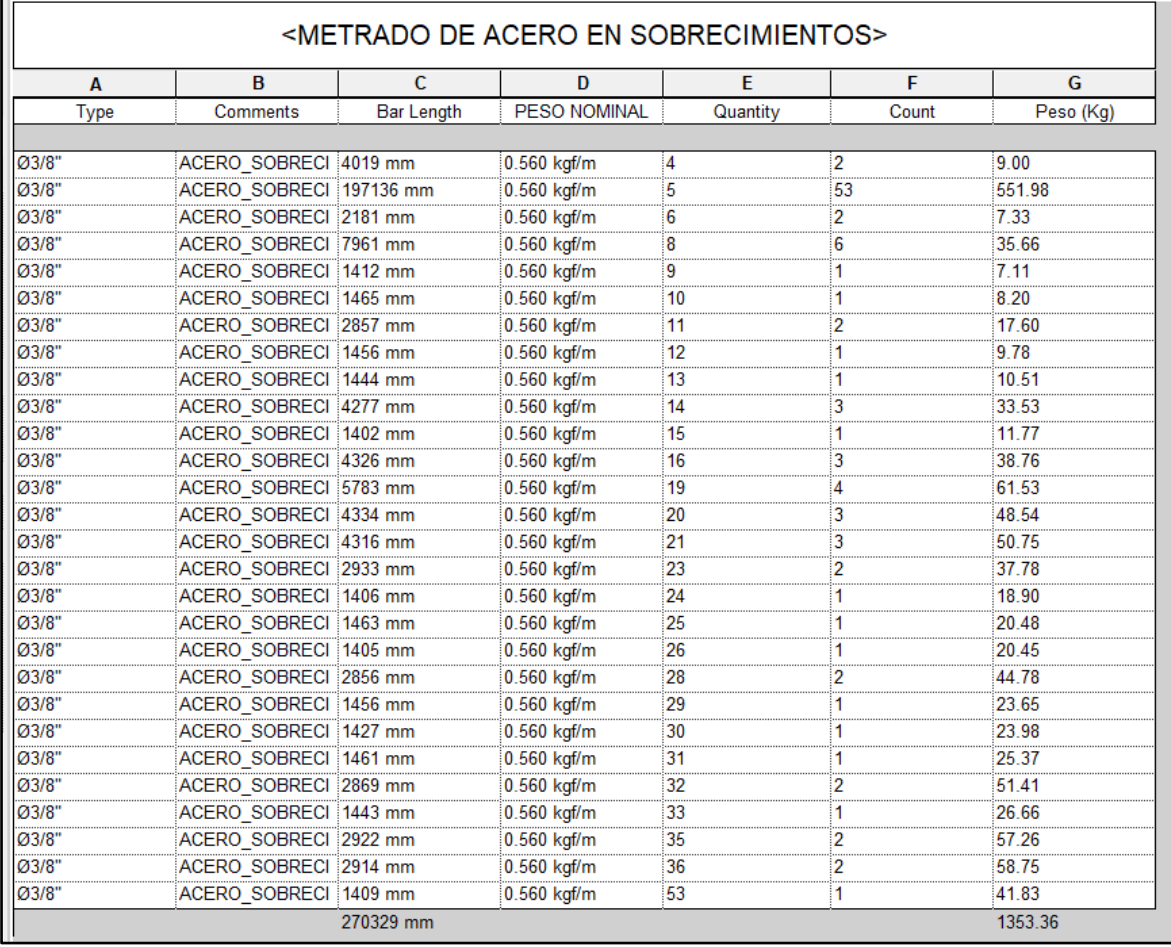

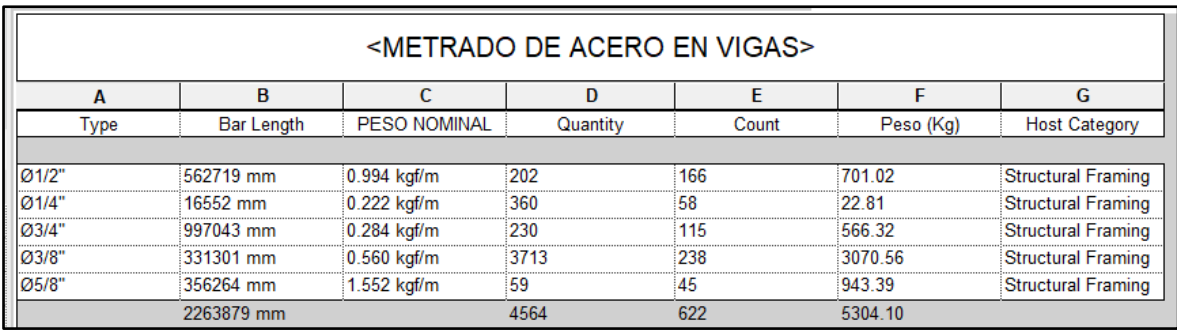

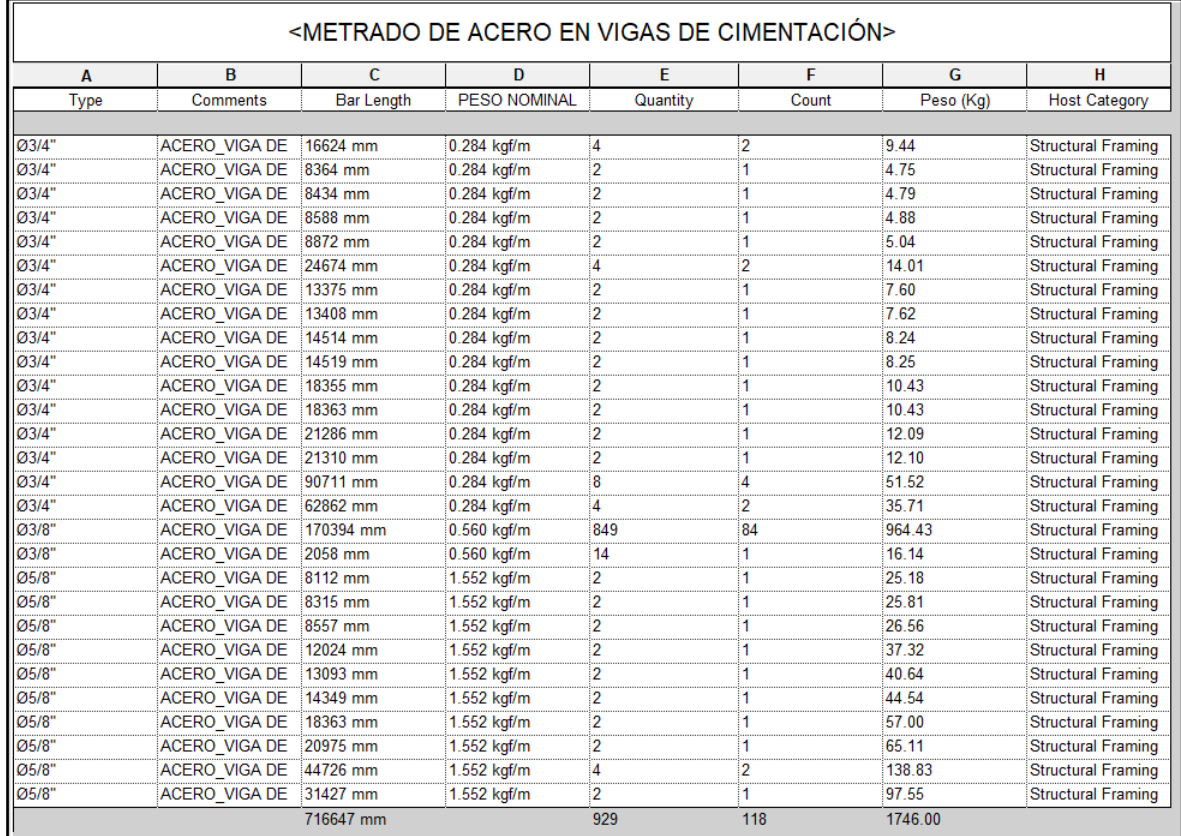

#### **METRADO DE ARQUITECTURA**

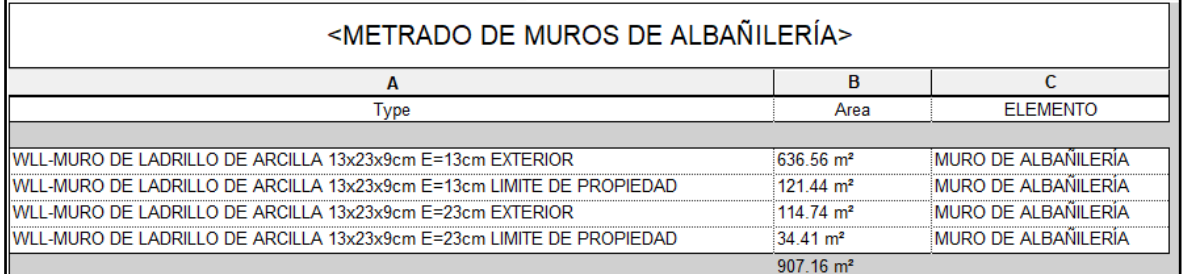

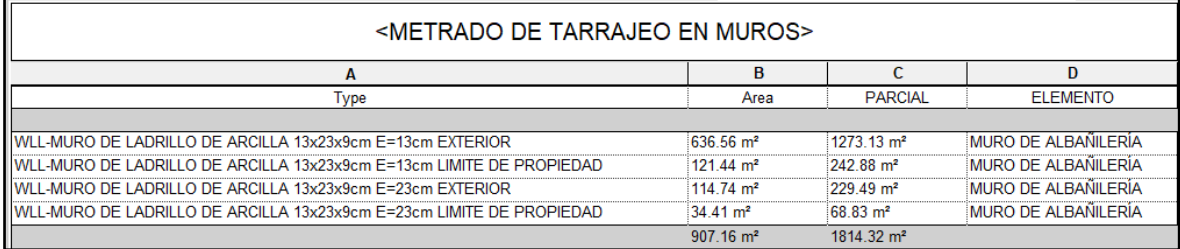

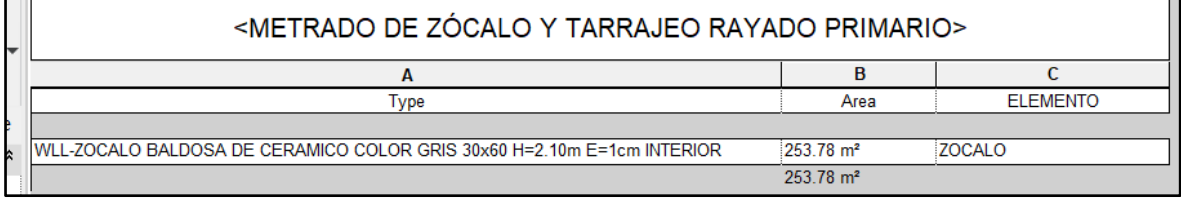

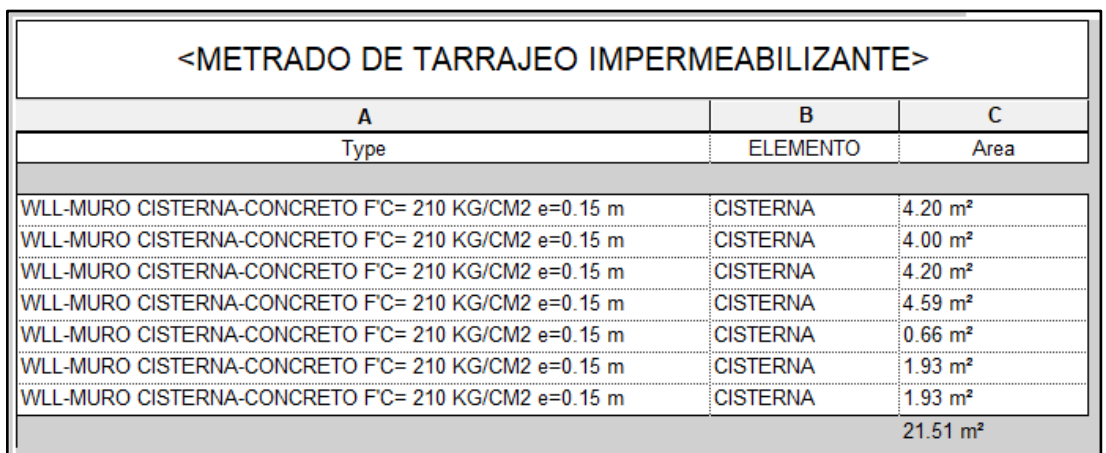

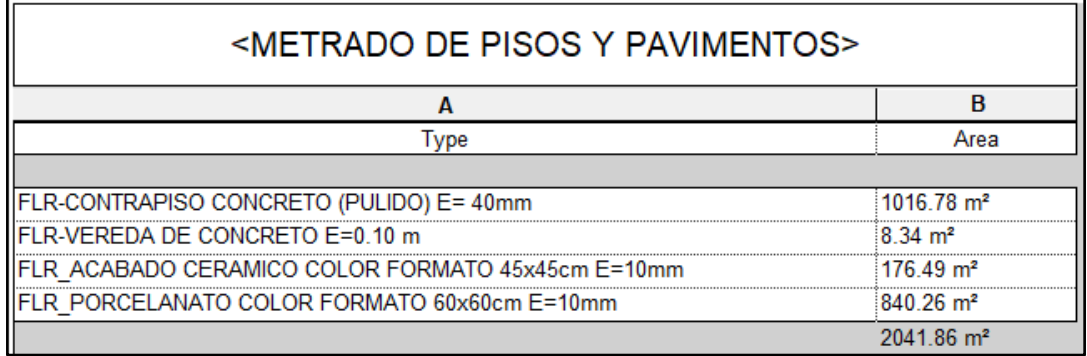

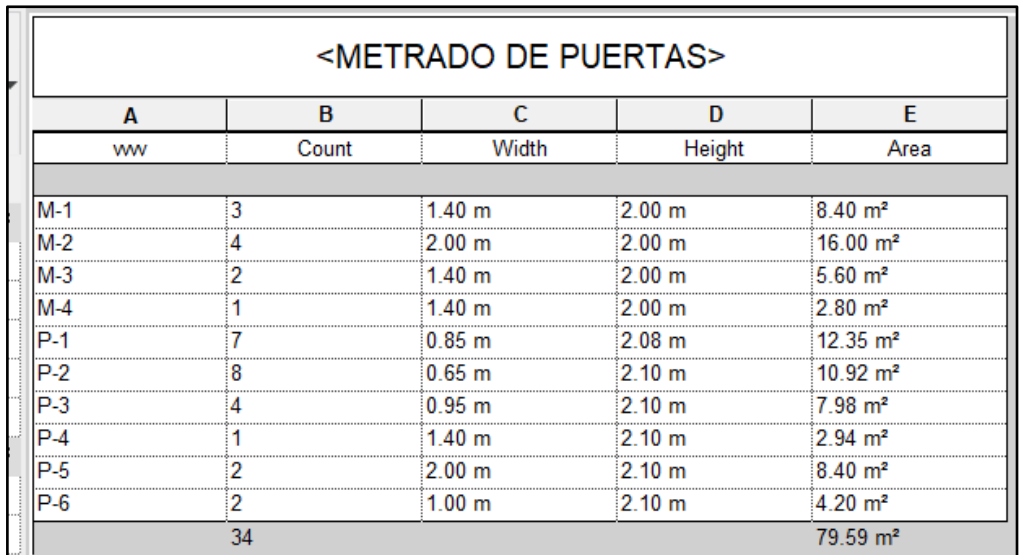

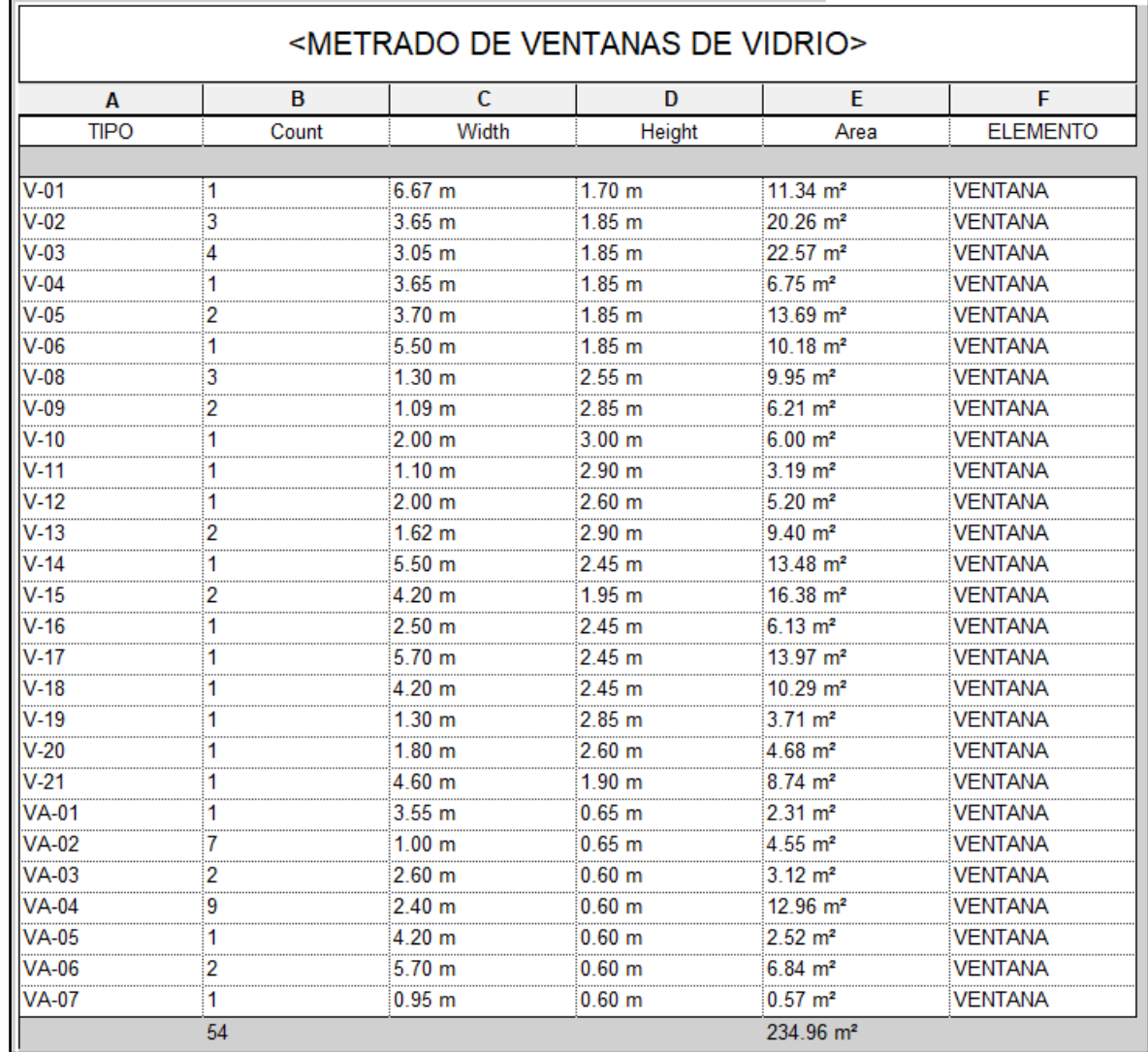

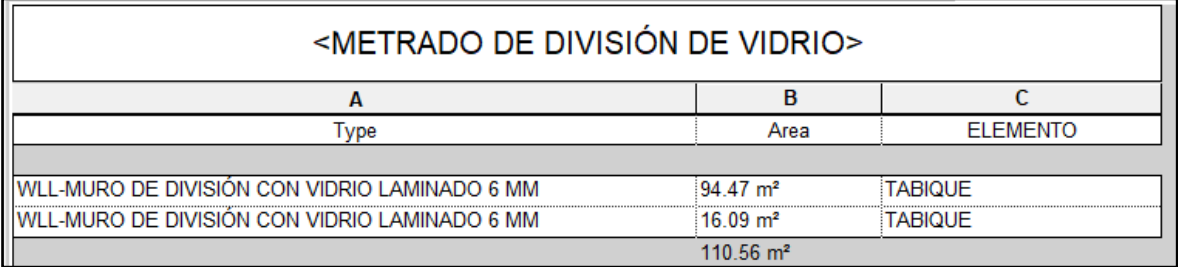

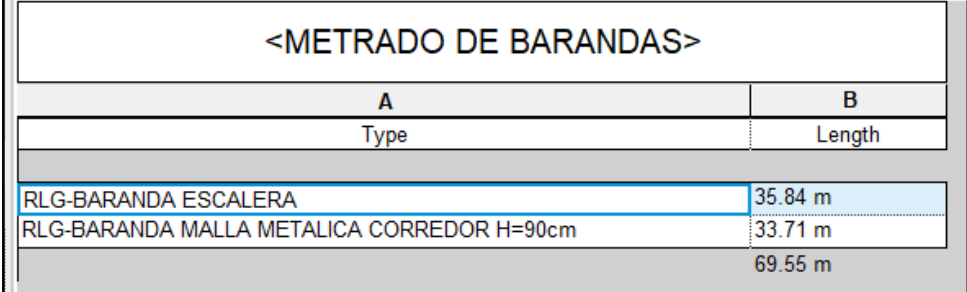

## **METRADO DE INSTALACIONES SANITARIAS**

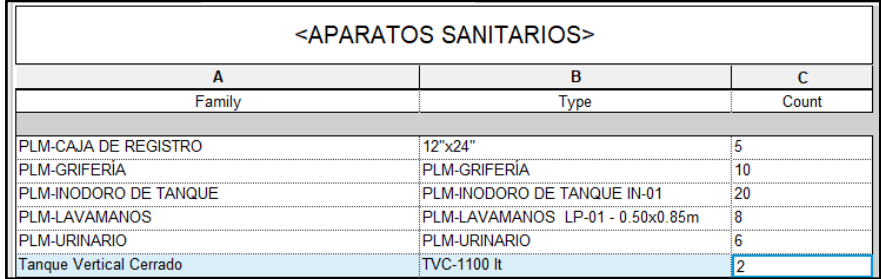

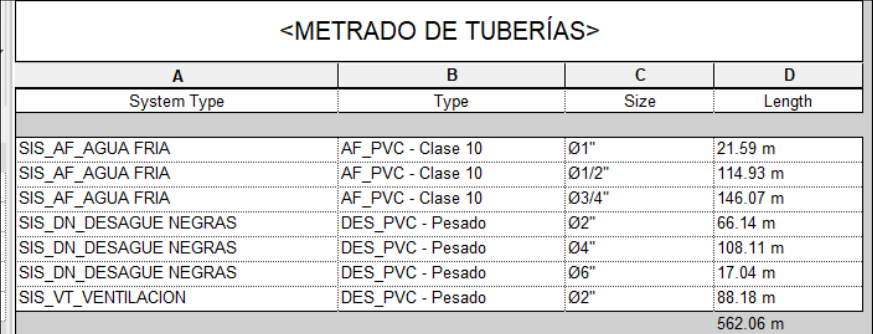

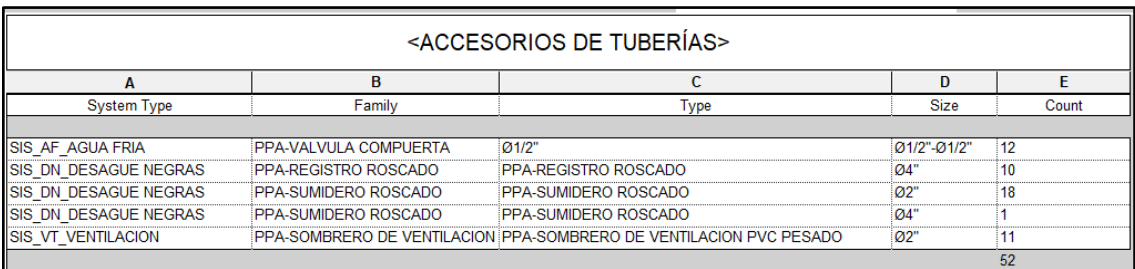

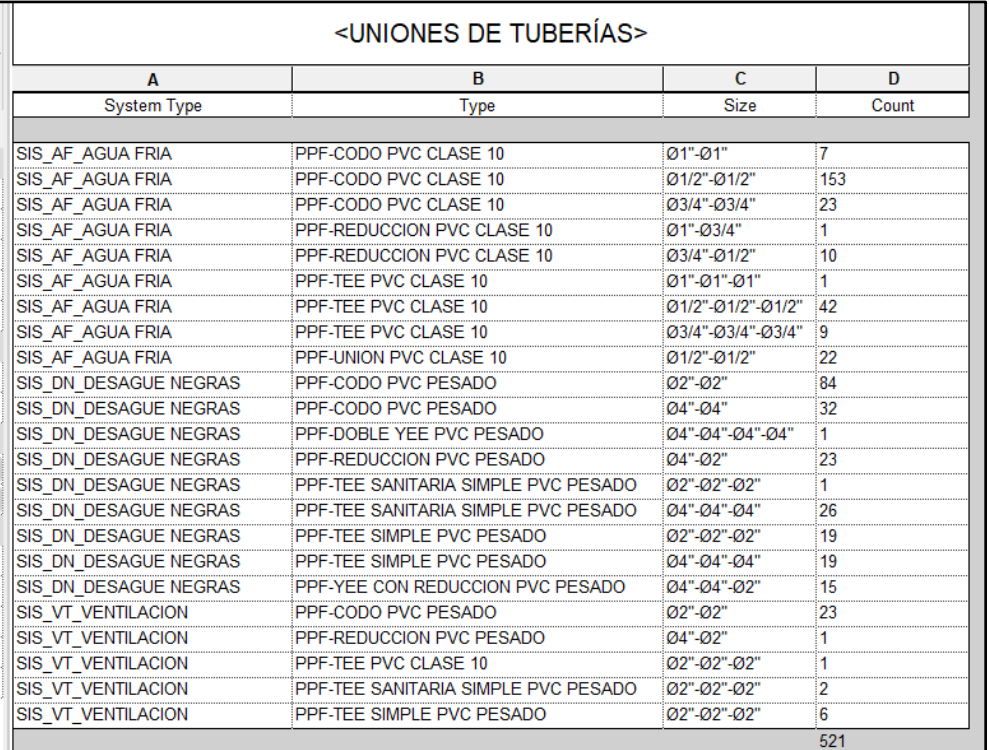

# **METRADO DE INSTALACIONES ELÉCTRICAS**

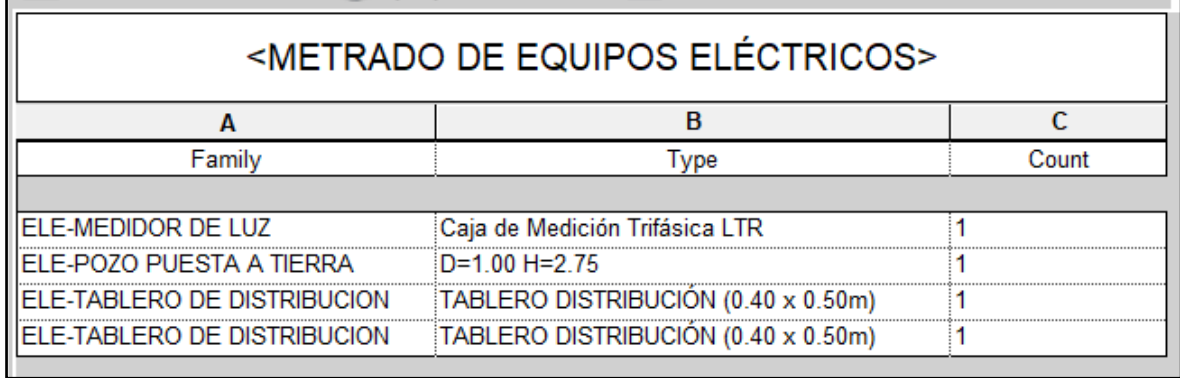

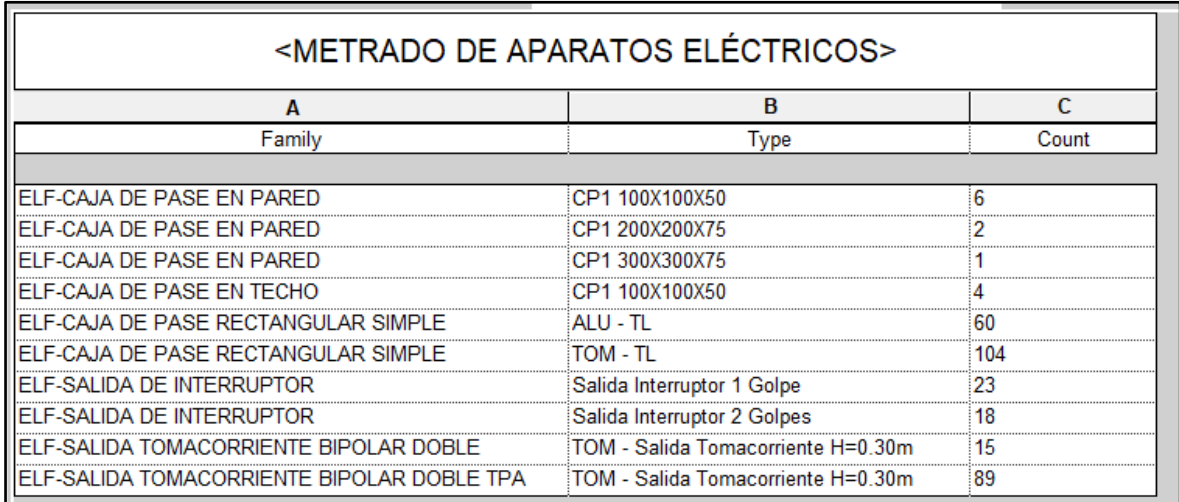

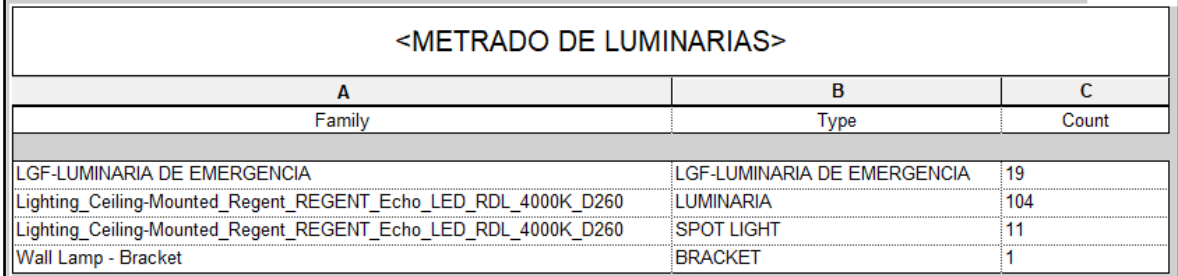

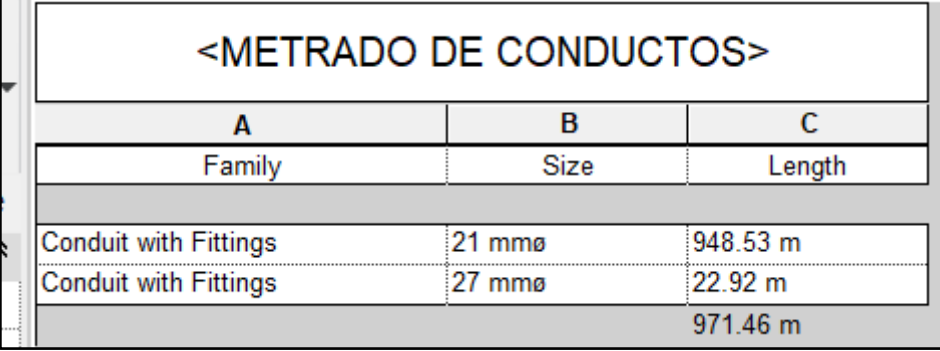

## **Anexo 3. Reporte de interferencias**

Ĭ.

#### AUTODESK® Informe de conflictos **NAVISWORKS'**

**ARQ VS IIEE** Tolerancia Conflictos Nuevo Activo Revisado Aprobado Resuelto Tipo Estado

Elemento 1 Elemento 2 Imagen Nombre de conflicto Distancia Ubicación de rejilla D de elemento Capa Elemento Nombre Elemento Tipo <mark>ID de elemento Capa Elemento Nombre</mark> Elemento Nombre Elemento Tipo

**ARQ VS IISS** Tolerancia Conflictos Nuevo Activo Revisado Aprobado Resuelto Tipo Estado

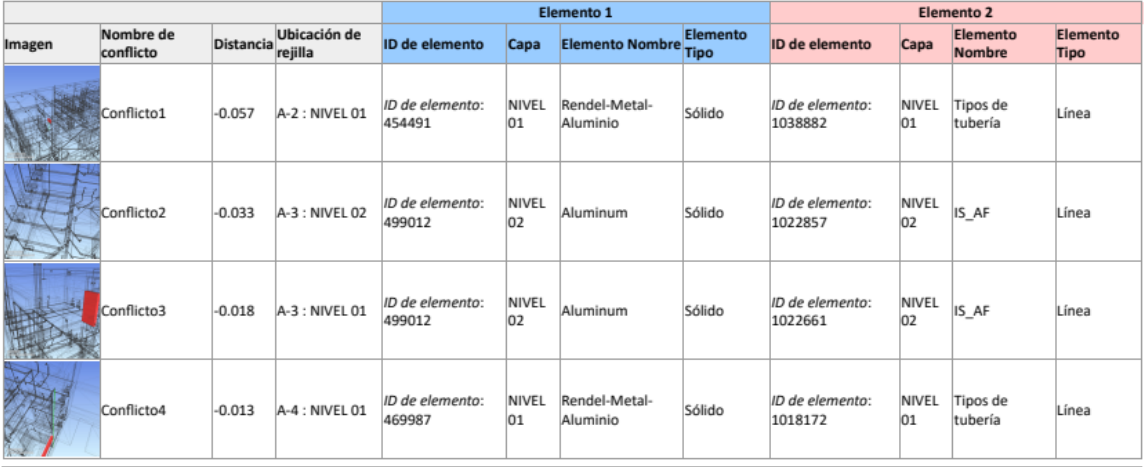

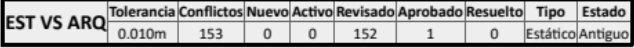

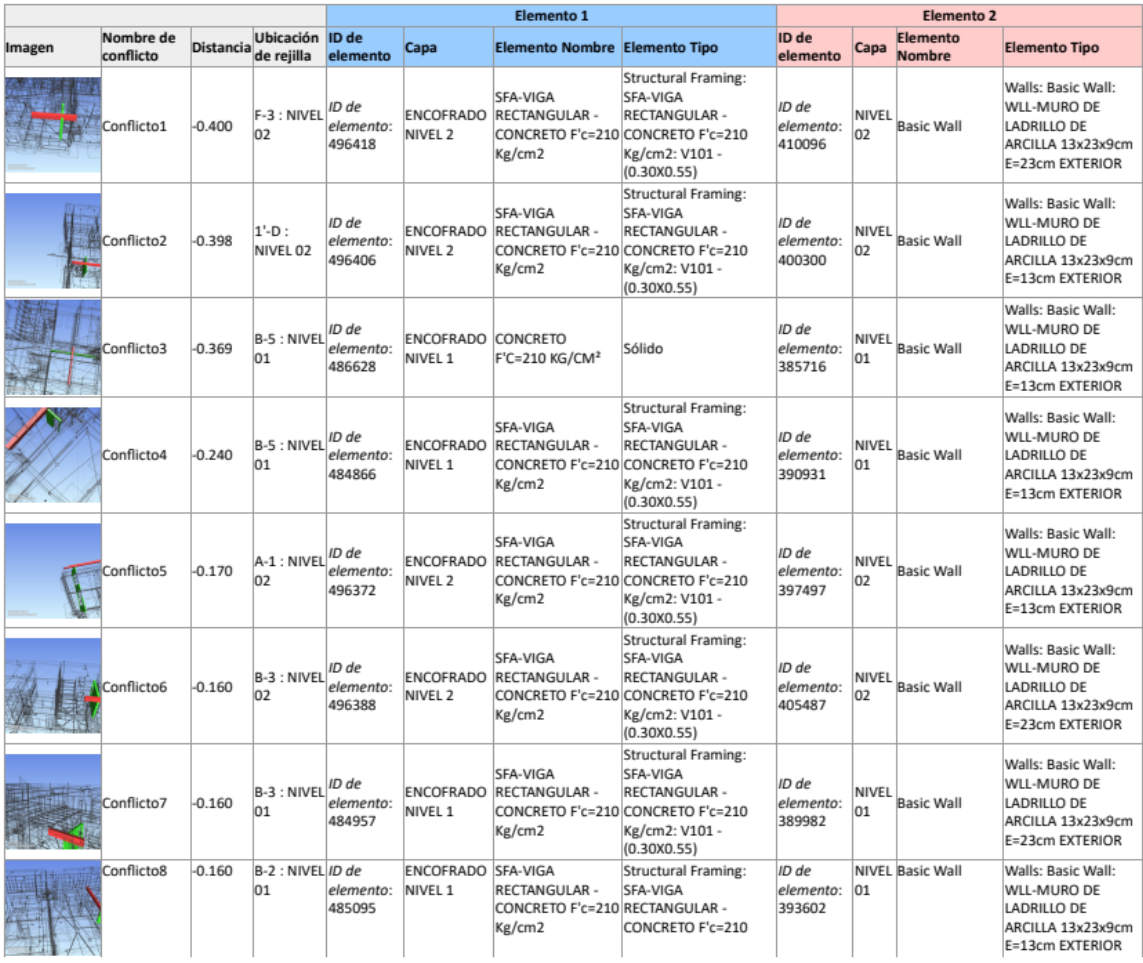

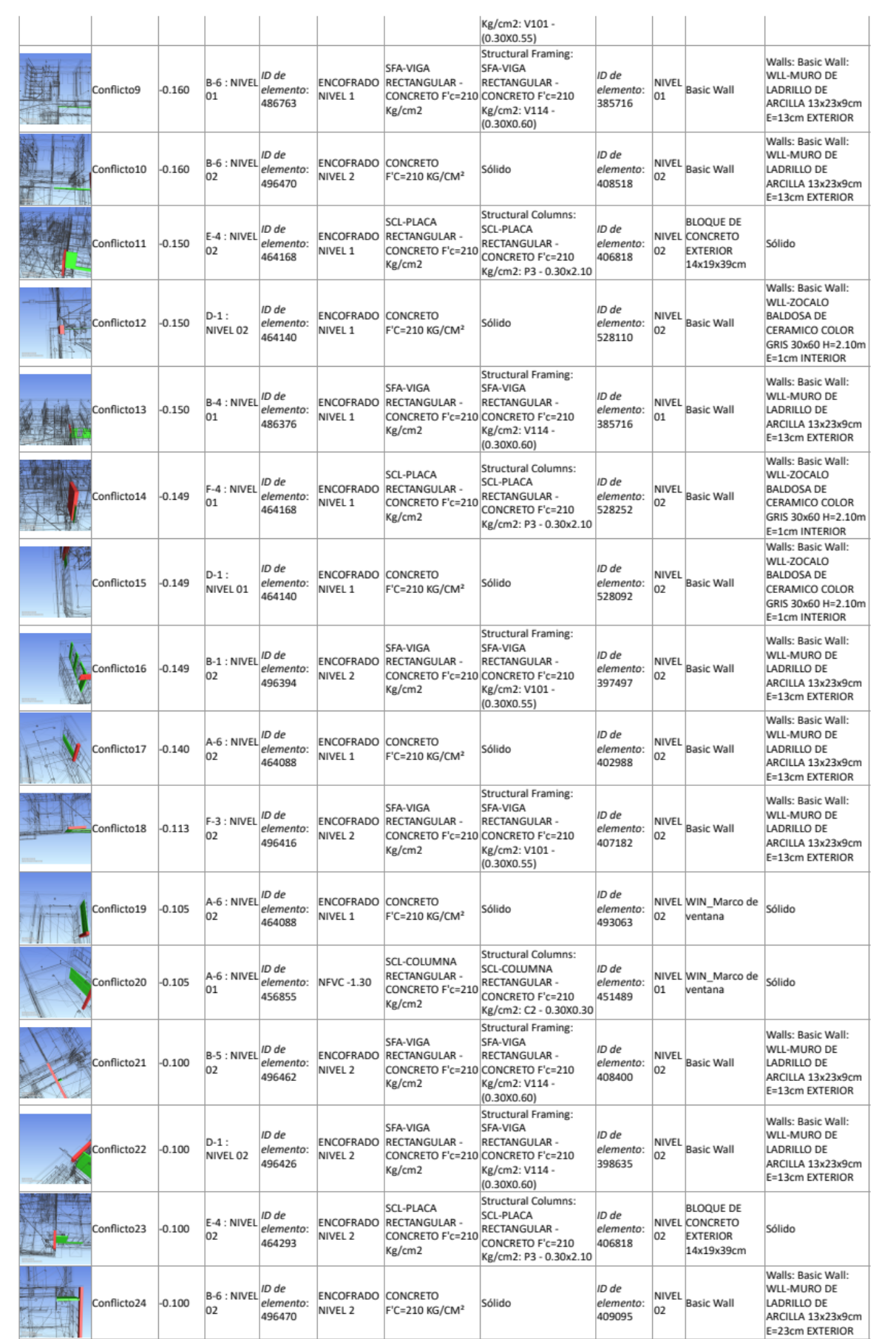

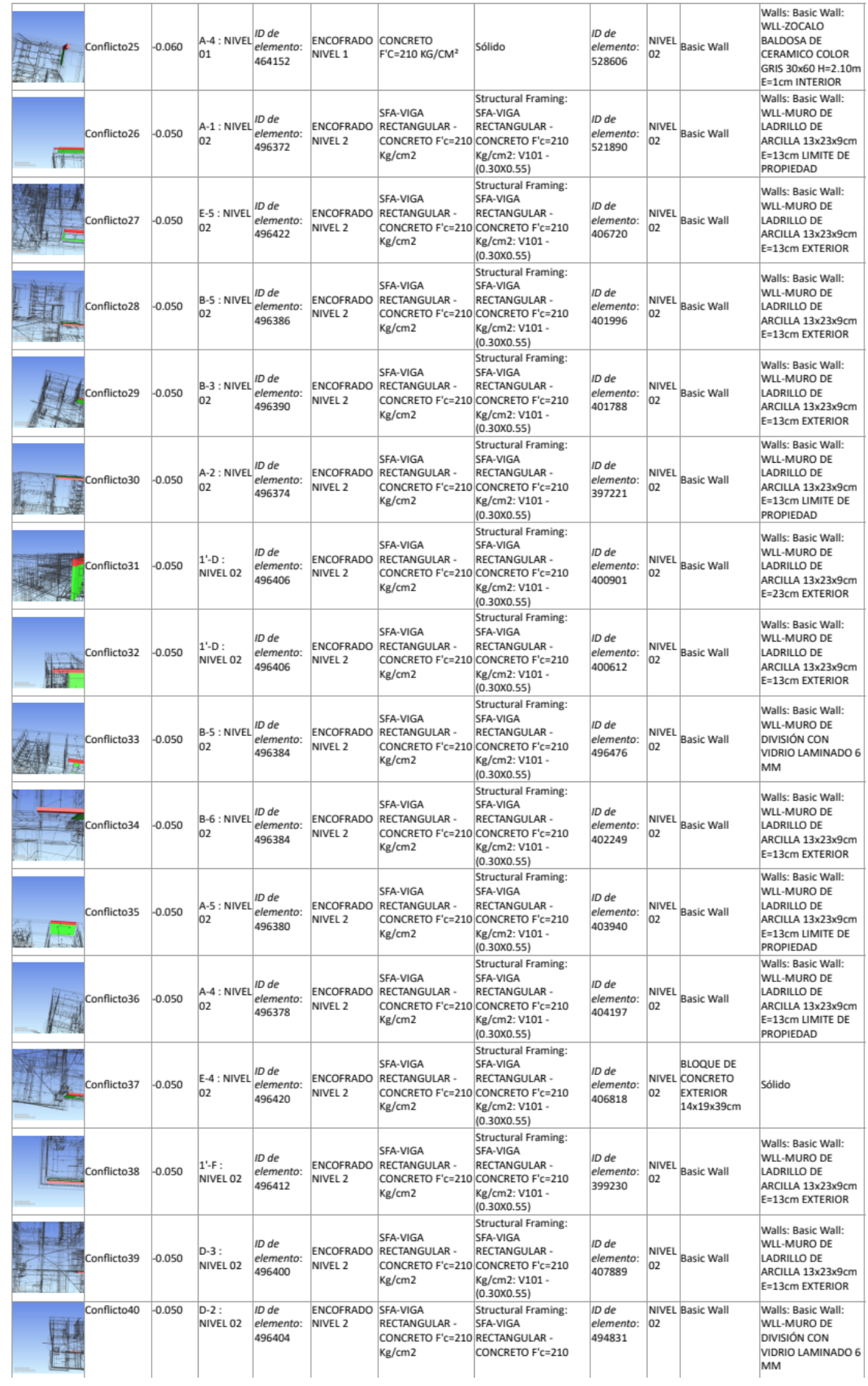

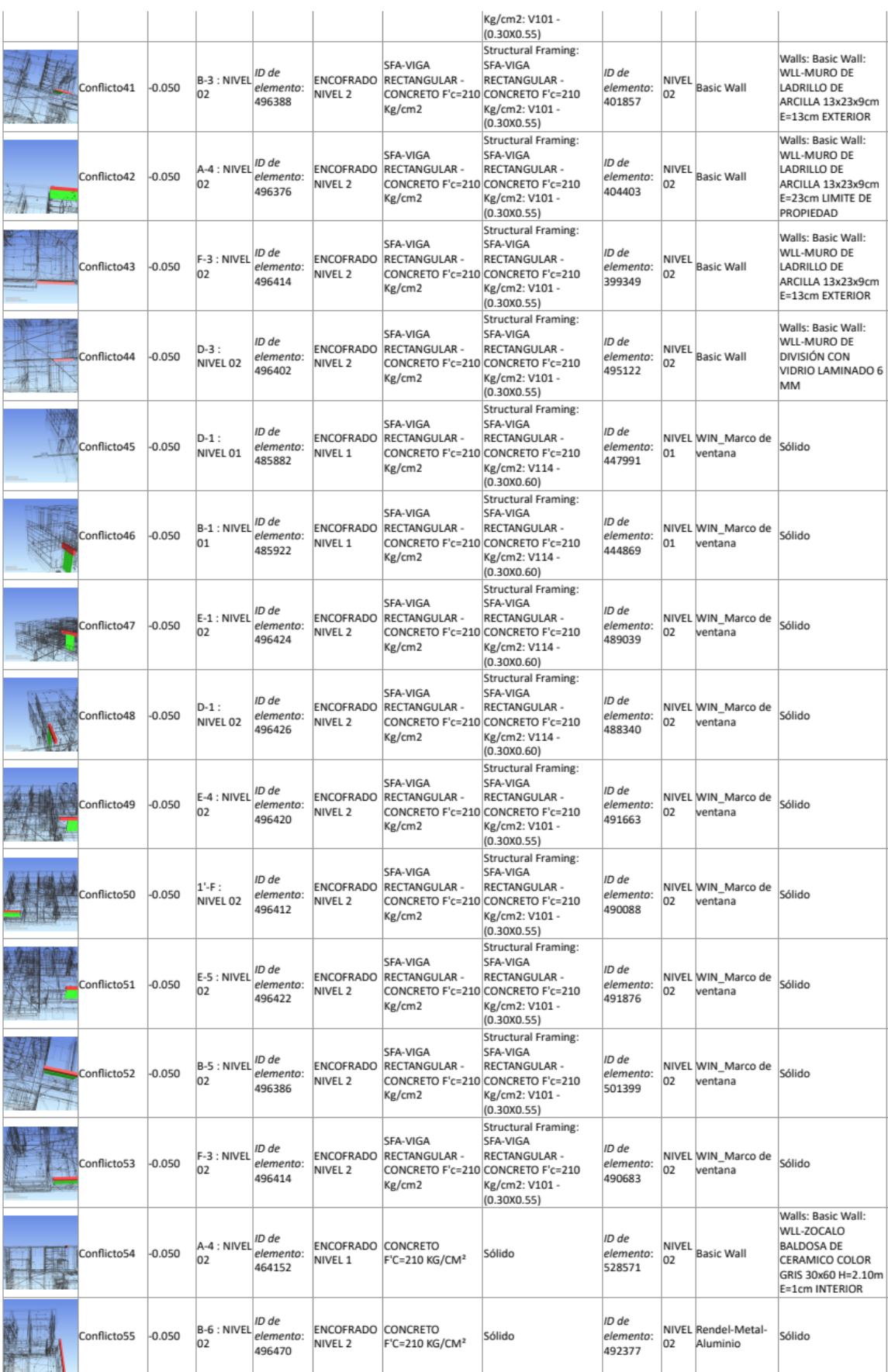

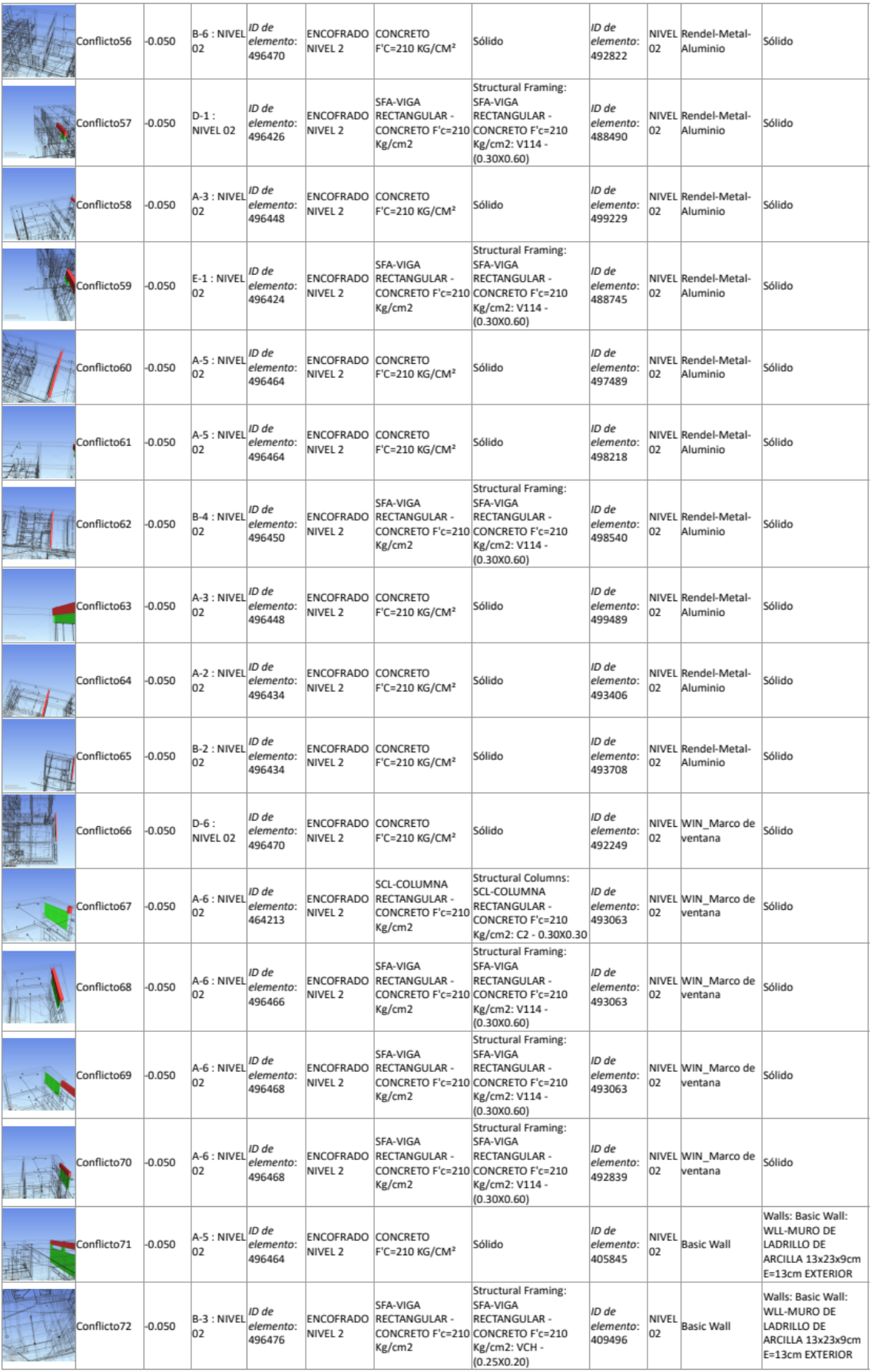

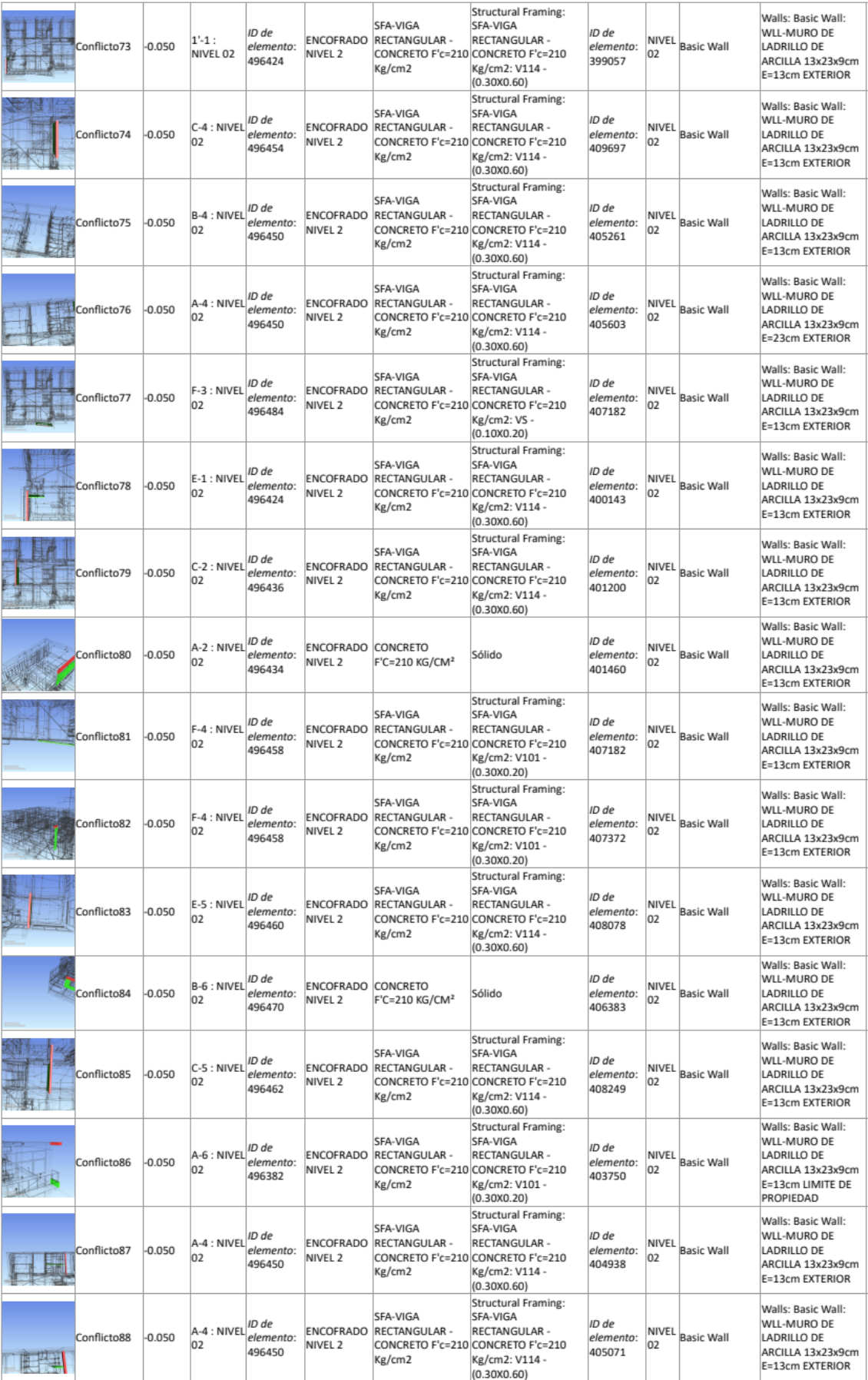

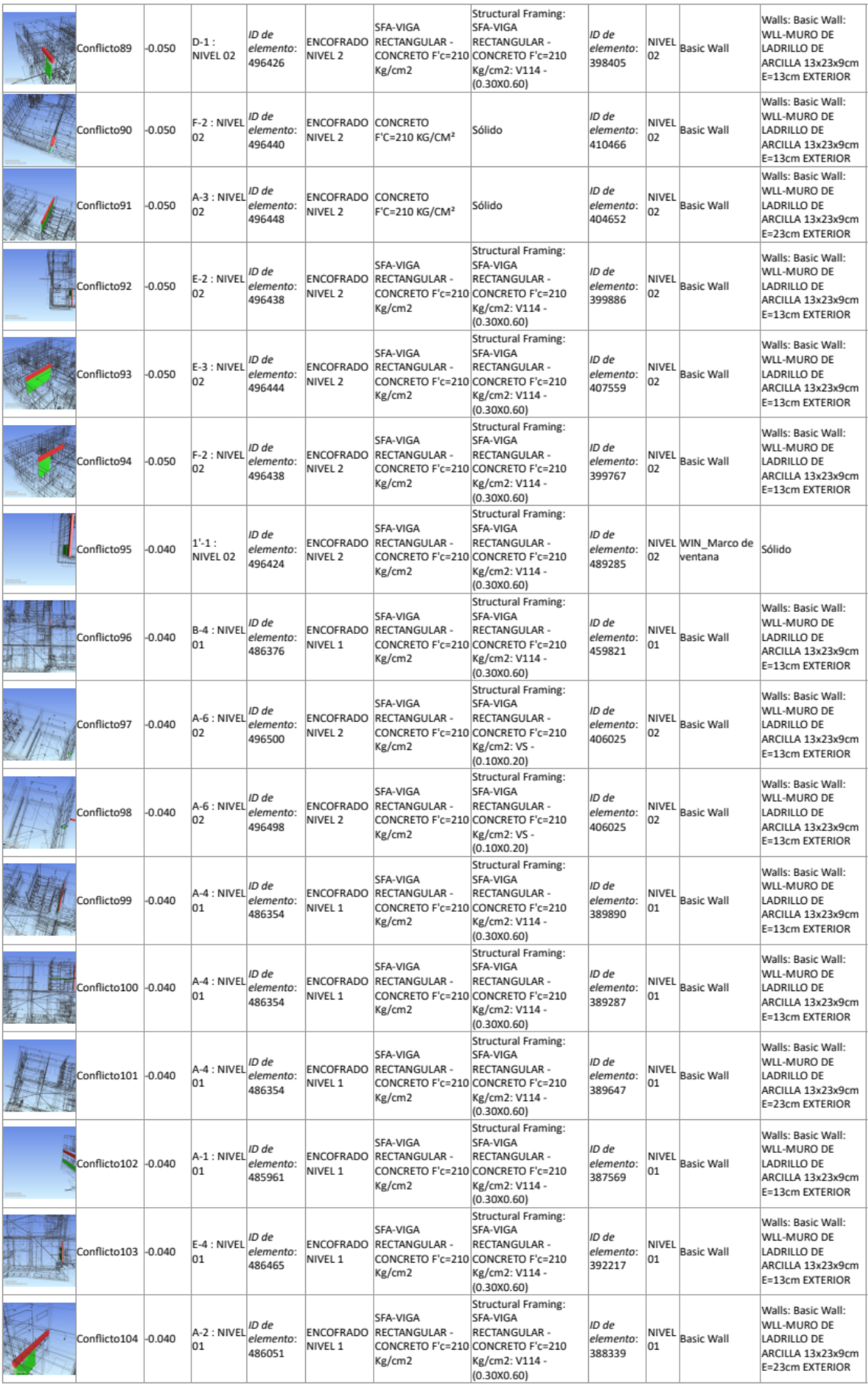

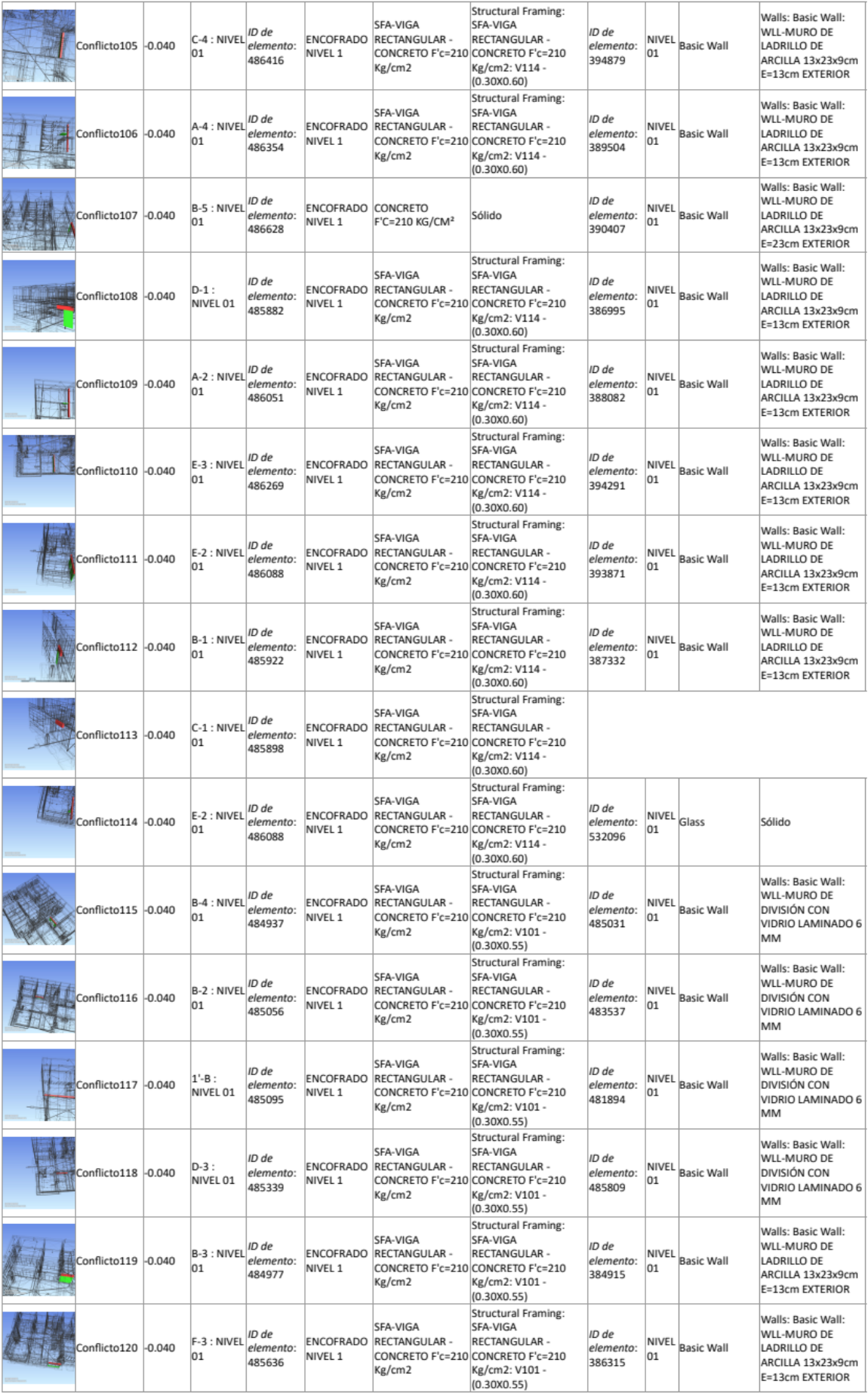

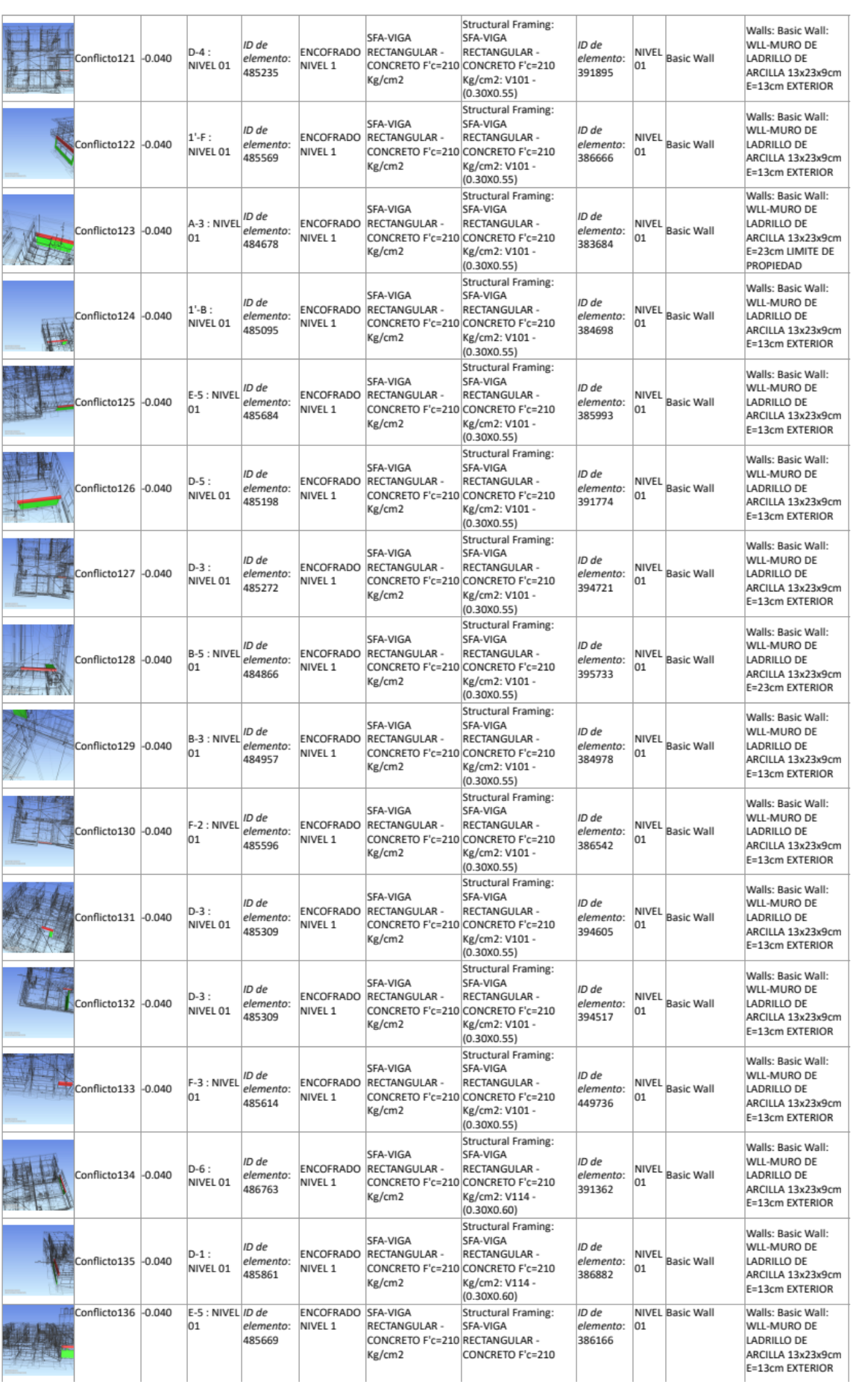

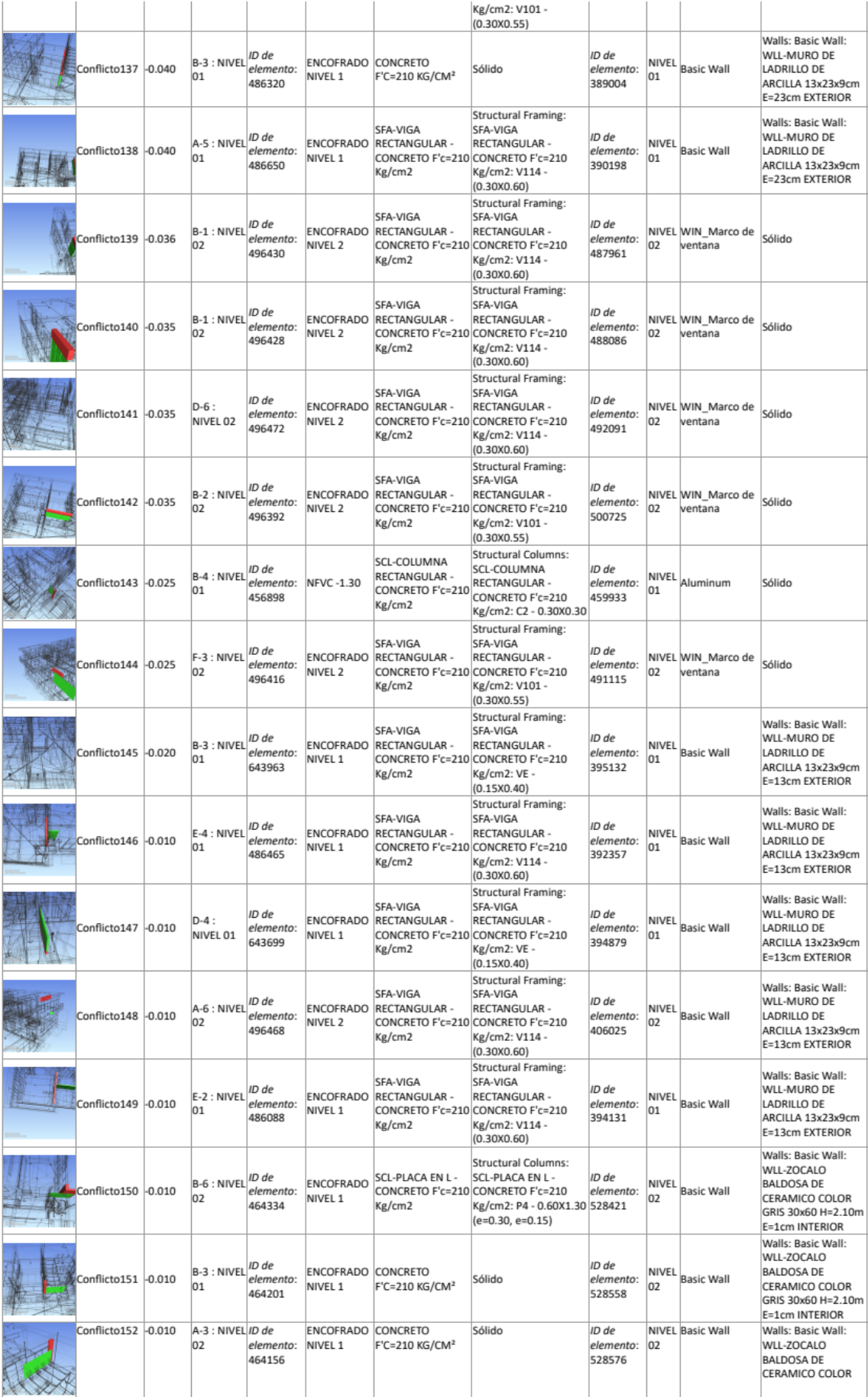

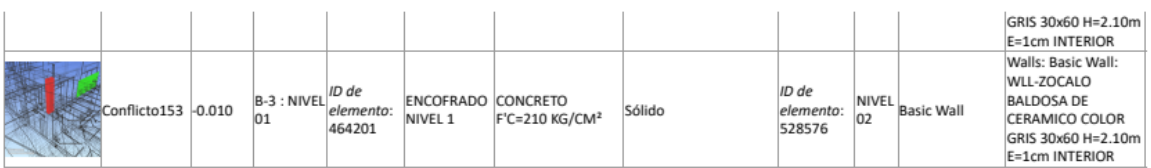

# EST VS IIEE<sup>Tolerancia Conflictos Nuevo Activo Revisado Aprobado Resuelto Tipo Estado</sup>

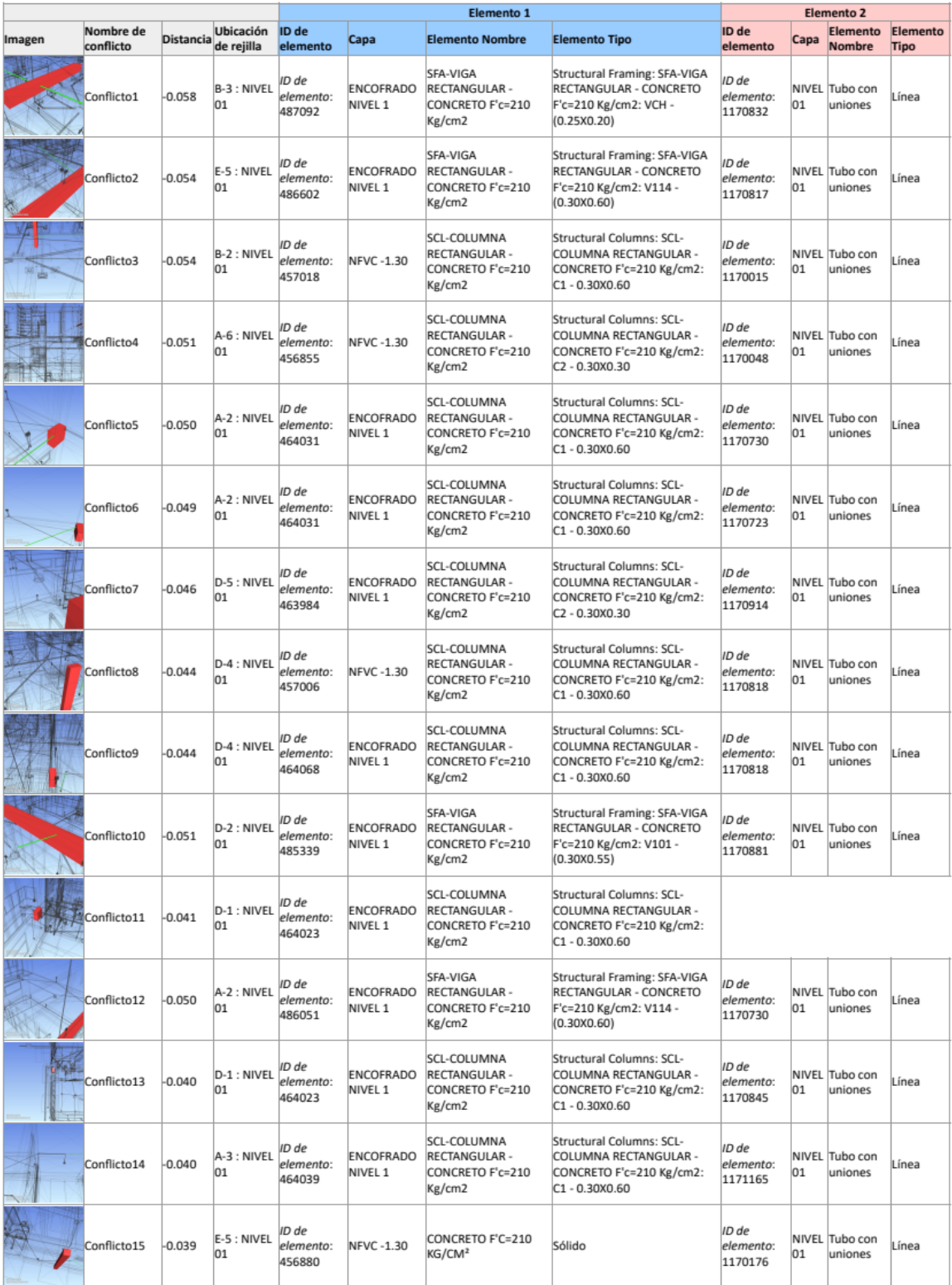

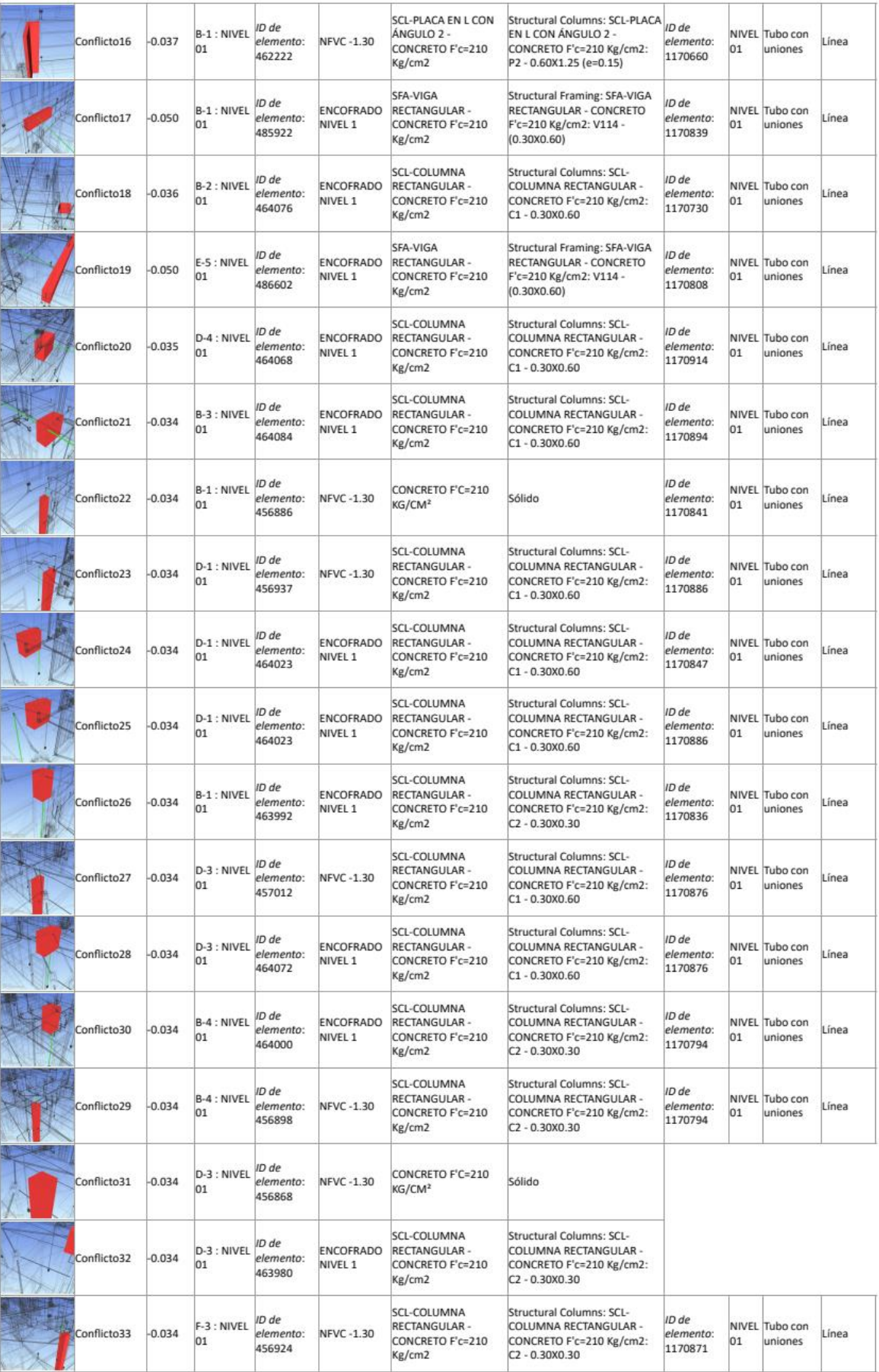

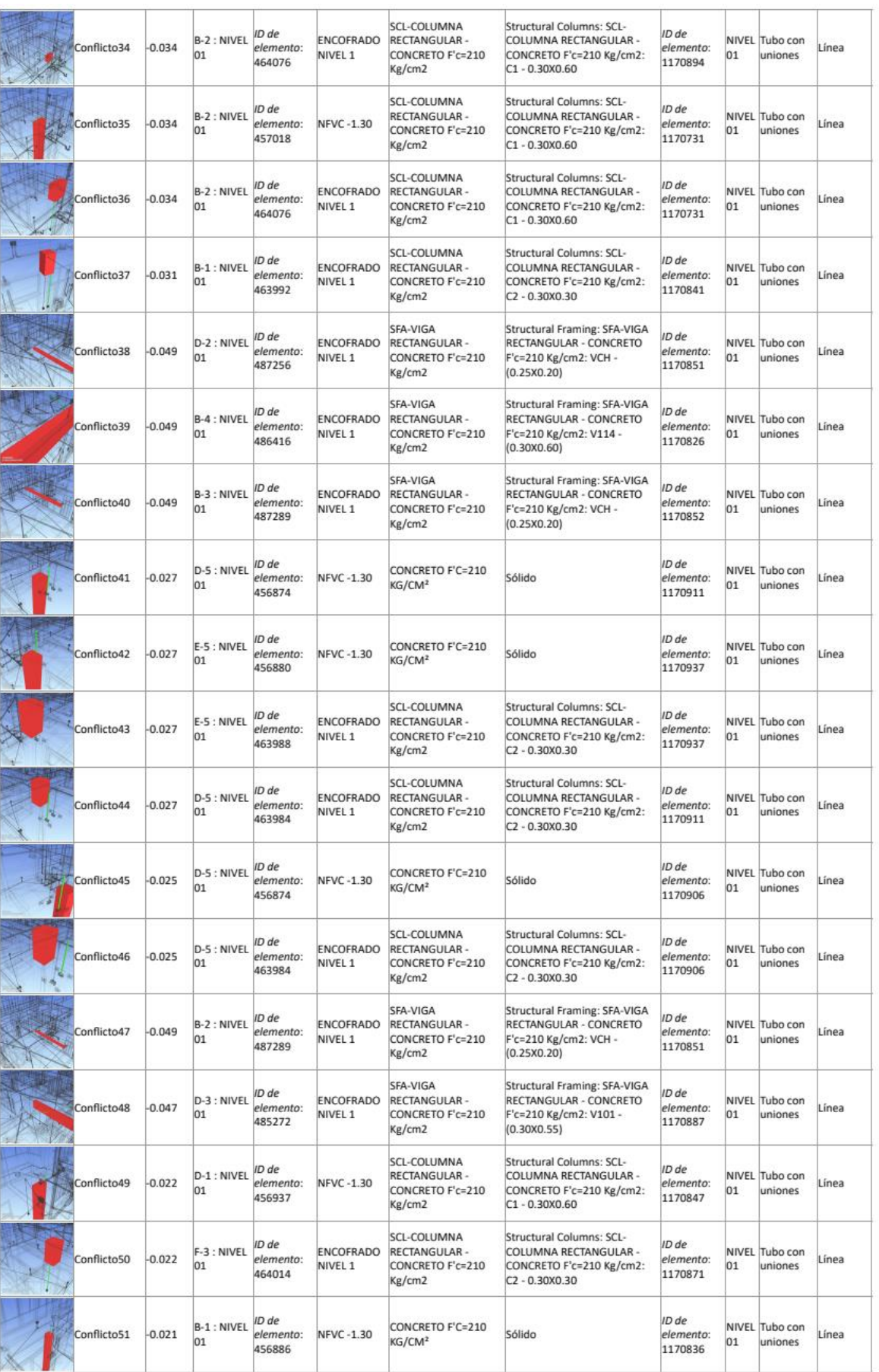

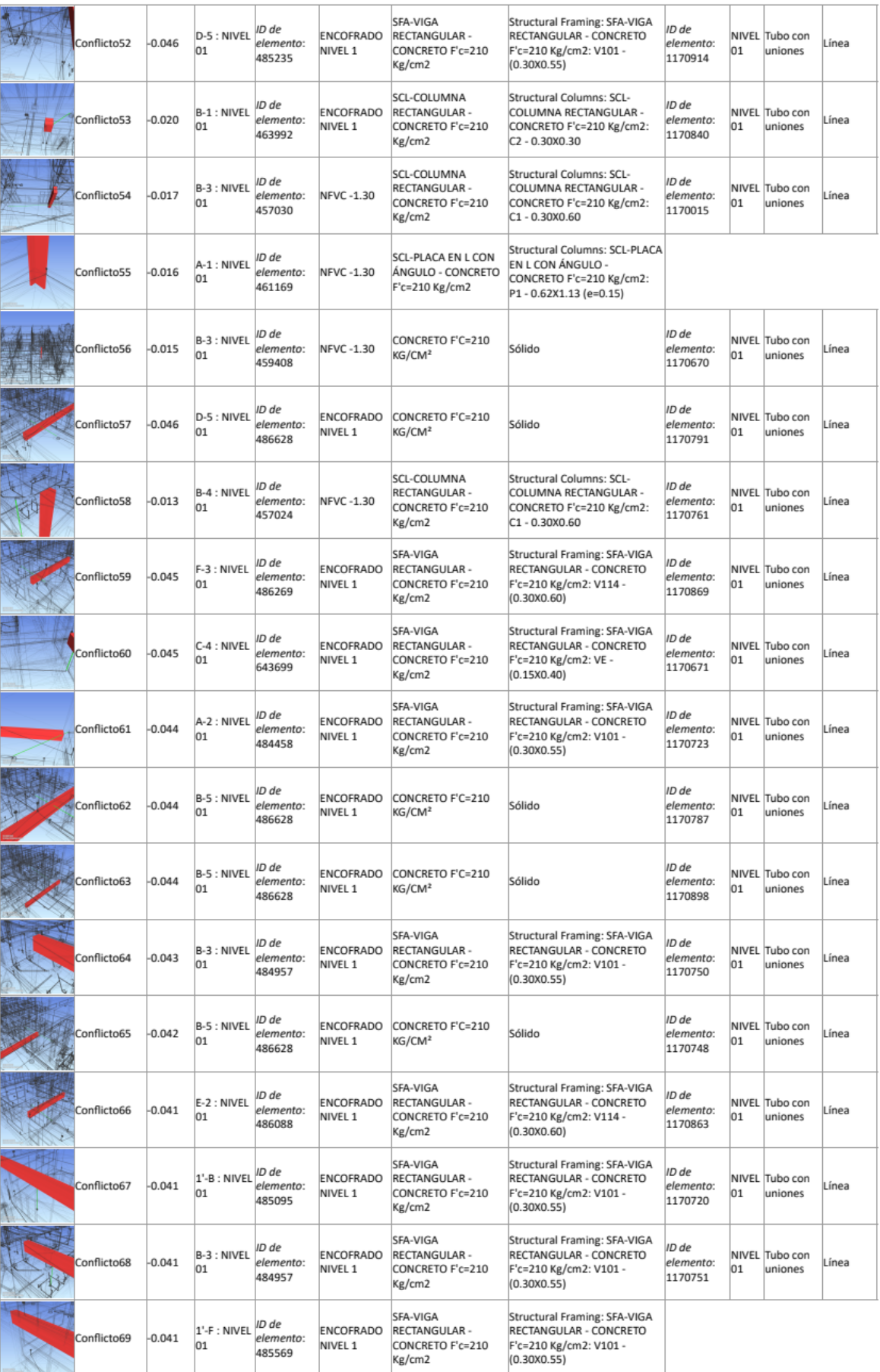
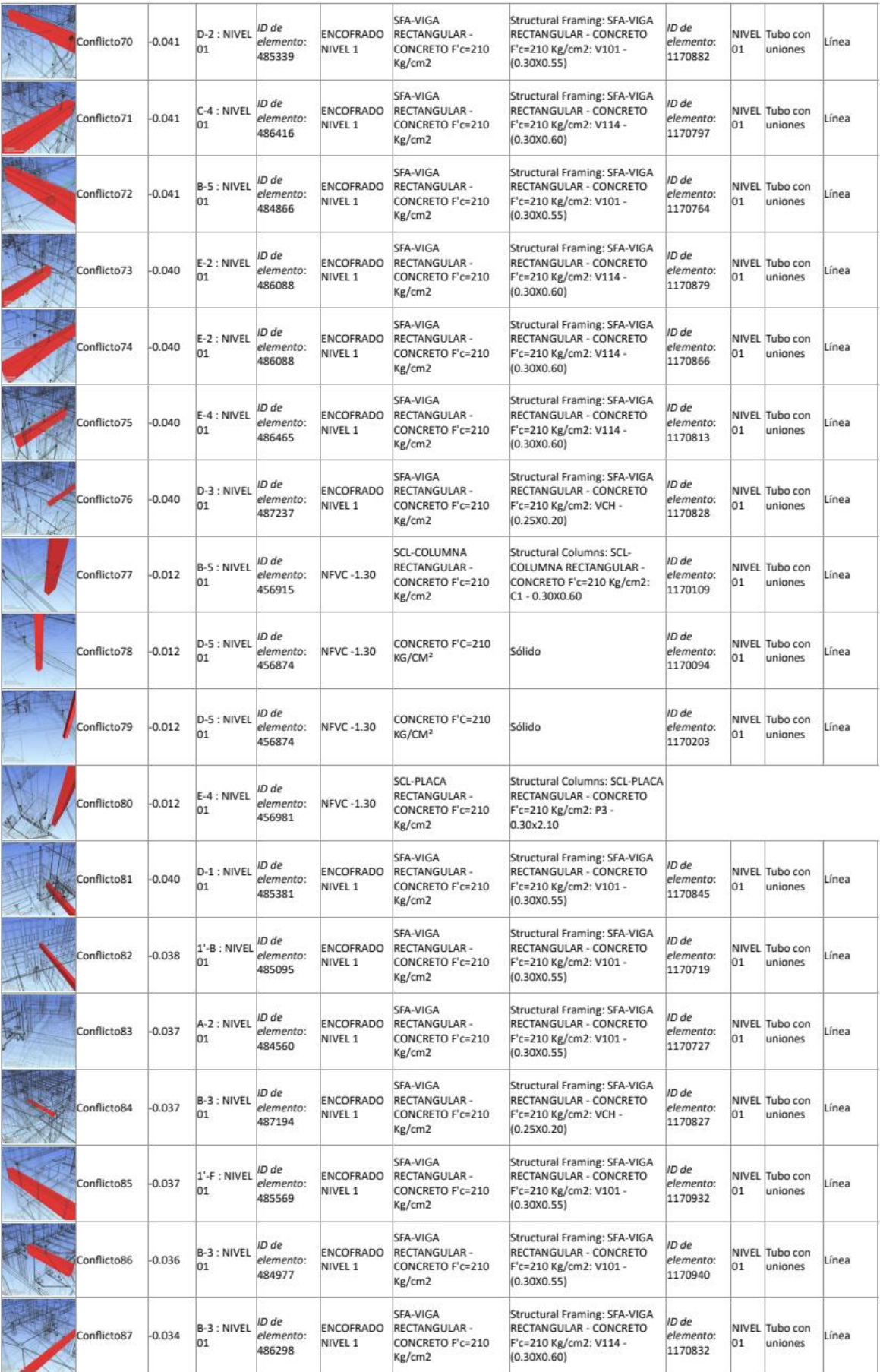

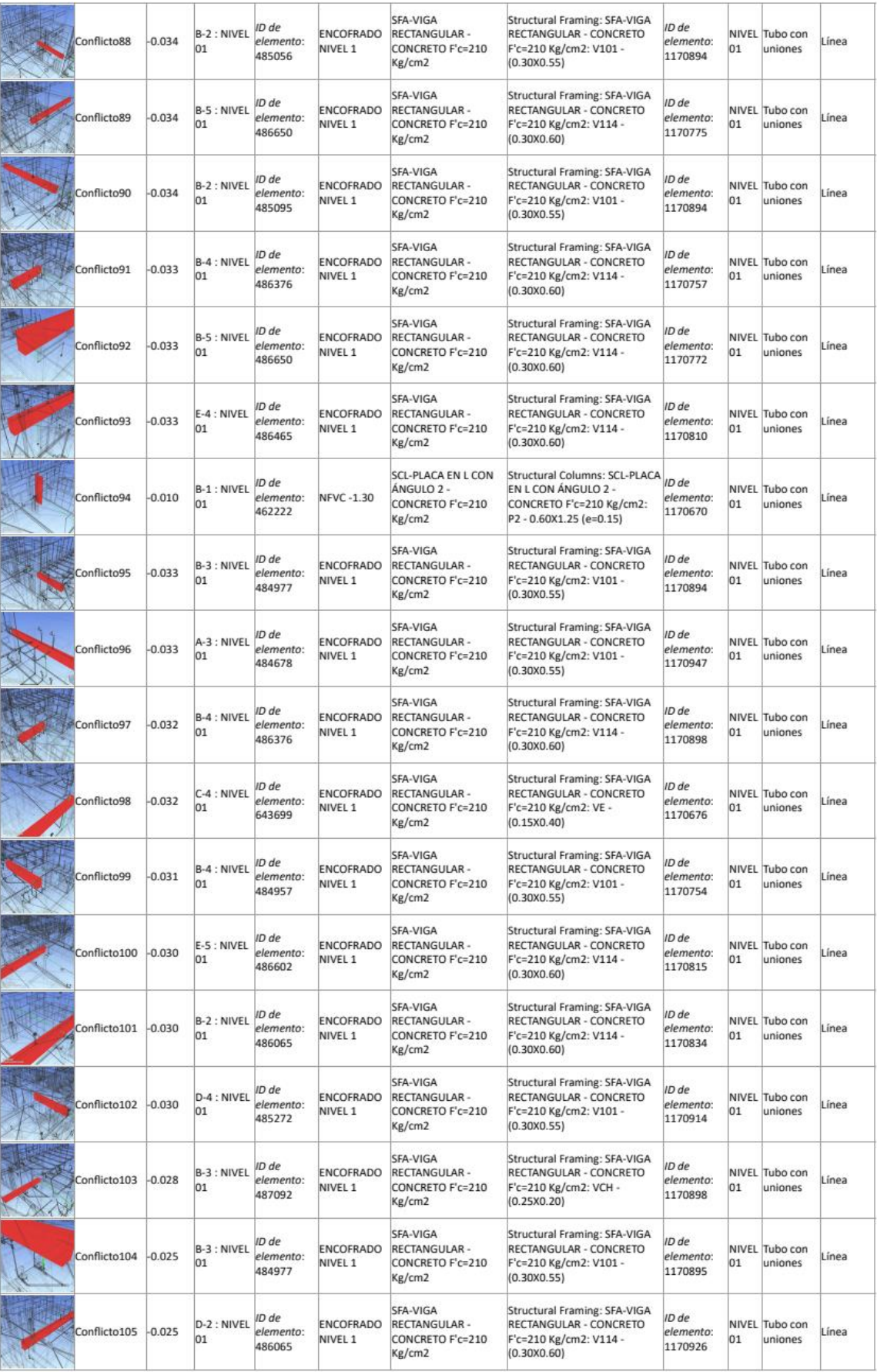

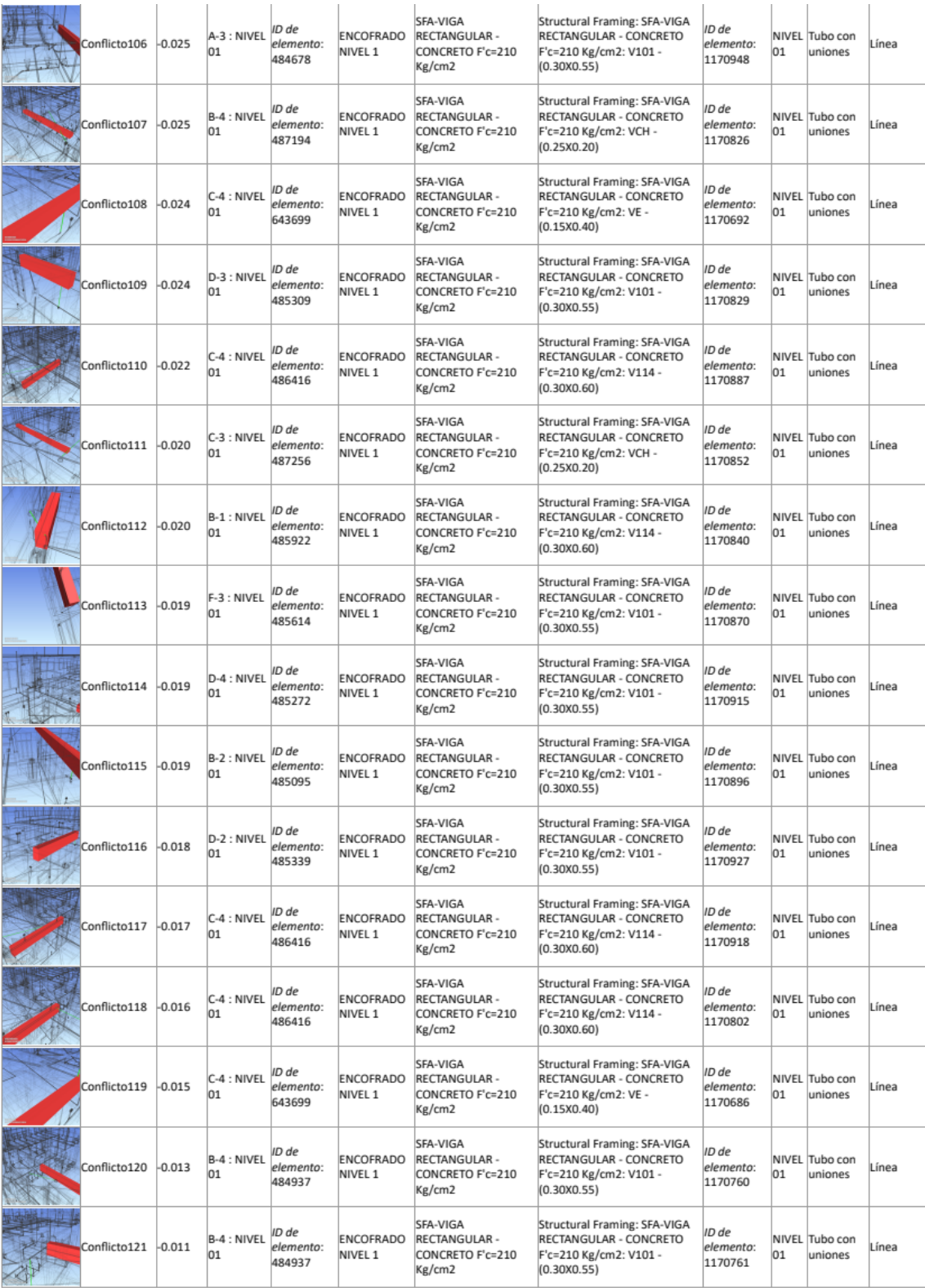

## **EST VS IISS** Tolerancia Conflictos Nuevo Activo Revisado Aprobado Resuelto Tipo Estado

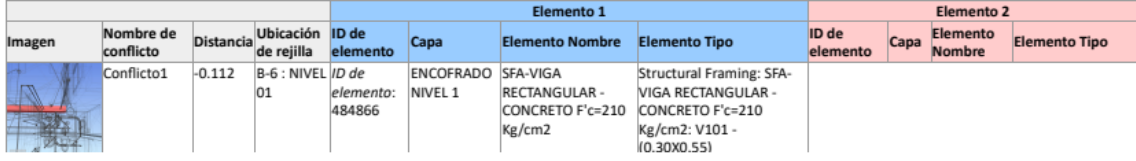

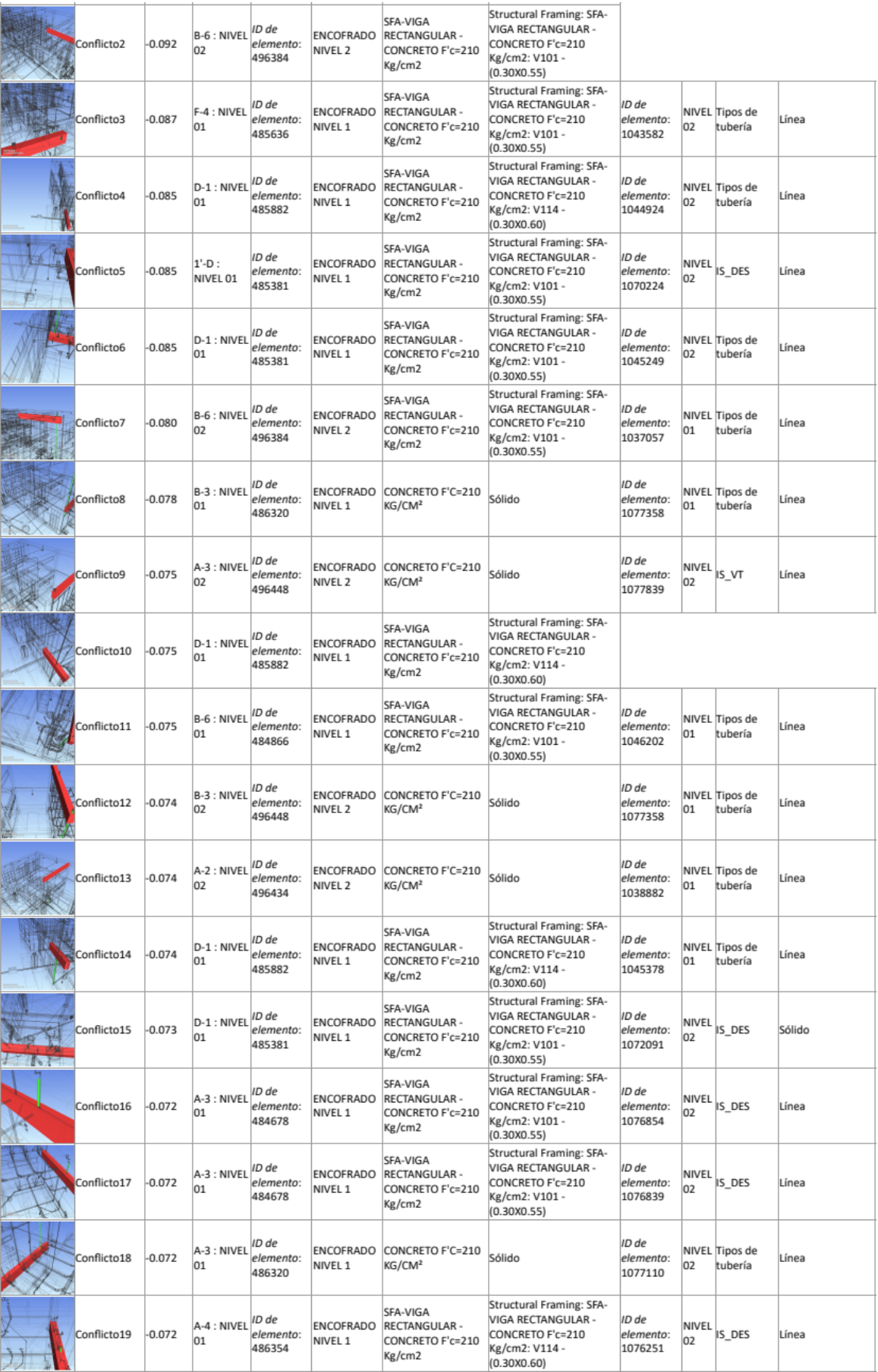

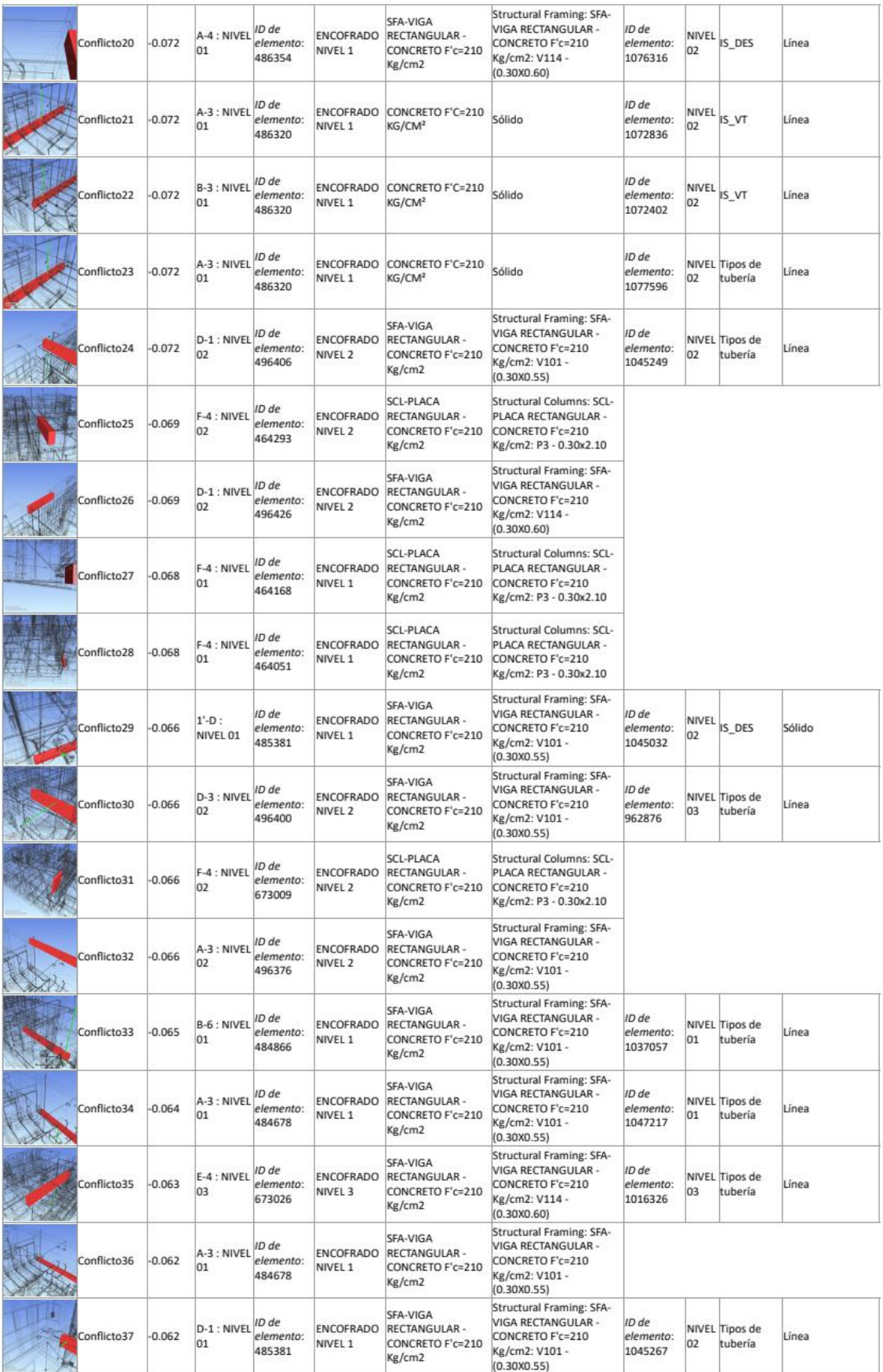

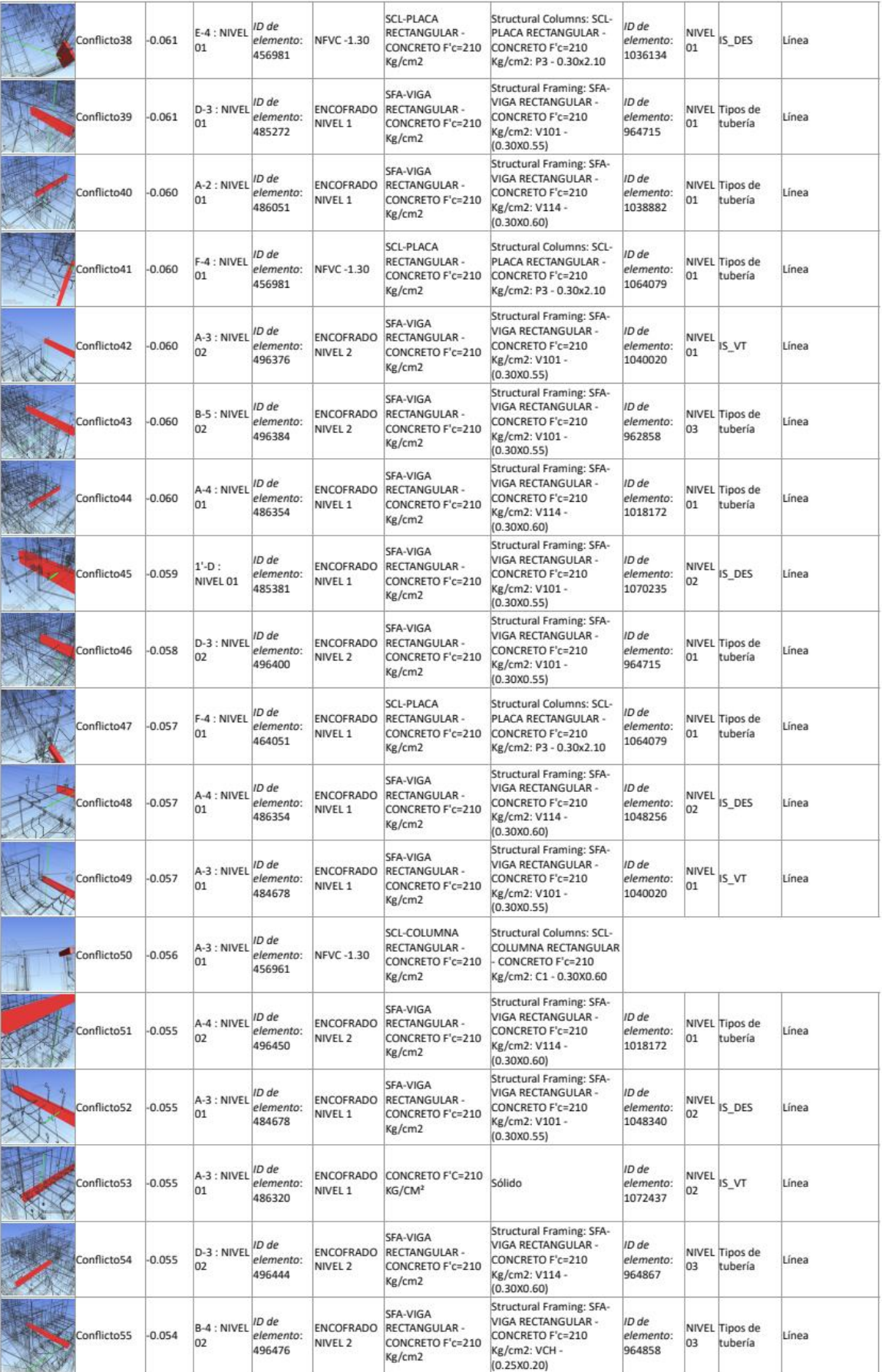

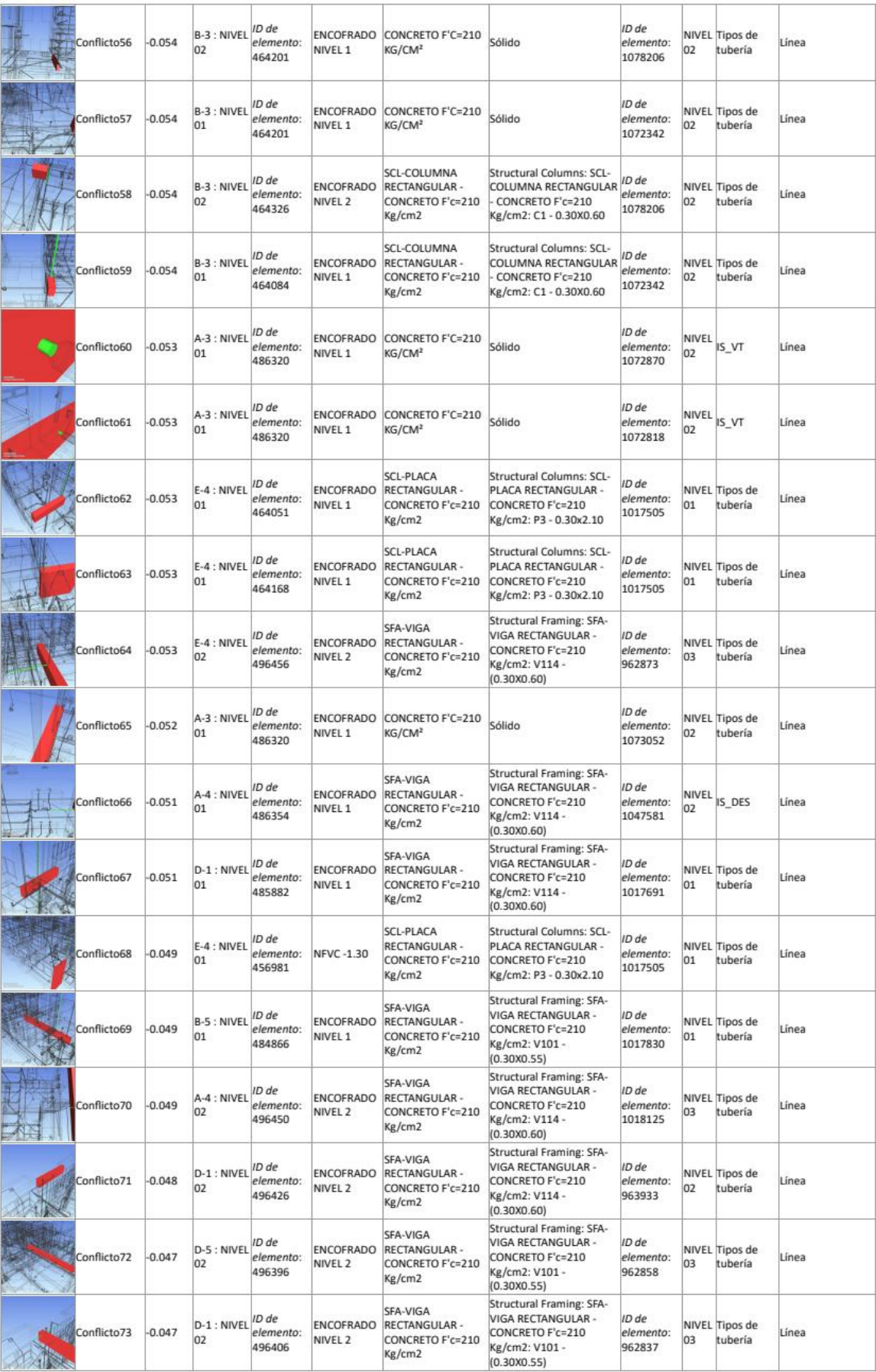

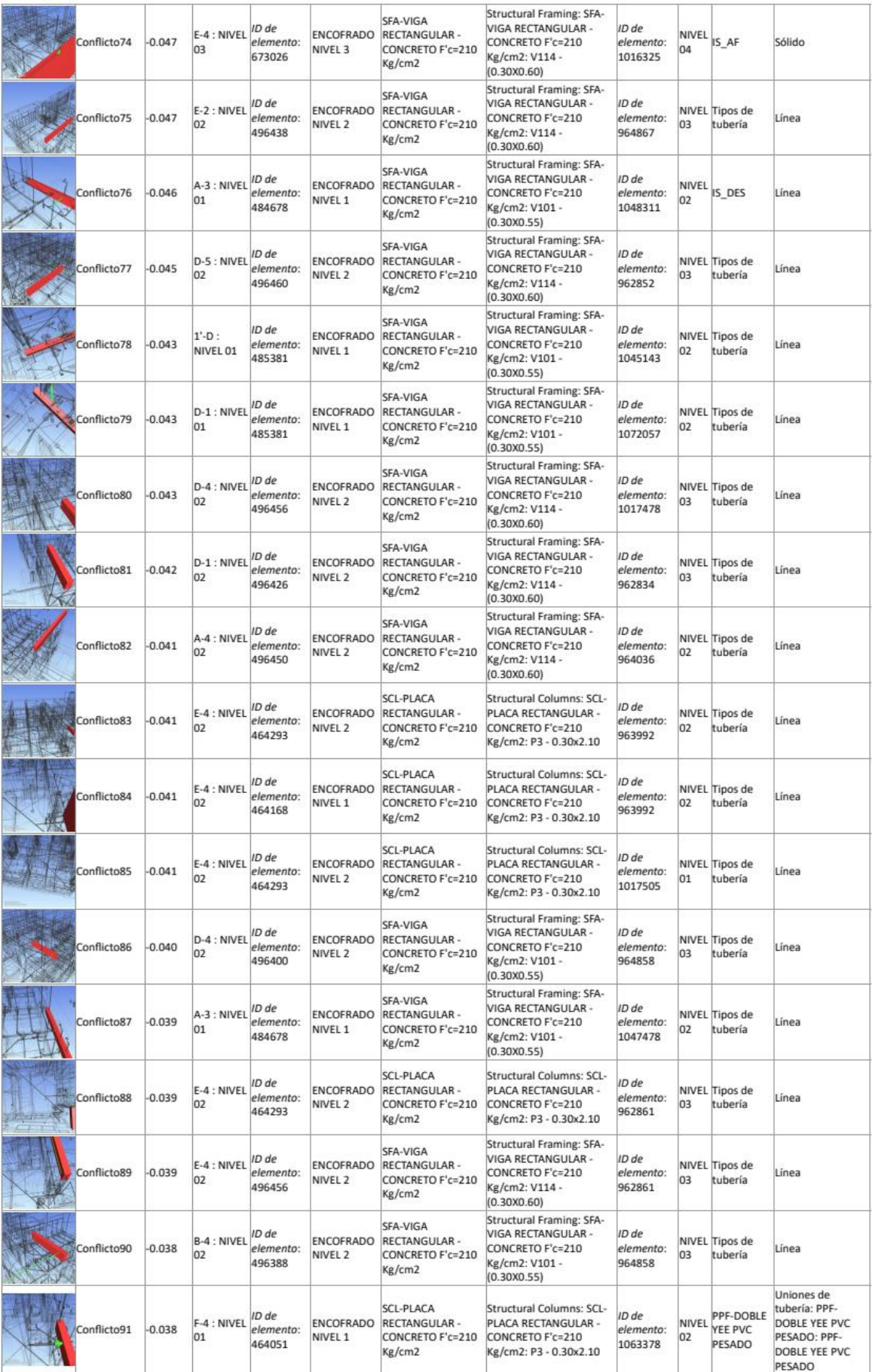

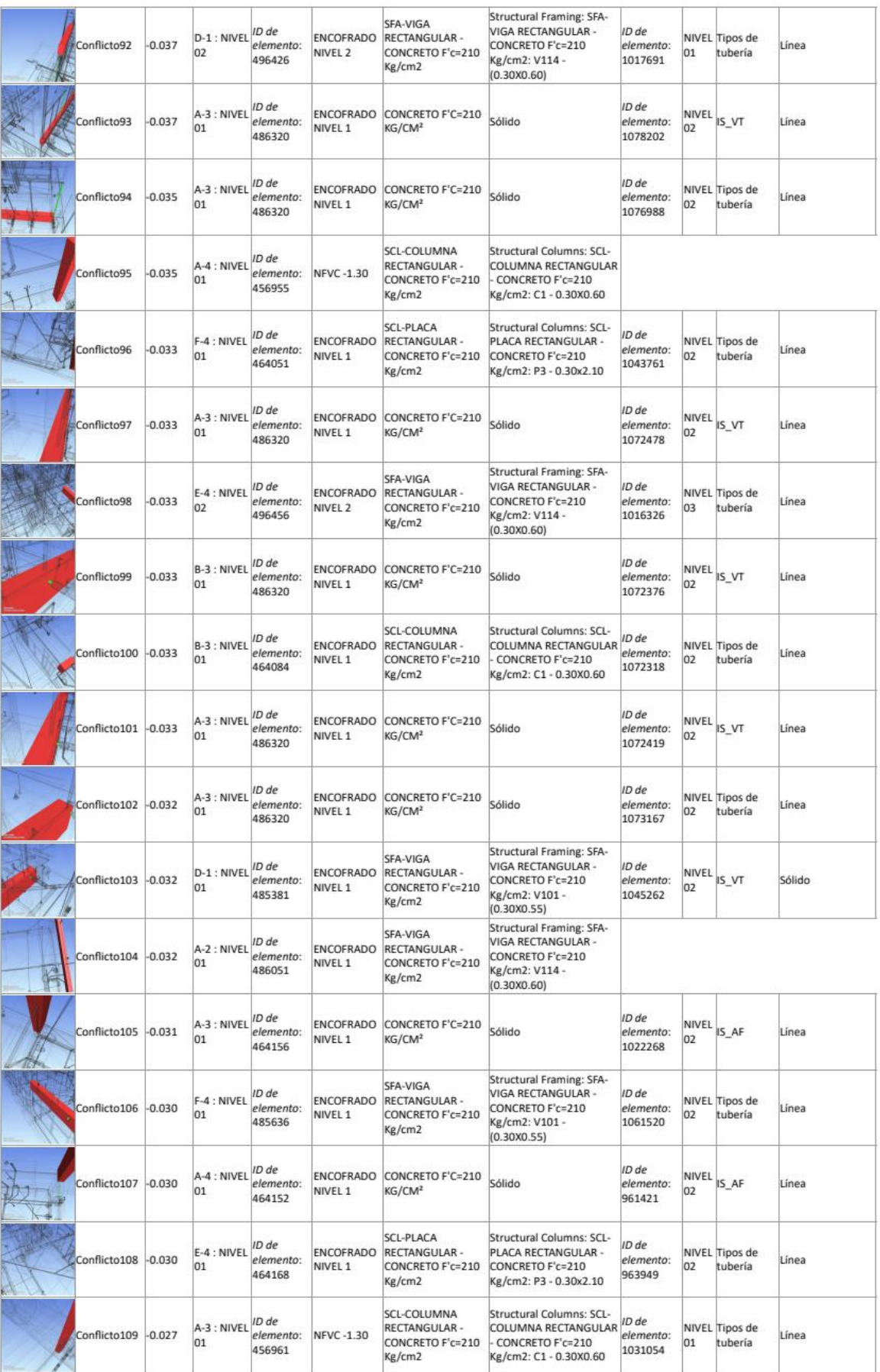

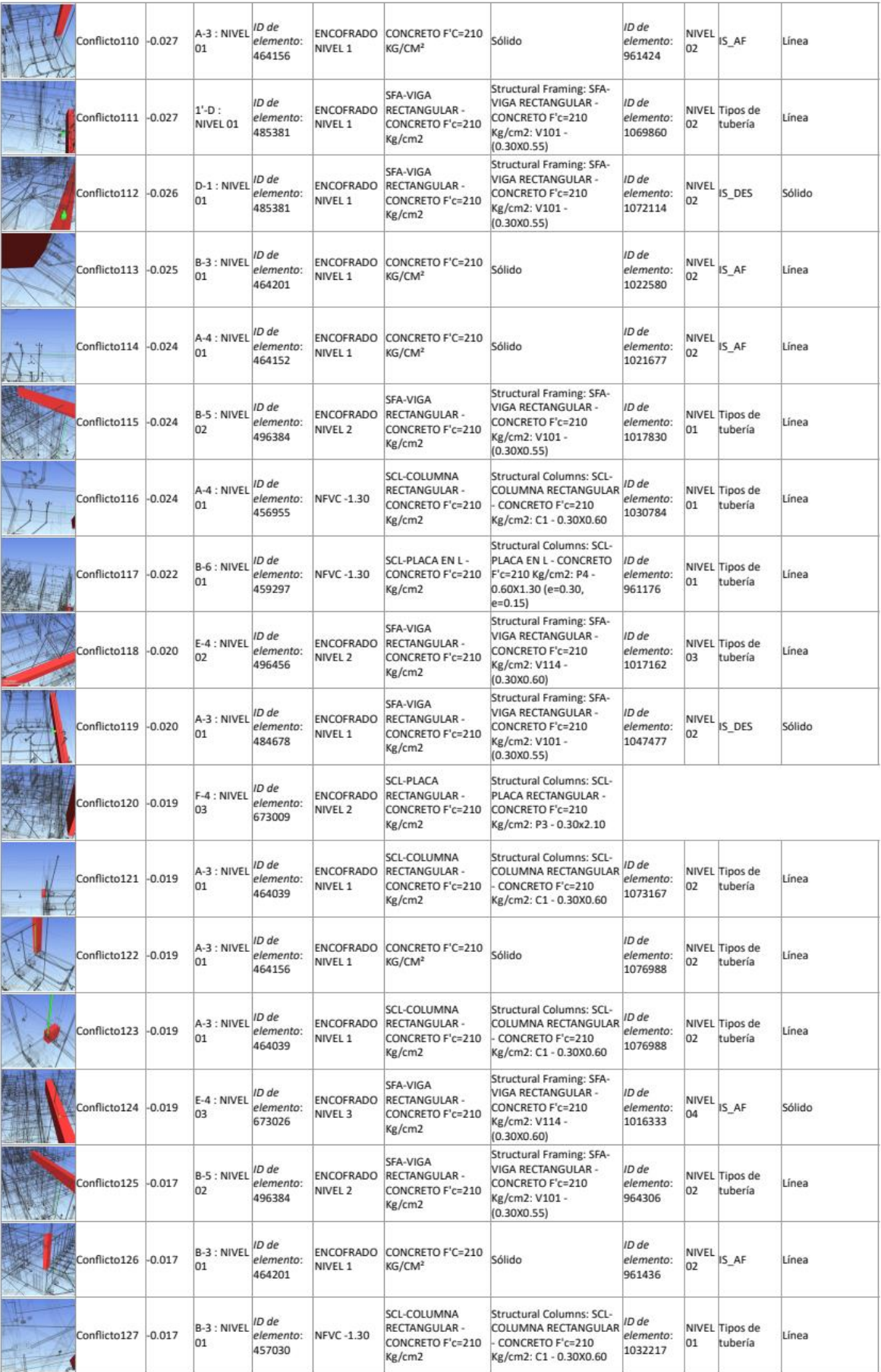

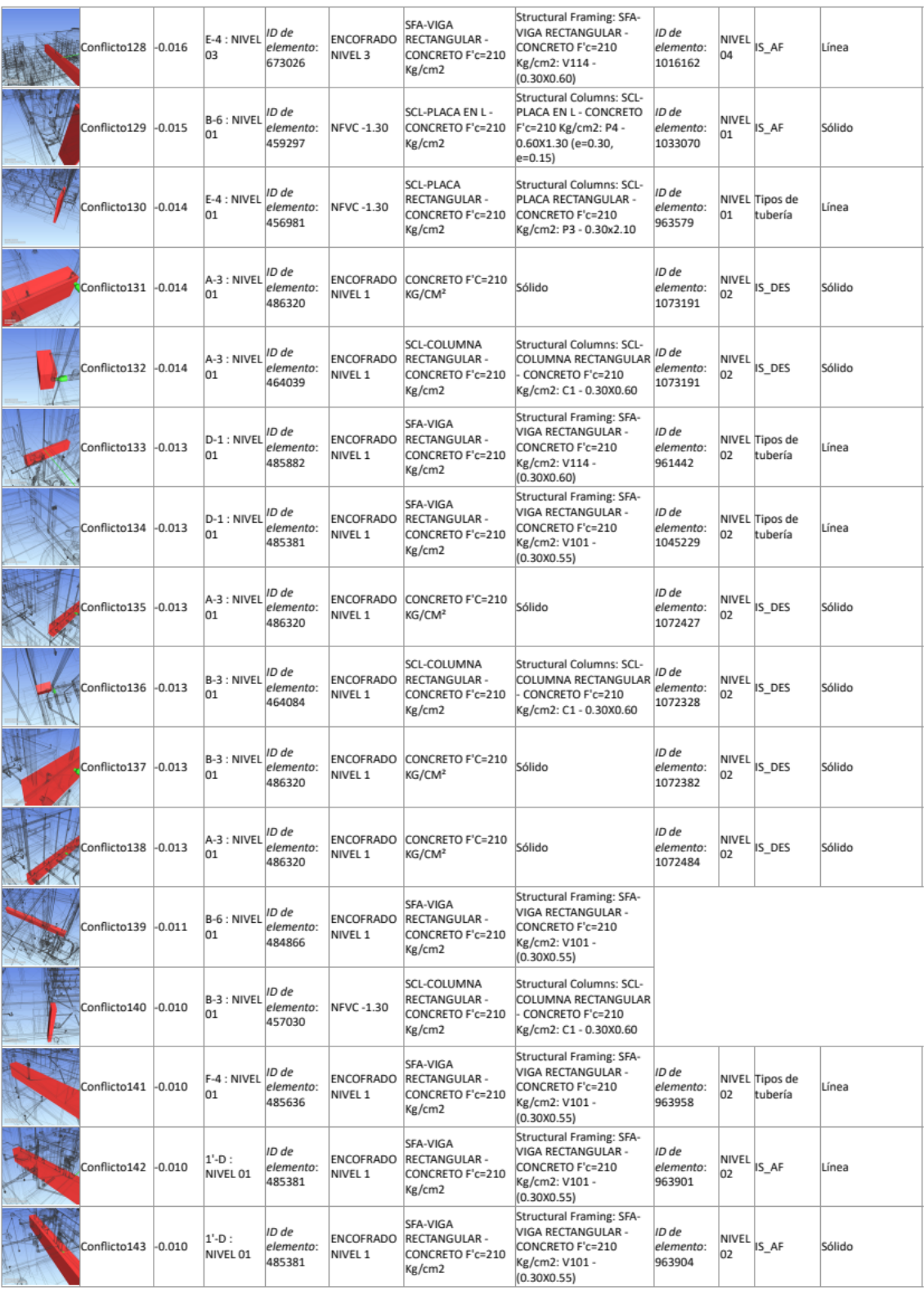

## IISS vs IIEE Tolerancia Conflictos Nuevo Activo Revisado Aprobado Resuelto Tipo Estado

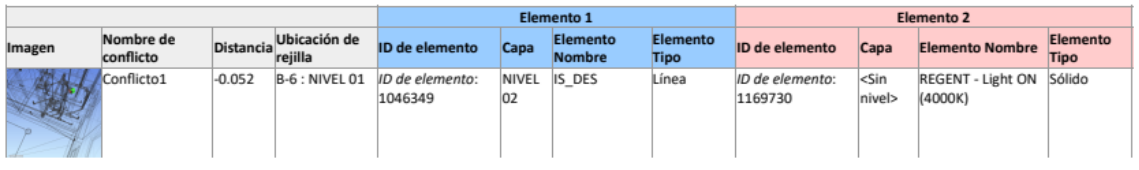

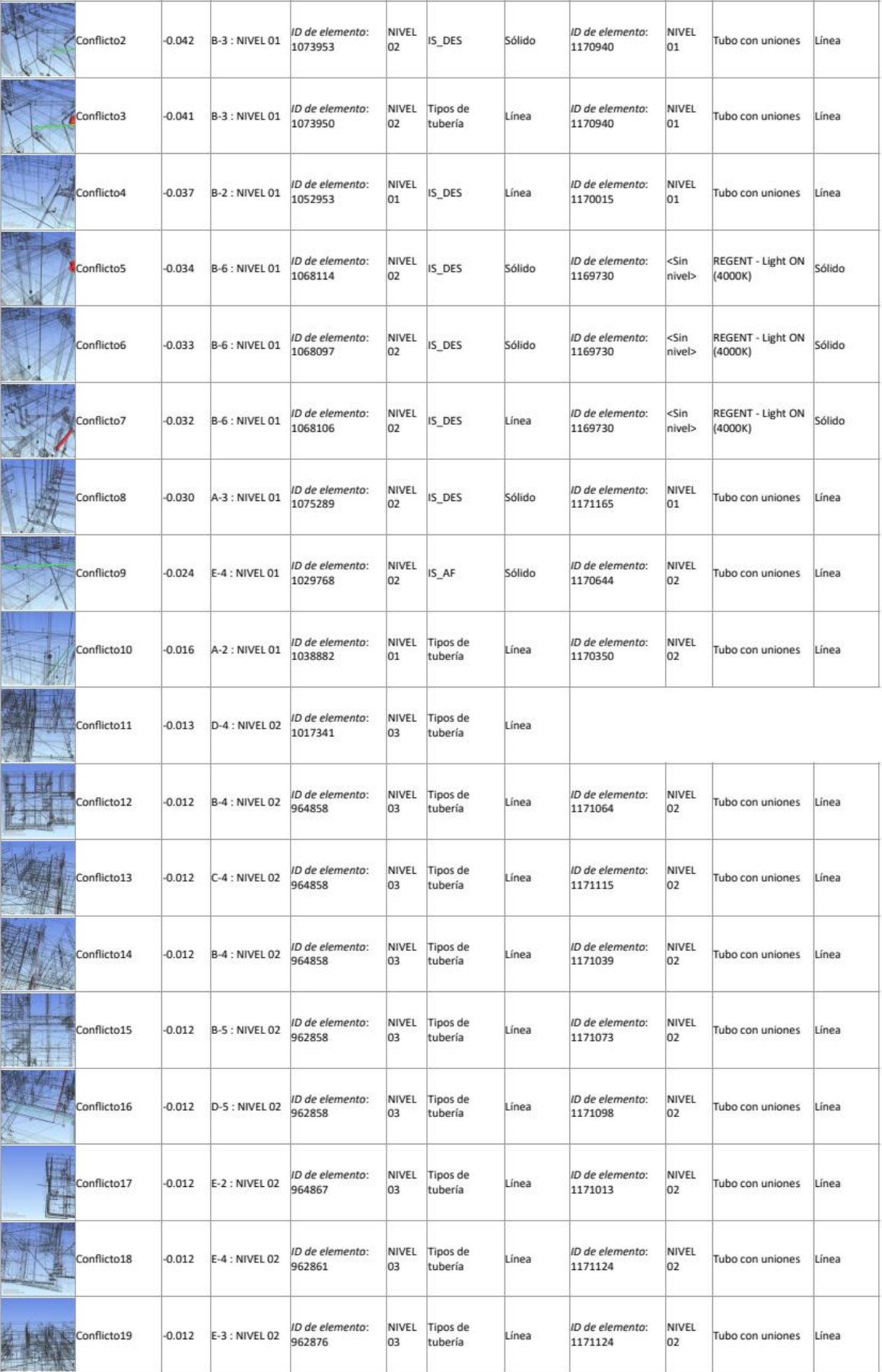

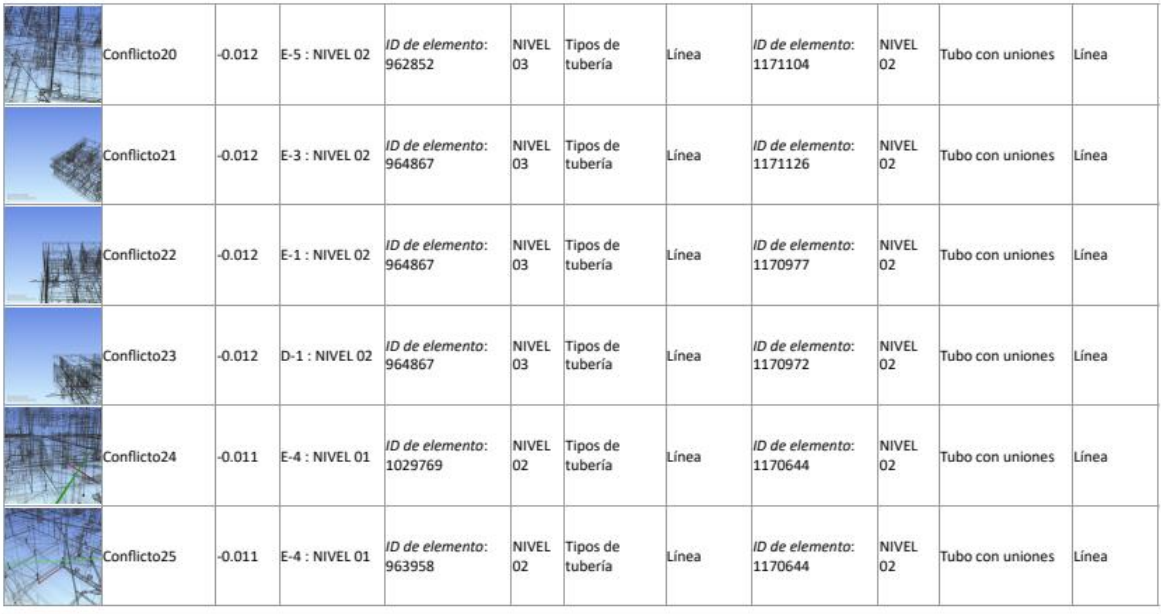